# Plano **Municipal de** Saneamento **Básico**

**BELÉM | PA** 

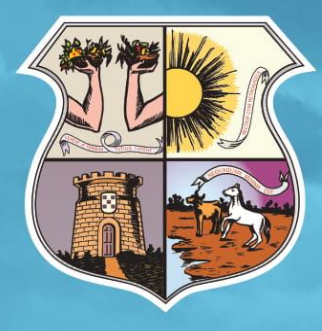

**PRODUTO 6 SISTEMA DE INFORMAÇÃO DE SANEAMENTO BÁSICO AGOSTO DE 2020**

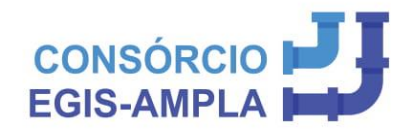

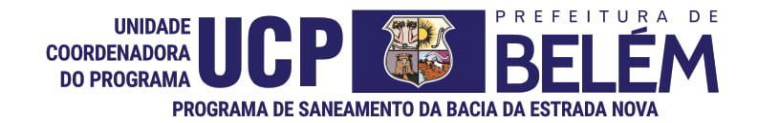

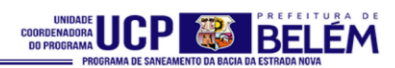

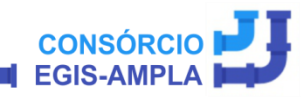

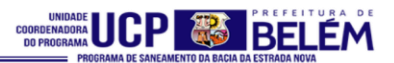

### **REVISÃO DO PLANO MUNICIPAL DE SANEAMENTO BÁSICO, DO PLANO DE GESTÃO INTEGRADA DE RESÍDUOS SÓLIDOS E RESPECTIVAS POLÍTICAS MUNICIPAIS**

**PRODUTO 6 SISTEMA DE INFORMAÇÃO DE SANEAMENTO BÁSICO AGOSTO DE 2020**

## **PREFEITURA MUNICIPAL DE BELÉM**

**UCP – PROMABEN**

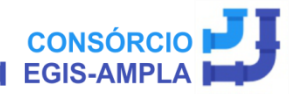

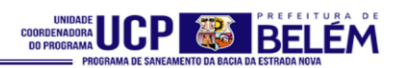

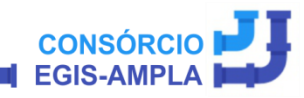

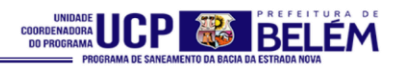

#### **ÍNDICE**

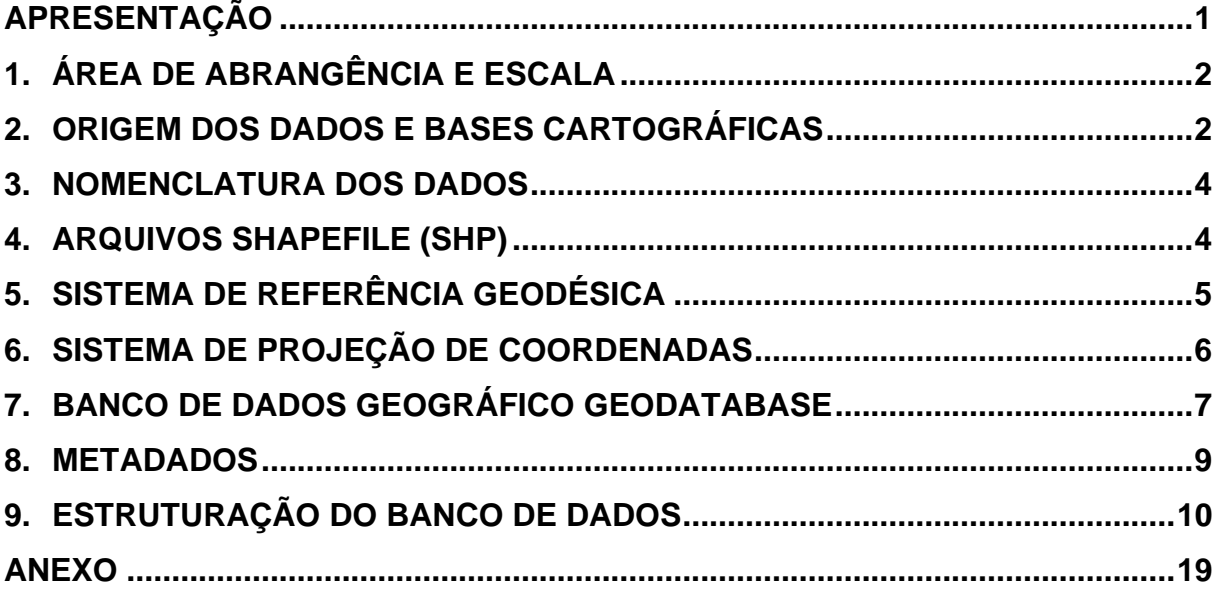

#### **LISTA DE FIGURAS**

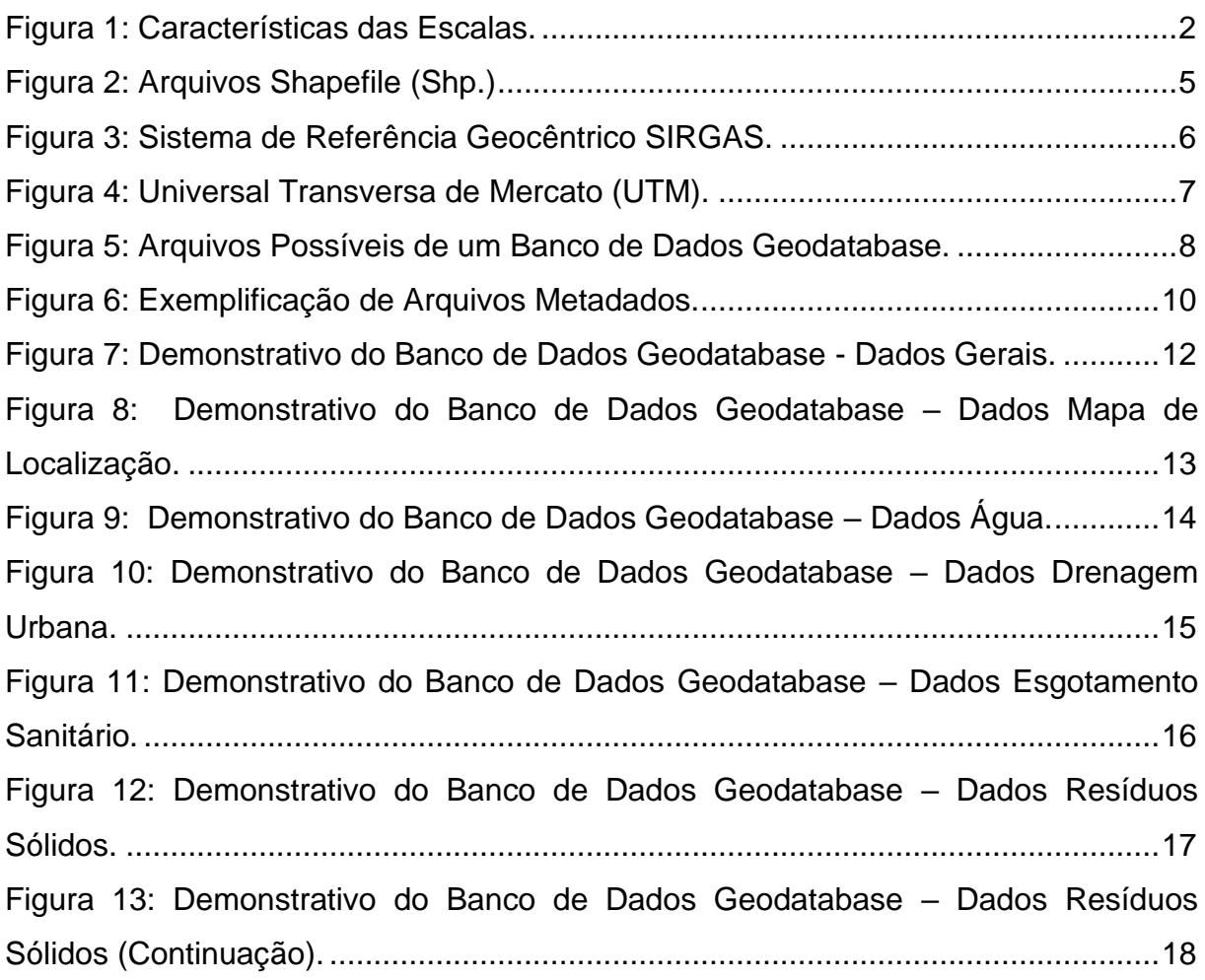

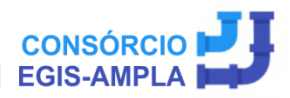

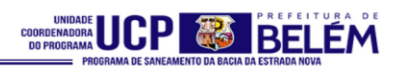

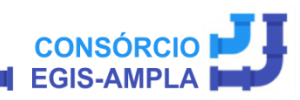

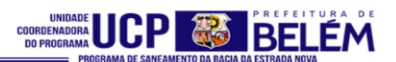

#### <span id="page-6-0"></span>**APRESENTAÇÃO**

O presente documento refere-se ao Produto VI - Sistema de Informação de Saneamento Básico que compõe o Plano Municipal de Saneamento Básico de Belém, elaborado pelo Consórcio EGIS AMPLA.

Compreende a descrição da estrutura definida para o BDGI (Banco de Dados Geográfico Integrado), isto é, da formulação e organização de todo Sistema de Informação Geográfica, referente ao Plano Municipal de Saneamento Básico de Belém.

Todas essas informações são editadas com base em regras cartográficas, organizadas e mapeadas, sendo que as especificações técnicas e maiores detalhes do conteúdo desta base de dados estão descritos ao longo do presente relatório.

O presente trabalho foi desenvolvido em ambiente GIS (Geographic Information System), com o objetivo de unificar os dados que configuraram o desenvolvimento do Plano Municipal de Saneamento Básico município de Belém.

O Banco de Dados, bem como os mapas em extensão pdf e jpg serão entregues em meio digital, concomitantemente ao presente relatório.

No Anexo 1 estão apresentados o Dicionário e Modelo do Banco de Dados desenvolvido.

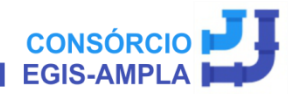

#### <span id="page-7-0"></span>**1. ÁREA DE ABRANGÊNCIA E ESCALA**

A área de abrangência compreende a totalidade do município de Belém, cujo limite adotado equivale a uma área aproximada de 879,56 km².

As escalas adotadas para os mapas do PMSB, variam de médias a grandes, pois o objetivo da escala é a melhor representatividade da realidade. As escalas podem apresentar as características apresentadas na Figura 1.

<span id="page-7-2"></span>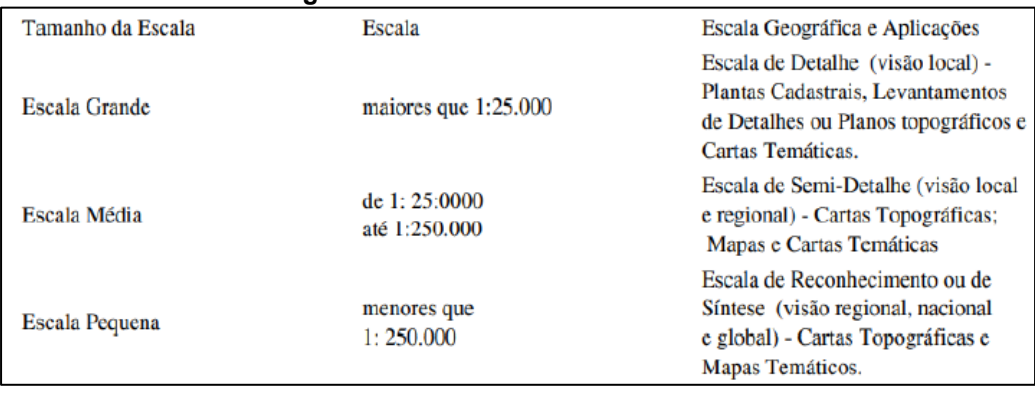

**Figura 1: Características das Escalas.**

#### **Fonte: Confins, 2008.**

#### <span id="page-7-1"></span>**2. ORIGEM DOS DADOS E BASES CARTOGRÁFICAS**

A base cartográfica do PMSB de Belém foi constituída por informações e dados provenientes das seguintes fontes:

- IBGE (Instituto Brasileiro de Geografia e Estatística);
- Prefeitura Municipal de Belém;
- COSANPA (Companhia de Saneamento do Pará);
- PROSEGE (Programa de Ação Social em Saneamento);
- CODEM (Companhia de Desenvolvimento e Administração da Área Metropolitana de Belém);
- SESAN (Secretaria Municipal de Saneamento);
- EMBRAPA (Empresa Brasileira de Pesquisa Agropecuária);

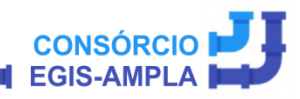

- MapBiomas (Projeto de Mapeamento Anual da Cobertura e Uso do Solo do Brasil);
- SRTM (Shuttle Radar Topography Mission) /Embrapa;
- Companhia de Pesquisa de Recursos Minerais (CPRM);
- Ideflor-bio (Instituto de Desenvolvimento Florestal e da Biodiversidade do Estado do Pará;
- ANA (Agência Nacional das Águas);
- Defesa Civil de Belém;
- Dados oriundos de Imagem de Satélite Landsat, Ano 2000, 2010 e 2018;
- Dados pontuais de localização geográfica, coletados em visita técnica.

Os dados de origem dwg/dxf, extensão usada pelo software Autocad (Computer Aided Design), ou KML, (formato de arquivo usado para exibir dados geográficos) proveniente do aplicativo Google Earth, foram todos transformados para shapefile (shp), extensão usada em softwares de geoprocessamento privados ou livres.

Além disso, como subsídio de informação, foi usado imagem de satélite de alta resolução, inclusa nos recursos online do software usado ArcGis para a elaboração do SIG (Sistema de Informação Geográfica).

Após a agregação de todas as informações para a constituição da base de dados do Plano, a base cartográfica foi organizada em 6 (seis) temas:

- Tema 1 Dados Gerais:
- Tema 2 Mapa de Localização;
- Tema  $3 \text{Água}$ ;
- Tema 4 Drenagem;
- Tema 5 Esgotamento Sanitário;
- Tema 6 Resíduos Sólidos.

Em seguida, os dados foram incorporados no banco de dados Geodatabase, um modelo de gestão e gerenciamento da base de dados geográficos.

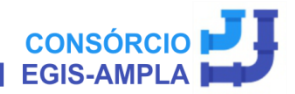

#### <span id="page-9-0"></span>**3. NOMENCLATURA DOS DADOS**

Para a organização das informações dentro de um banco de dados geográfico devem ser seguidas algumas normas na nomenclatura dos dados, como:

- Não pode ter espaços;
- Não pode ter caracteres de acentuação como: aspas (" "), ponto (.), ponto de exclamação (!), acento grave (`) e colchetes ([ ]);
- A primeira letra maiúscula e as demais minúsculas separada por hífen ( \_ ).

Todos os dados foram normatizados conforme o modelo de "Padronização de Objetos de Banco de Dados", disponibilizado pela CINBESA (Companhia de Tecnologia da Informação de Belém).

#### <span id="page-9-1"></span>**4. ARQUIVOS SHAPEFILE (SHP)**

O shapefile é uma extensão de arquivo criada pela empresa ESRI (criadora do software ArcGIS), e podem ser trabalhados também em softwares livre de geoprocessamento, bem como possui compatibilidade com softwares de planilhas como exemplo o excel.

São arquivos de dados vetoriais (ponto, linha ou polígono), com a possibilidade de inserção de informações alfanuméricas em sua tabela.

O arquivo shp é composto por 8 (oito) camadas de extensões diferenciadas e devem ser mantidos sempre juntos para evitar erros e abertura do dado.

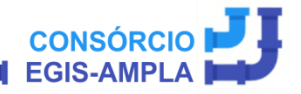

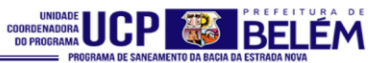

<span id="page-10-1"></span>

| Figura 2: Arquivos Shapefile (Shp.) |                        |
|-------------------------------------|------------------------|
| Nome                                | Tipo                   |
| Limite_Municipal.cpg                | Arquivo CPG            |
| Limite_Municipal.dbf                | <b>Arquivo DBF</b>     |
| Limite_Municipal.prj                | Arquivo PRJ            |
| Limite_Municipal.sbn                | Arquivo SBN            |
| Limite_Municipal.sbx                | Arquivo SBX            |
| Limite_Municipal                    | AutoCAD Shape Source   |
| Limite_Municipal.shp                | Documento XML          |
| <b>ERR</b> Limite_Municipal         | AutoCAD Compiled Shape |
|                                     |                        |

**Fonte: Elaborado pelo Consórcio EGIS-AMPLA, 2020.**

#### <span id="page-10-0"></span>**5. SISTEMA DE REFERÊNCIA GEODÉSICA**

O sistema de referência utilizado para os dados é o Sirgas 2000. Trata-se do sistema de referência geocêntrico para a américa, adotado pelo Sistema Geodésico Brasileiro (SGB) e pelo Sistema Cartográfico Nacional (SCN).

Criado em 2000 com o intuito de melhorar a representação da América do Sul, o sistema teve como período de transição dos referenciais geodésicos anteriormente utilizados (Sad 69 e Córrego Alegre), um tempo não superior a 10 anos.

De acordo com o Instituto de Geografica e Estatística (IBGE), a partir de 25 de fevereiro de 2015, encerrou-se o período de transição, passando a ser obrigatório o uso do datum Sirgas 2000 para atividades que envolvem a produção ou manipulação de informação geoespaciais, sendo datum definido como um modelo matemático teórico da representação da superfície terra ao nível do mar.

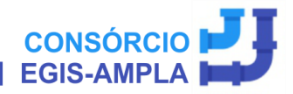

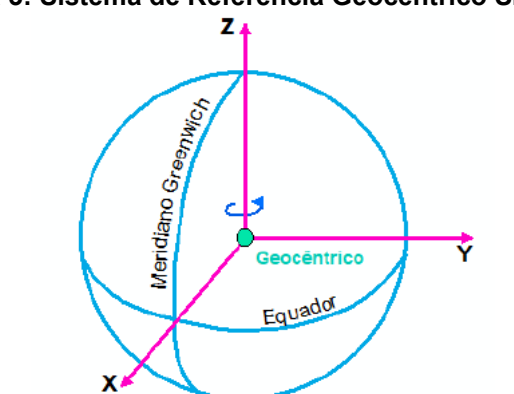

<span id="page-11-1"></span>**Figura 3: Sistema de Referência Geocêntrico SIRGAS.**

**Fonte: Elaborado pelo Consórcio EGIS-AMPLA, 2020.**

#### <span id="page-11-0"></span>**6. SISTEMA DE PROJEÇÃO DE COORDENADAS**

O sistema utilizado para os dados foi o UTM (Universal Transversa de Mercato), que consiste em coordenadas baseadas no plano cartesiano (eixo x,y). O sistema UTM divide a terra em 60 fusos, cada um com extensão de 6°graus, chamados de zona utm. A contagem inicia-se no fuso 180º a 174º W Gr em continuidade para leste. As coordenadas são representadas pelas letras N (Latitude) e E (Longitude), expressas em metros e sempre com valores positivos.

O Brasil está inserido em 8 (oito) fusos, do fuso 18 ao 25, o estado do Pará em 3 (três) fusos, do 21 ao 23, e o município de Belém, objeto do PMSB, está totalmente inserido do fuso 22, conforme pode-se observar na Figura 4.

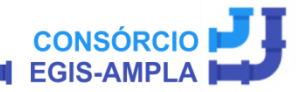

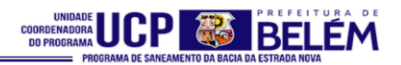

<span id="page-12-1"></span>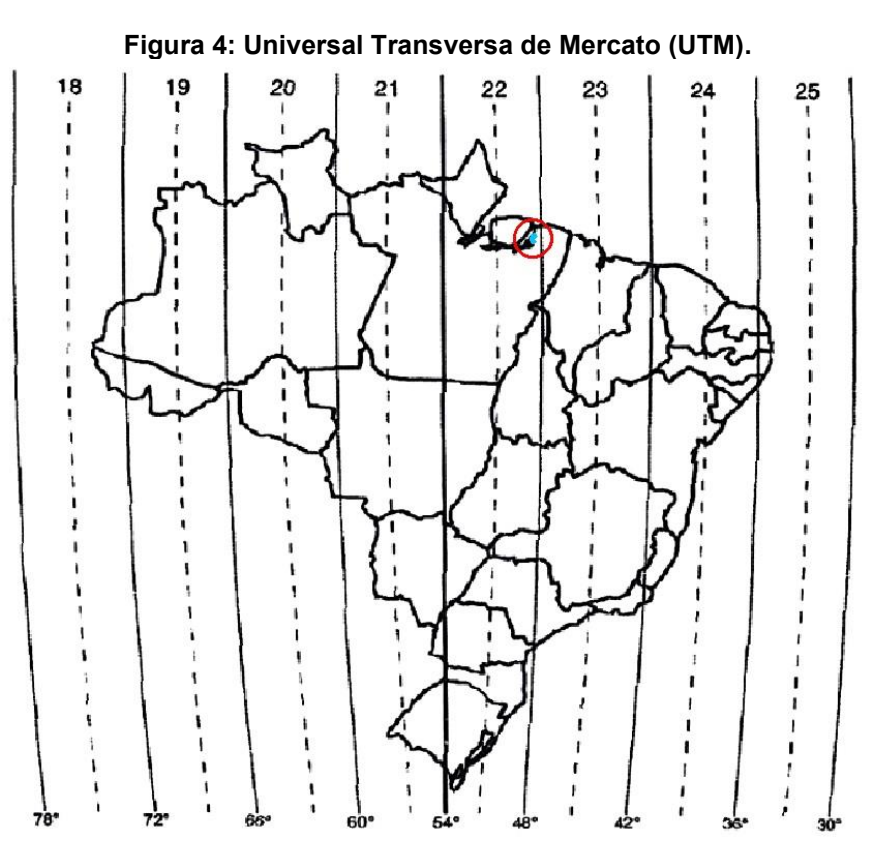

**Fonte: Elaborado pelo Consórcio EGIS-AMPLA, 2020.**

#### <span id="page-12-0"></span>**7. BANCO DE DADOS GEOGRÁFICO GEODATABASE**

É um banco de dados relacional que armazena dados geoespaciais vetoriais com seus atributos e raster (imagem). Os dados se correlacionam entre si, e possuem extensão mdb (formato usado pelo Access).

O banco de dados adotado para o plano de saneamento é o File Geodatabase. Possui um tamanho máximo de 2 GB (gigabytes), e pode ser acessado simultaneamente por múltiplos usuários, porém editado somente por uma pessoa.

A hierarquisição de um file geodatabase consiste em:

- 1. File Geodatabase (Banco de dados);
- 2. Feature Dataset ( armazena o conjunto de feições);
- 3. Feature Class (armazena as feições e atributos geográficos).

A vantagem de migração do shapefile para o banco de geodatabase consiste em:

- Gerenciamento dos dados;
- Organização;
- Manipulação e edição;
- Classes de relacionamento entre os dados;
- Agrupamentos de feições;
- Topologia;
- Criação de feições inteligentes;
- Regras de conectividade de redes geométricas;
- Regras de validação espacial de atributos;
- Conjunto de dados de rede;
- Tabelas;
- Conjundo de dados raster;
- <span id="page-13-0"></span>• Análises otimizadas.

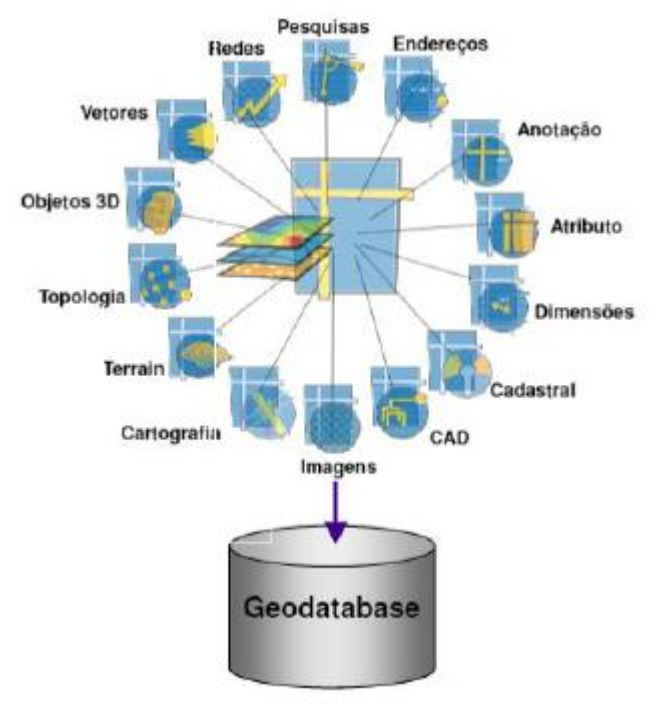

#### **Figura 5: Arquivos Possíveis de um Banco de Dados Geodatabase.**

**Fonte: ESRI.**

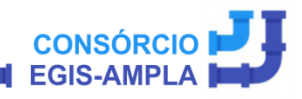

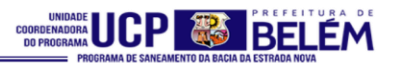

Dessa forma, os arquivos referentes ao PMSB de Belém foram organizados em dois geodatabases:

- geodatabase\_belem.gdb; e
- geodatabase\_belem\_raster.gdb.

#### <span id="page-14-0"></span>**8. METADADOS**

Cada Feature Class, é acompanhada do seu respectivo metadados, o qual contém informações sobre cada dado armazenado. Os Metadados são arquivos de texto inclusos no dado (shapefile), e correspondem a um dos seus arquivos de extensão (prj). Este tem por função trazer mais informações sobre o dado geográfico. O detalhamento aborda todas as carcterísticas, bem como visualização miniatura do dado.

Os detalhes podem incluir: título, fonte, tipo do dado, sistema de referência, projeção cartográfica, área ou extensão, autor, e data da última modificação, conforme exemplo apresentado na Figura 6.

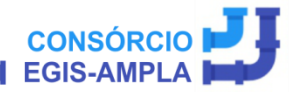

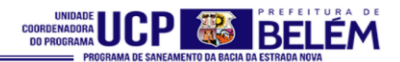

<span id="page-15-1"></span>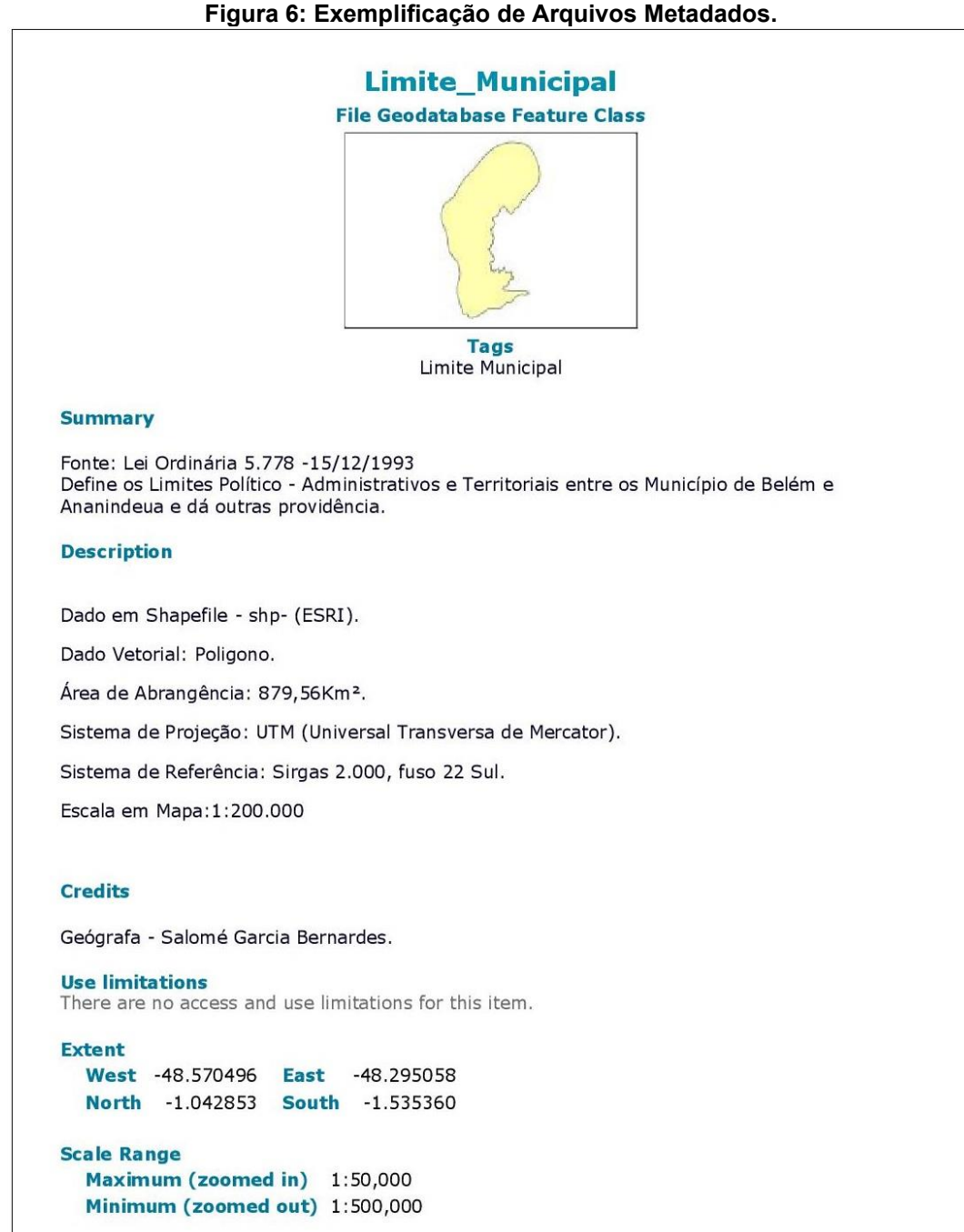

**Fonte: Elaborado pelo Consórcio EGIS-AMPLA, 2020.**

#### <span id="page-15-0"></span>**9. ESTRUTURAÇÃO DO BANCO DE DADOS**

A consolidação do BDGI, foi estruturada em banco de dados Geodatabase do software ArcGis (ESRI). O bando de dados geodatabase foi estruturado em 6 (seis) Features Dataset, são eles:

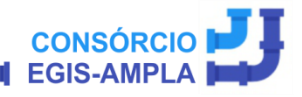

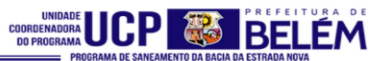

- Dados Gerais;
- Dados de Mapa de Localização;
- Tema Água;
- Tema Drenagem;
- Tema Esgotamento Sanitário;
- Tema Resíduos Sólidos.

Os Features Dataset elaborados para cada temática se encontram nas Figuras 7 à 13.

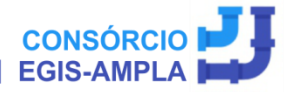

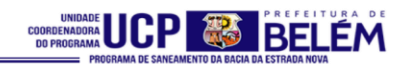

<span id="page-17-0"></span>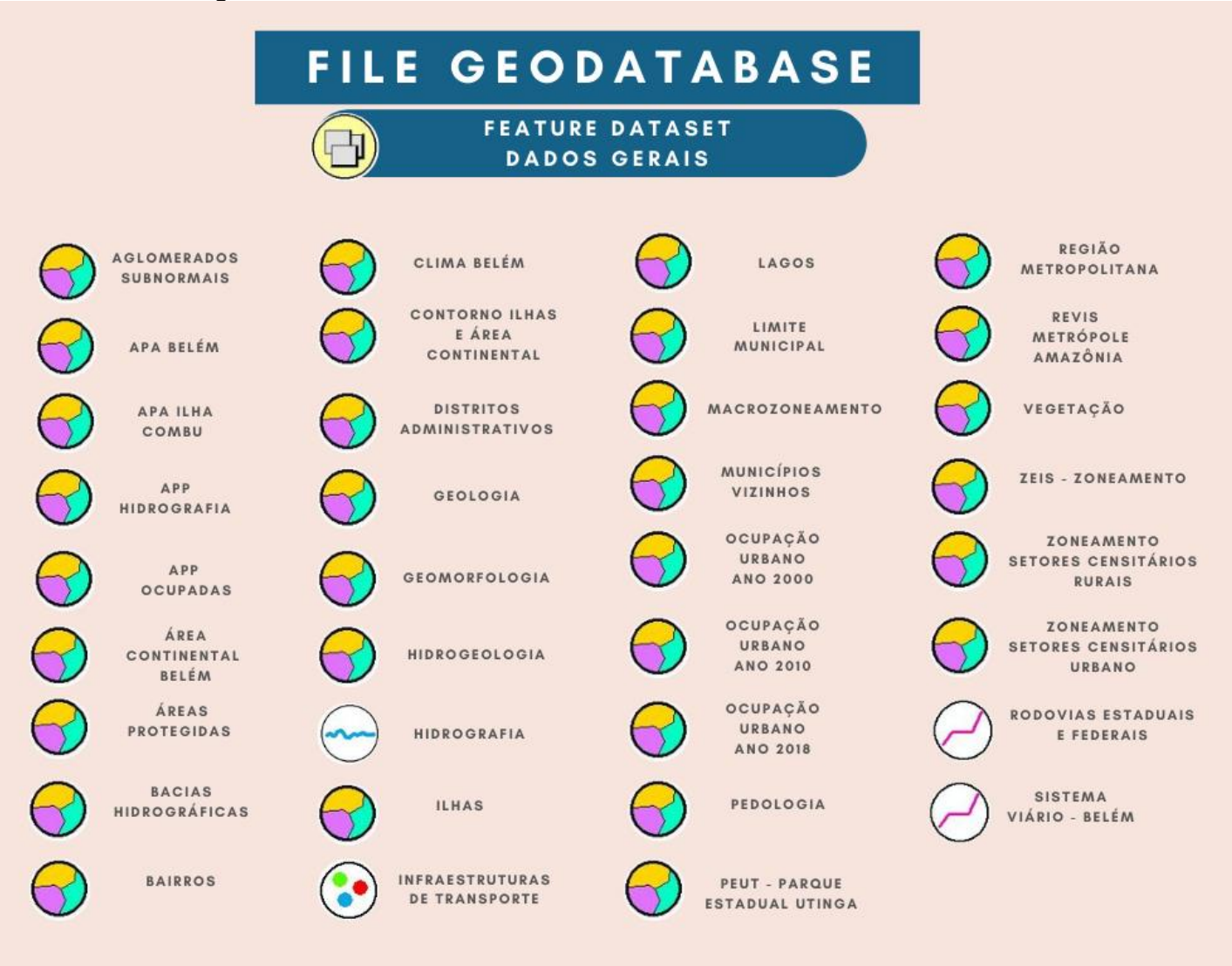

**Figura 7: Demonstrativo do Banco de Dados Geodatabase - Dados Gerais.**

12 **Fonte: Elaborado pelo Consórcio EGIS-AMPLA, 2020.**

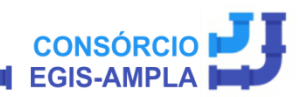

Contrato nº 12/2019

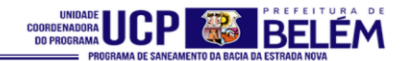

<span id="page-18-0"></span>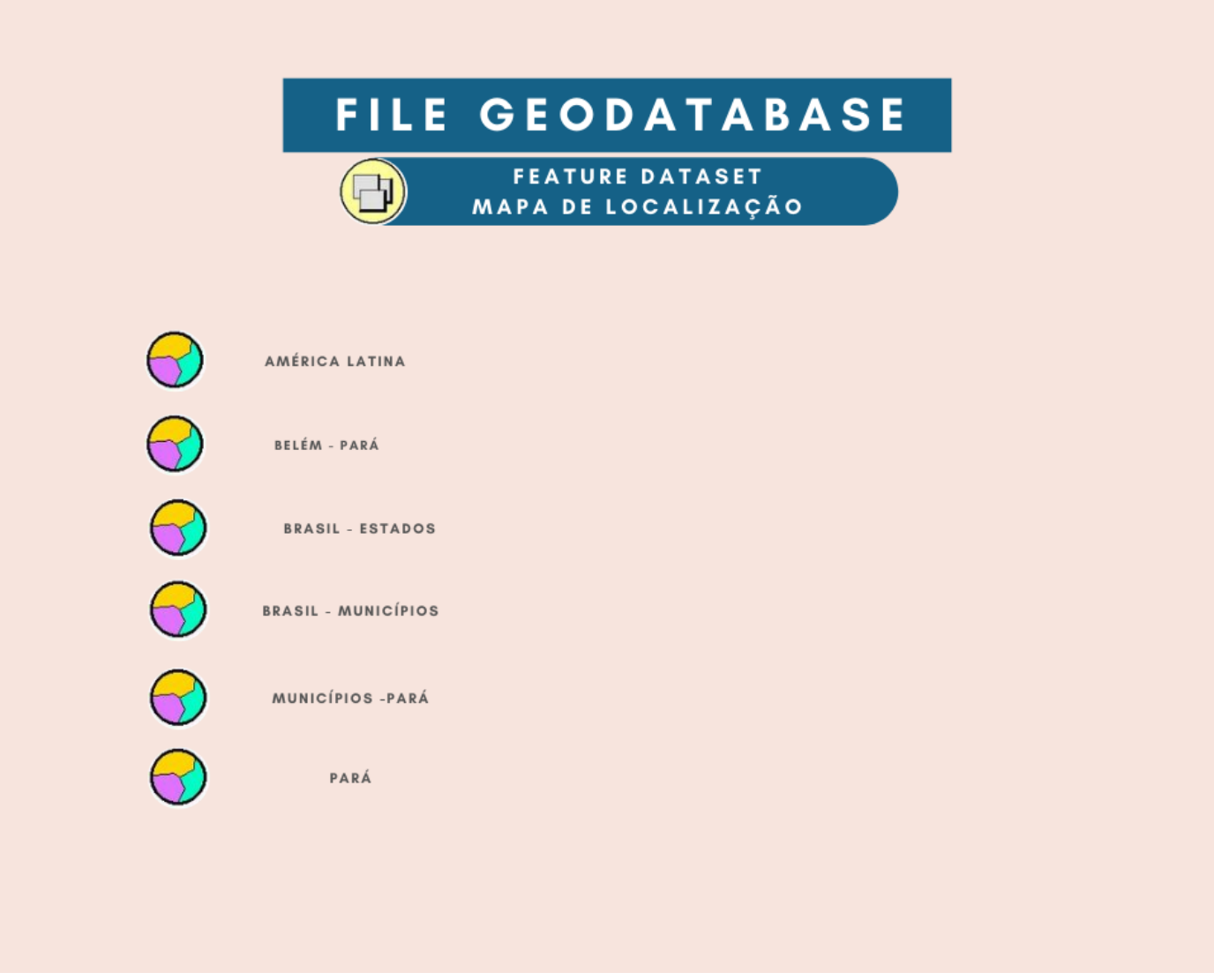

**Figura 8: Demonstrativo do Banco de Dados Geodatabase – Dados Mapa de Localização.**

13 **Fonte: Elaborado pelo Consórcio EGIS-AMPLA, 2020.**

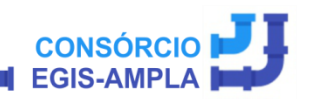

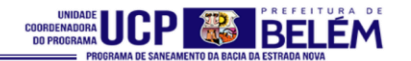

<span id="page-19-0"></span>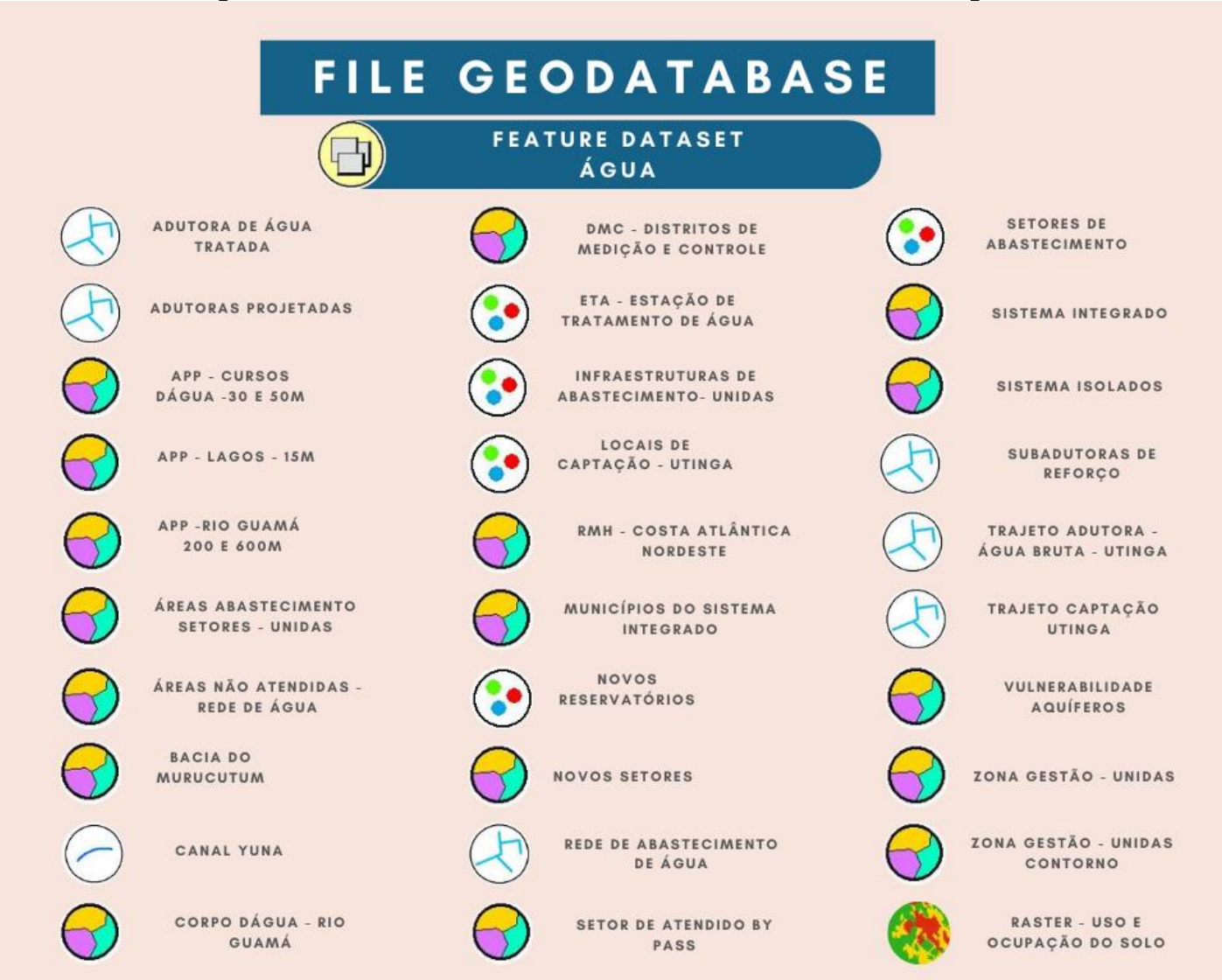

**Figura 9: Demonstrativo do Banco de Dados Geodatabase – Dados Água.** 

14 **Fonte: Elaborado pelo Consórcio EGIS-AMPLA, 2020.**

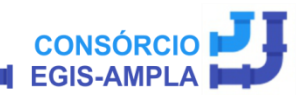

Contrato nº 12/2019

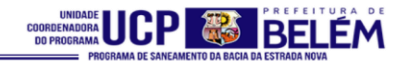

<span id="page-20-0"></span>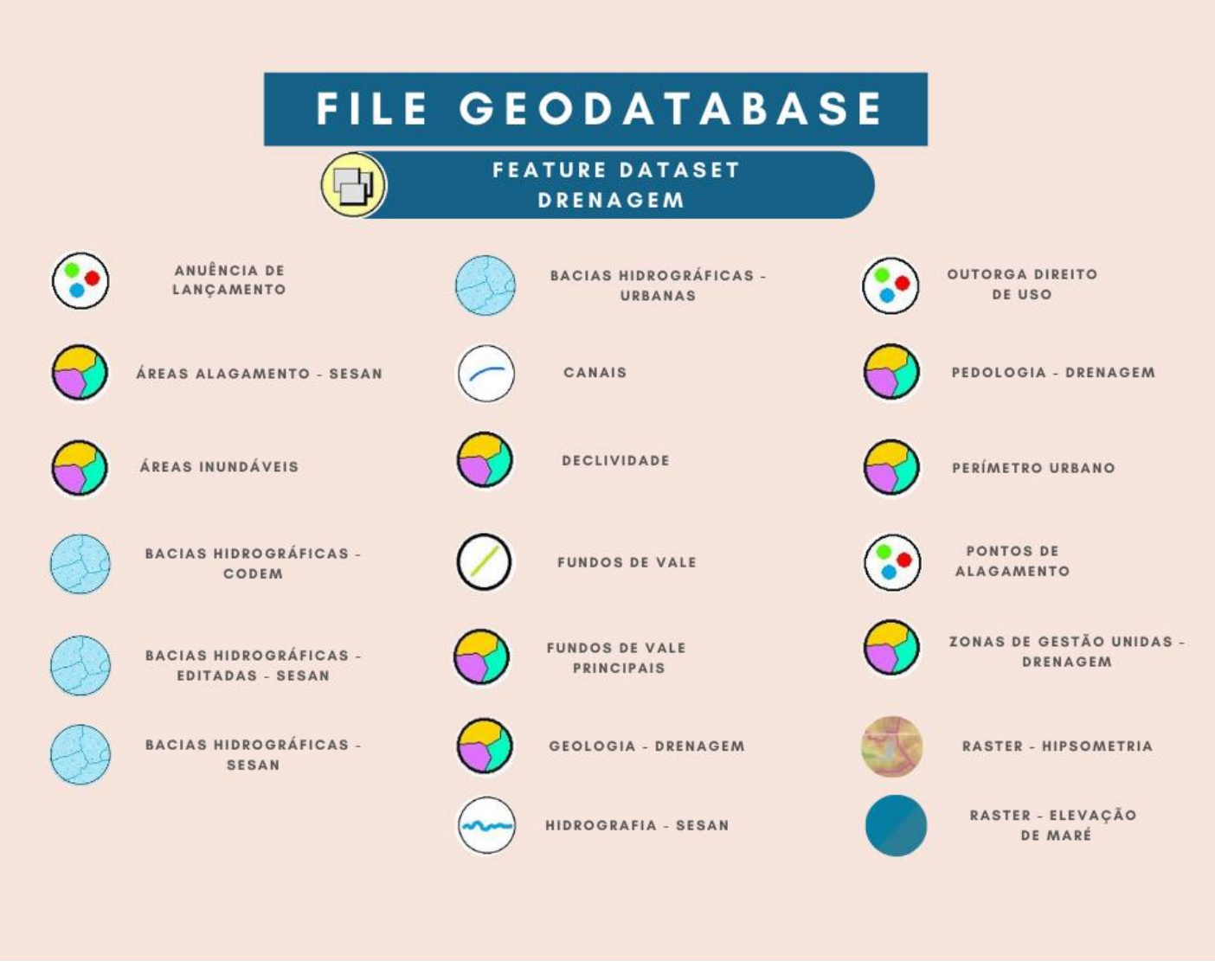

#### **Figura 10: Demonstrativo do Banco de Dados Geodatabase – Dados Drenagem Urbana.**

**Fonte: Elaborado pelo Consórcio EGIS-AMPLA, 2020.**

Contrato nº 12/2019

15

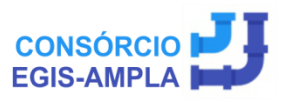

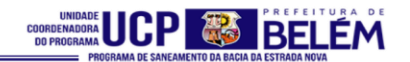

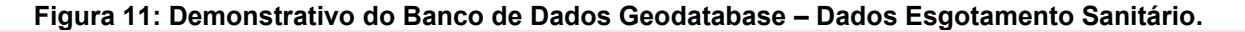

<span id="page-21-0"></span>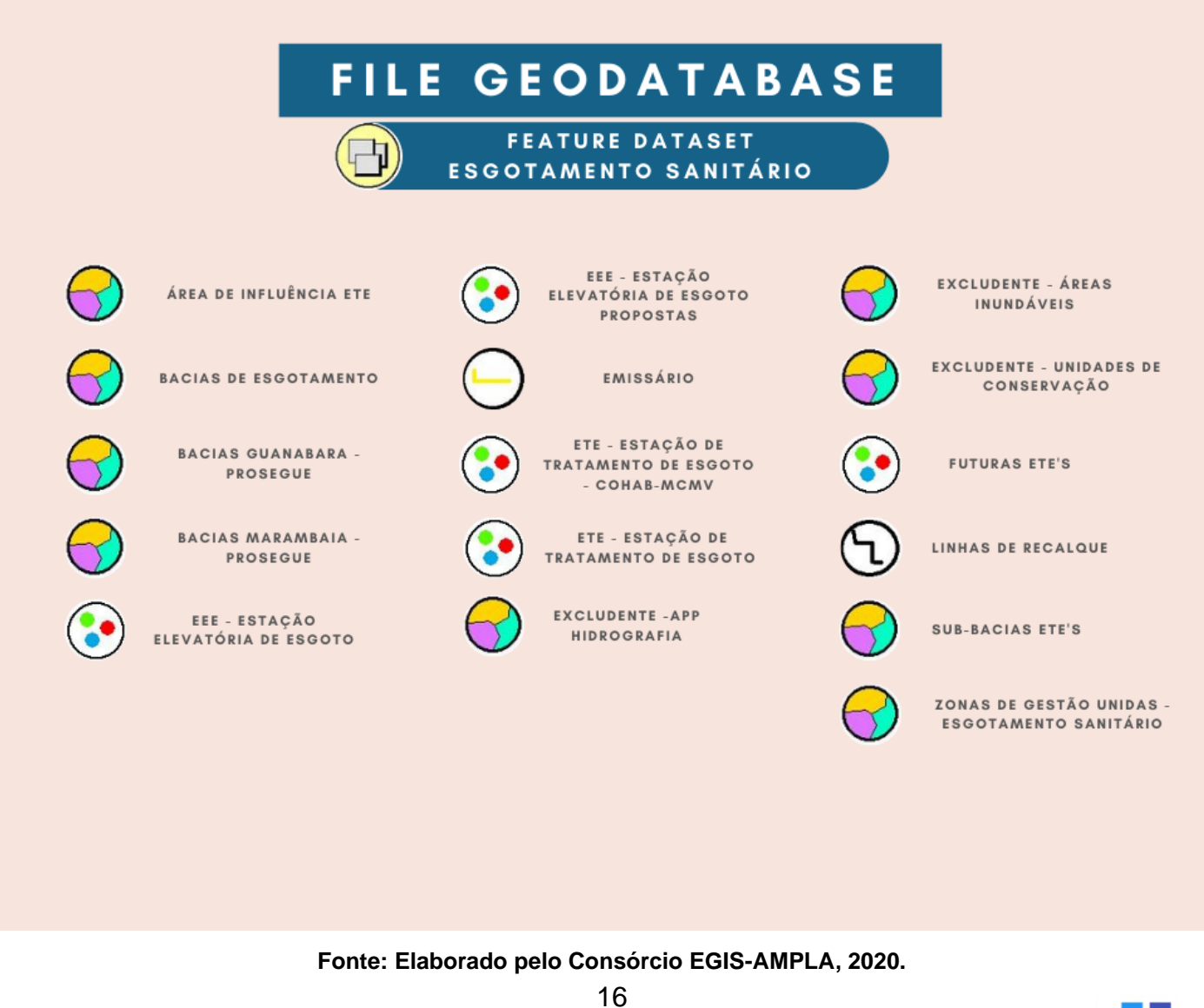

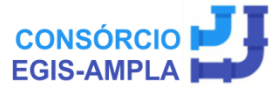

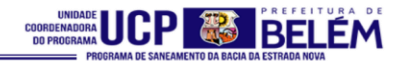

#### **Figura 12: Demonstrativo do Banco de Dados Geodatabase – Dados Resíduos Sólidos.**

<span id="page-22-0"></span>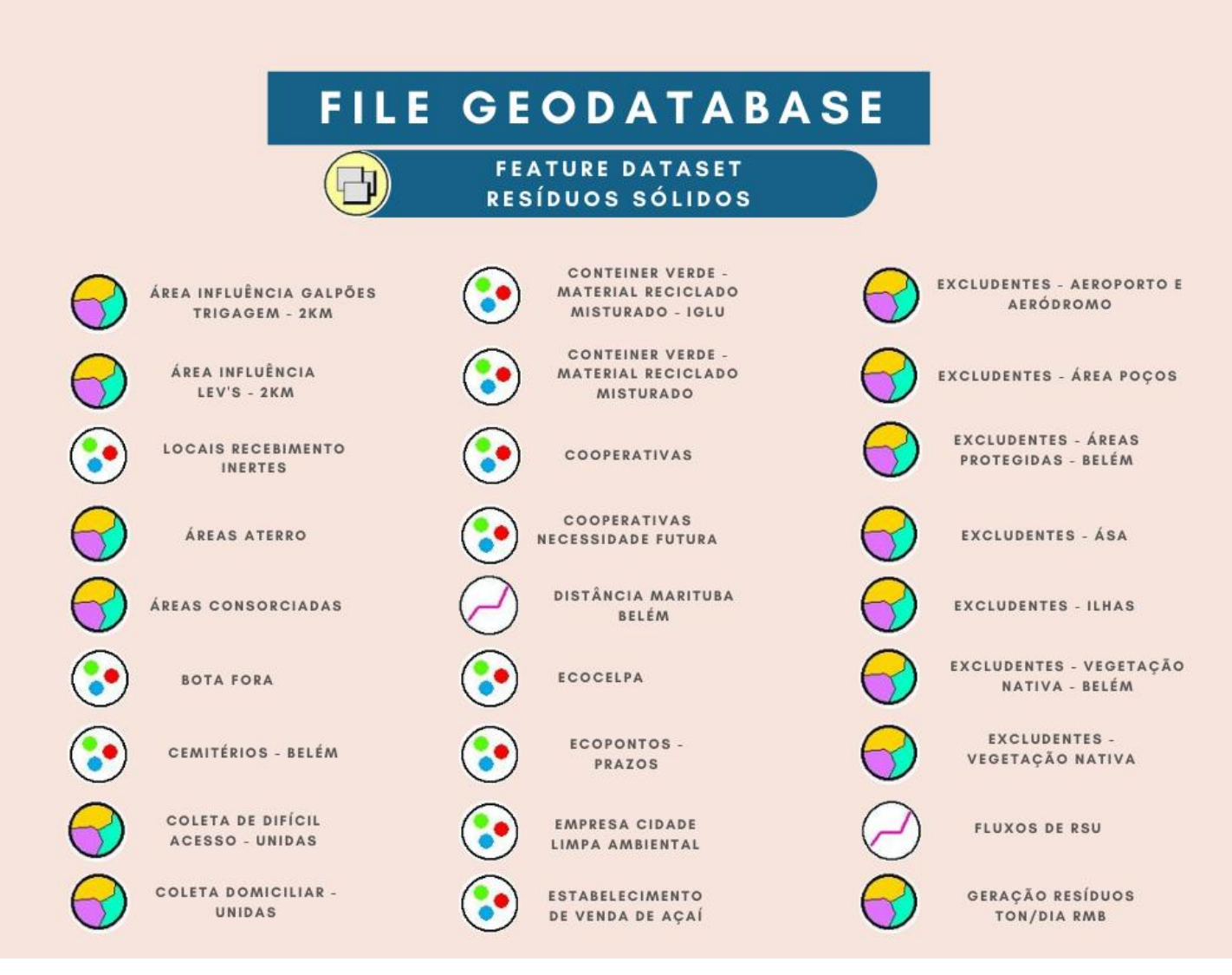

**Fonte: Elaborado pelo Consórcio EGIS-AMPLA, 2020.**

Contrato nº 12/2019

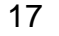

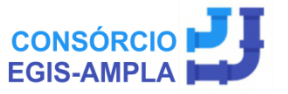

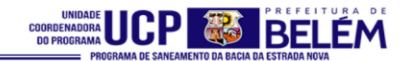

**Figura 13: Demonstrativo do Banco de Dados Geodatabase – Dados Resíduos Sólidos (Continuação).**

<span id="page-23-0"></span>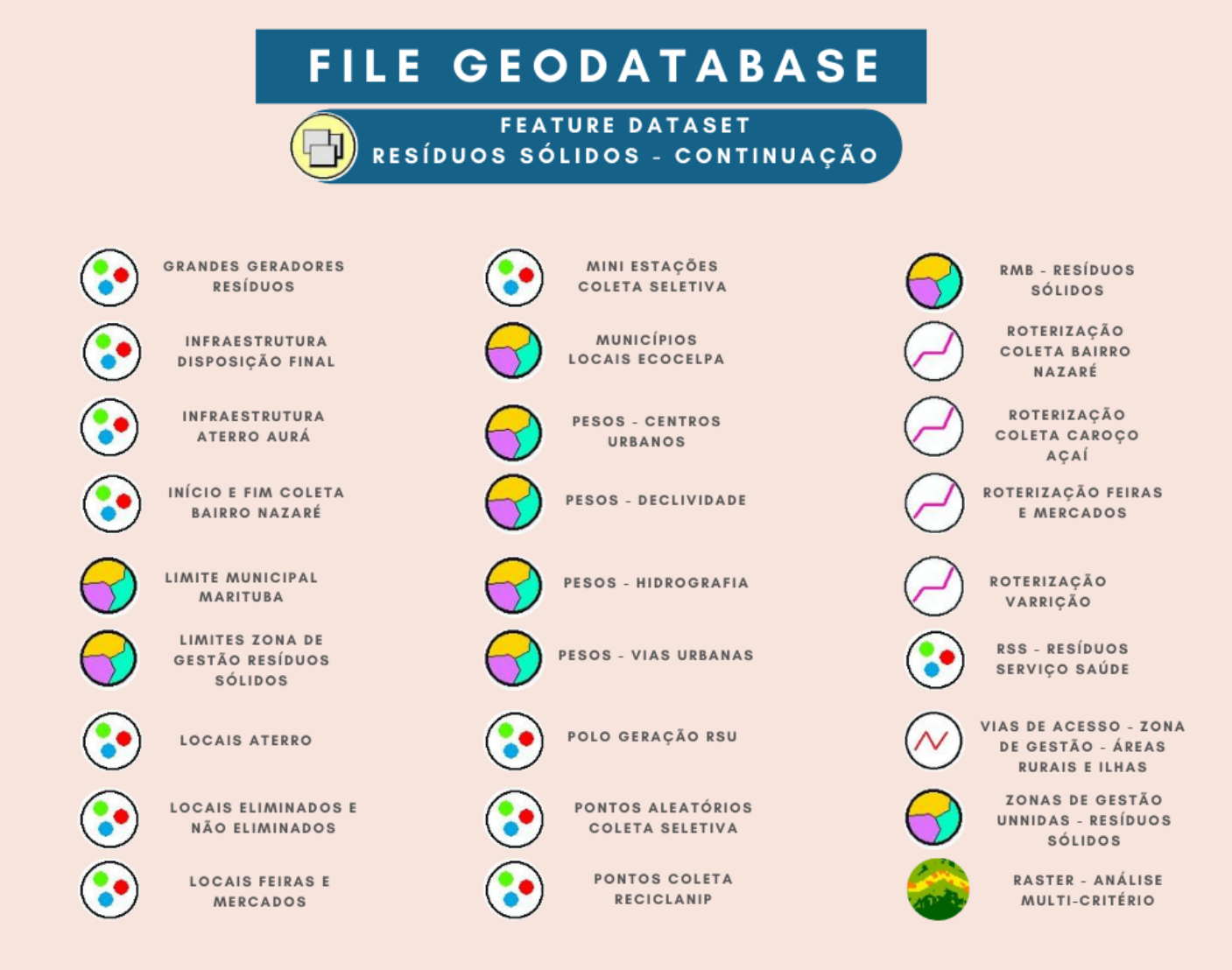

**Fonte: Elaborado pelo Consórcio EGIS-AMPLA, 2020.**

Contrato nº 12/2019

18

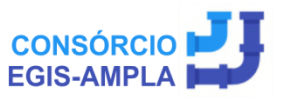

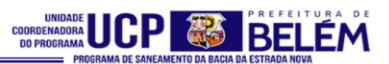

**ANEXO1** 

<span id="page-24-0"></span>**DICIONÁRIO DE DADOS E MODELO CONCEITUAL** 

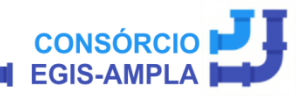

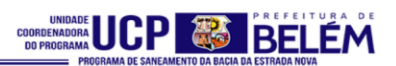

#### **TABELA DE SIGLAS:**

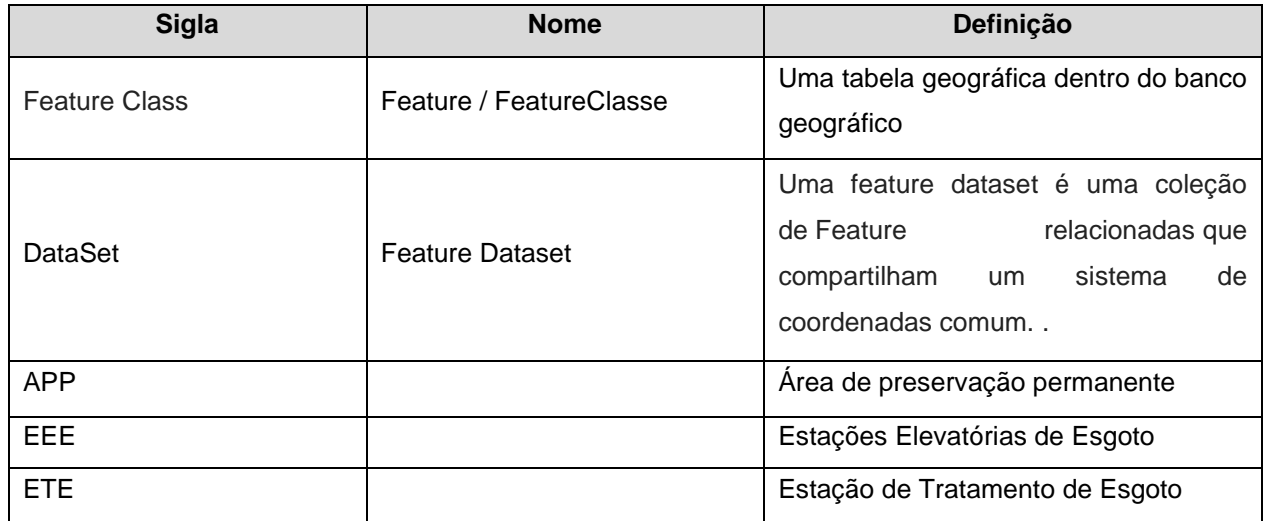

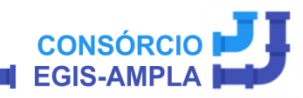

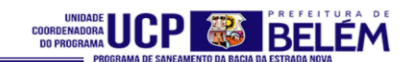

#### **TEMA 1 - DADOS GERAIS**

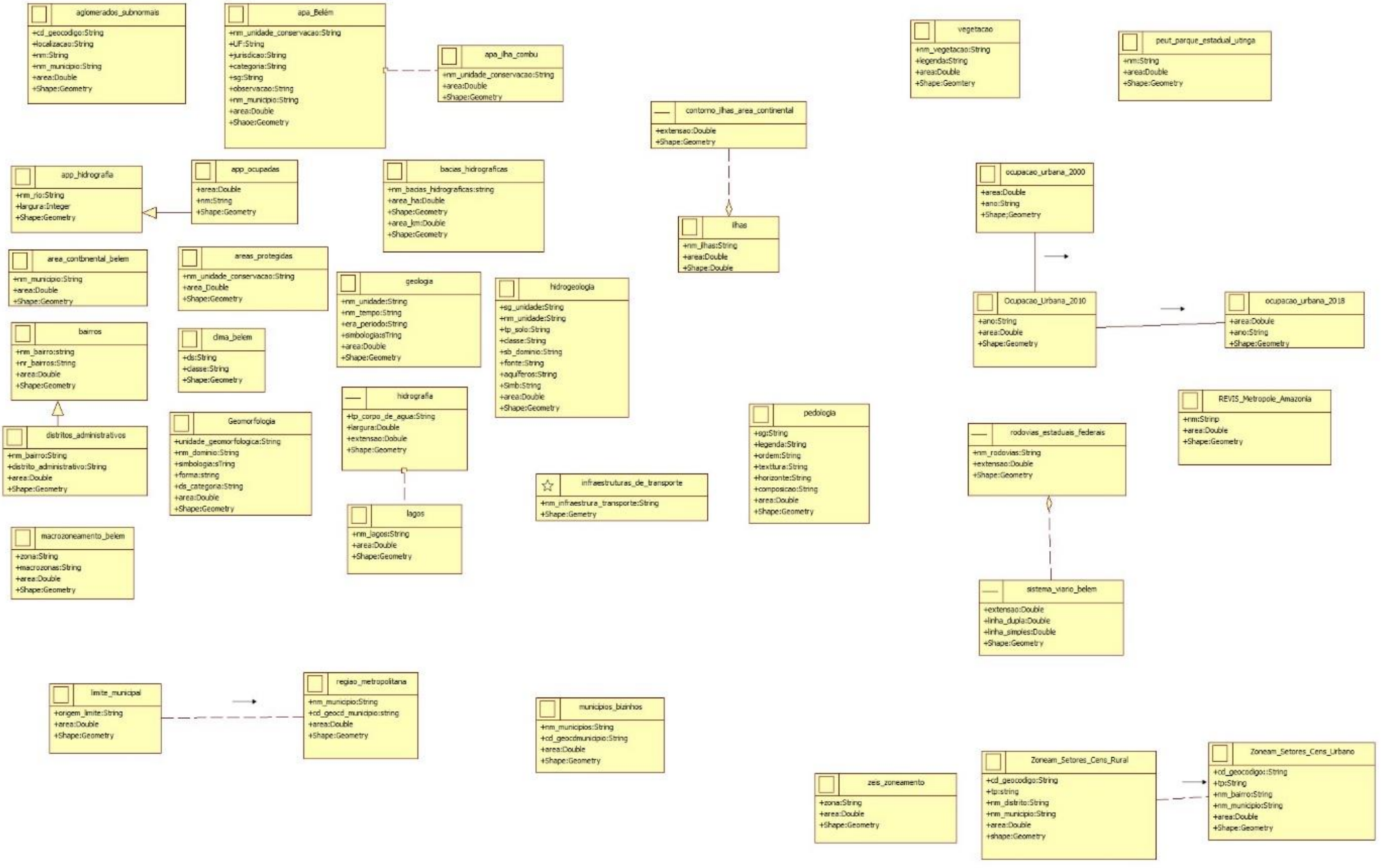

**CONSÓRCIO** 

**EGIS-AMPLA** 

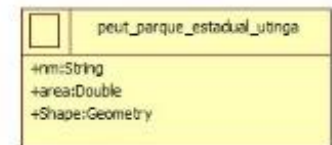

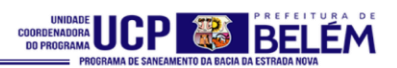

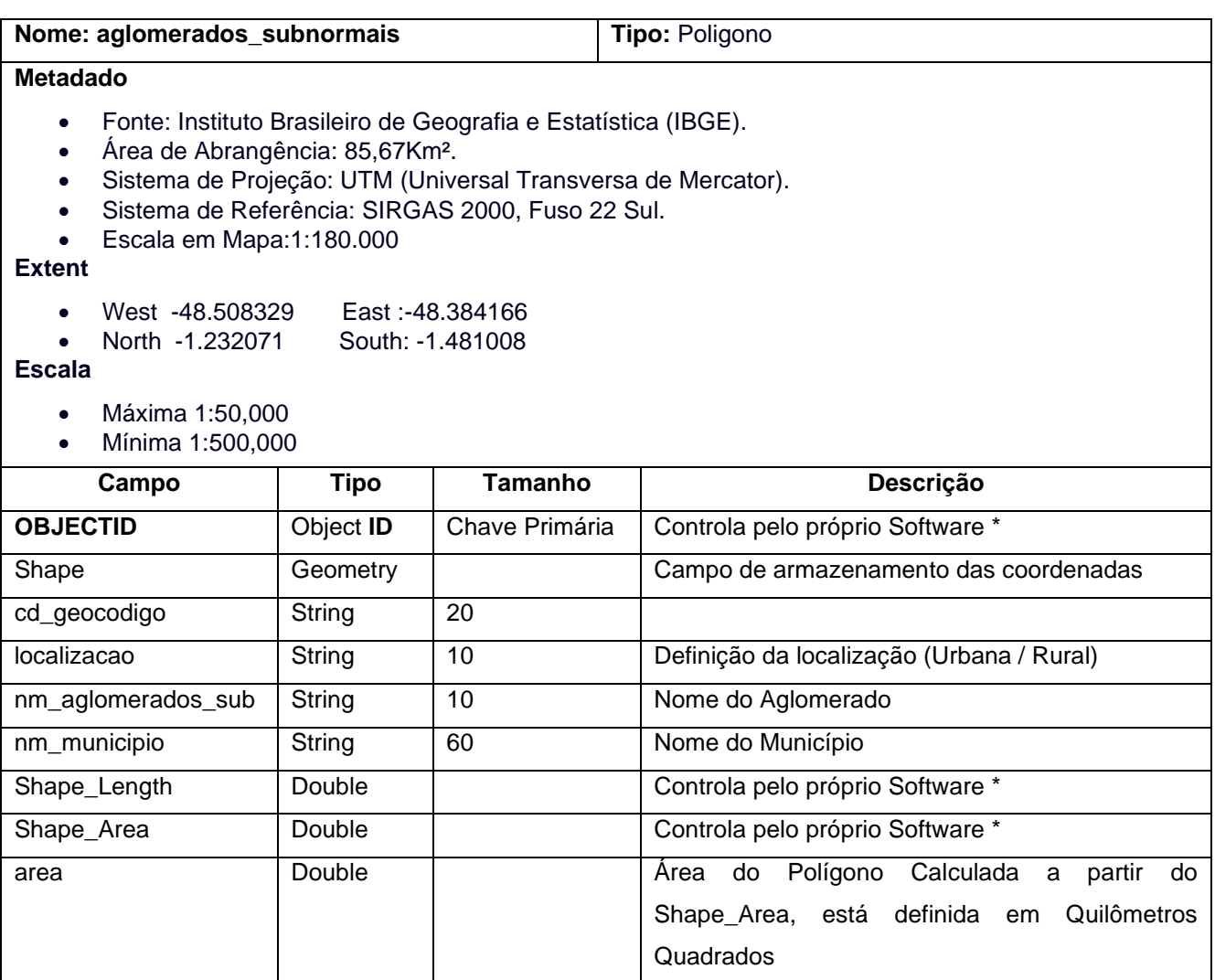

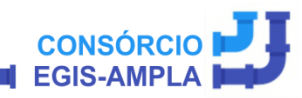

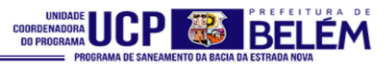

#### **Nome: apa\_belem Tipo:** Poligono

#### **Metadado**

- Fonte: Prefeitura Municipal de Belém.
- Área de Abrangência: 74,62Km².
- Sistema de Projeção: UTM (Universal Transversa de Mercator).
- Sistema de Referência: Sirgas 2000, fuso 22 Sul.
- Escala em Mapa:1:150.000

#### **Extent**

- West -48.459538 East -48.344344
- North -1.377232 South -1.477833

#### **Escala**

- Maximum (zoomed in) 1:50,000
- Minimum (zoomed out) 1:500,000

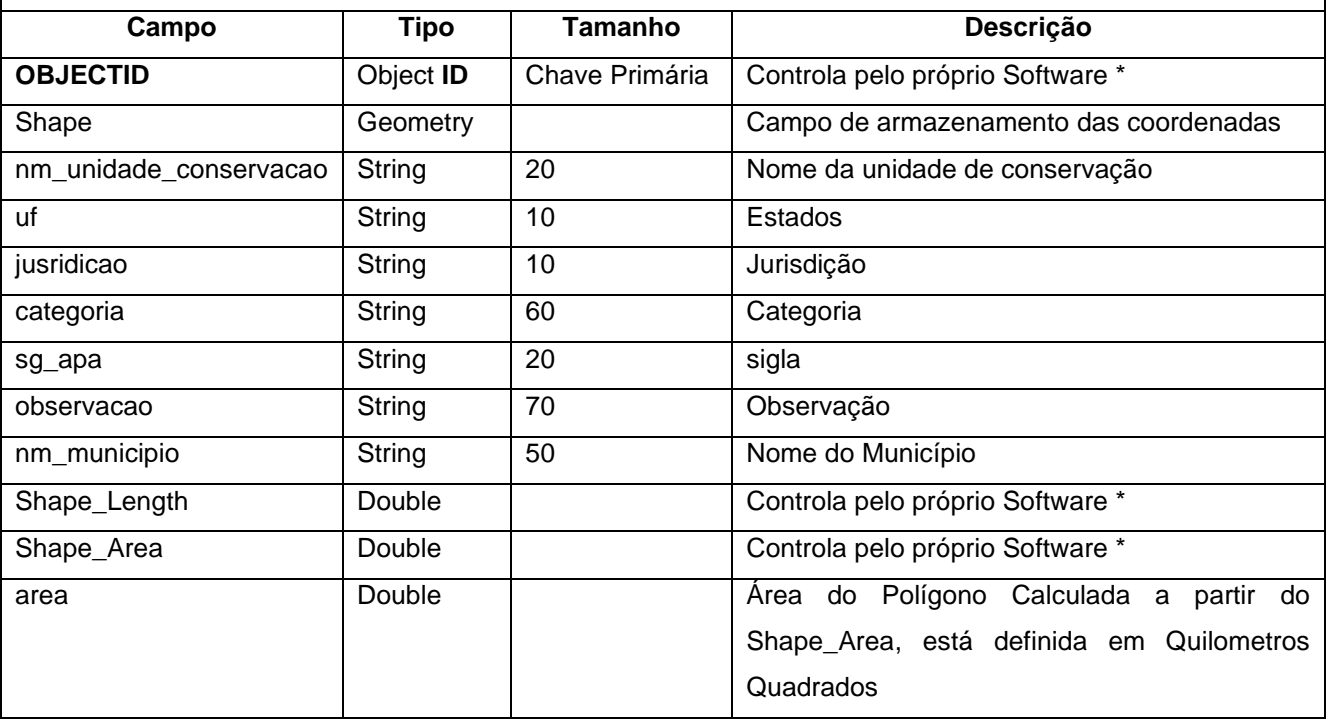

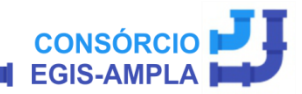

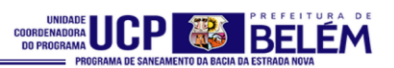

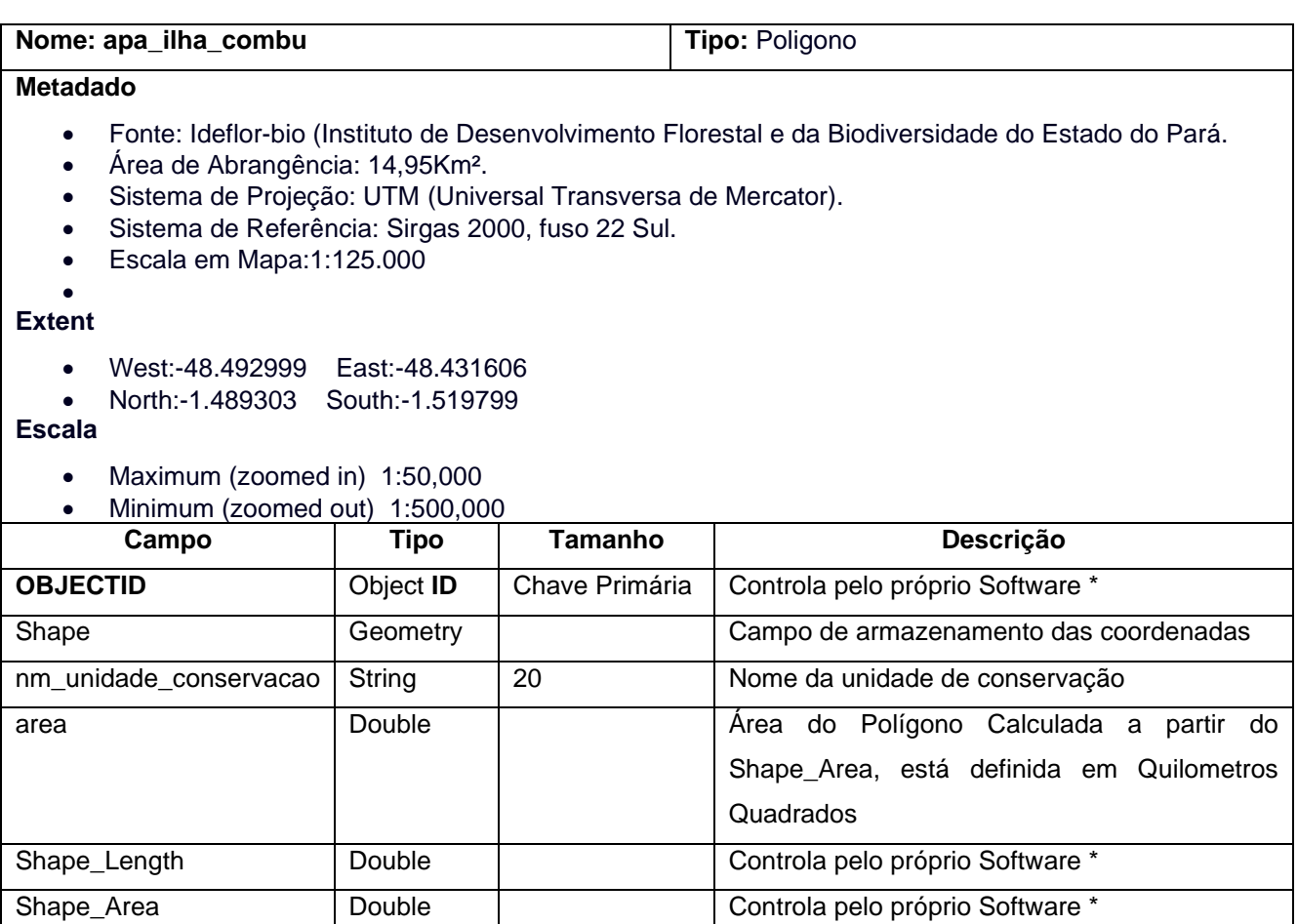

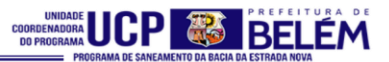

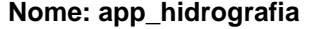

**Tipo: Poligono** 

#### **Metadado**

- Fonte: Prefeitura Municipal de Belém.
- Área de Abrangência: 23,57Km².
- Sistema de Projeção: UTM (Universal Transversa de Mercator).
- Sistema de Referência: Sirgas 2000, fuso 22 Sul.
- Escala em Mapa:1:75.000

#### **Extent**

- West -48.564067 East -48.328010
- North -1.062340 South -1.478736

#### **Escala**

- Maximum (zoomed in) 1:50,000
- Minimum (zoomed out) 1:500,000

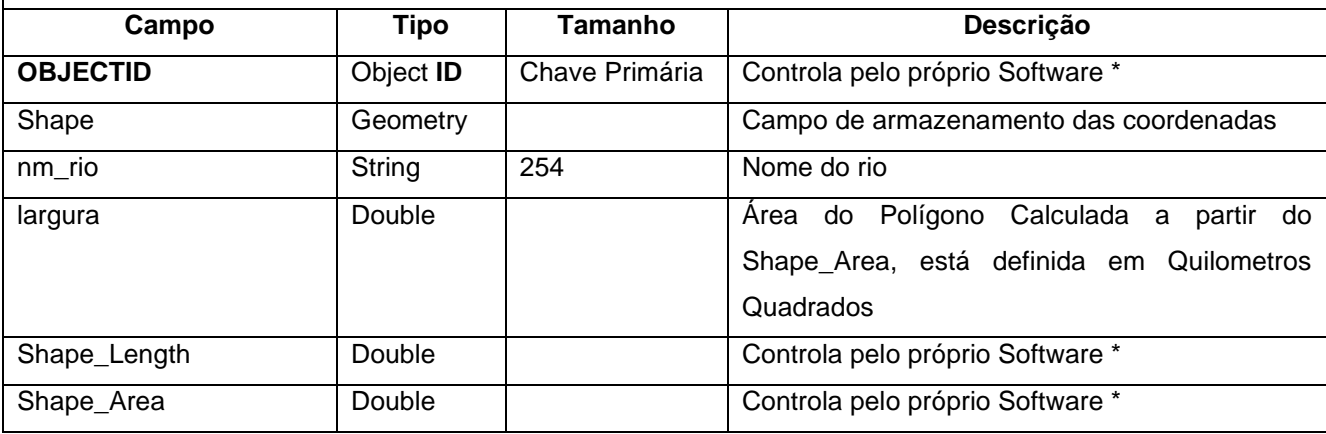

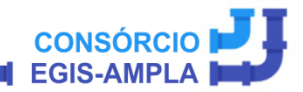

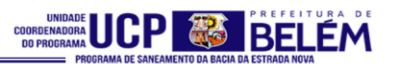

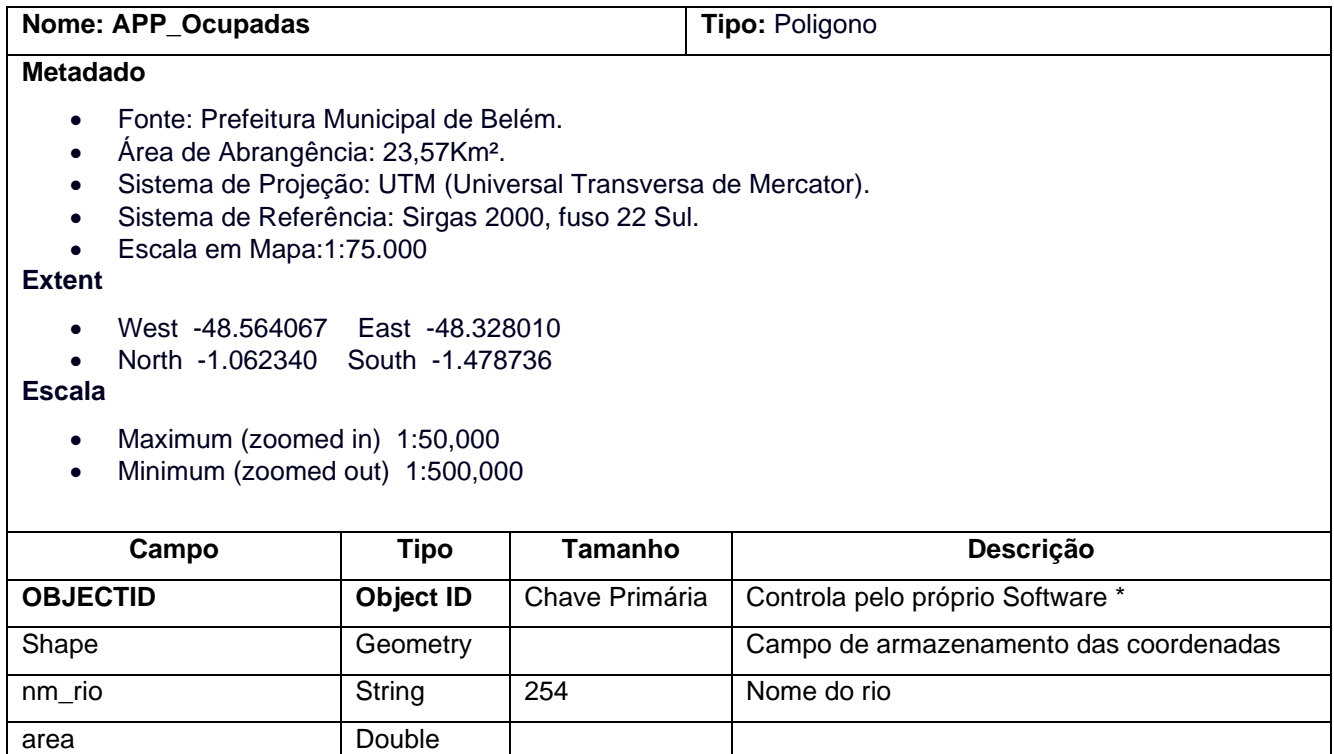

Shape\_Length Double Controla pelo próprio Software \* Shape\_Area Double Controla pelo próprio Software \*

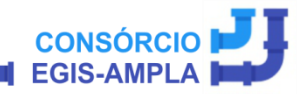

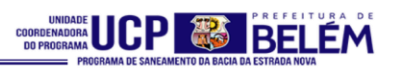

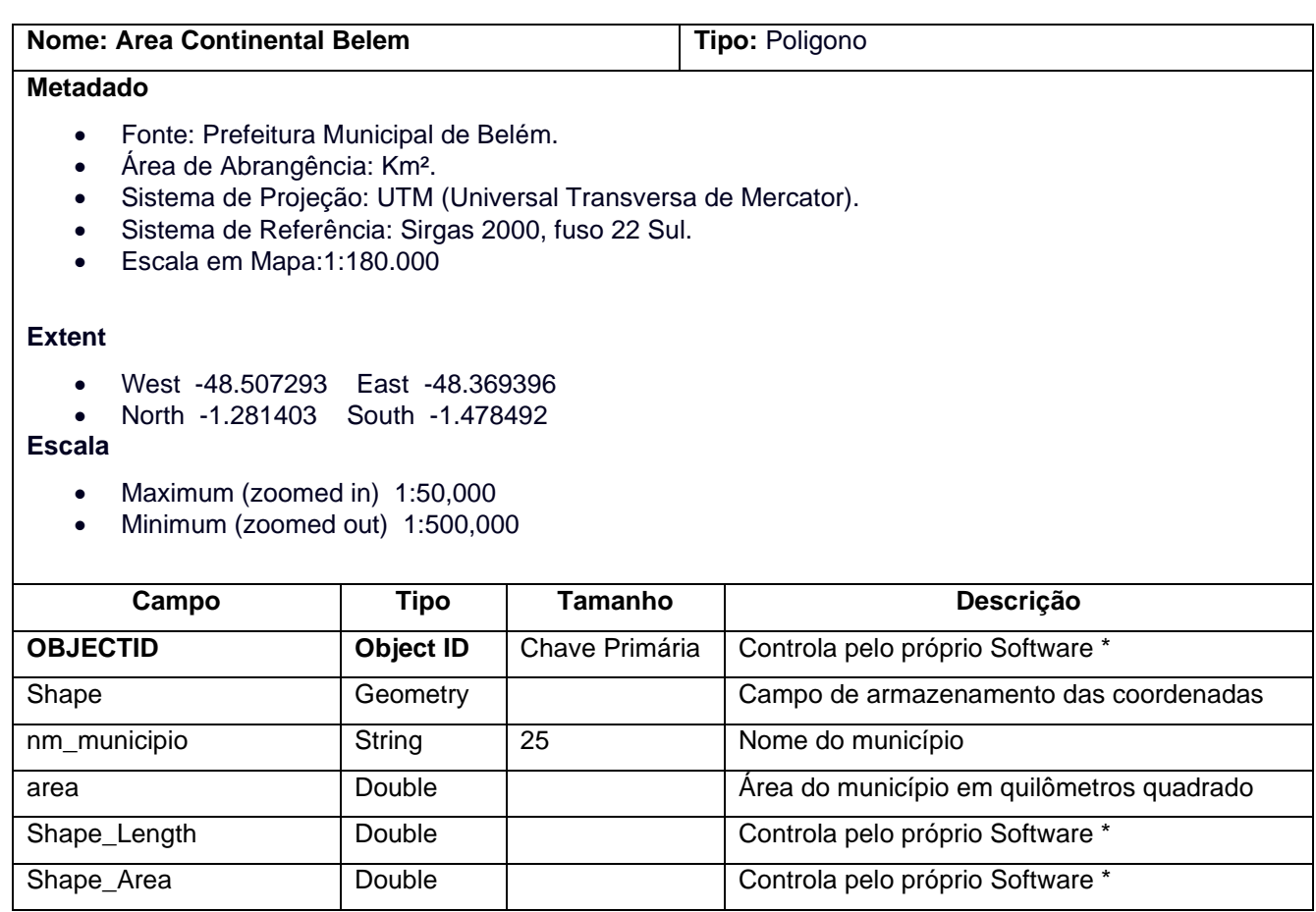

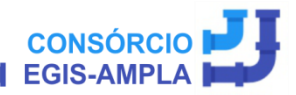

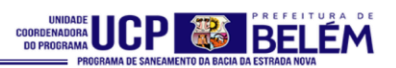

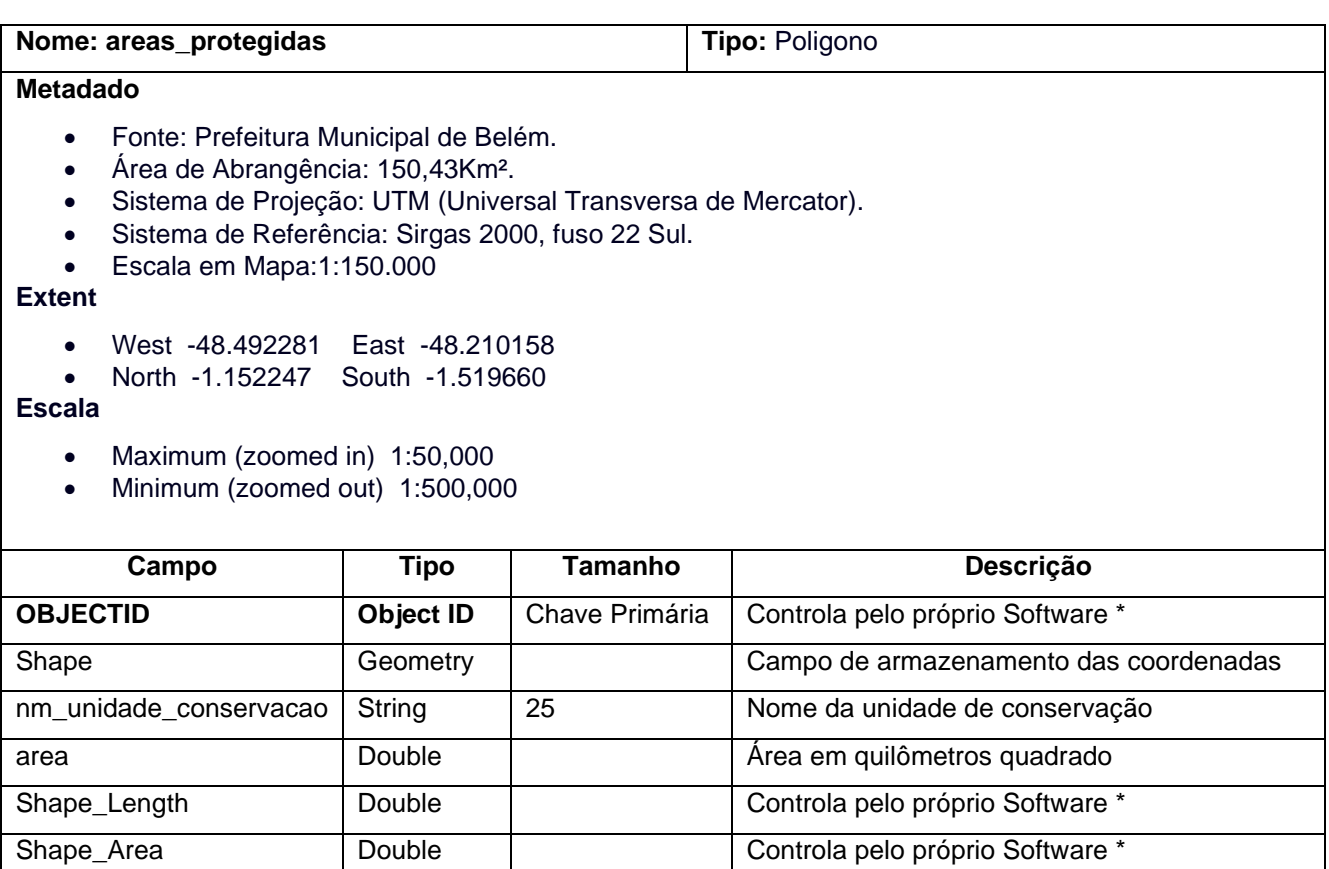

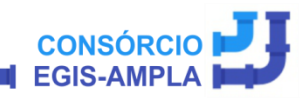

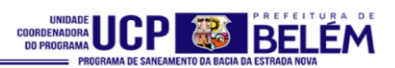

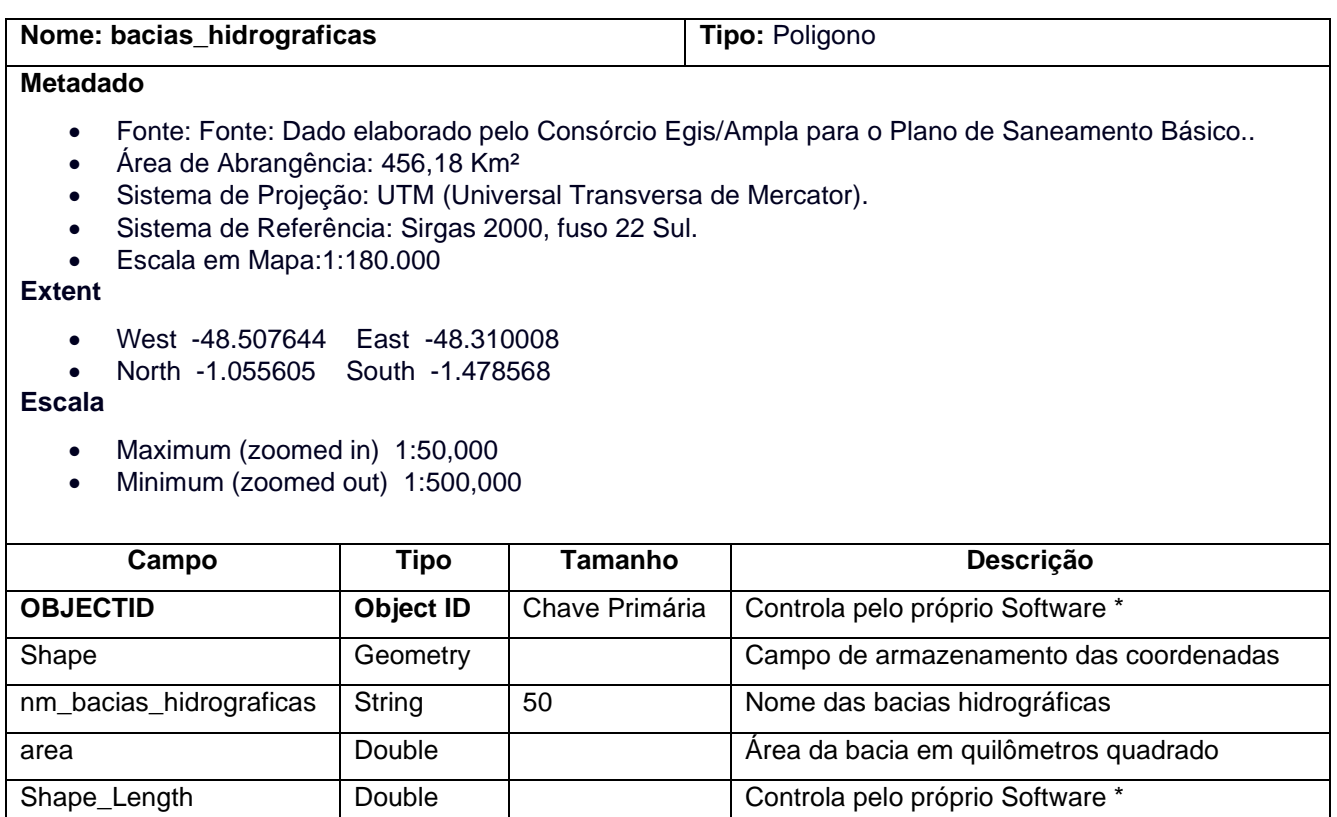

Shape\_Area Double Controla pelo próprio Software \*

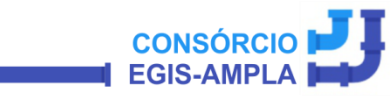

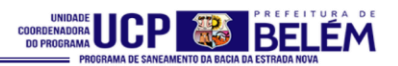

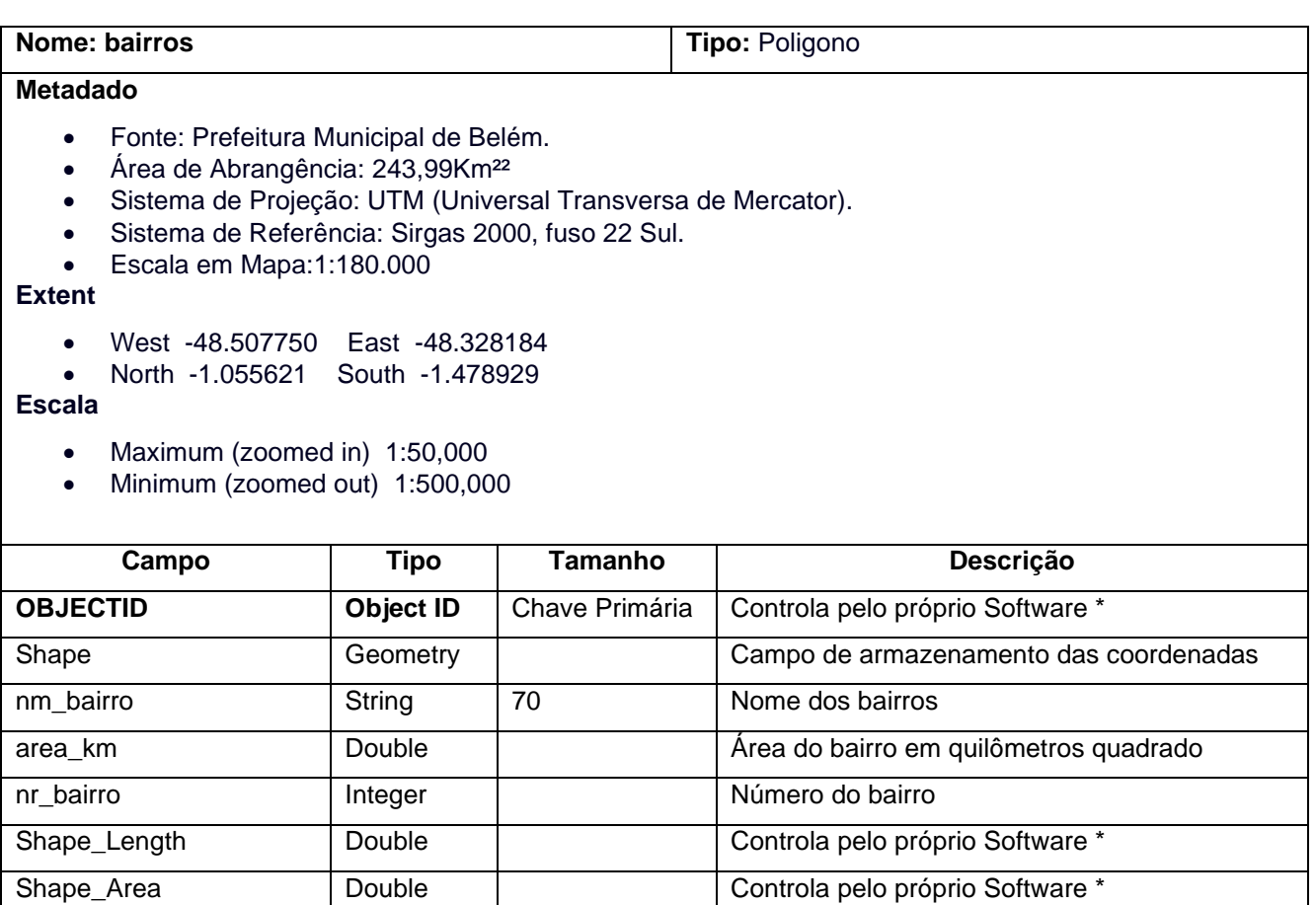

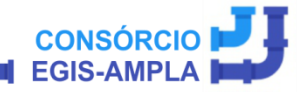
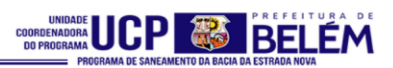

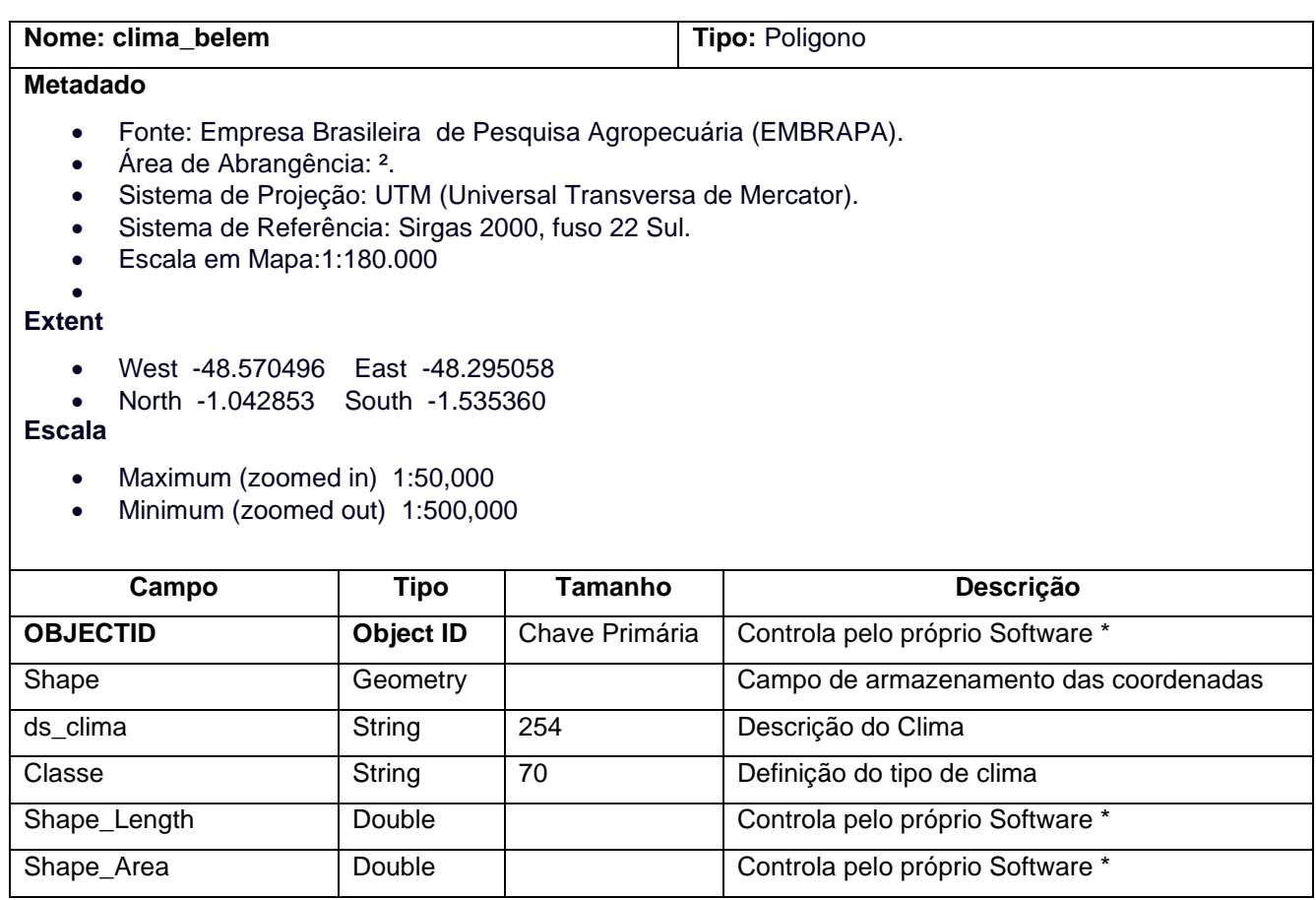

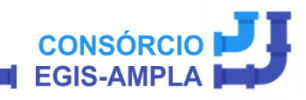

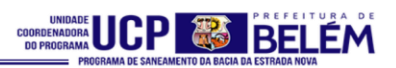

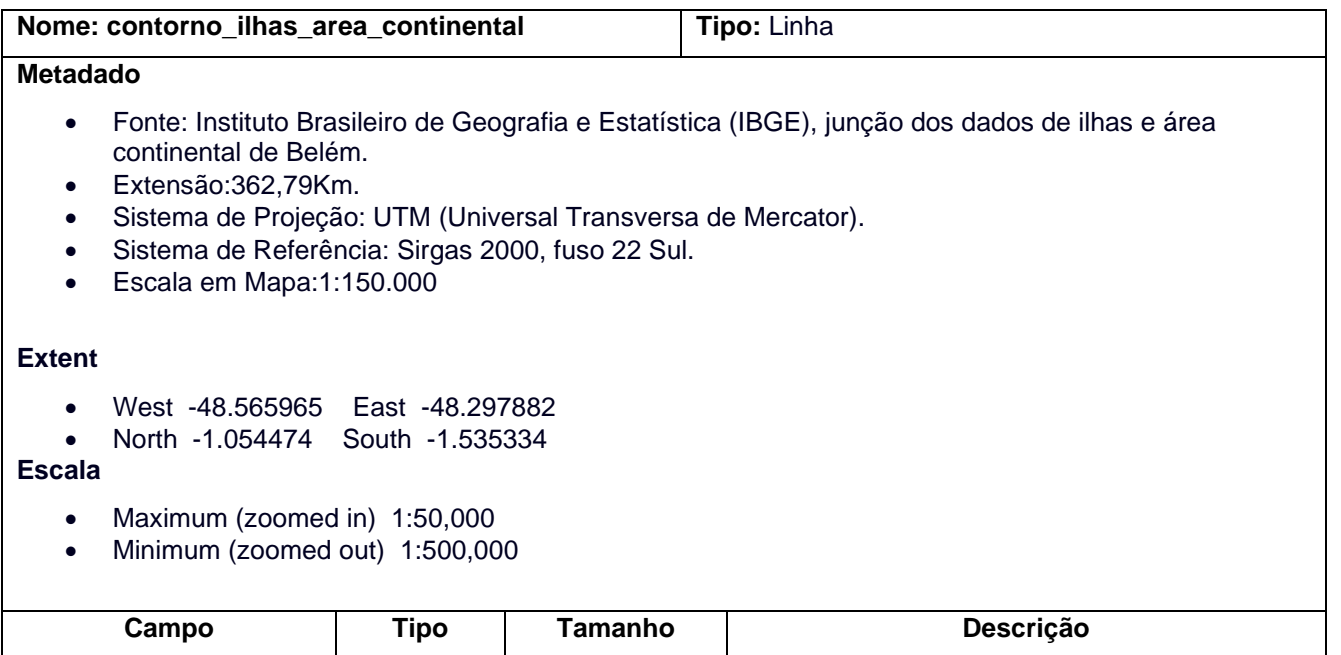

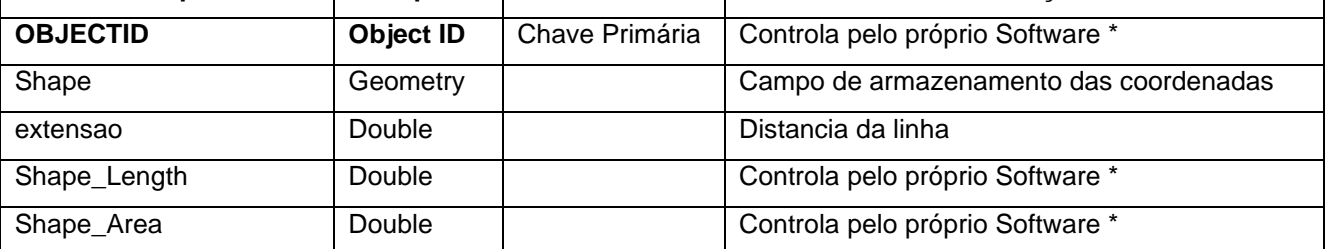

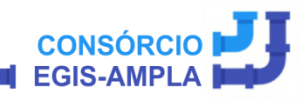

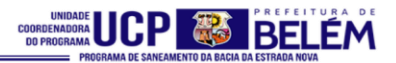

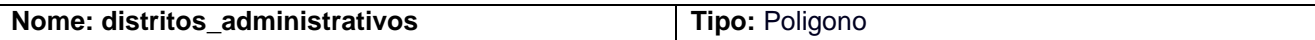

## **Metadado**

- Fonte: Dado oriundo do Plano Diretor (2008), disponibilizado pela Prefeitura Municipal de Belém.
- Área de Abrangência: 243,99Km².
- Sistema de Projeção: UTM (Universal Transversa de Mercator).
- Sistema de Referência: Sirgas 2000, fuso 22 Sul.
- Escala em Mapa:1:180.000

#### **Extent**

- West -48.507750 East -48.328184
- North -1.055621 South -1.478929

- Maximum (zoomed in) 1:50,000
- Minimum (zoomed out) 1:500,000

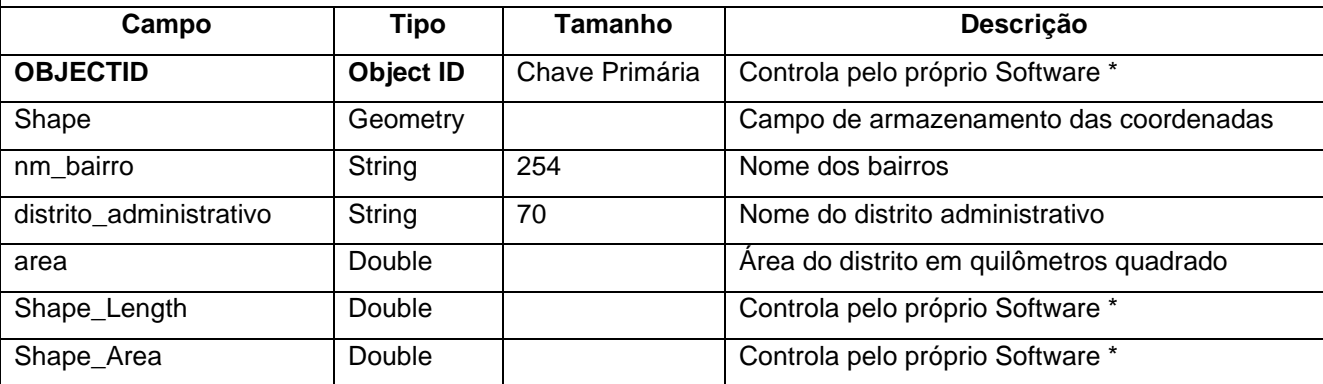

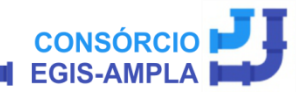

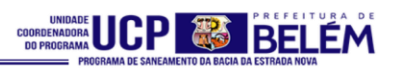

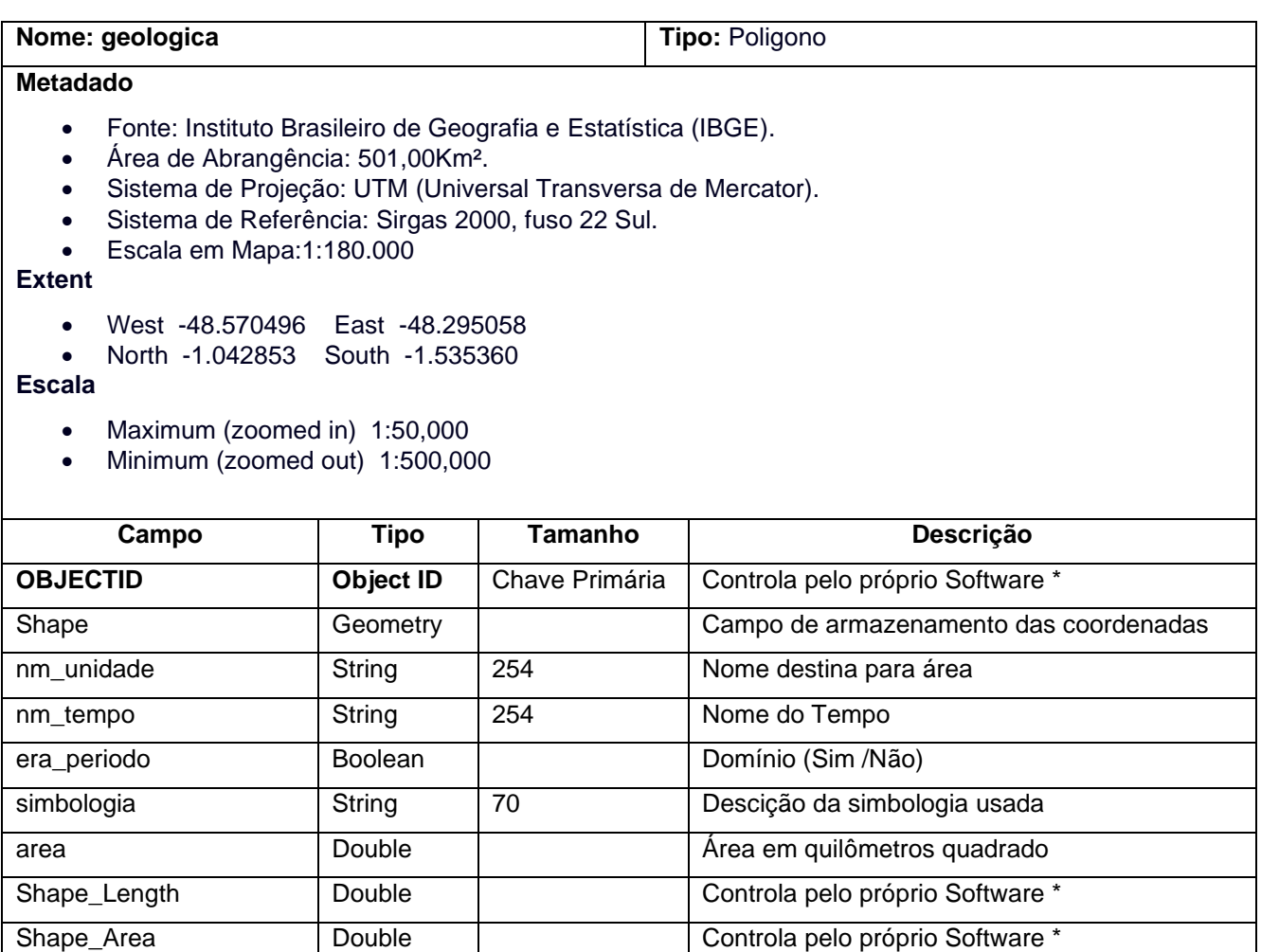

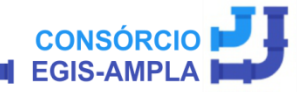

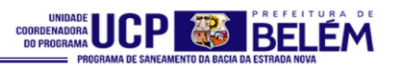

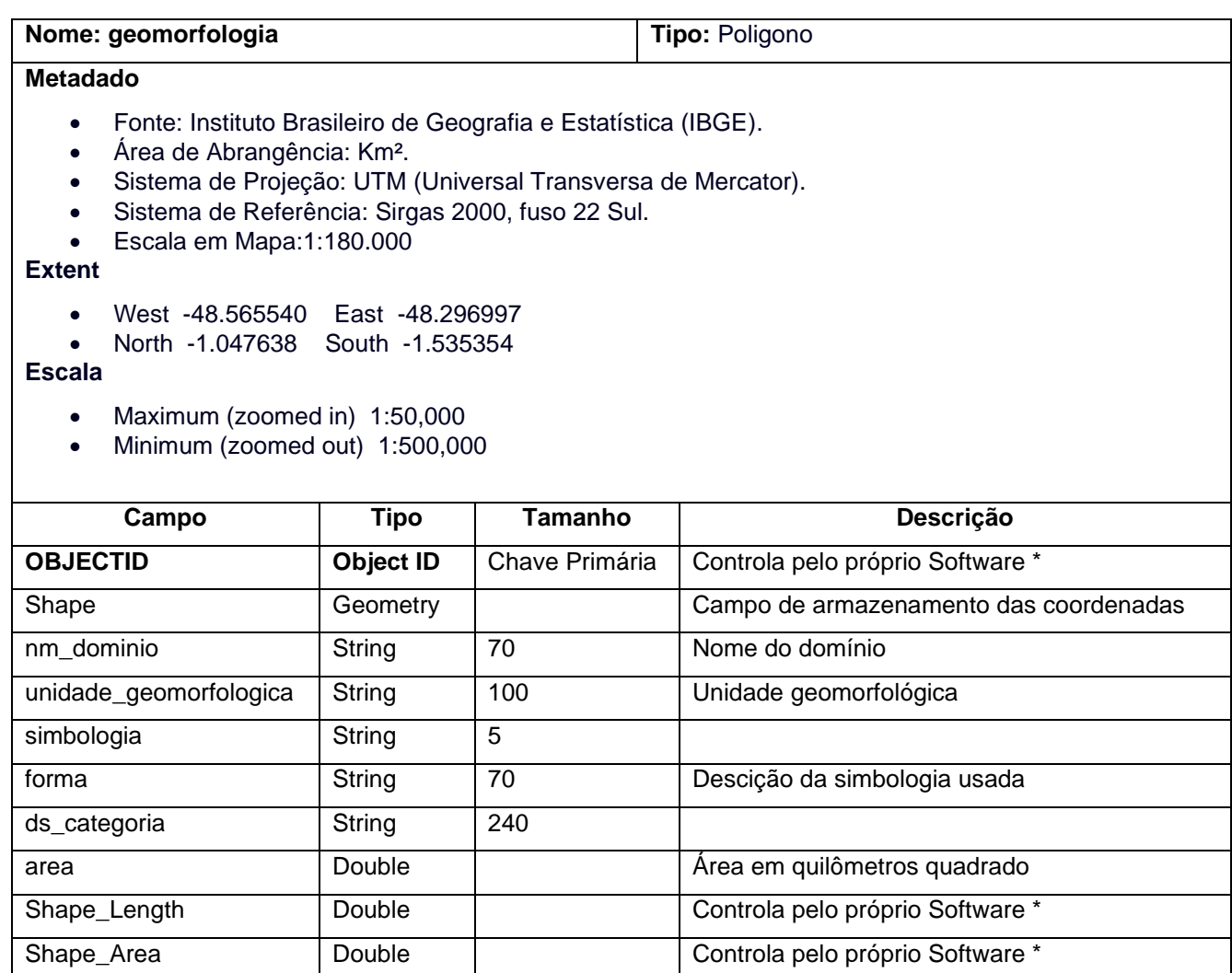

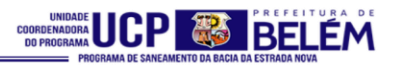

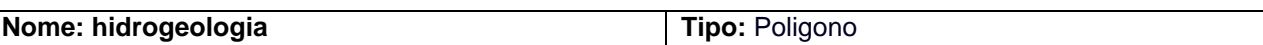

## **Metadado**

- Fonte: Companhia de Pesquisa de Recursos Minerais (CPRM).
- Área de Abrangência: 486,08 Km².
- Sistema de Projeção: UTM (Universal Transversa de Mercator).
- Sistema de Referência: Sirgas 2000, fuso 22 Sul.
- Escala em Mapa:1:180.000

**Extent**

- West -48.563674 East -48.308259
- North -1.058085 South -1.535352

- Maximum (zoomed in) 1:50,000
- Minimum (zoomed out) 1:500,000

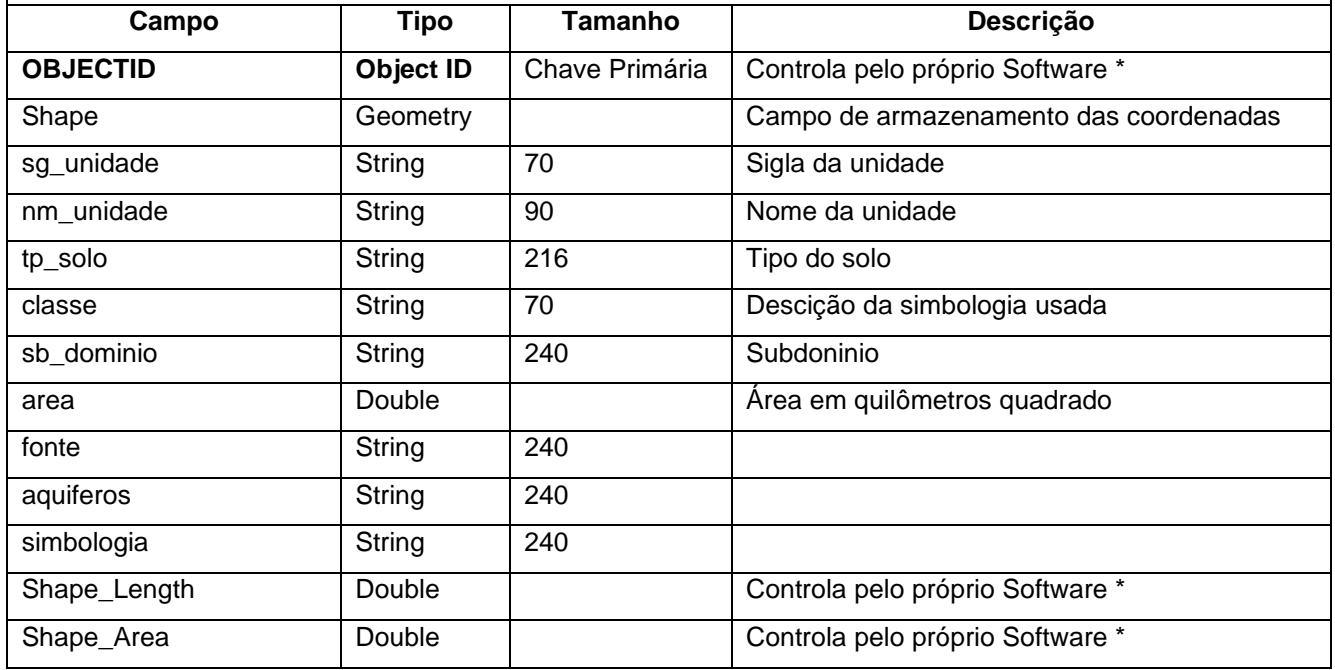

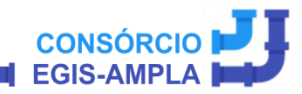

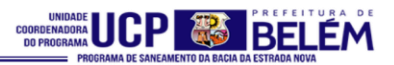

#### **Nome: hidrografia Tipo:** Linha

## **Metadado**

- Fonte: Dado disponibilizado pela Prefeitura Municipal de Belém
- Extensão:1.308,55Km.
- Sistema de Projeção: UTM (Universal Transversa de Mercator).
- Sistema de Referência: Sirgas 2000, fuso 22 Sul.
- Escala em Mapa:1:180.000

# **Extent**

- West -48.566568 East -48.298372
- North -1.055011 South -1.535116

- Maximum (zoomed in) 1:50,000
- Minimum (zoomed out) 1:500,000

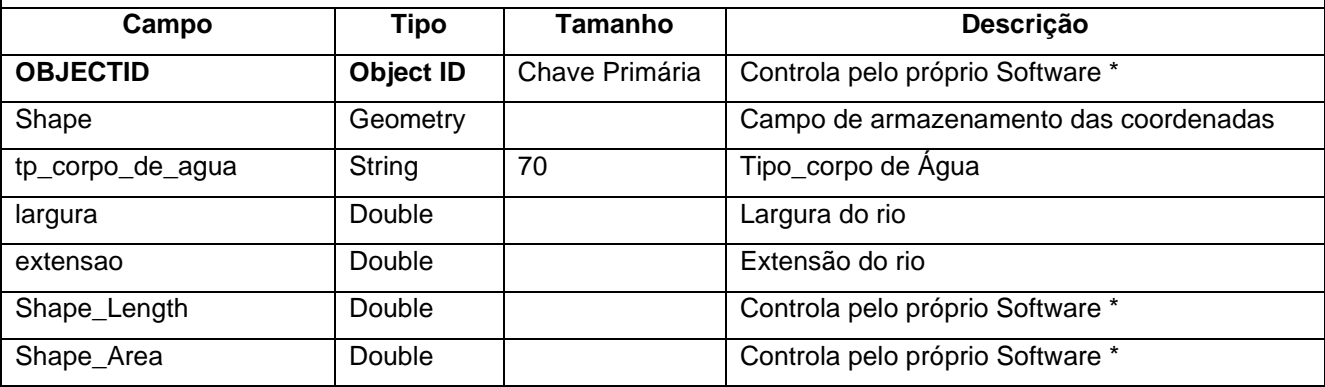

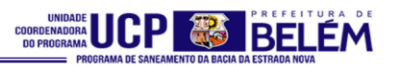

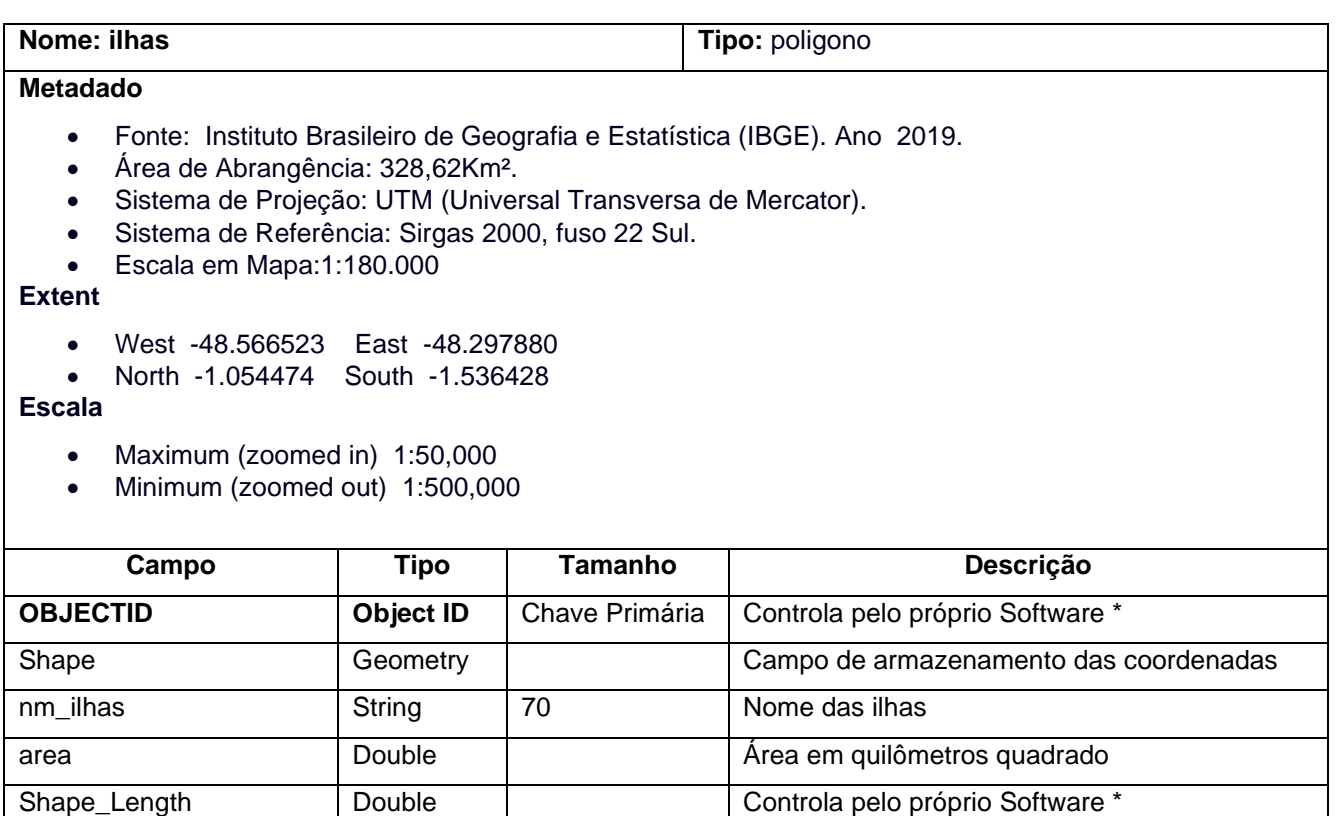

Shape\_Area Double Controla pelo próprio Software \*

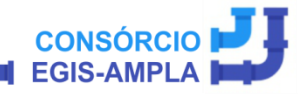

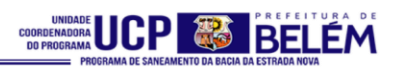

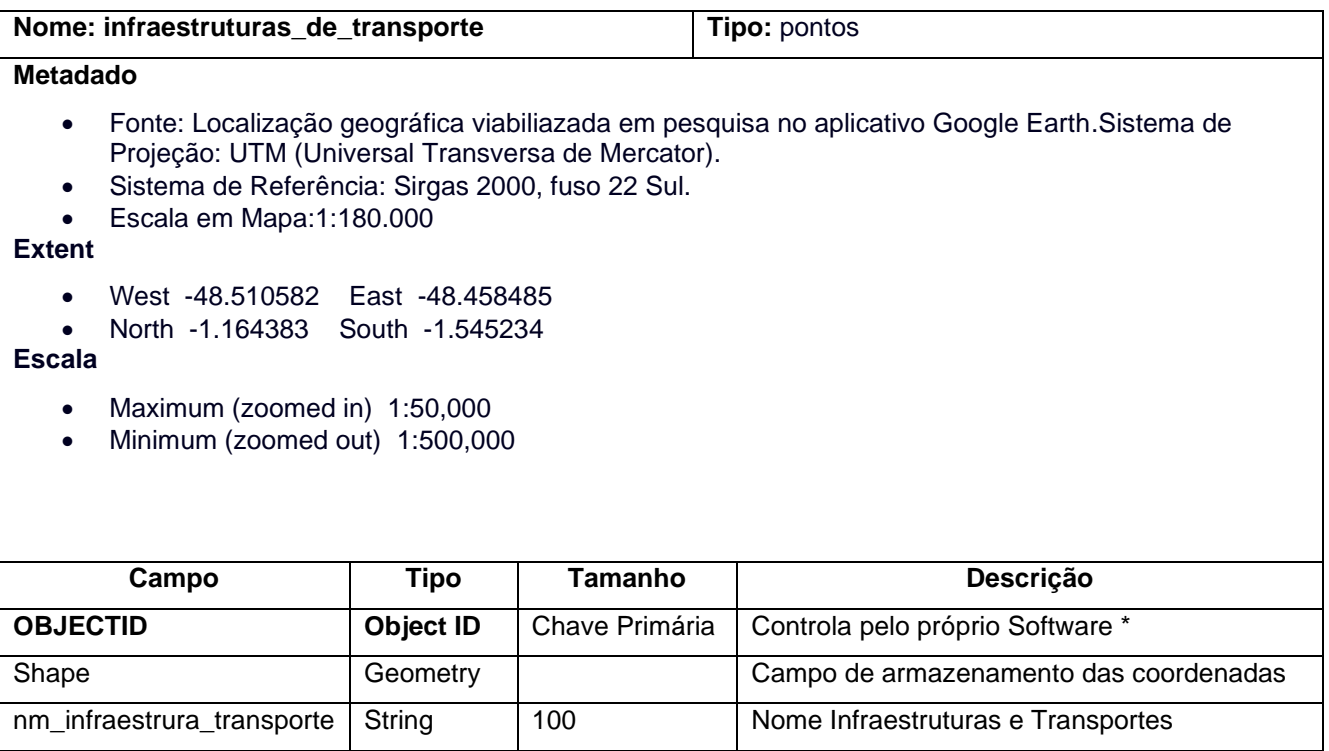

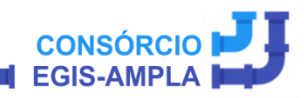

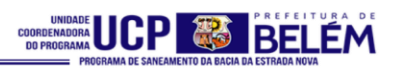

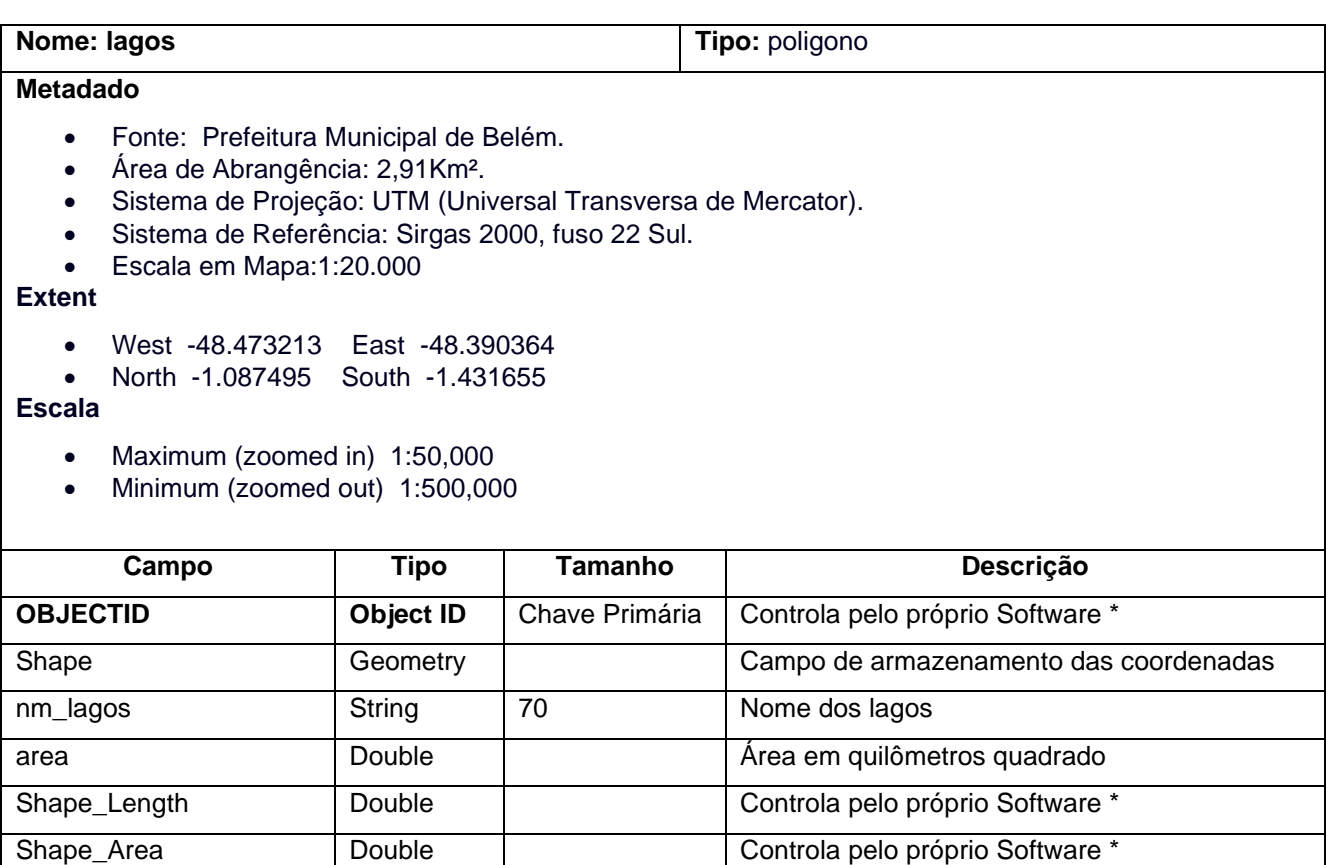

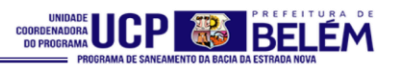

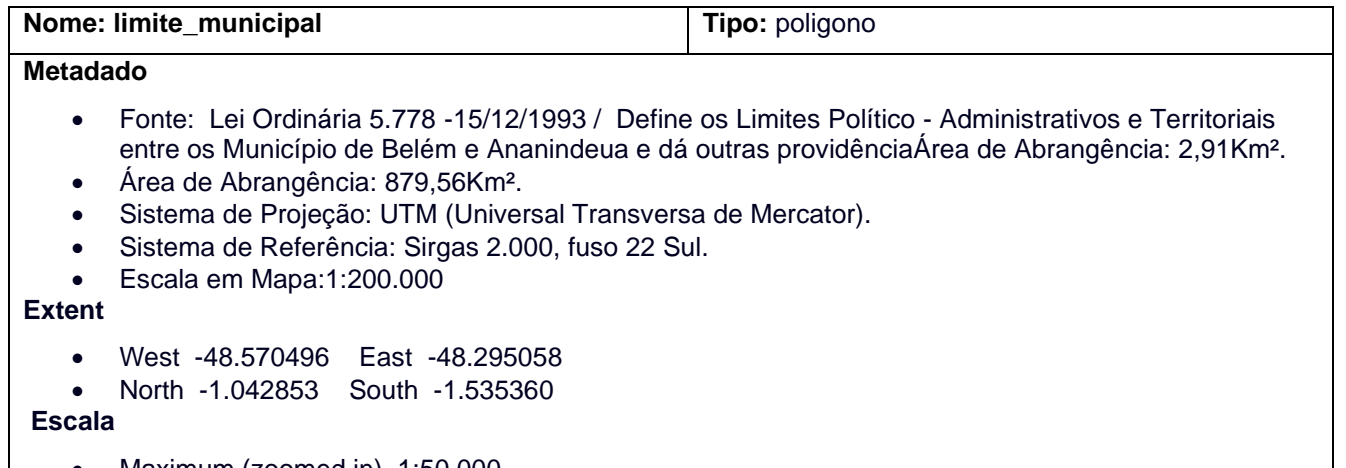

- Maximum (zoomed in) 1:50,000
- Minimum (zoomed out) 1:500,000

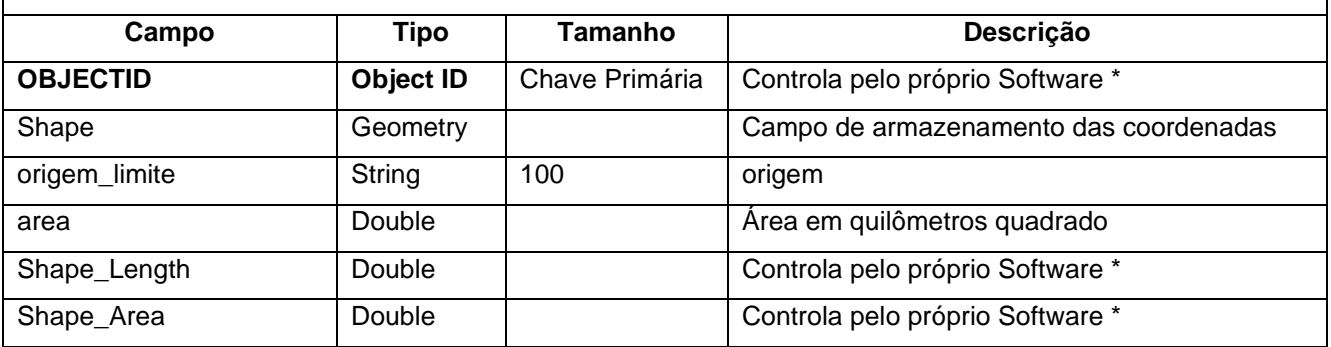

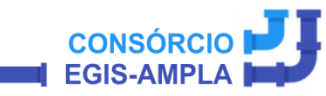

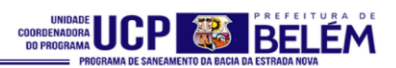

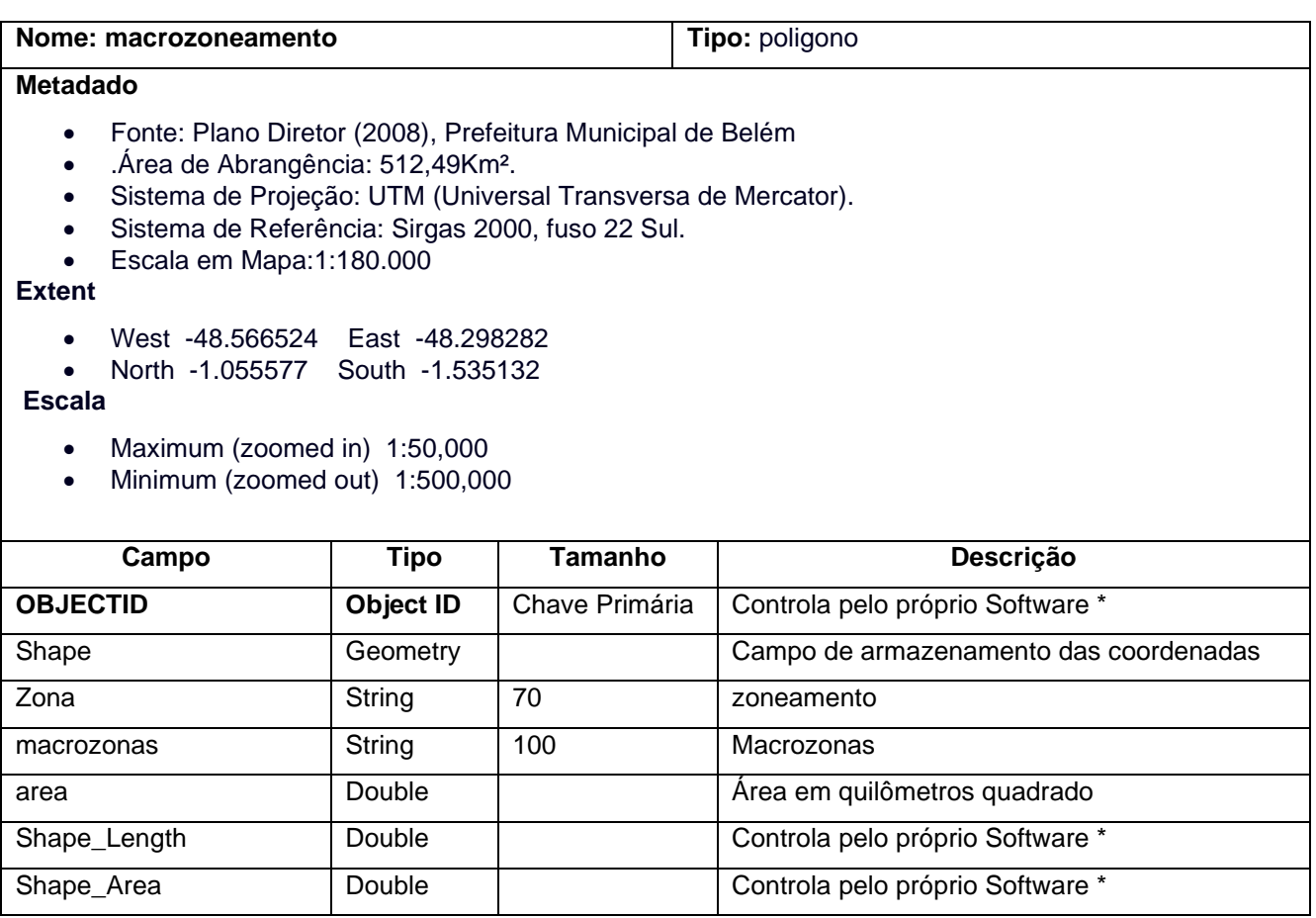

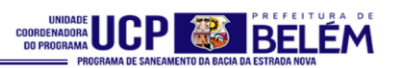

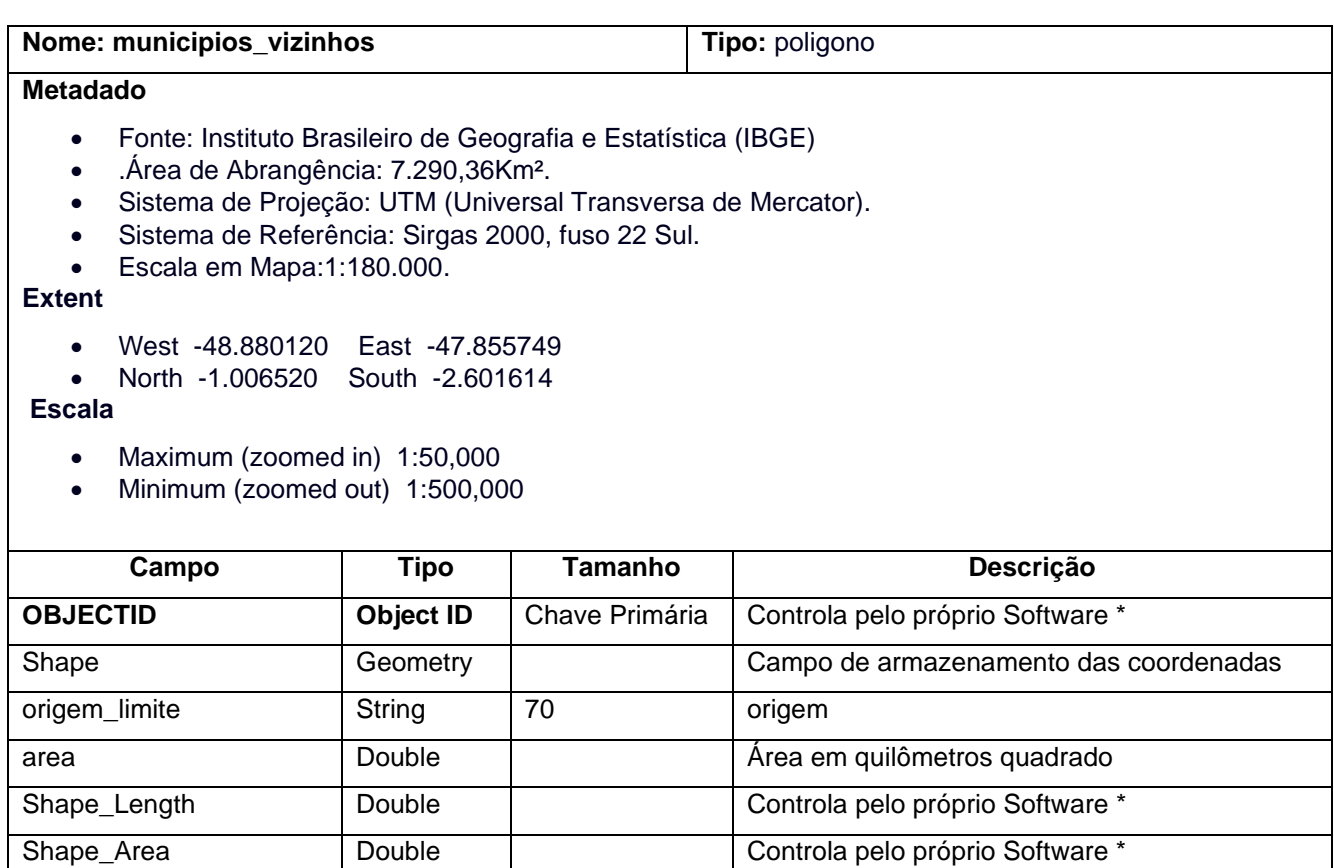

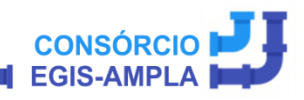

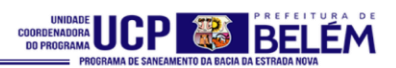

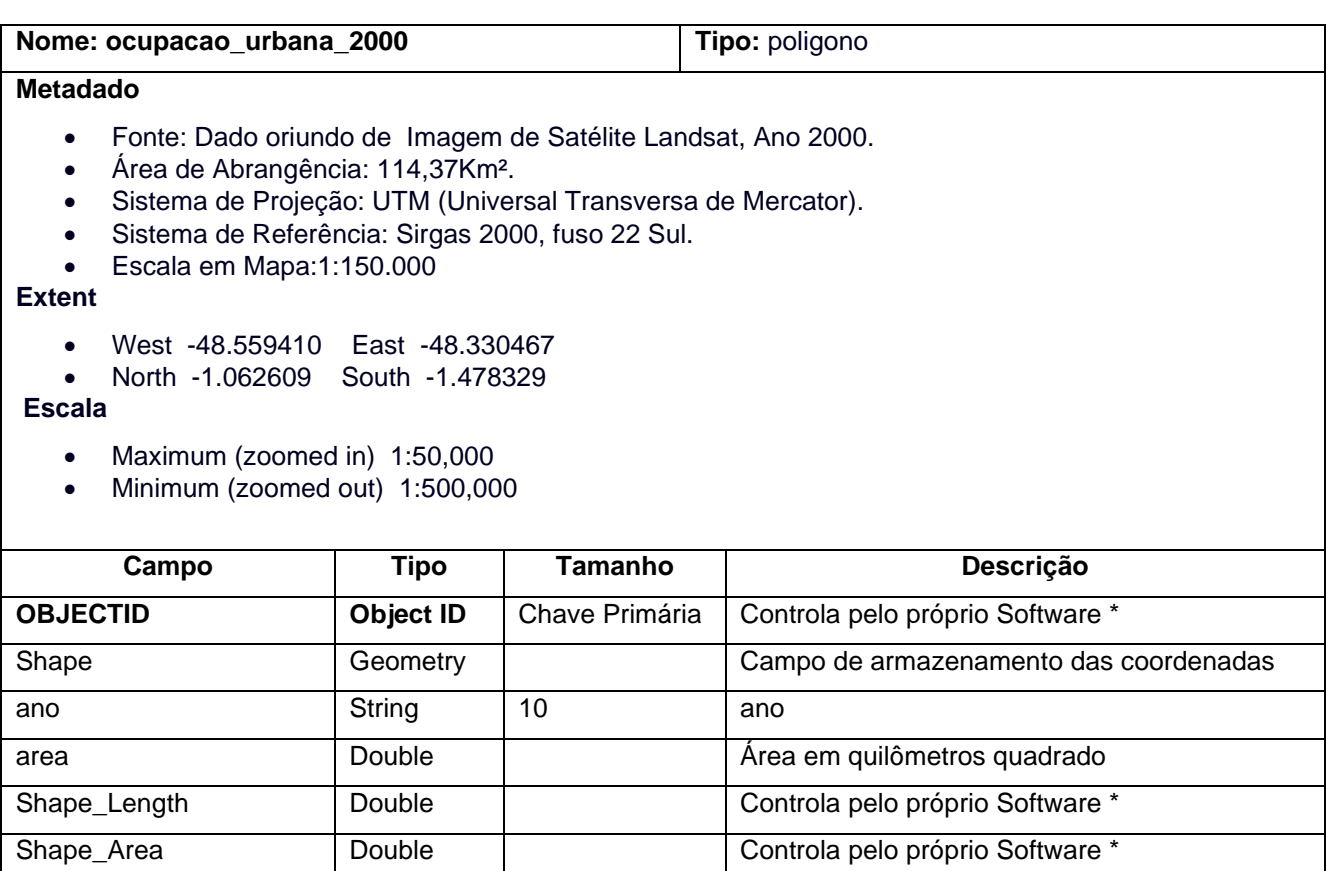

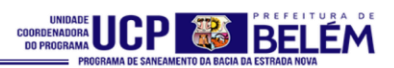

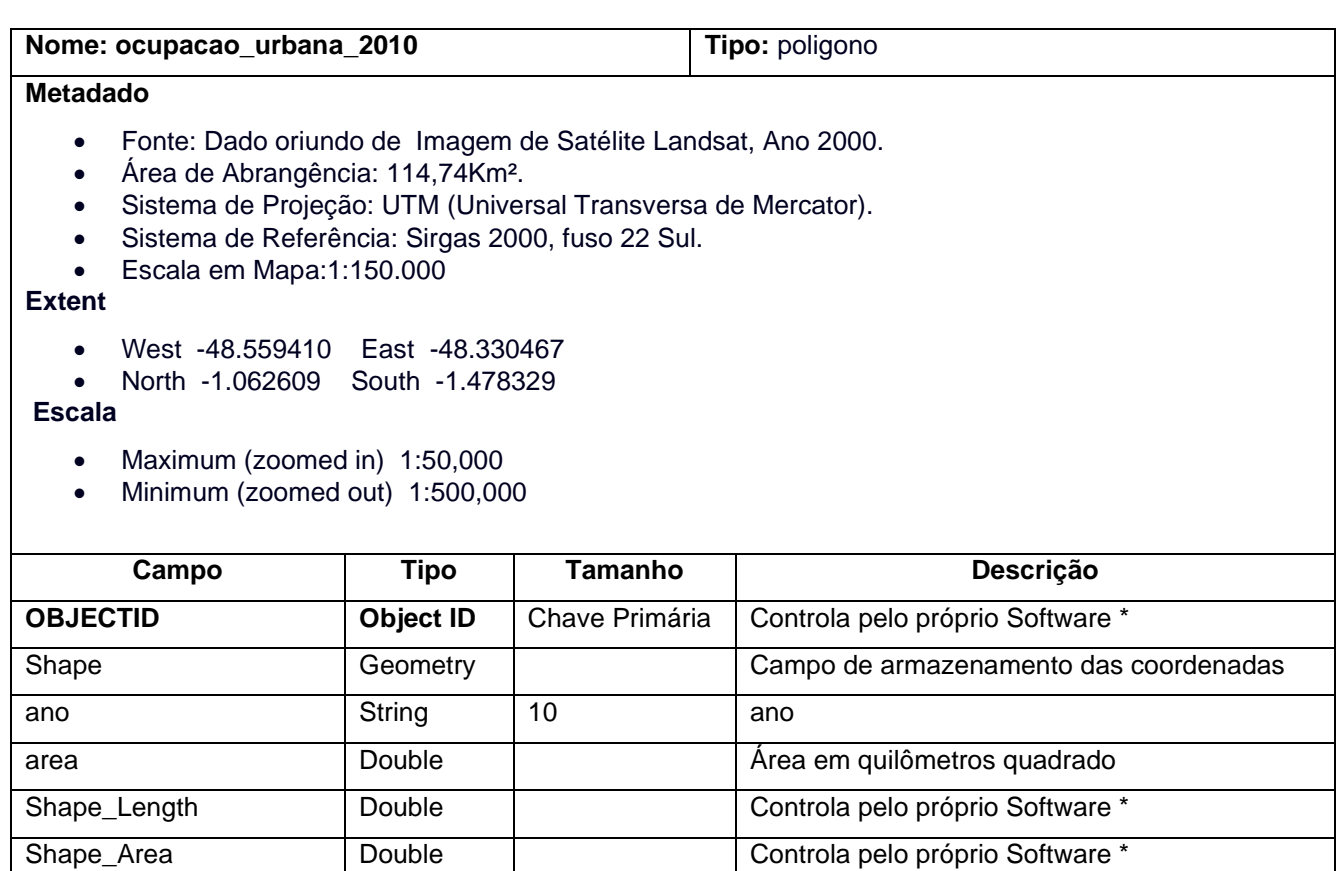

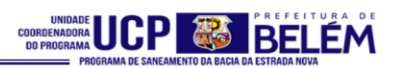

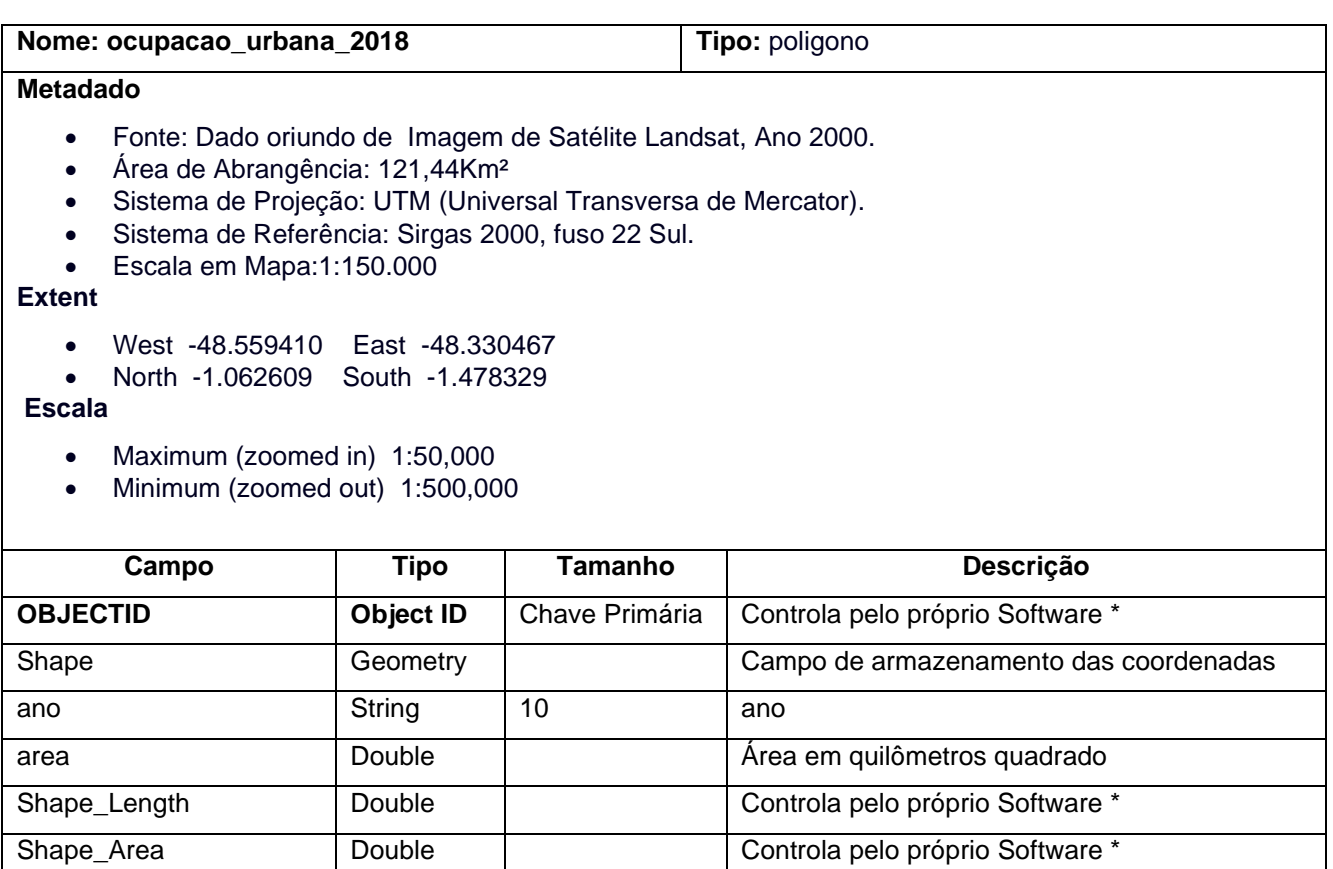

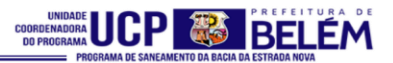

## **Nome: pedologia Tipo:** poligono

## **Metadado**

- Fonte: Instituto Brasileiro de Geografia e Estatística (IBGE).
- Área de Abrangência:Km²
- Sistema de Projeção: UTM (Universal Transversa de Mercator).
- Sistema de Referência: Sirgas 2000, fuso 22 Sul.
- Escala em Mapa:1:150.000

# **Extent**

- West -48.570496 East -48.295058
- North -1.042853 South -1.535360

- Maximum (zoomed in) 1:50,000
- Minimum (zoomed out) 1:500,000

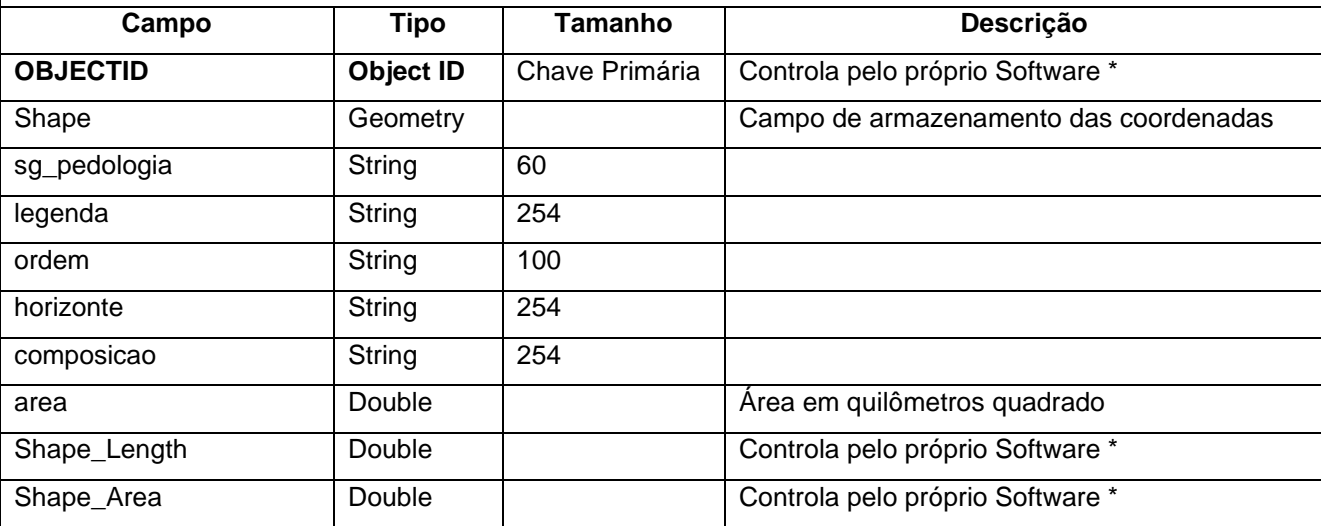

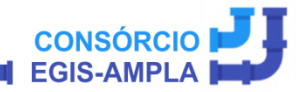

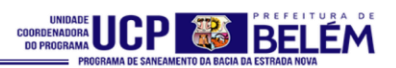

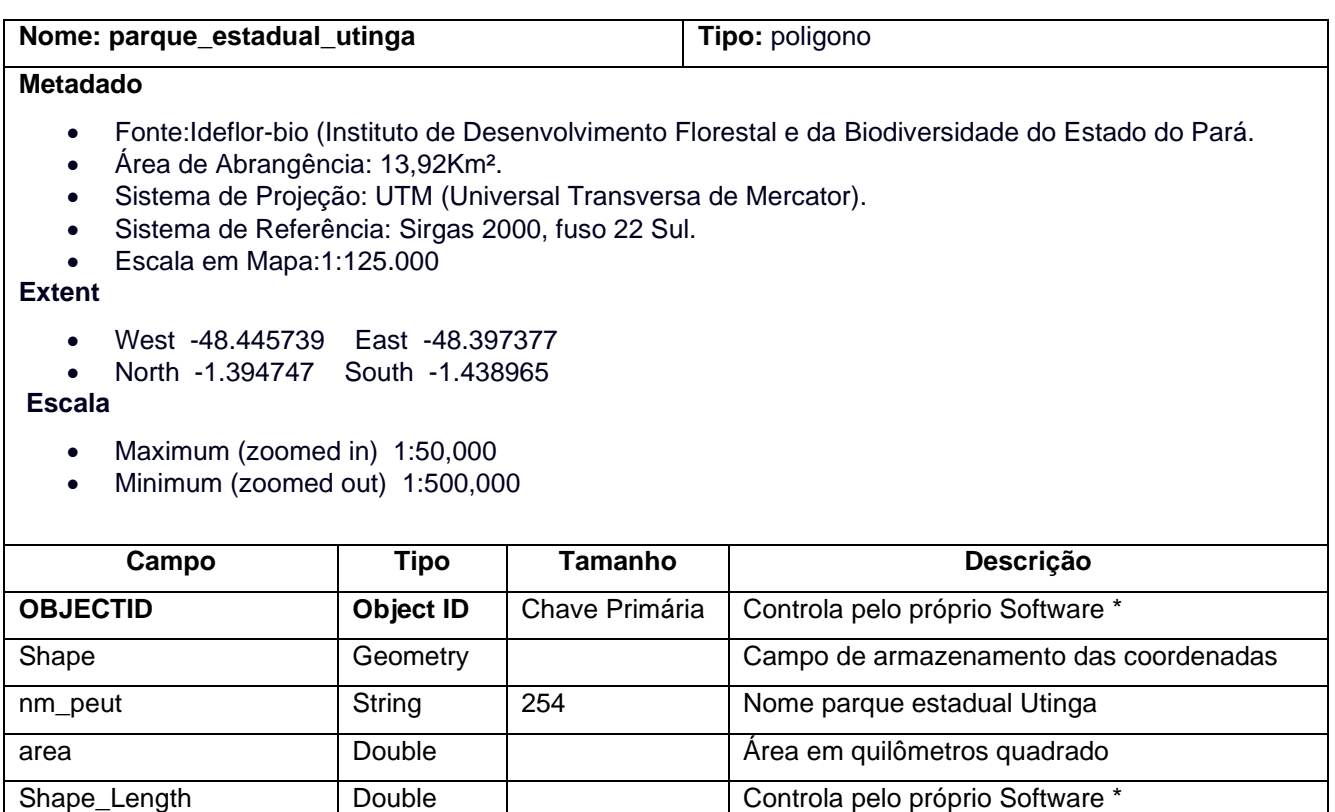

Shape\_Area Double Controla pelo próprio Software \*

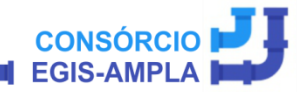

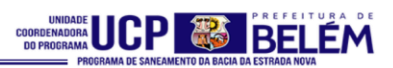

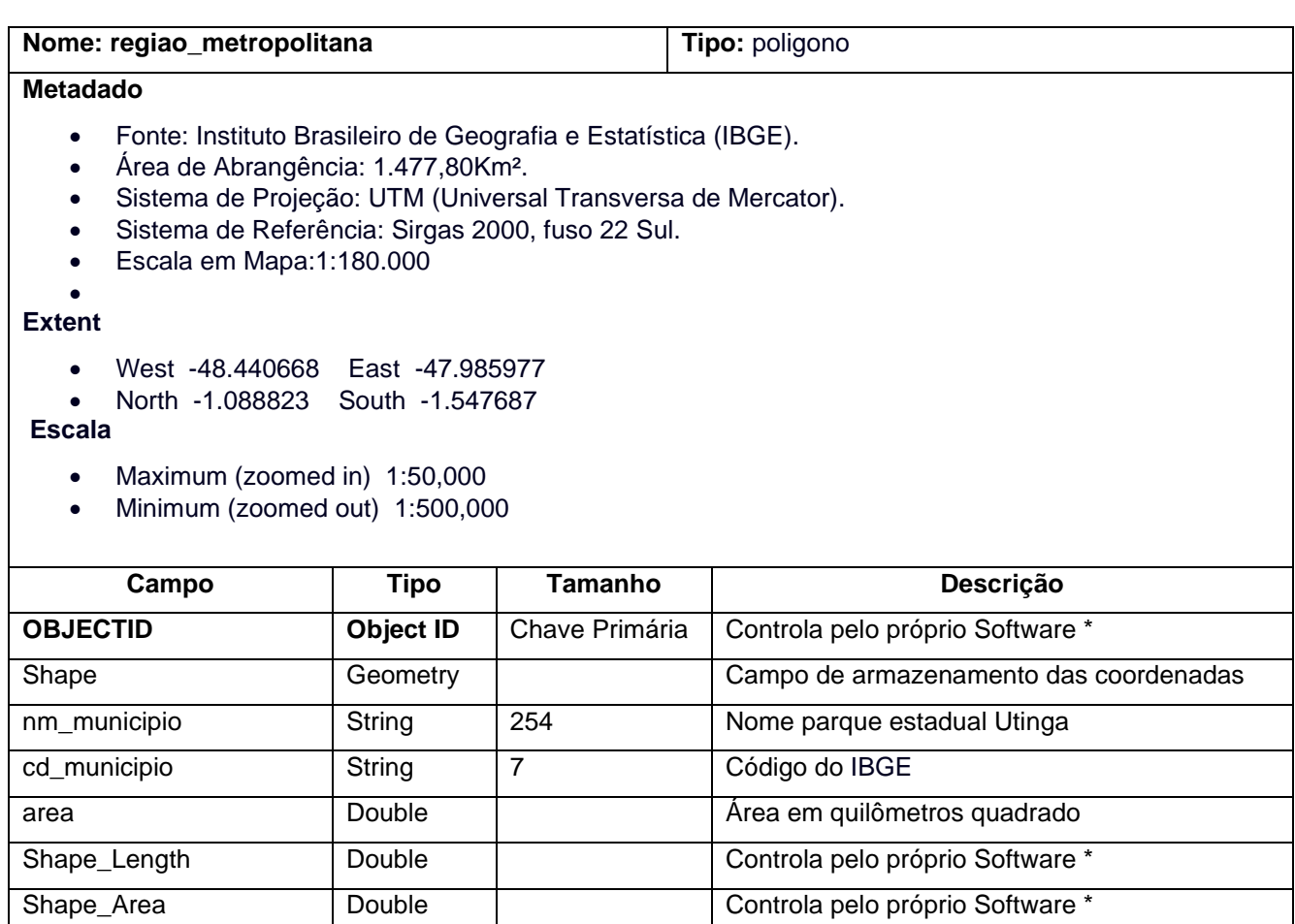

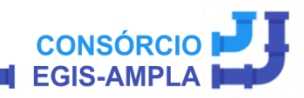

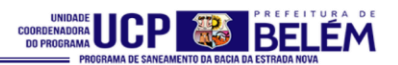

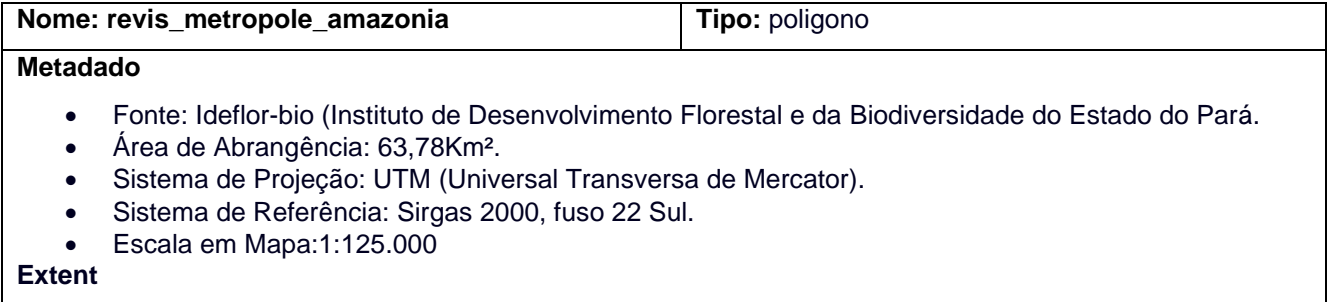

- West -48.350879 East -48.210001
- North -1.395143 South -1.476161

- Maximum (zoomed in) 1:50,000
- Minimum (zoomed out) 1:500,000

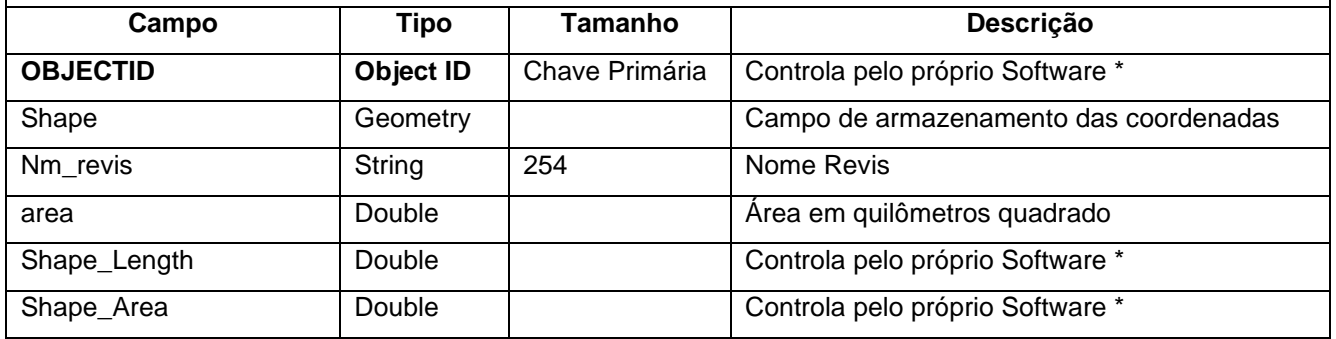

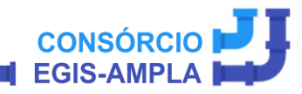

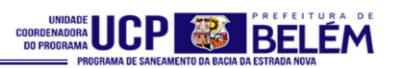

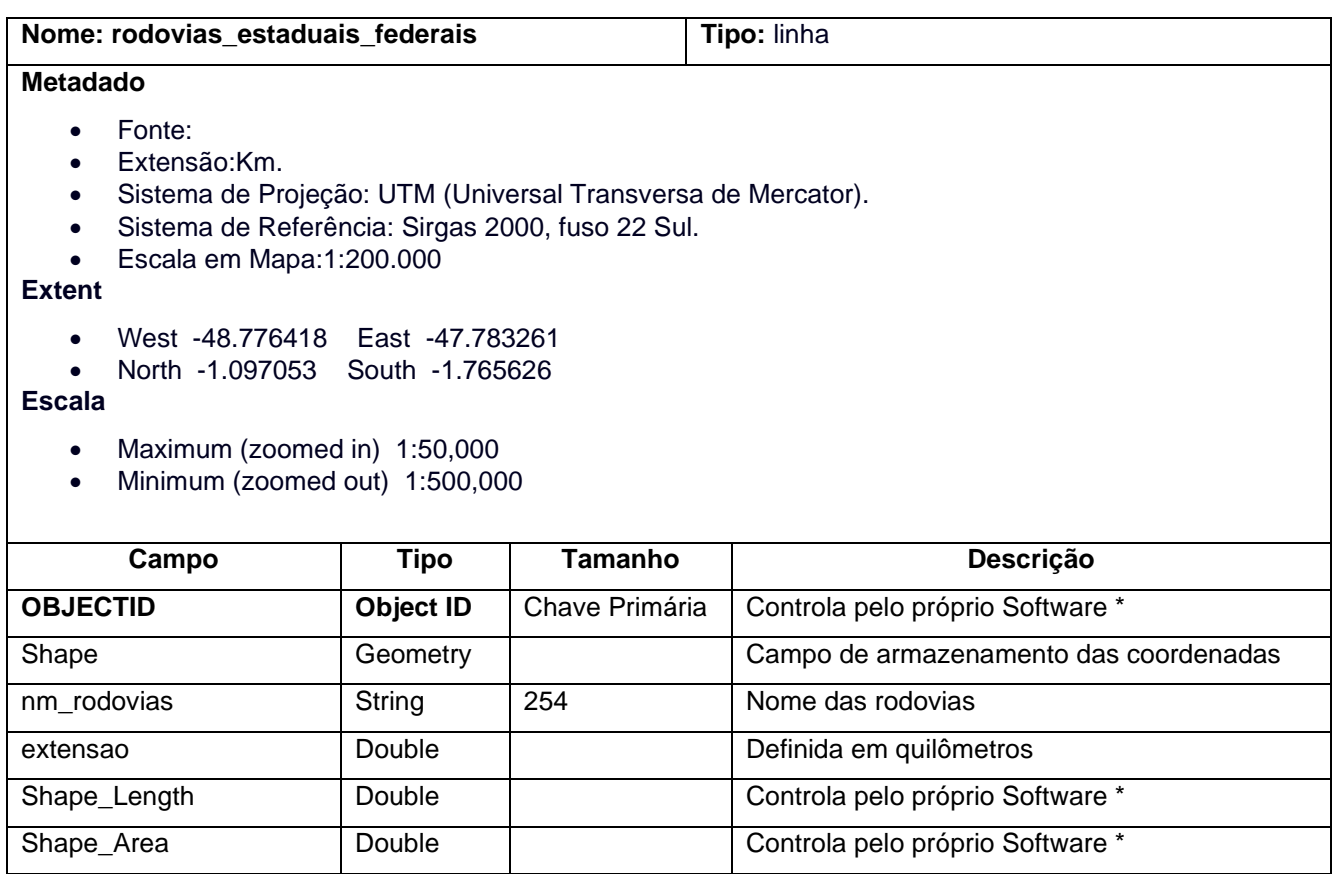

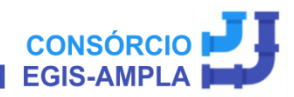

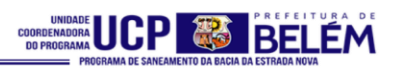

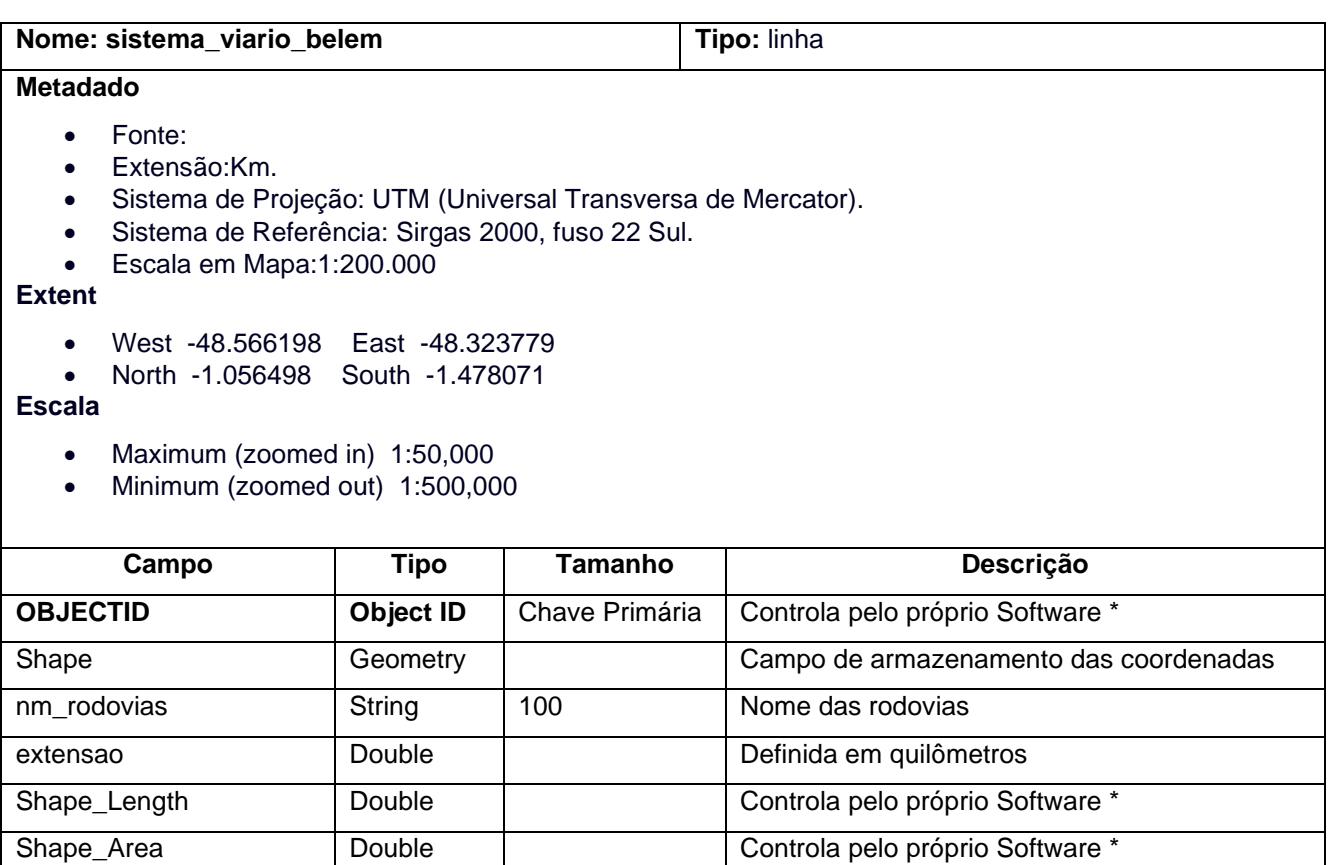

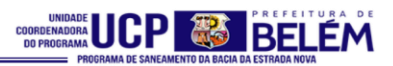

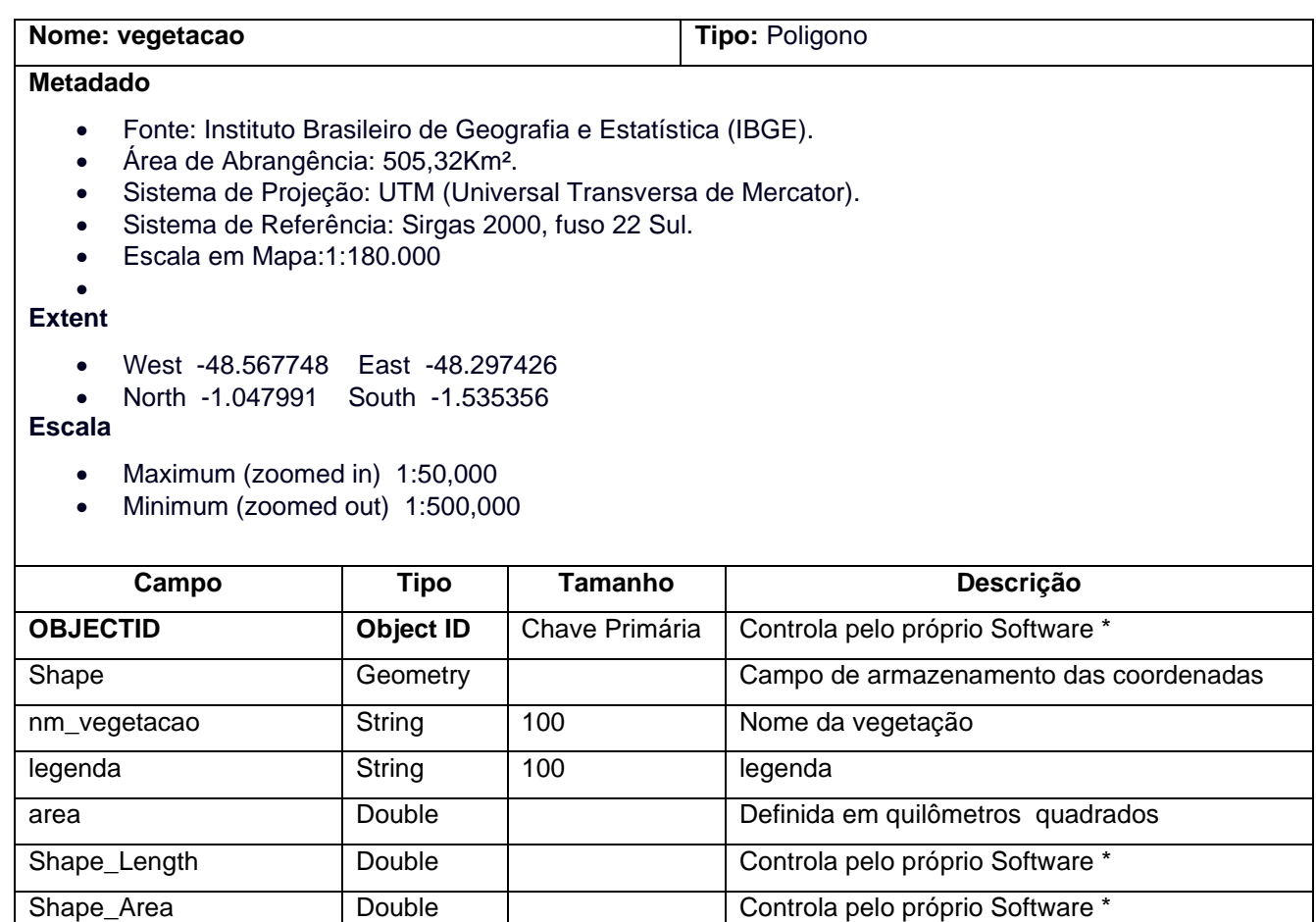

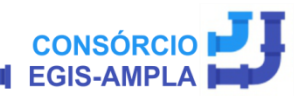

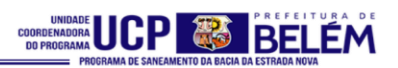

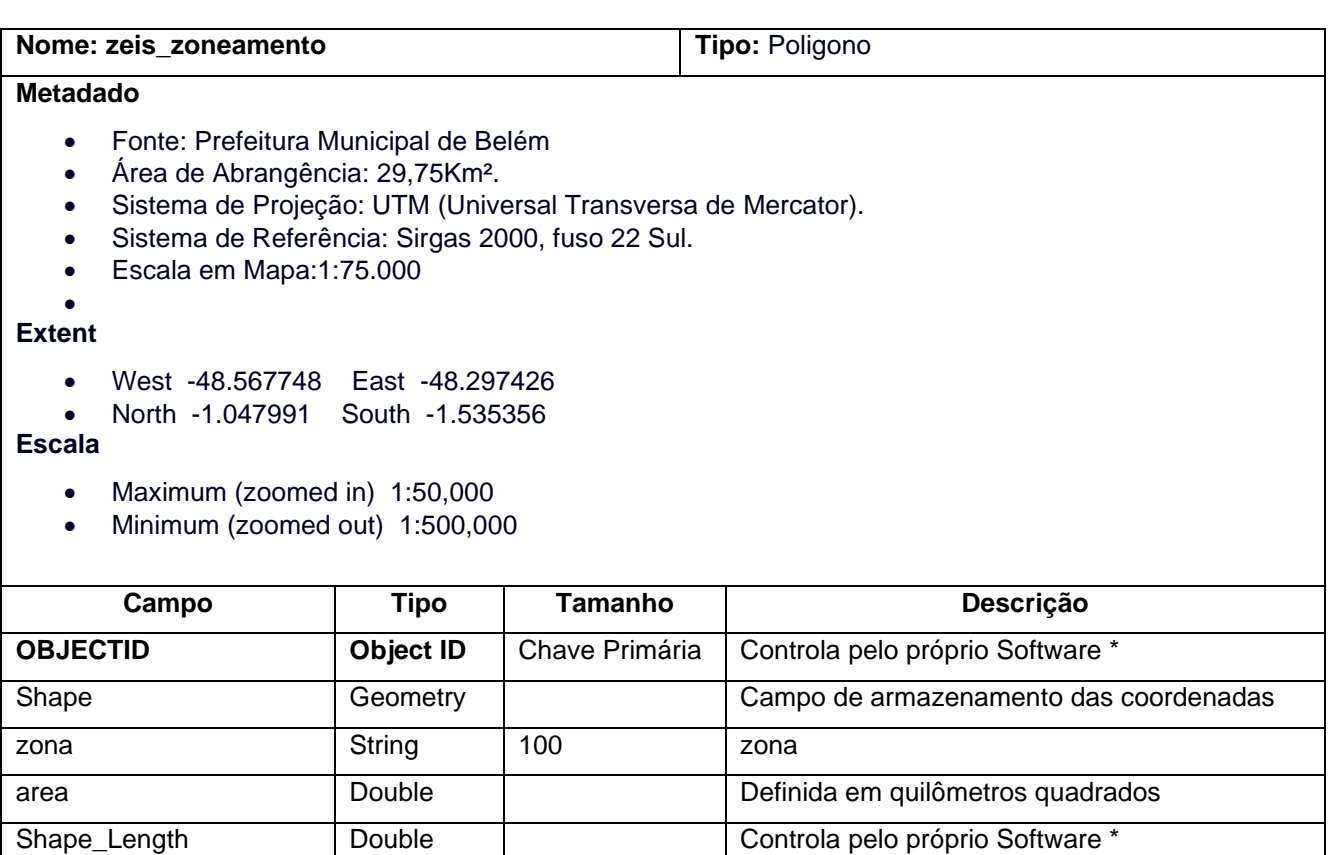

Shape\_Area <br>
Double Controla pelo próprio Software \*

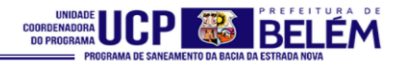

# **TEMA 2 – MAPA DE LOCALIZAÇÃO**

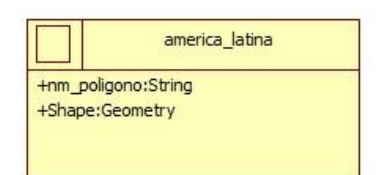

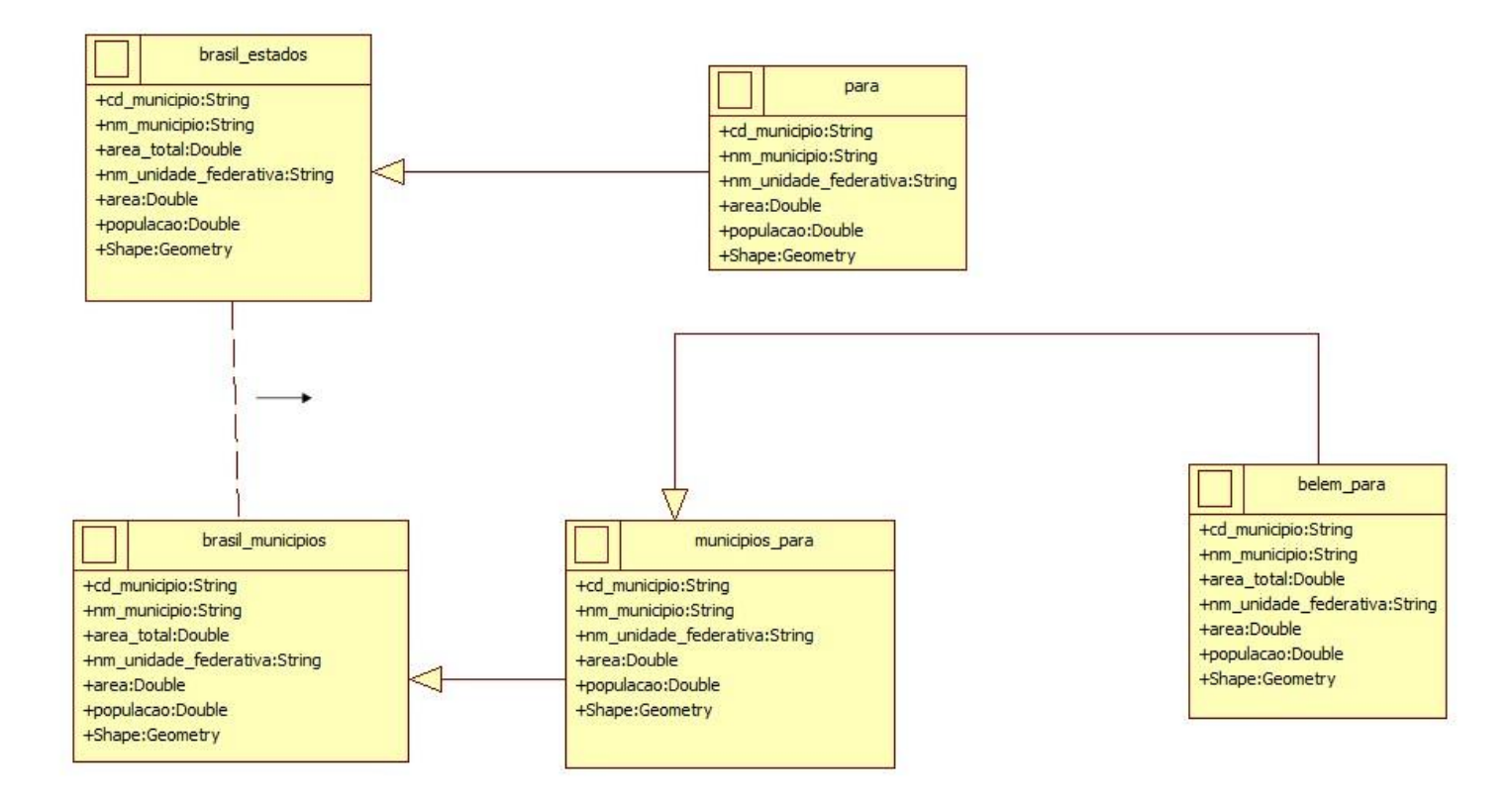

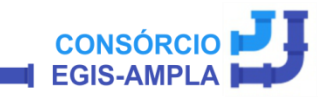

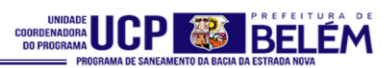

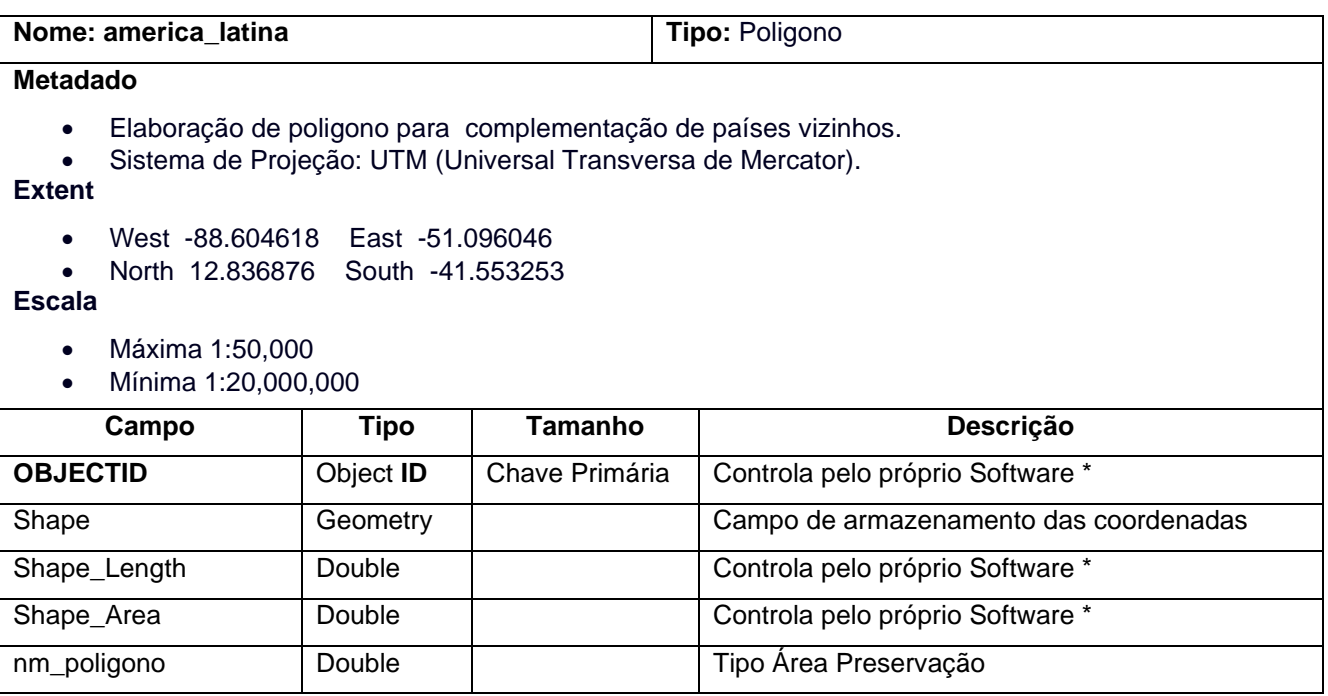

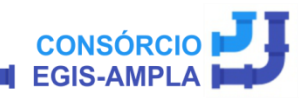

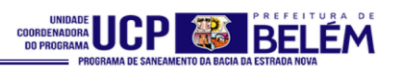

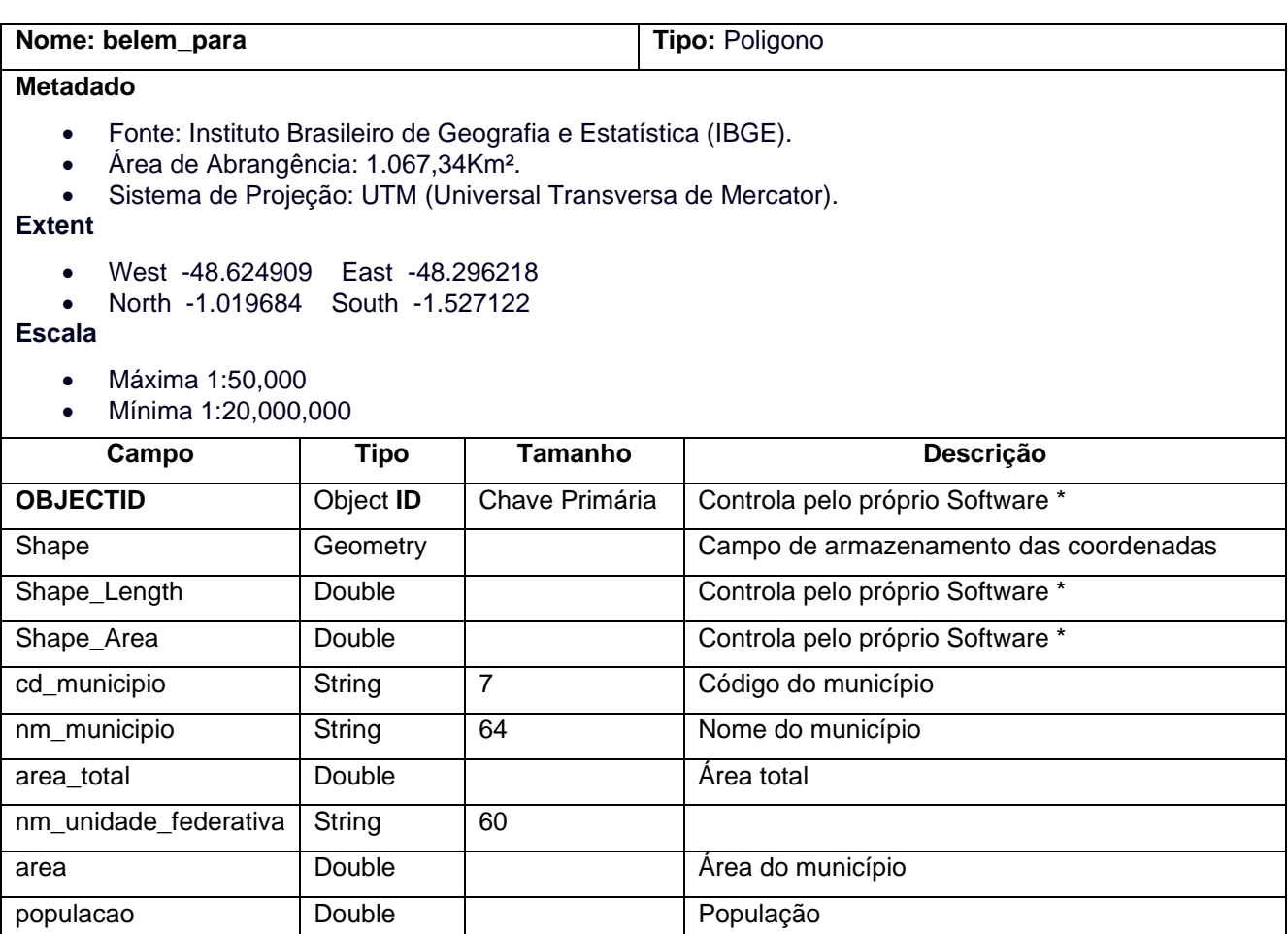

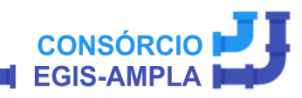

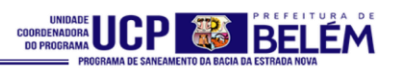

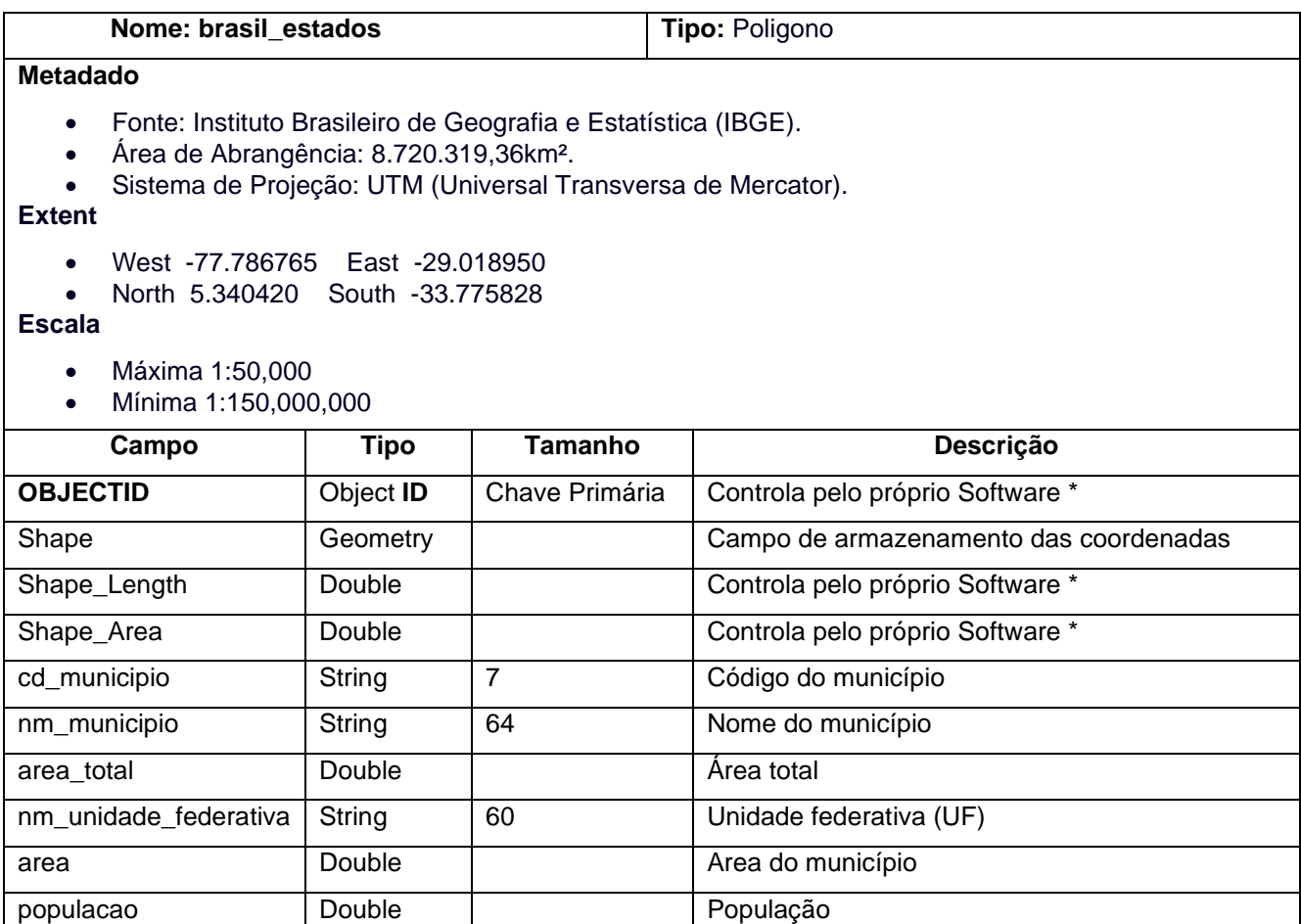

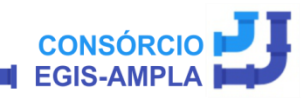

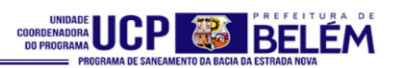

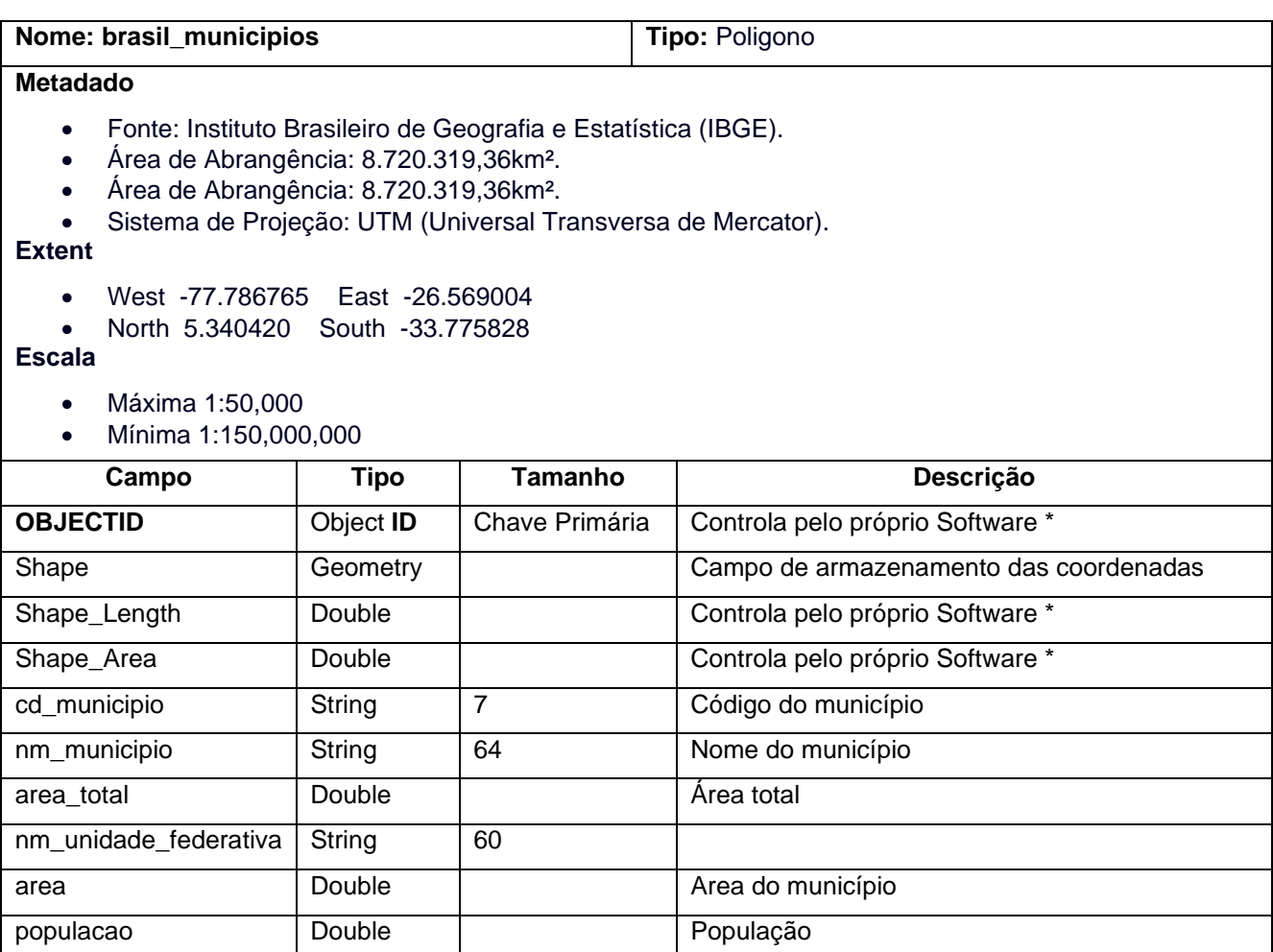

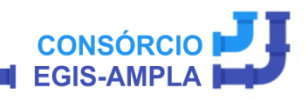

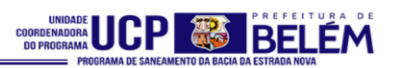

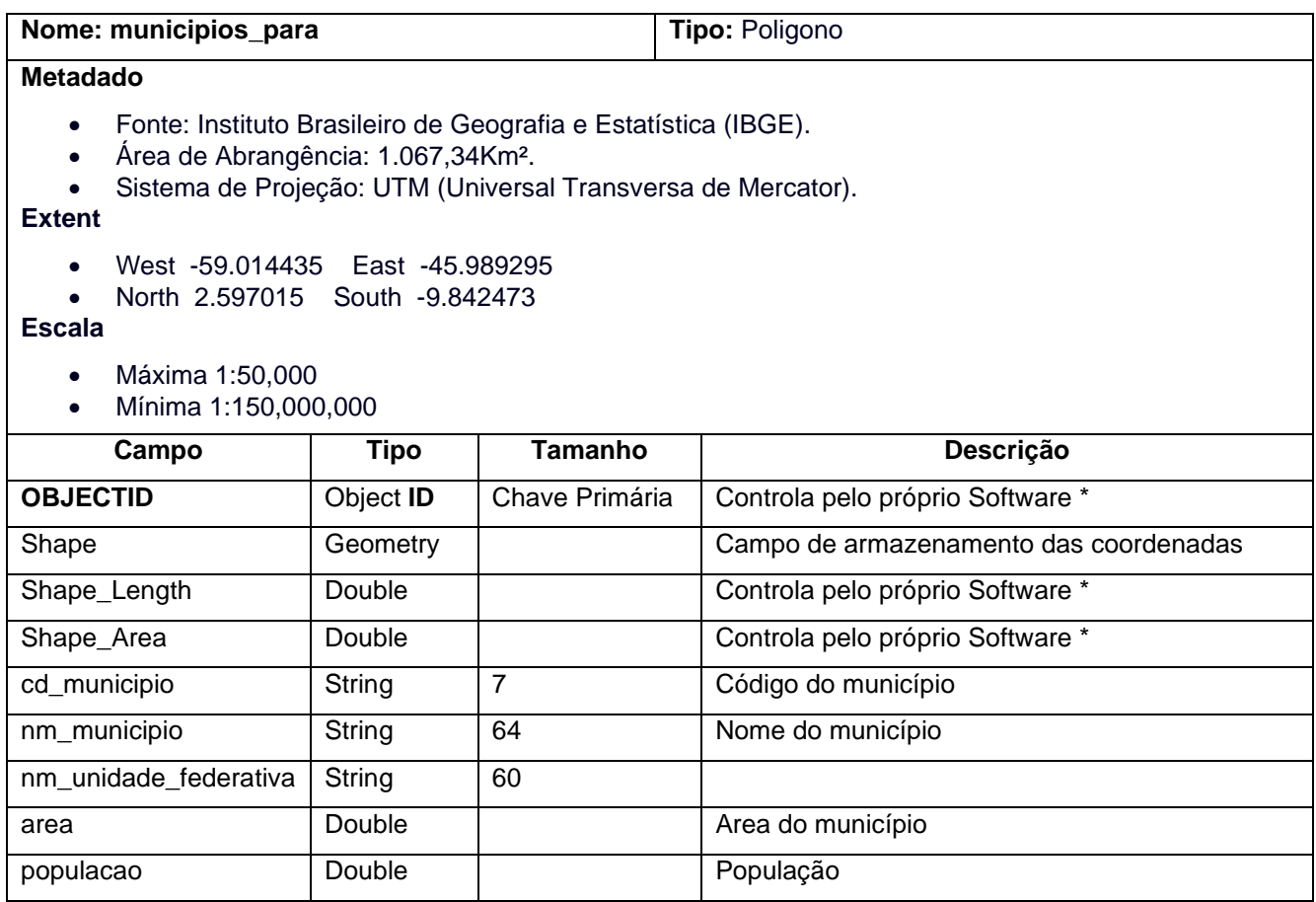

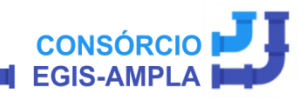

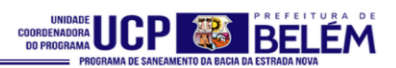

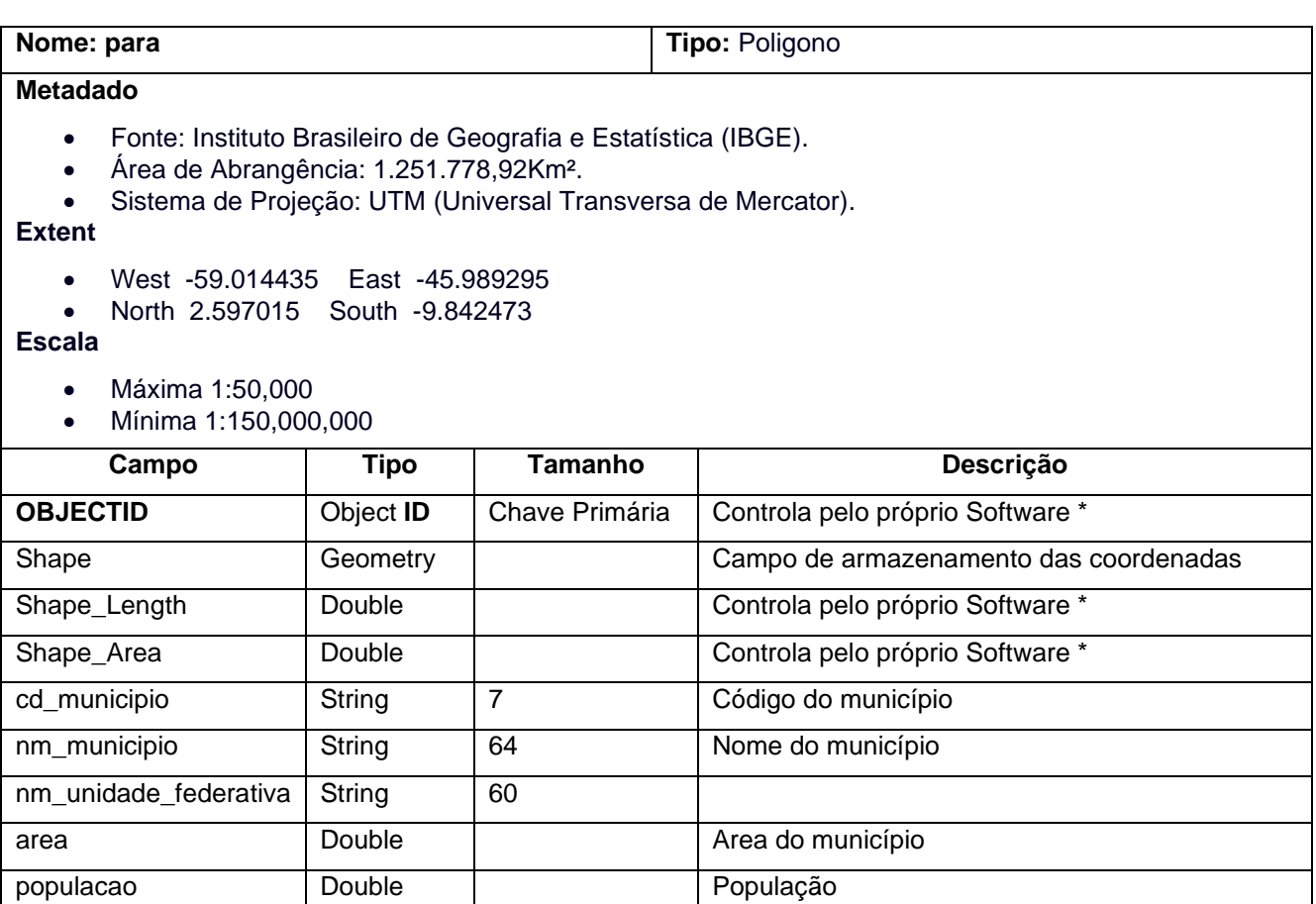

CONSÓRCIO **D** 

**EGIS-AMPLA** 

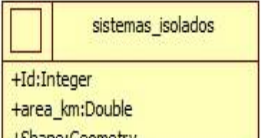

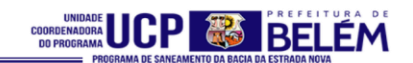

**TEMA 3 – ÁGUA**

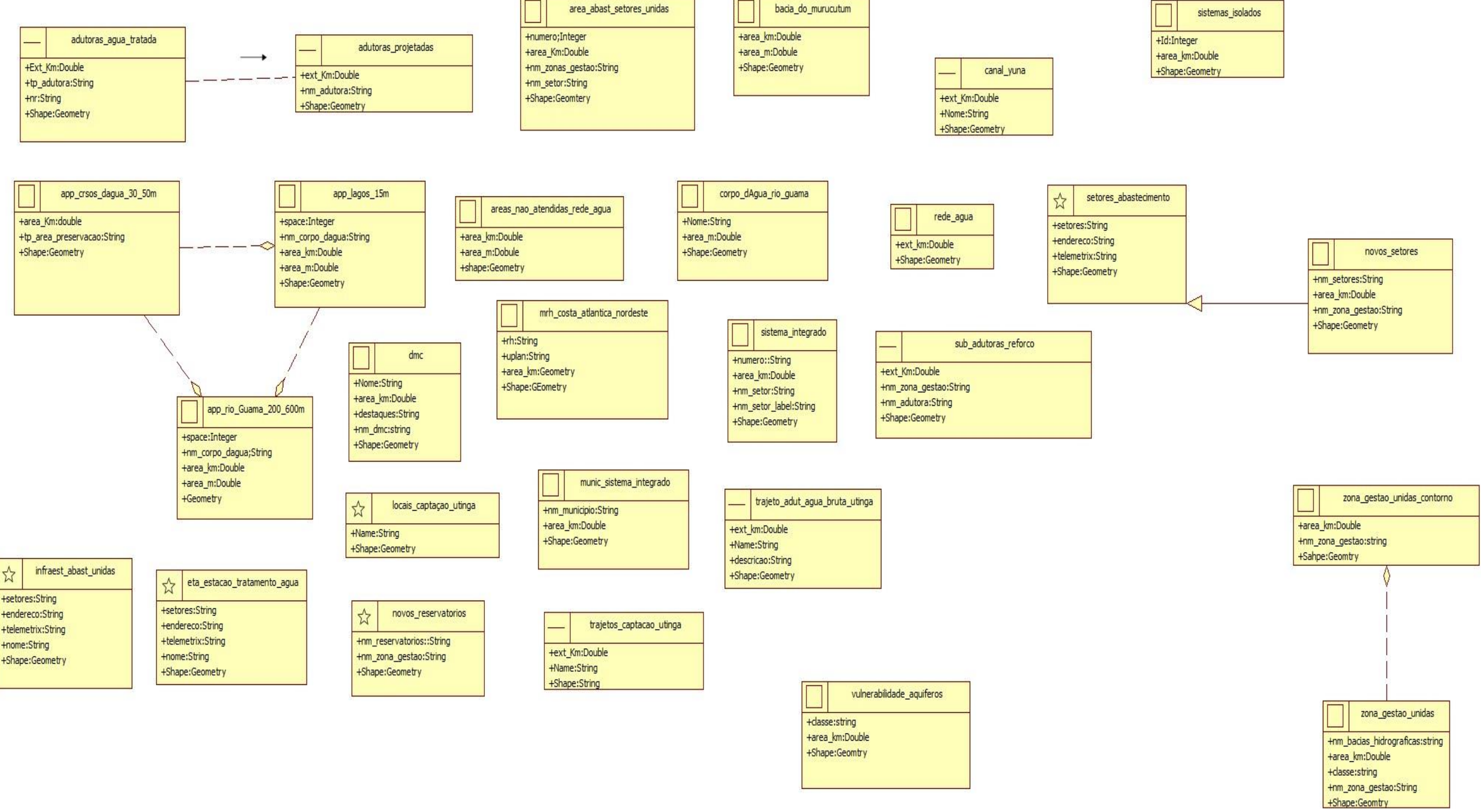

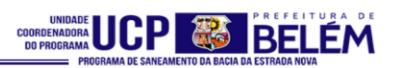

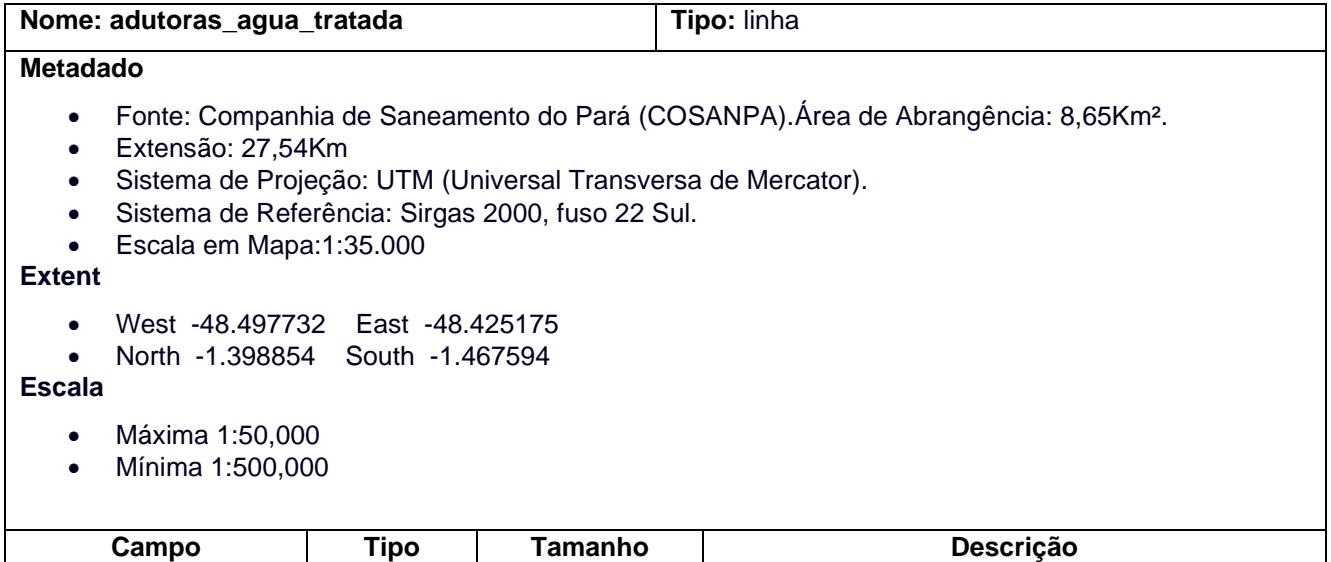

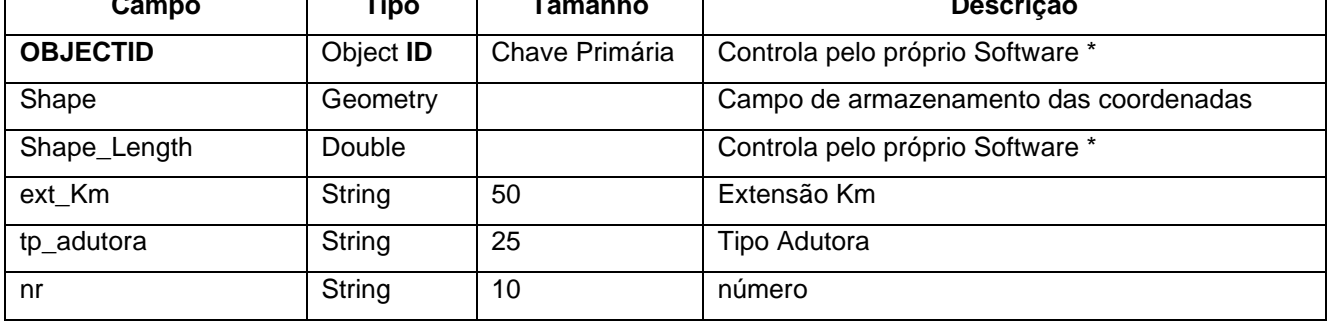

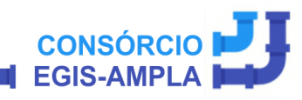

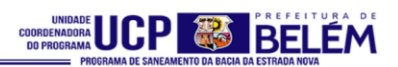

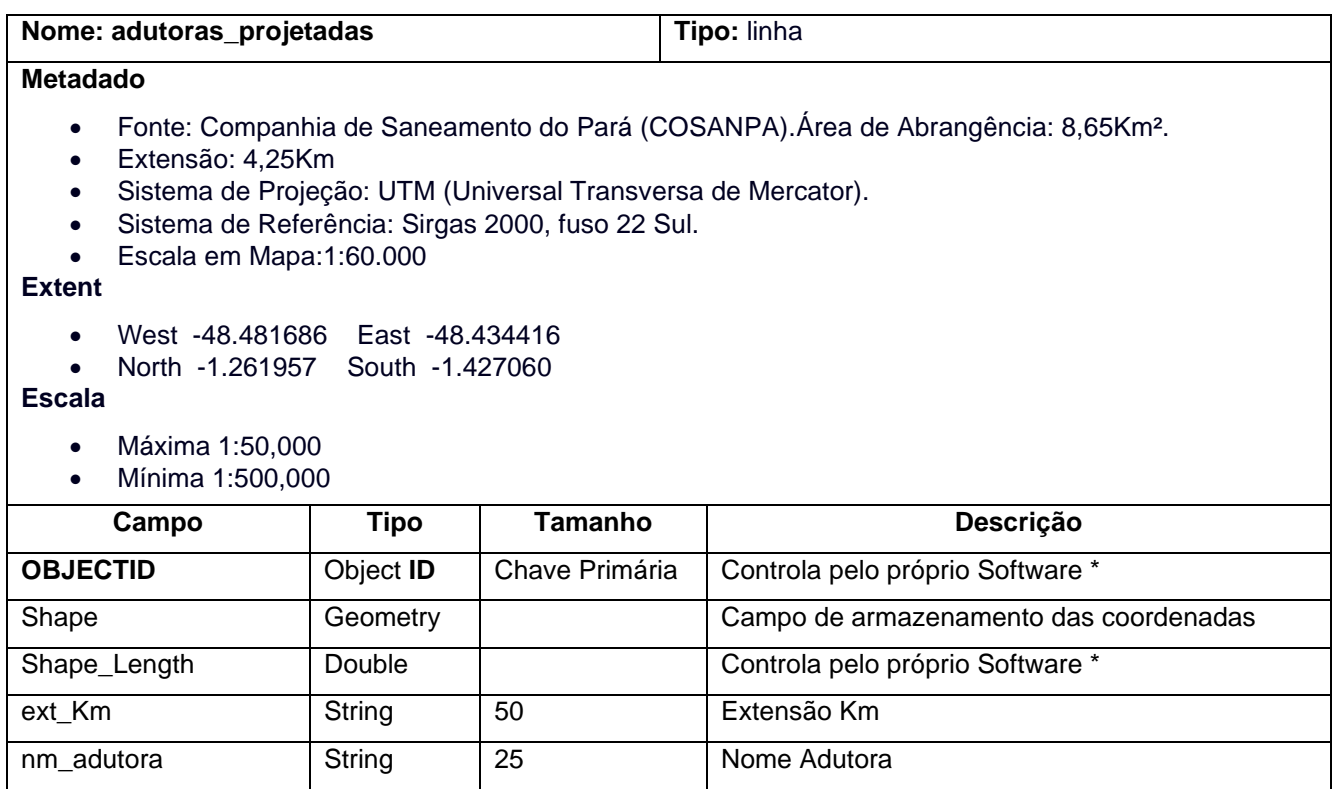

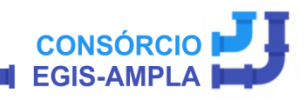

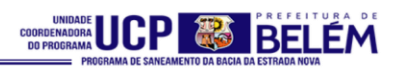

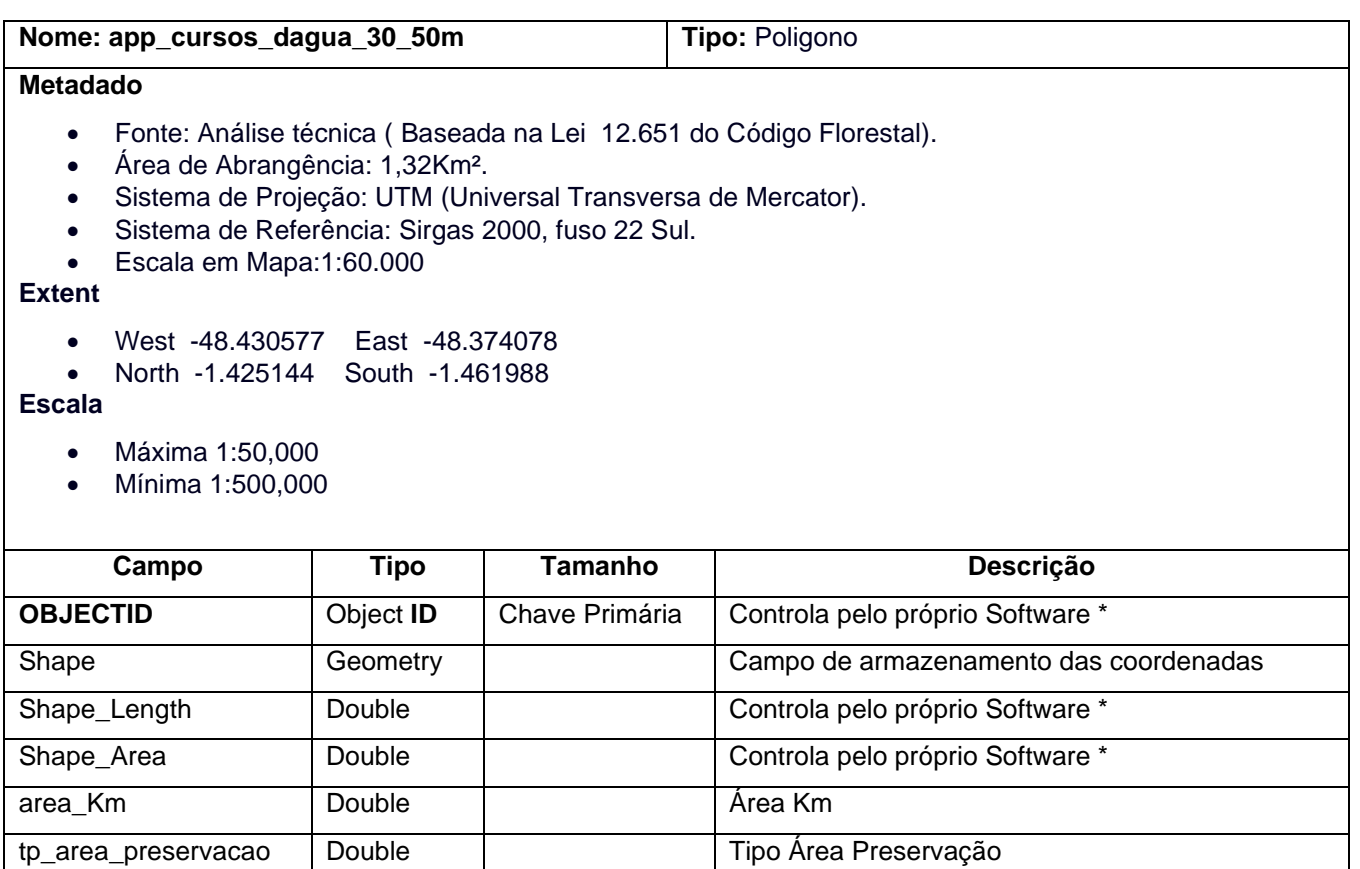
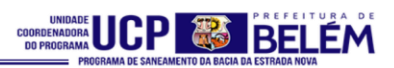

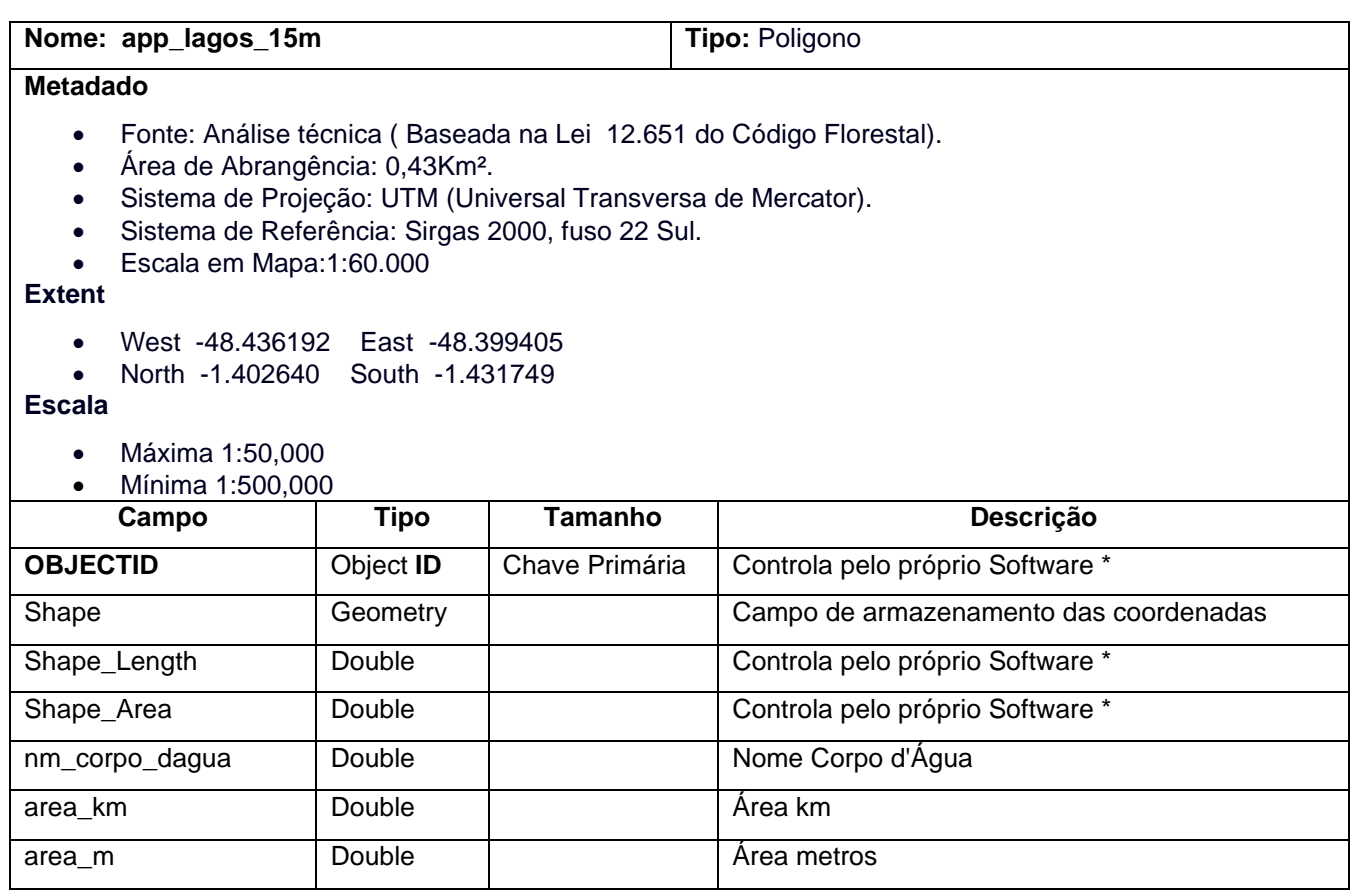

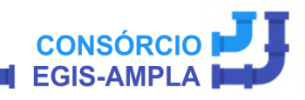

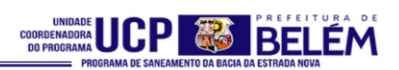

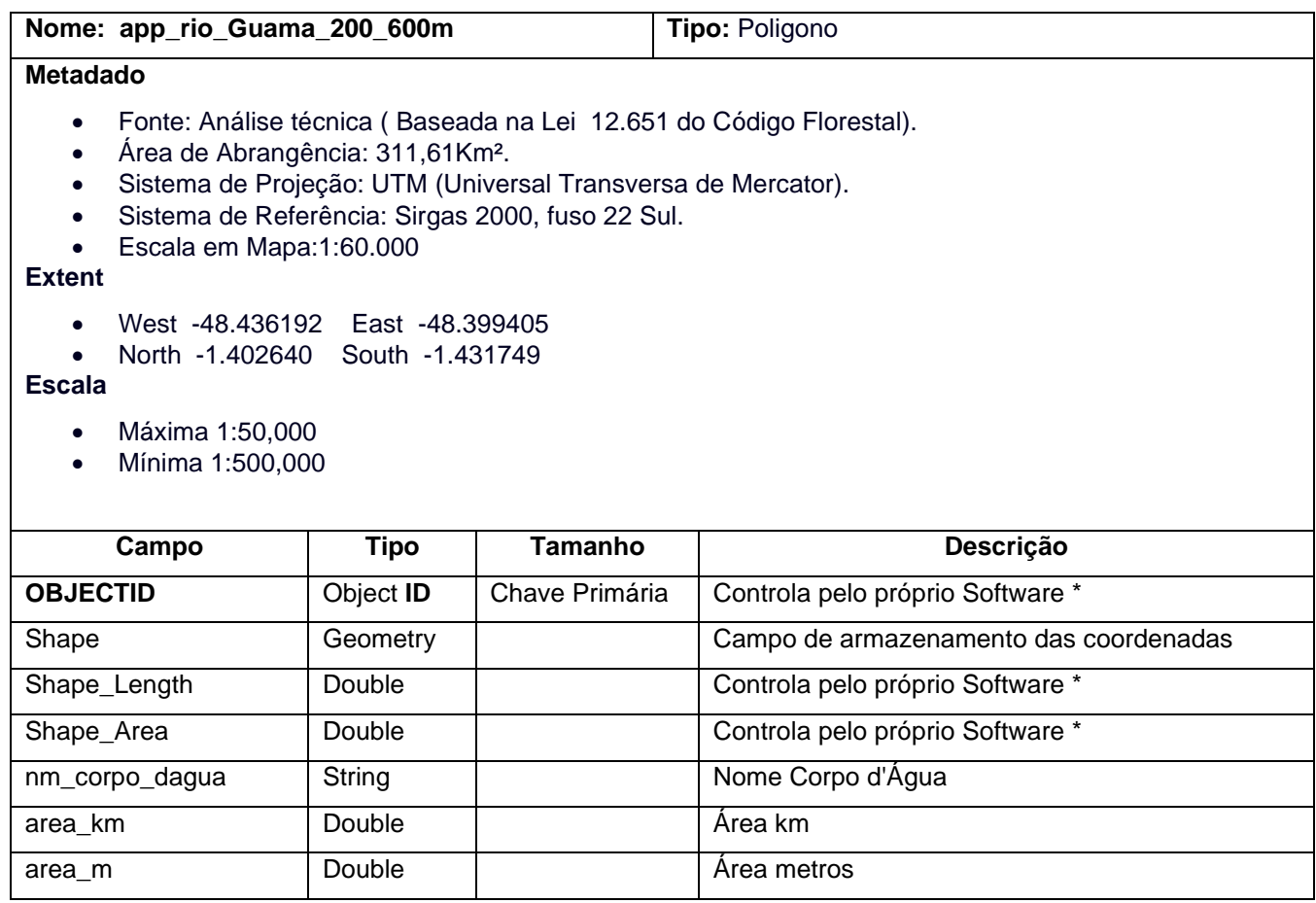

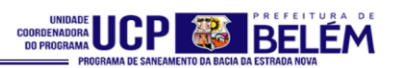

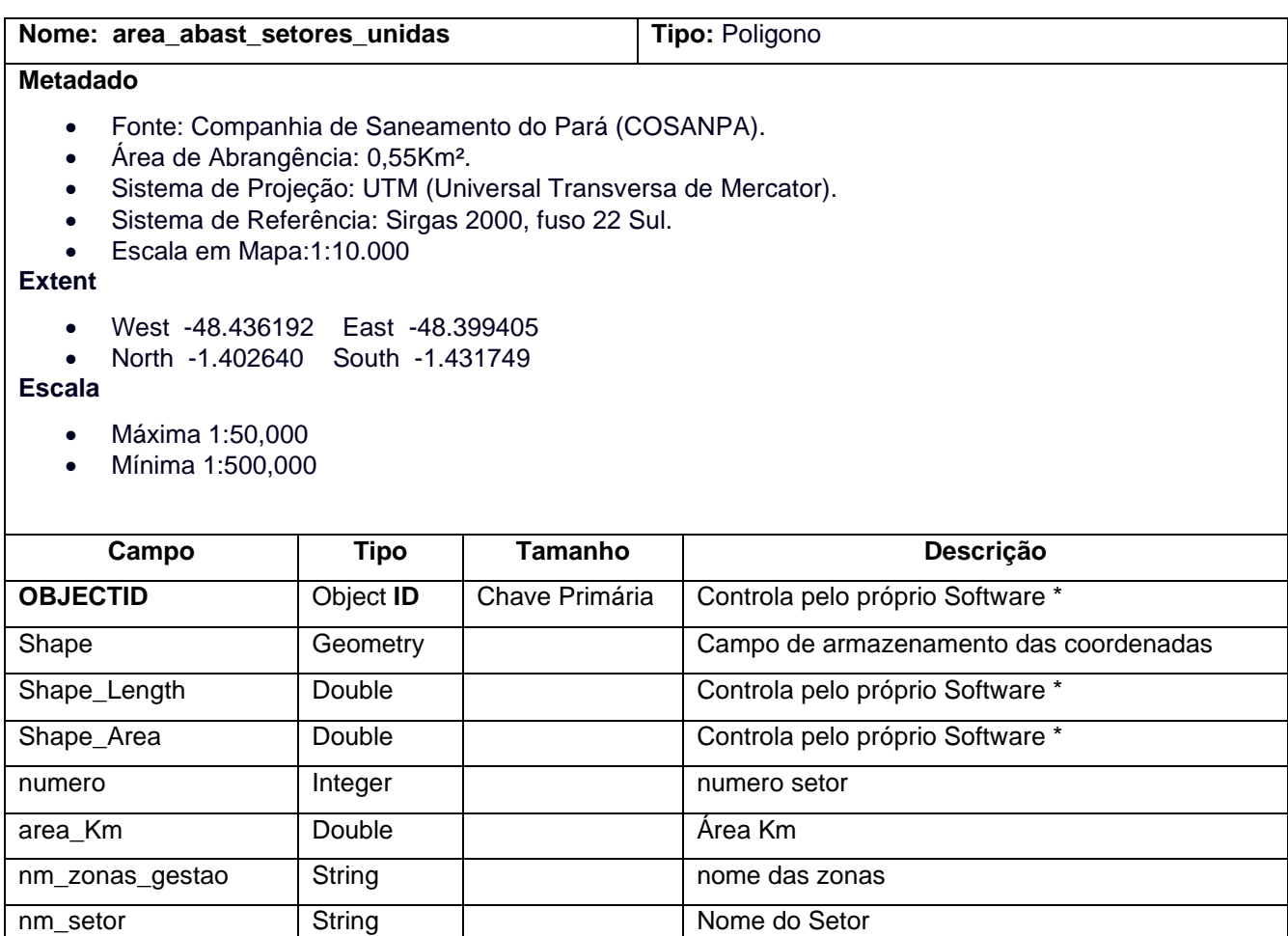

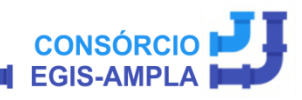

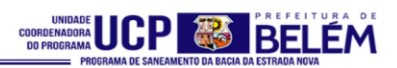

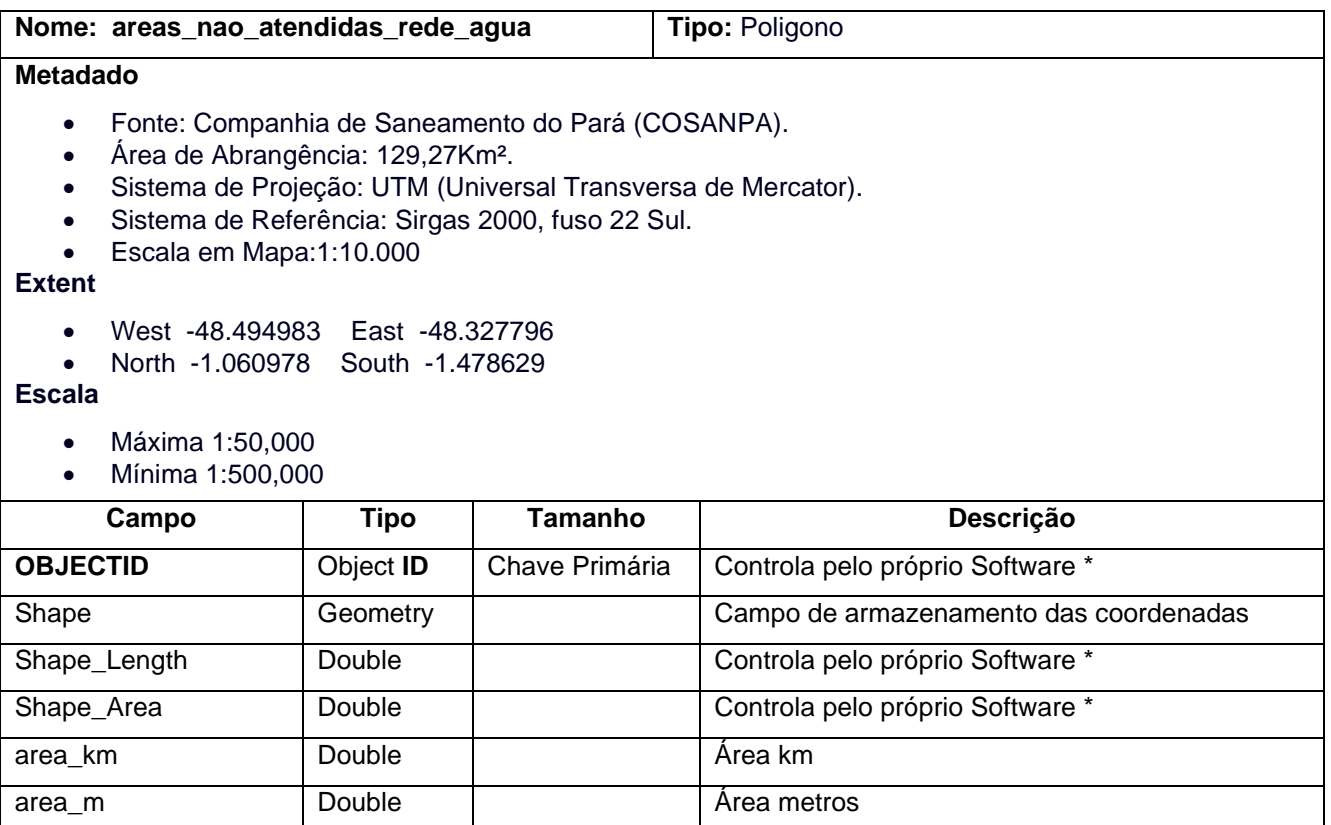

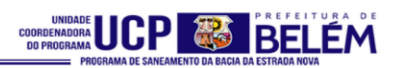

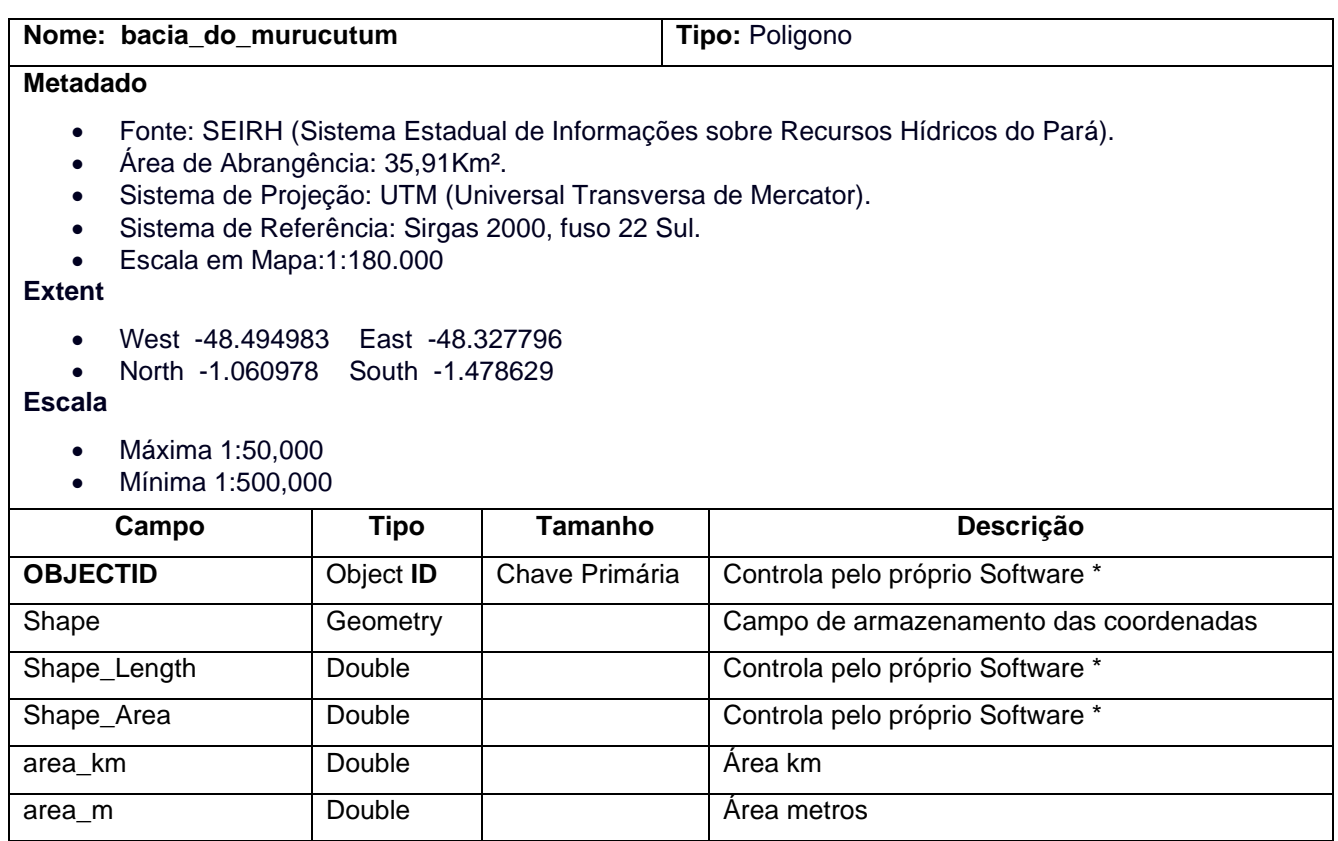

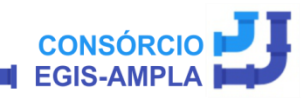

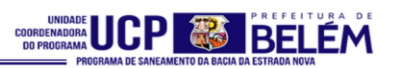

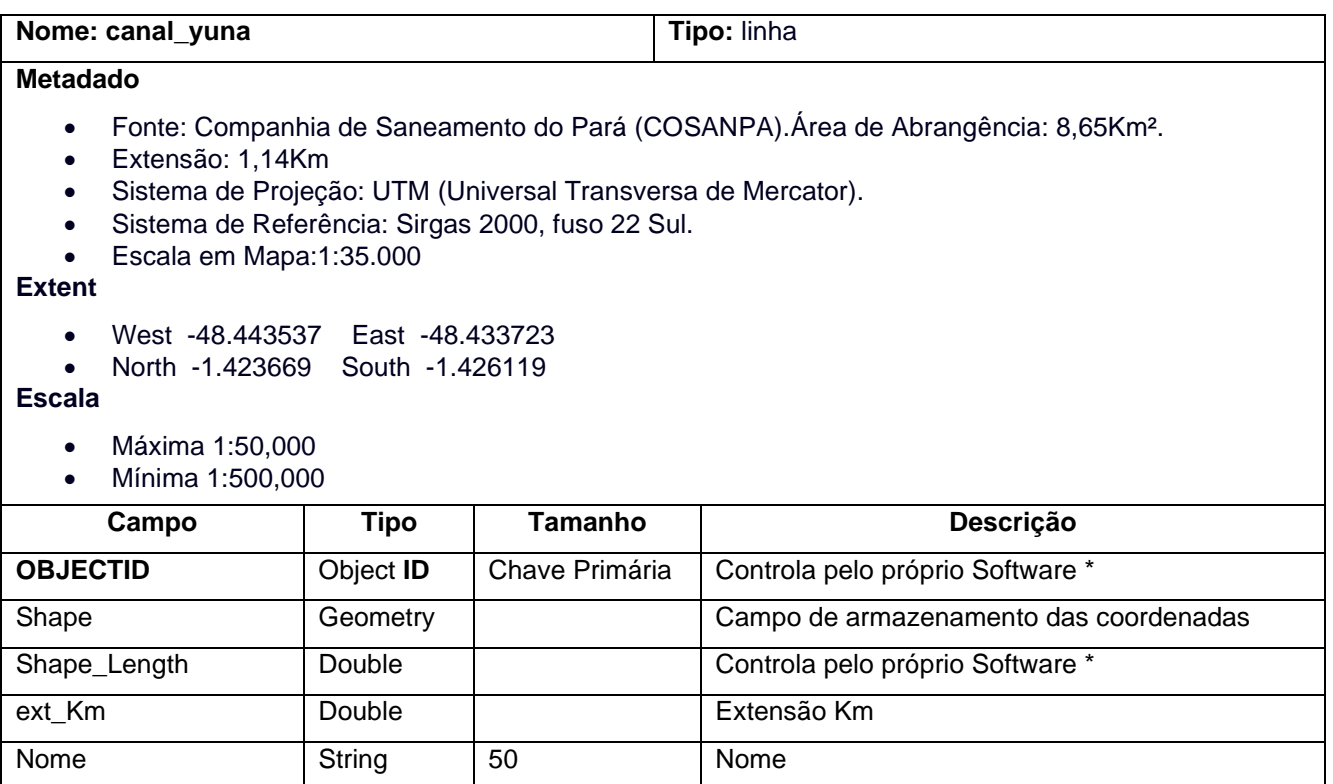

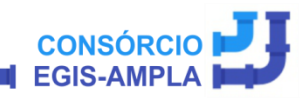

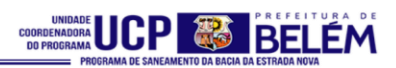

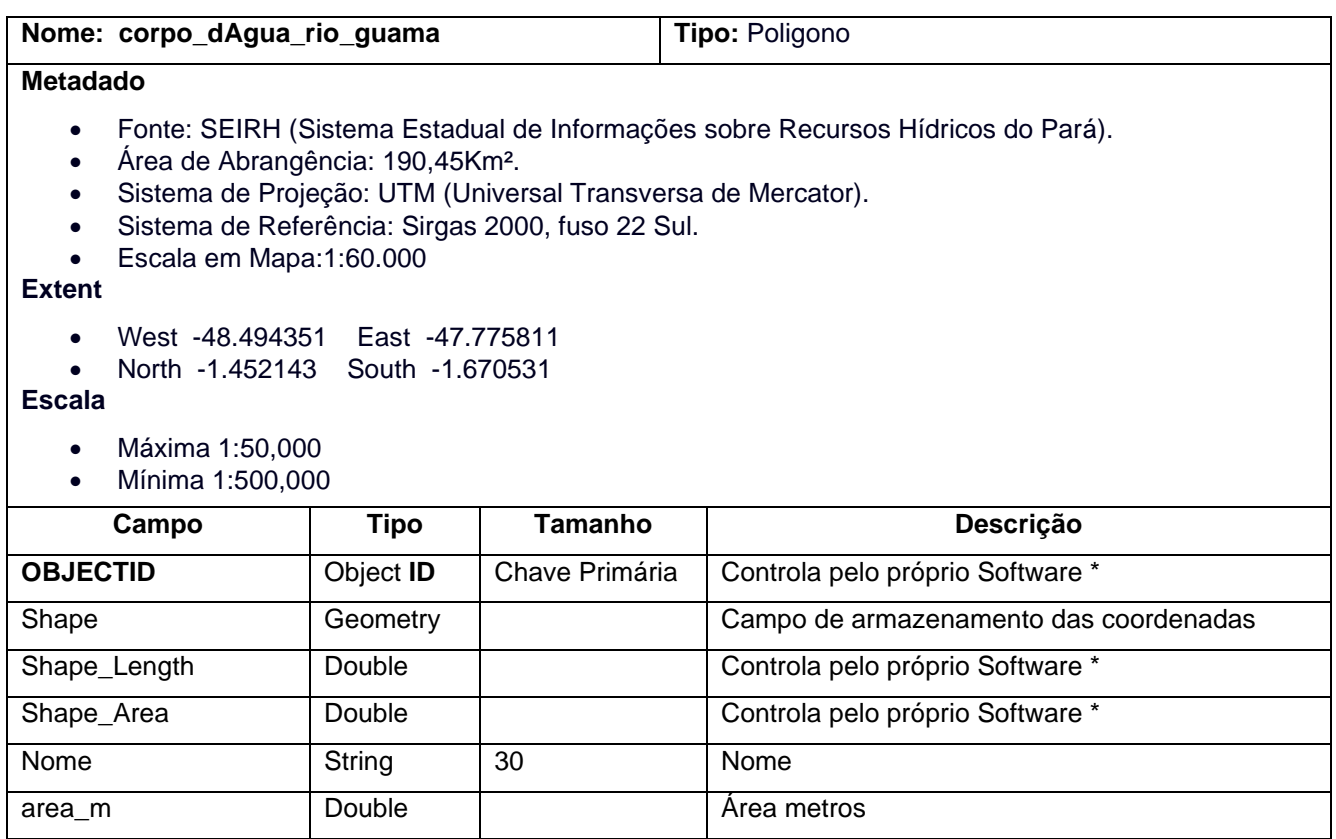

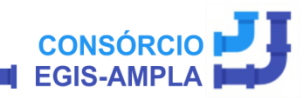

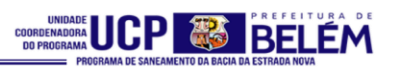

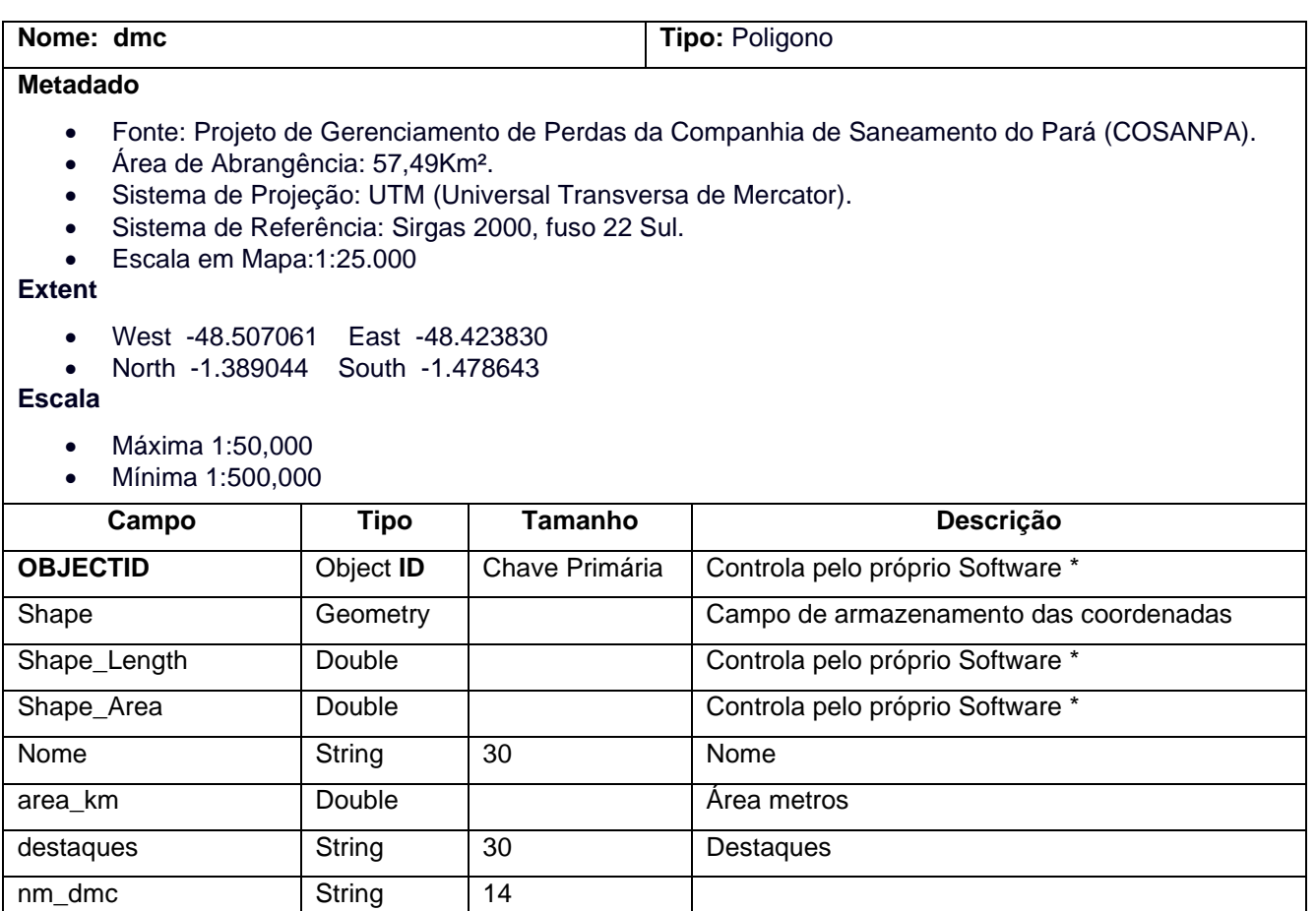

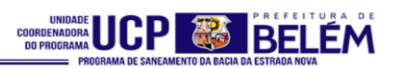

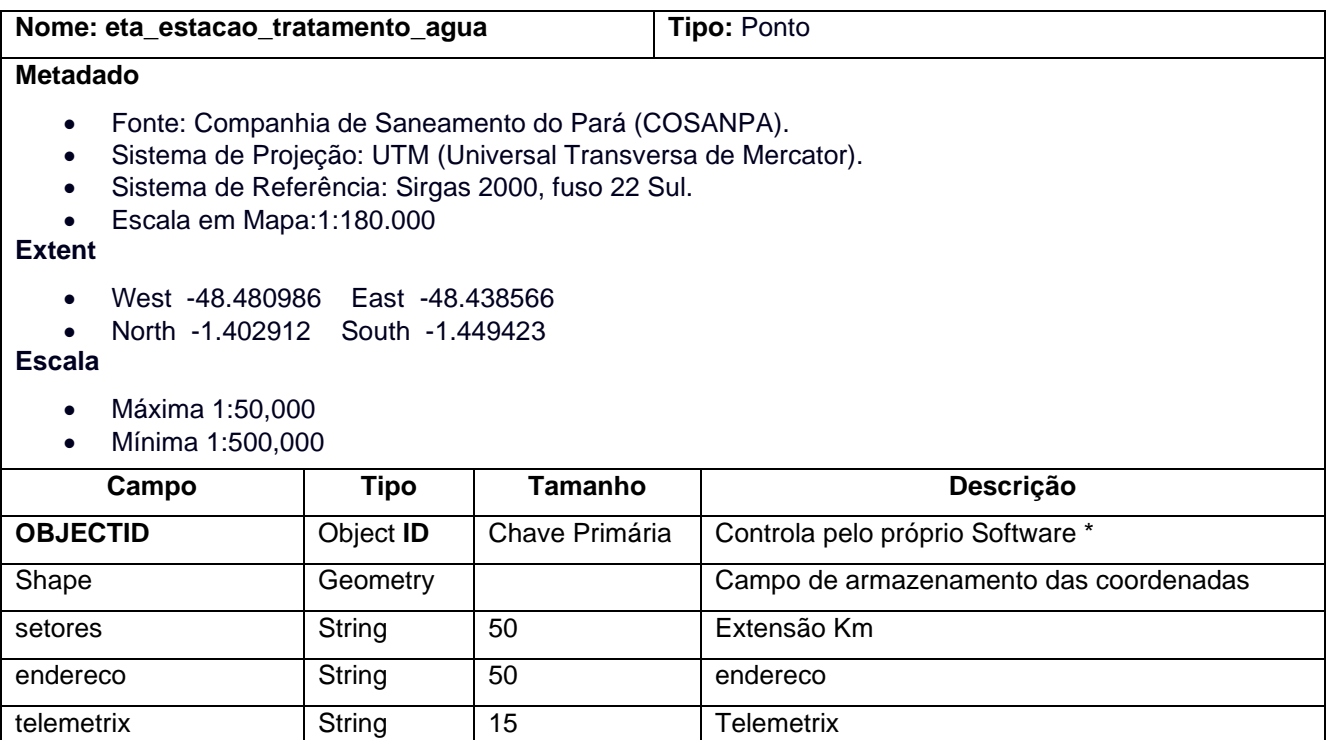

nome String 15 Nome

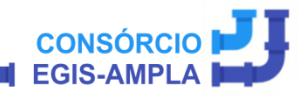

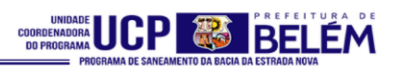

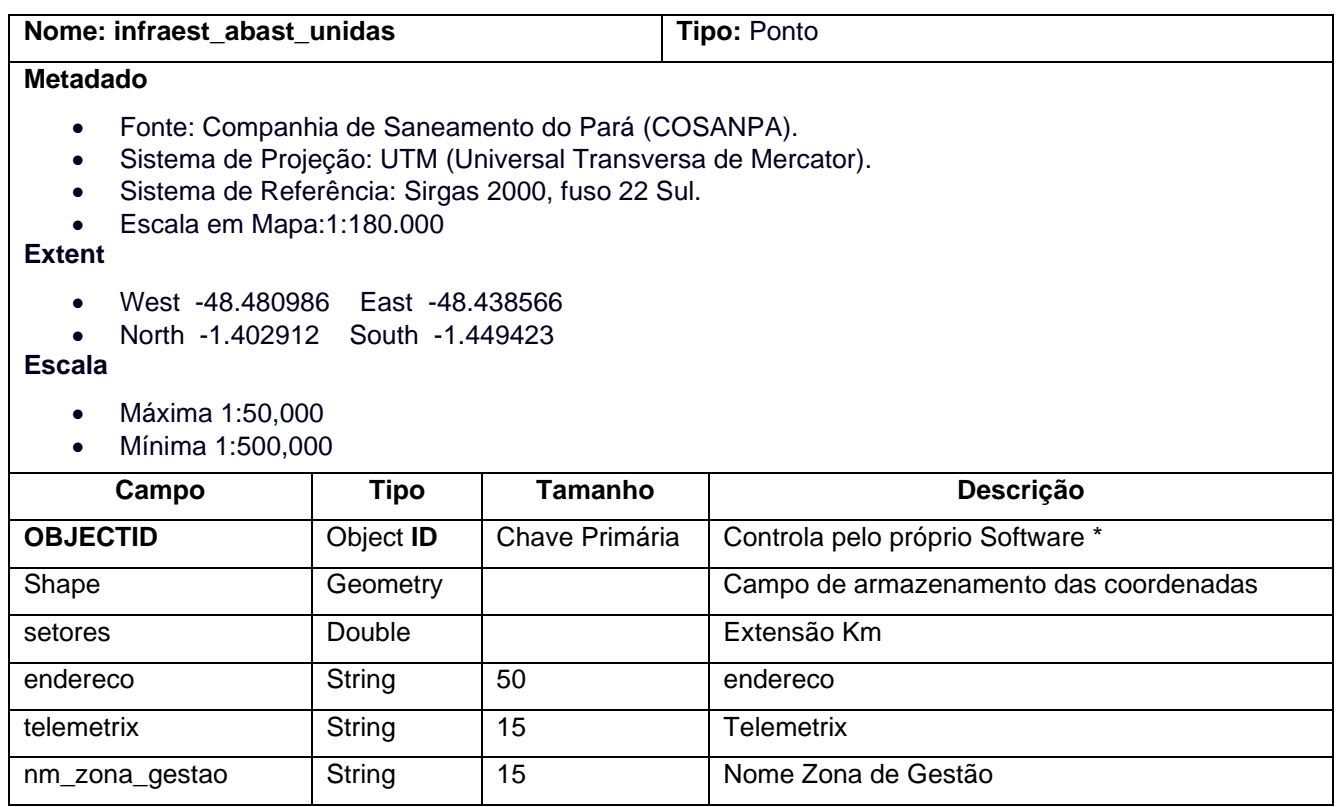

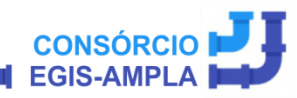

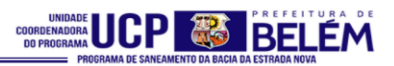

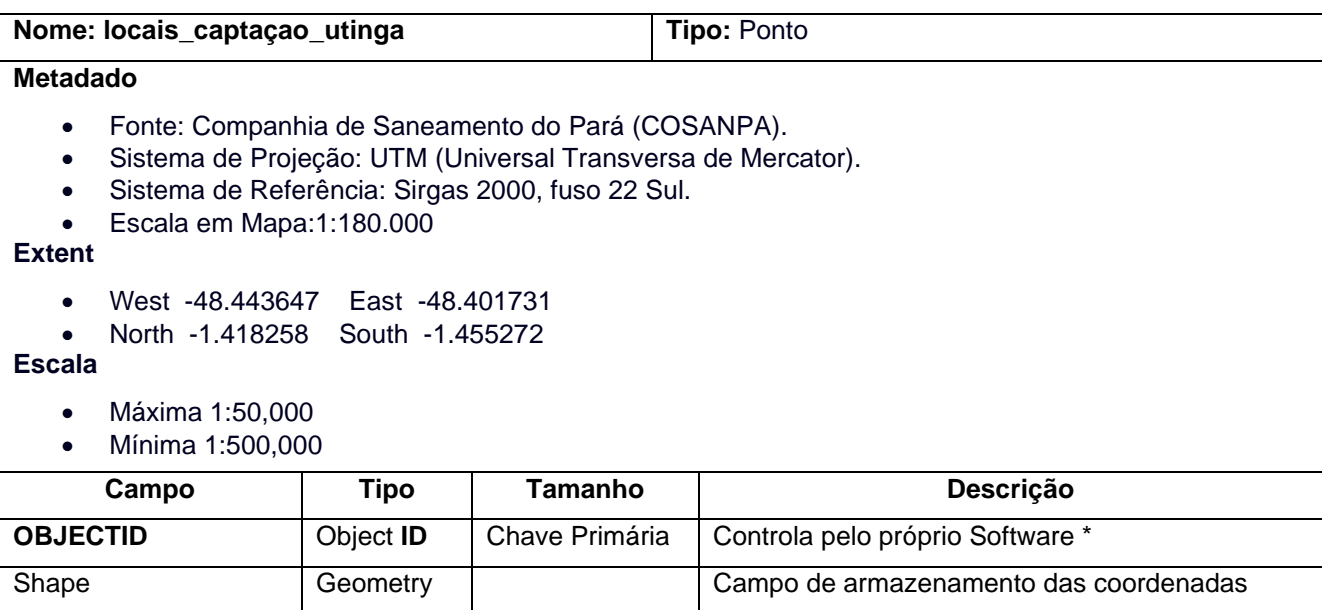

Name String Nome

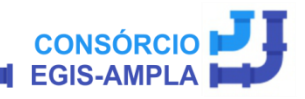

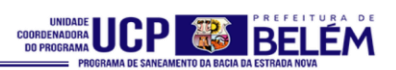

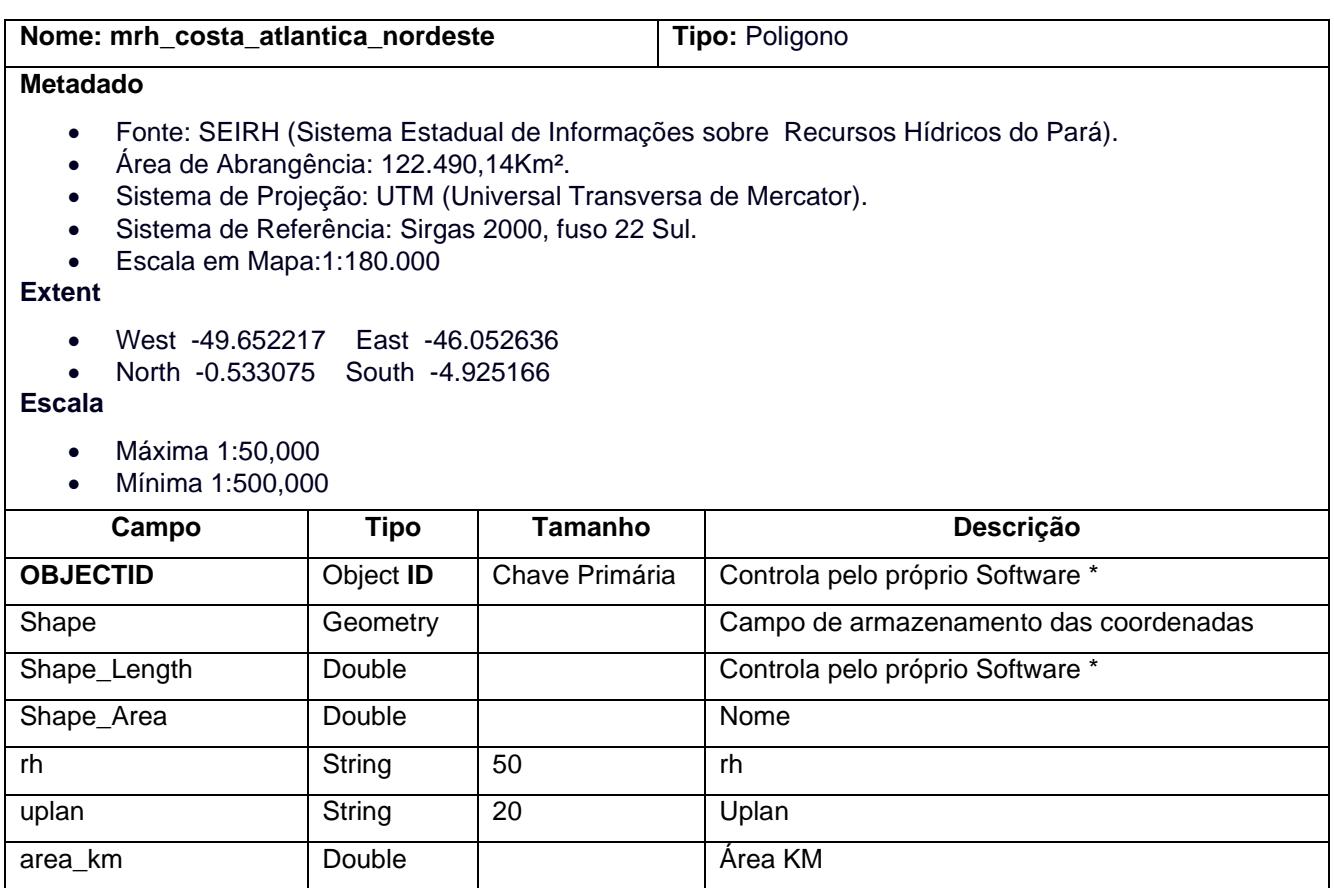

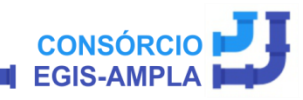

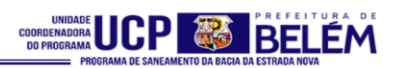

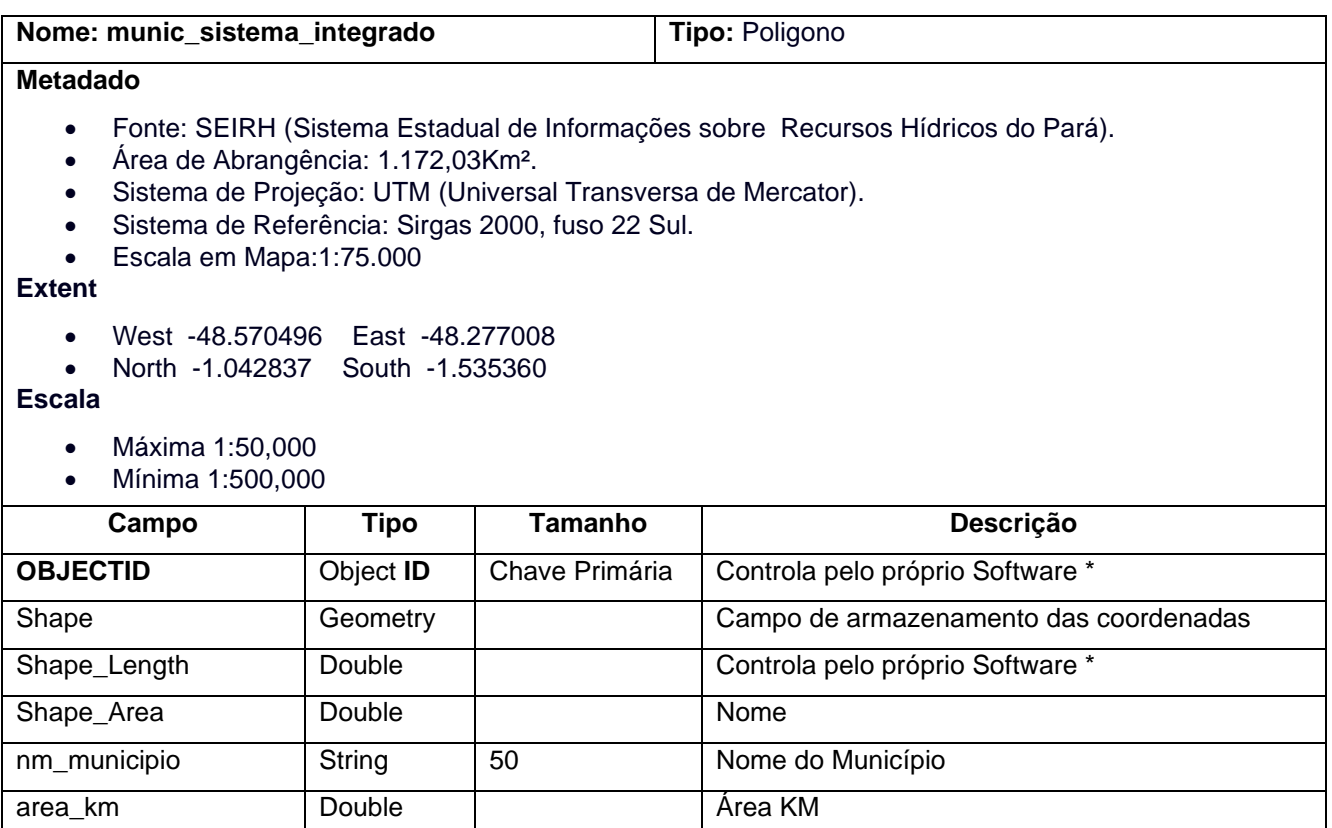

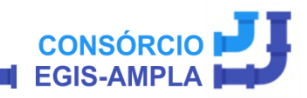

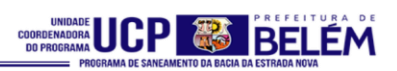

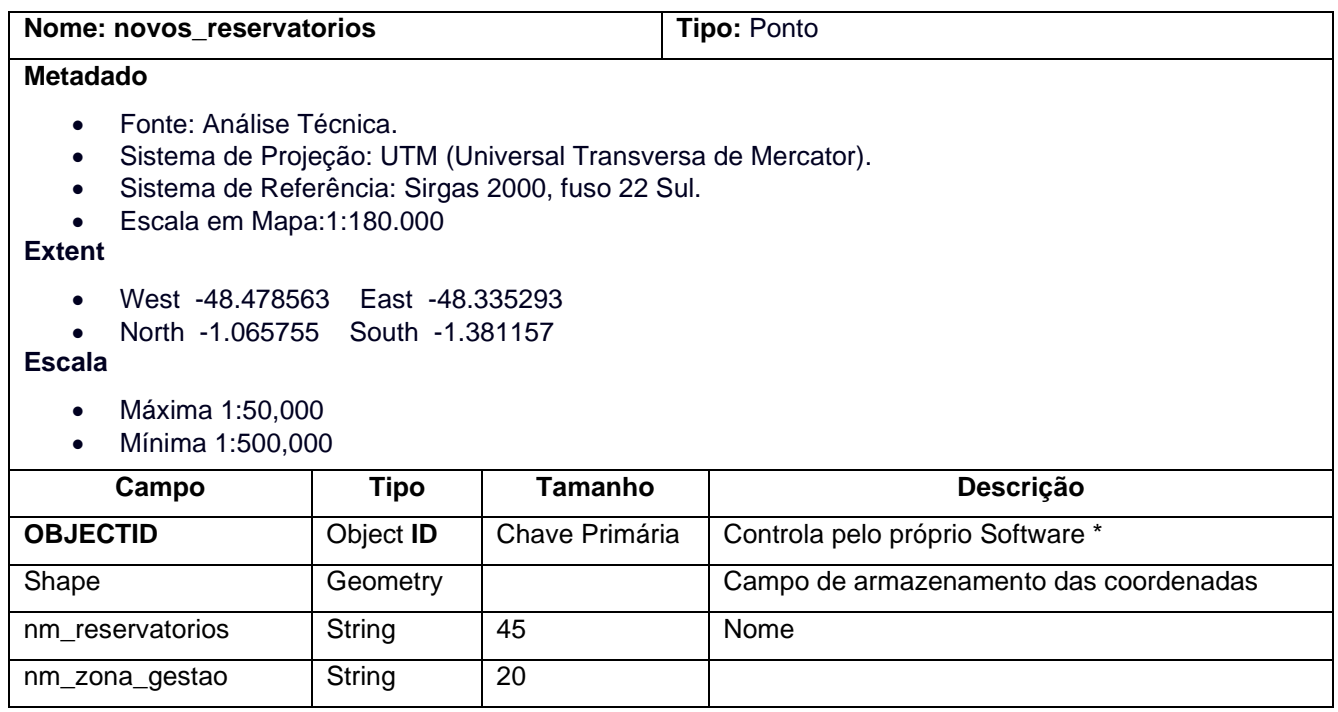

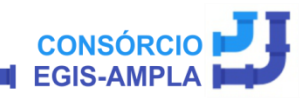

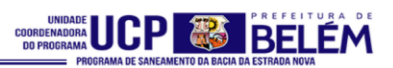

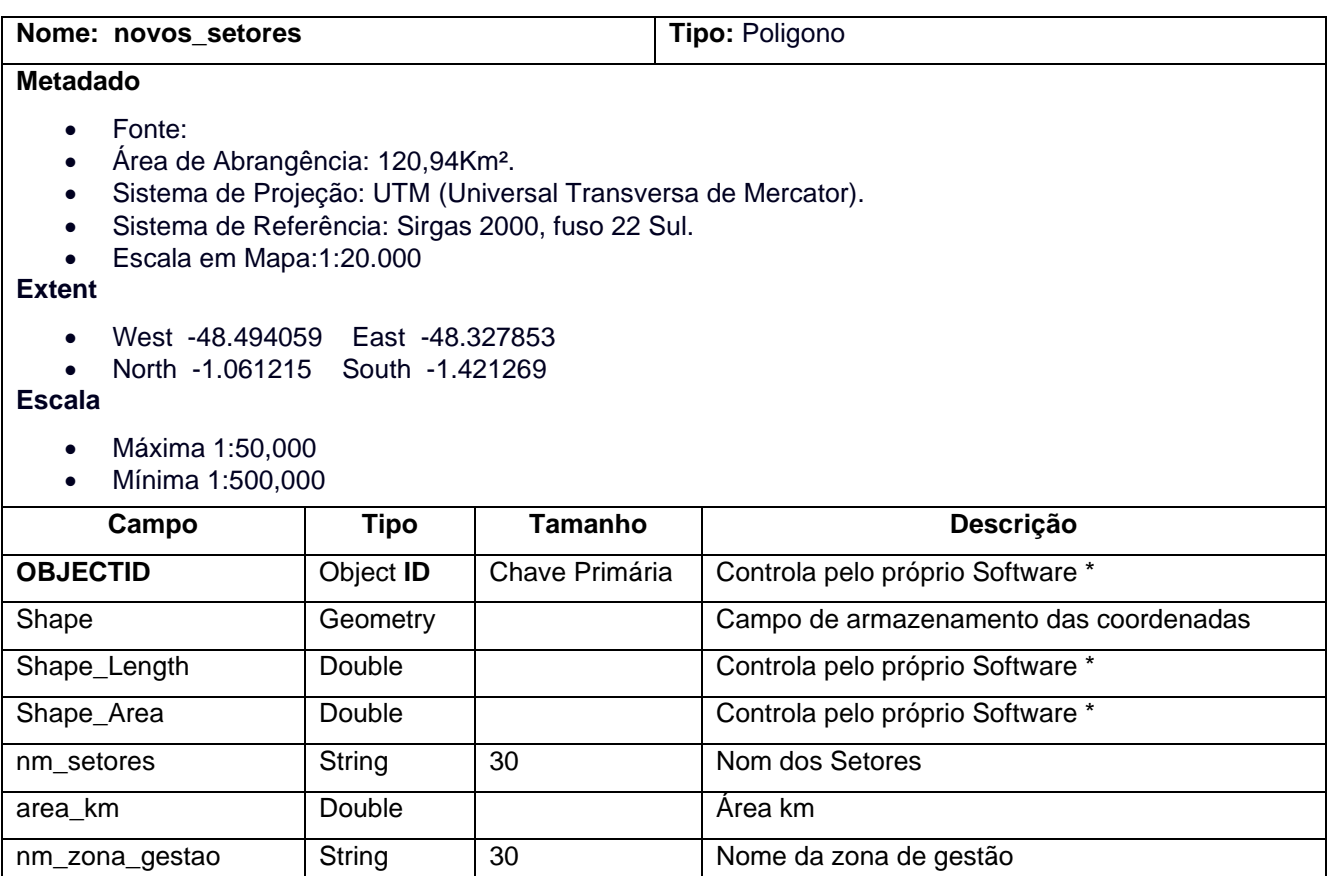

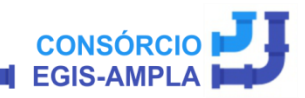

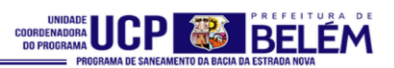

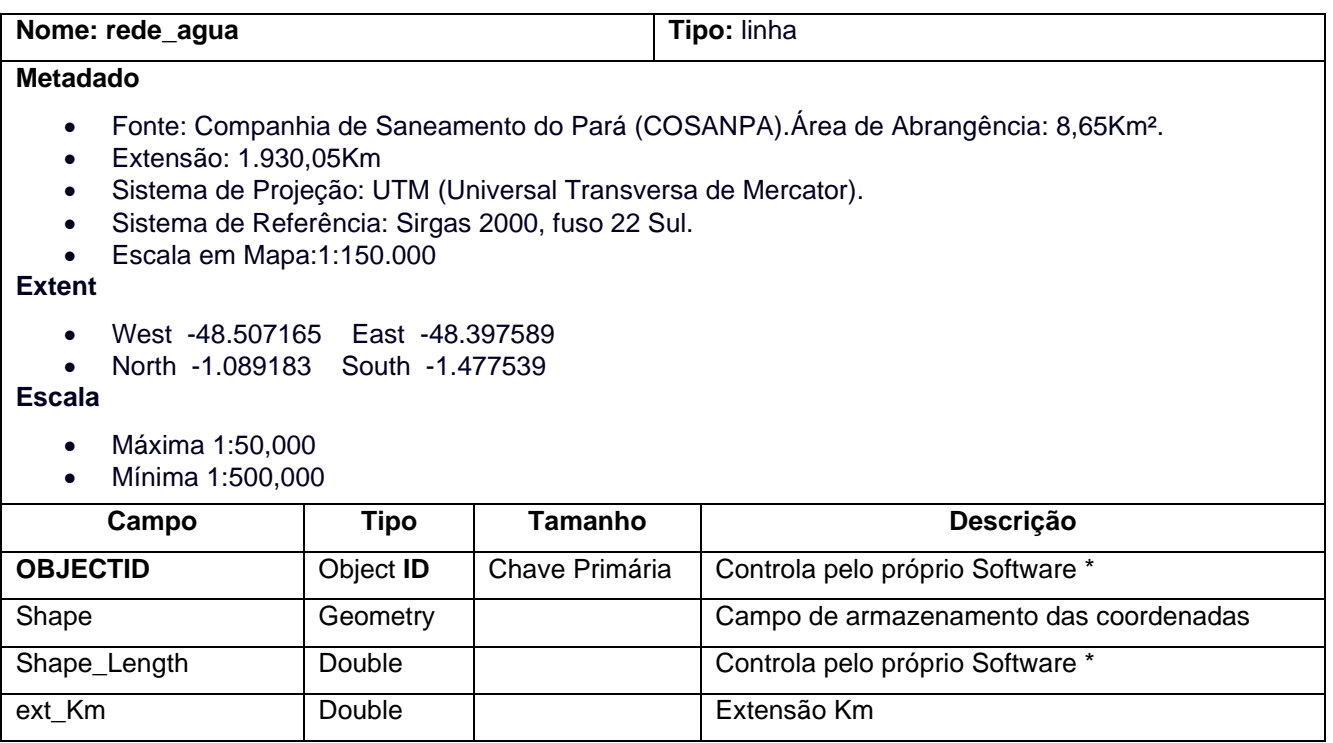

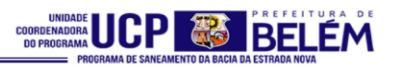

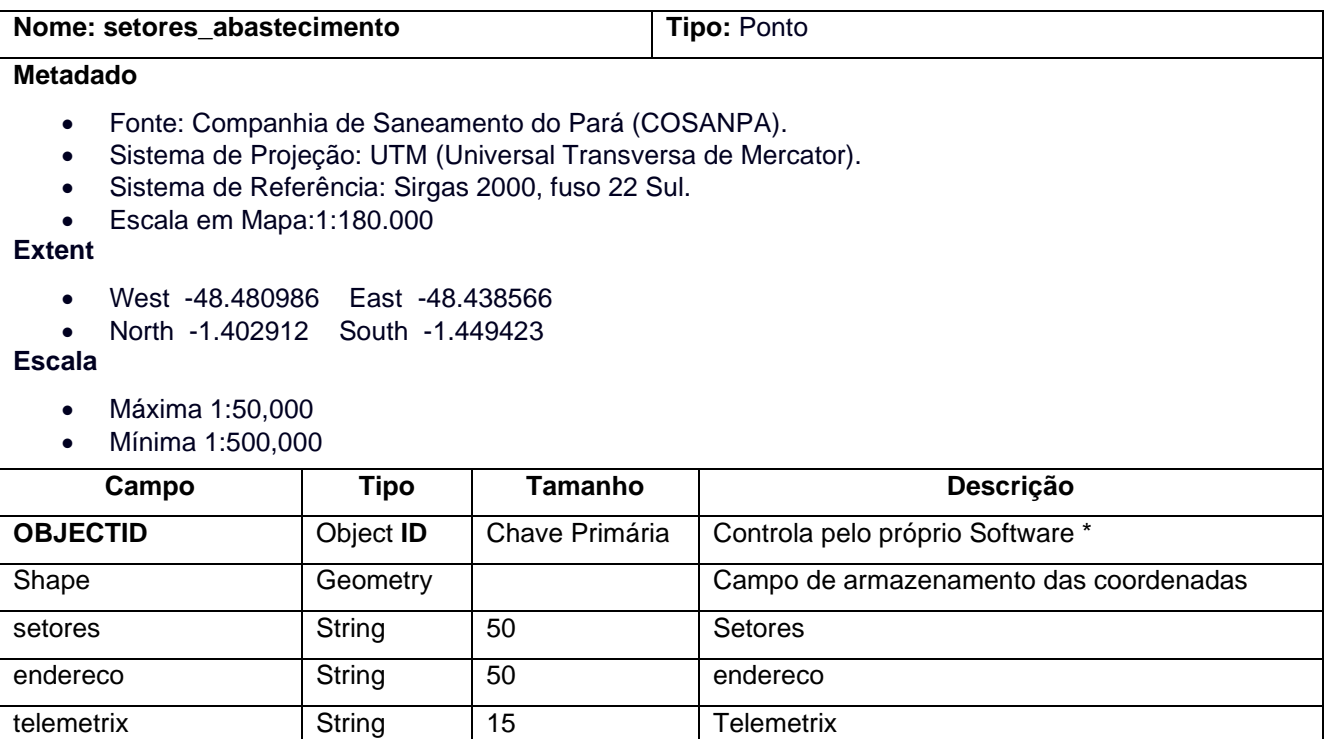

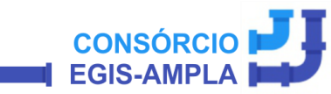

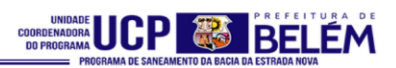

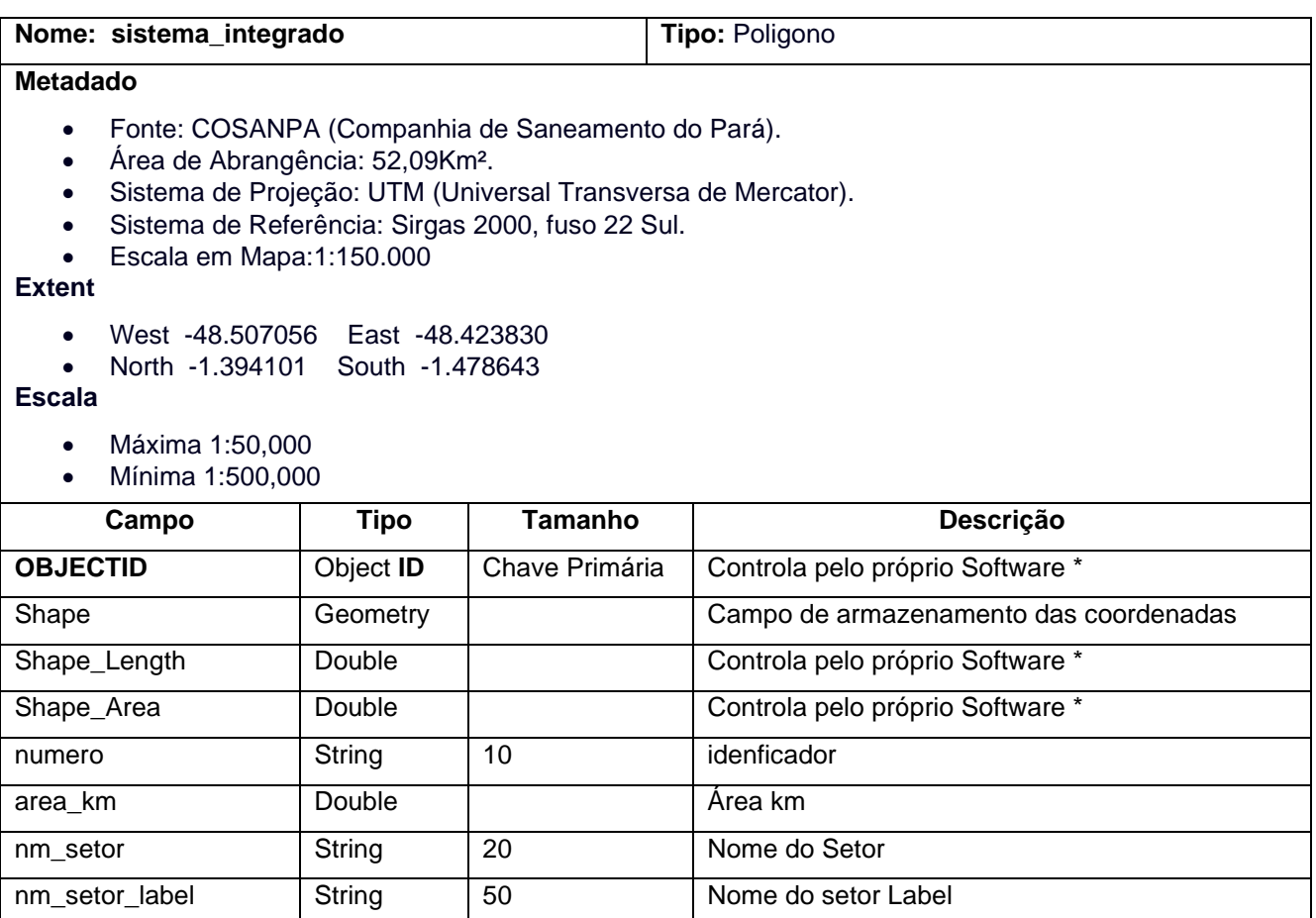

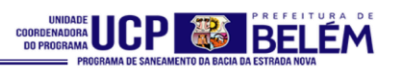

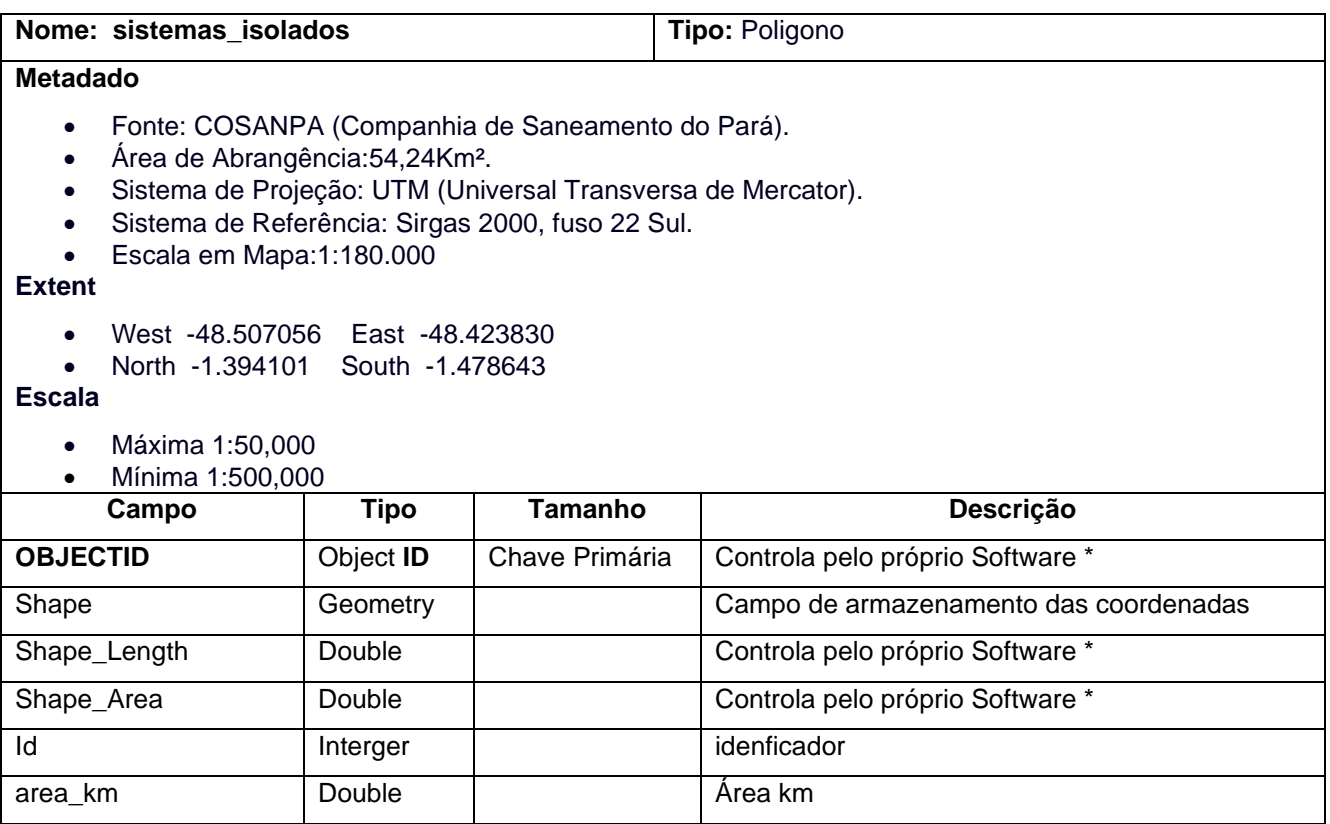

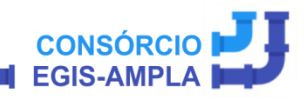

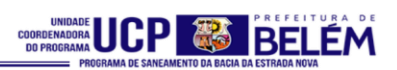

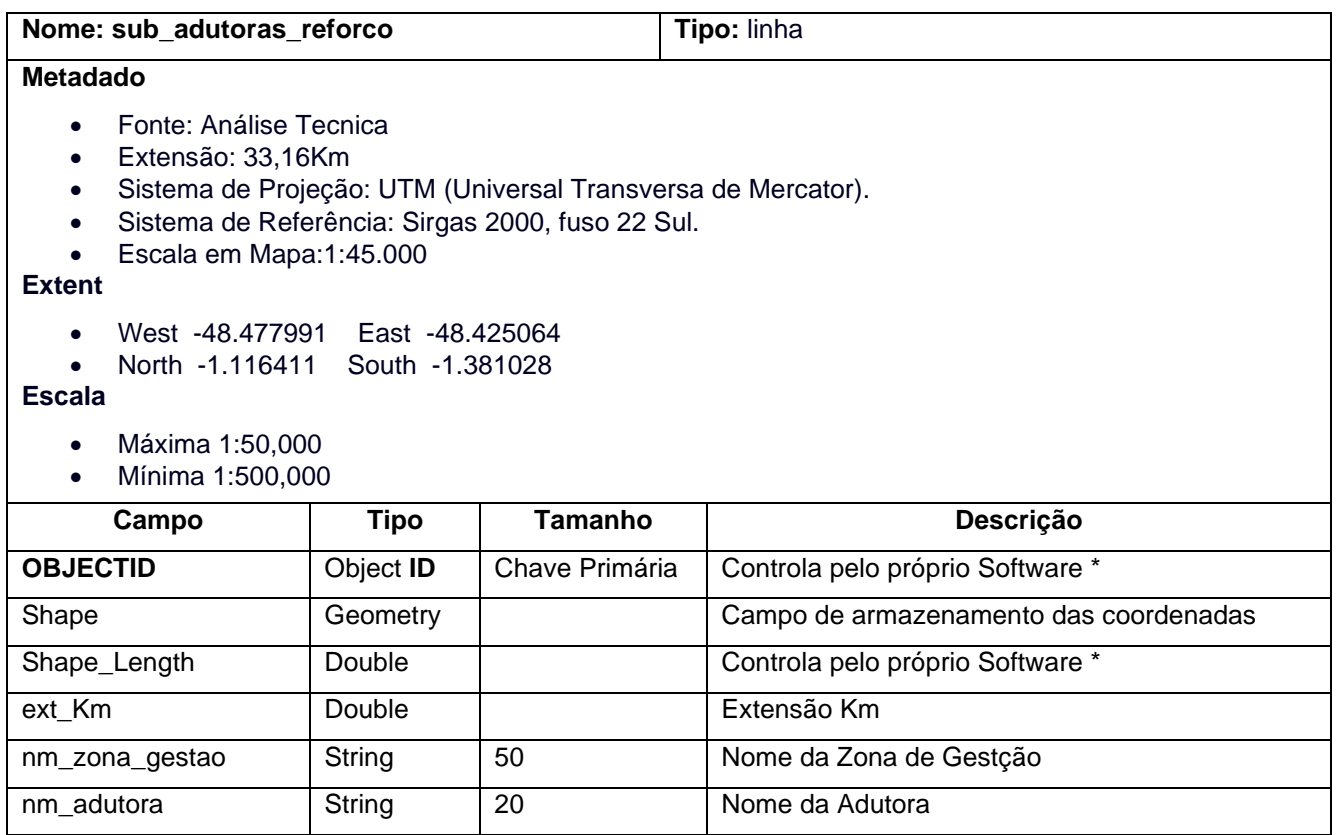

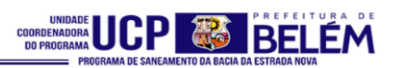

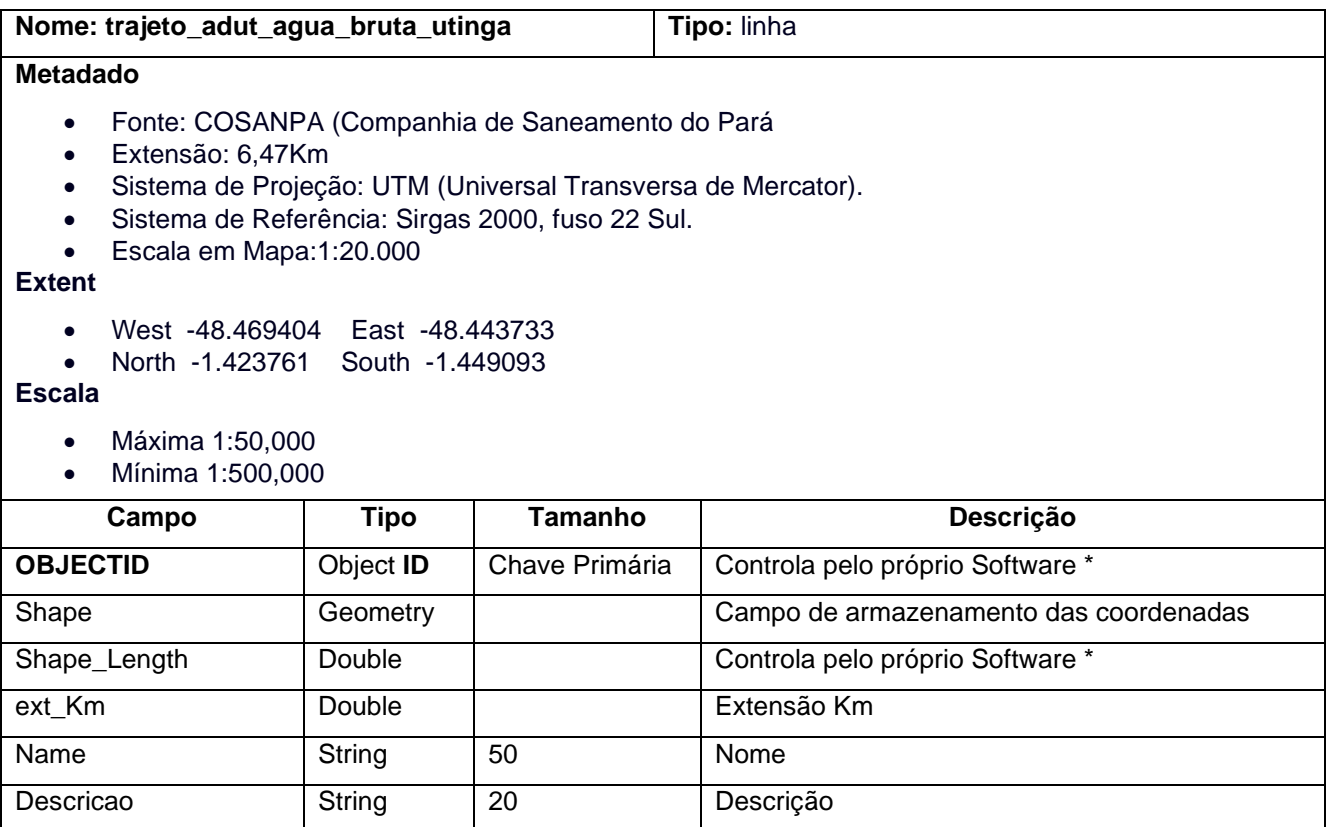

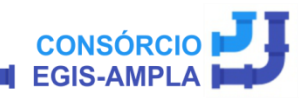

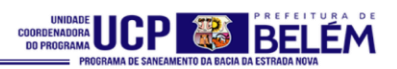

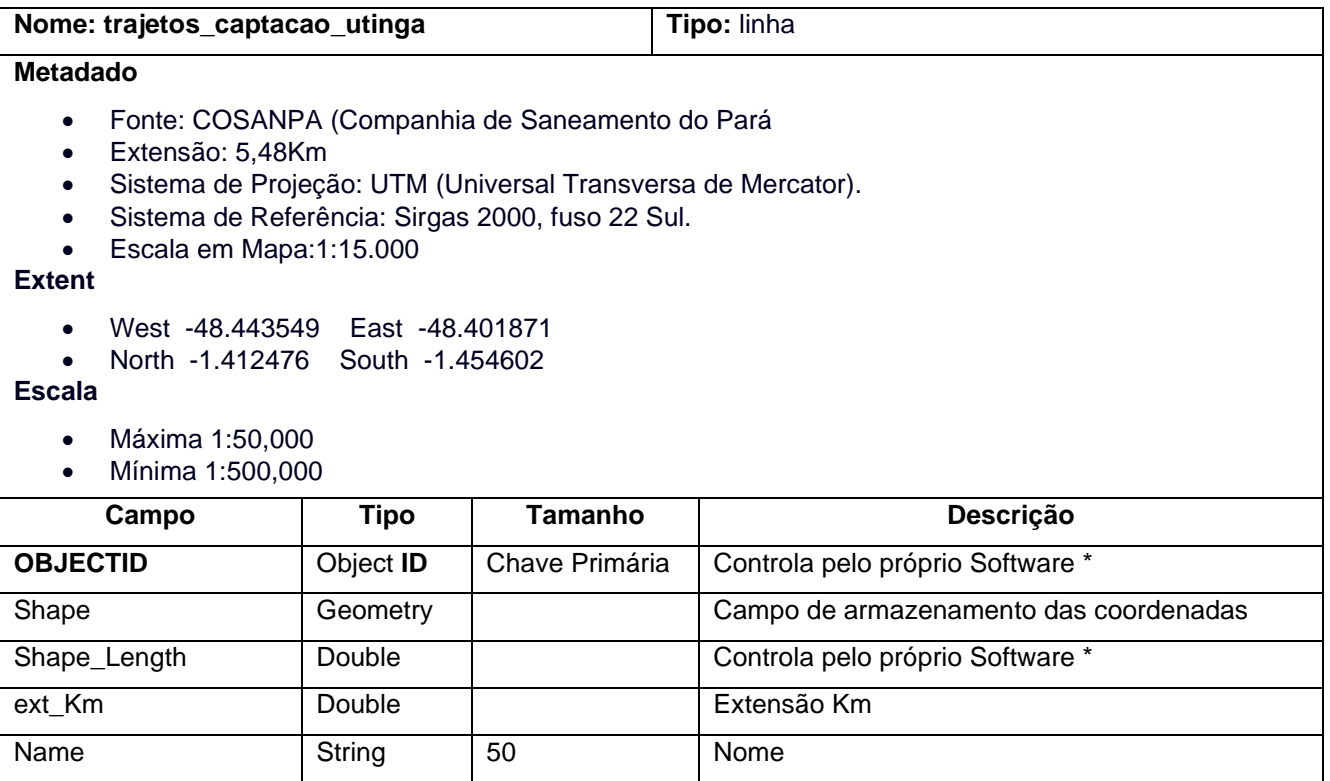

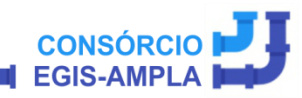

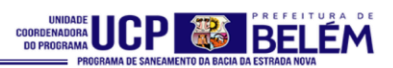

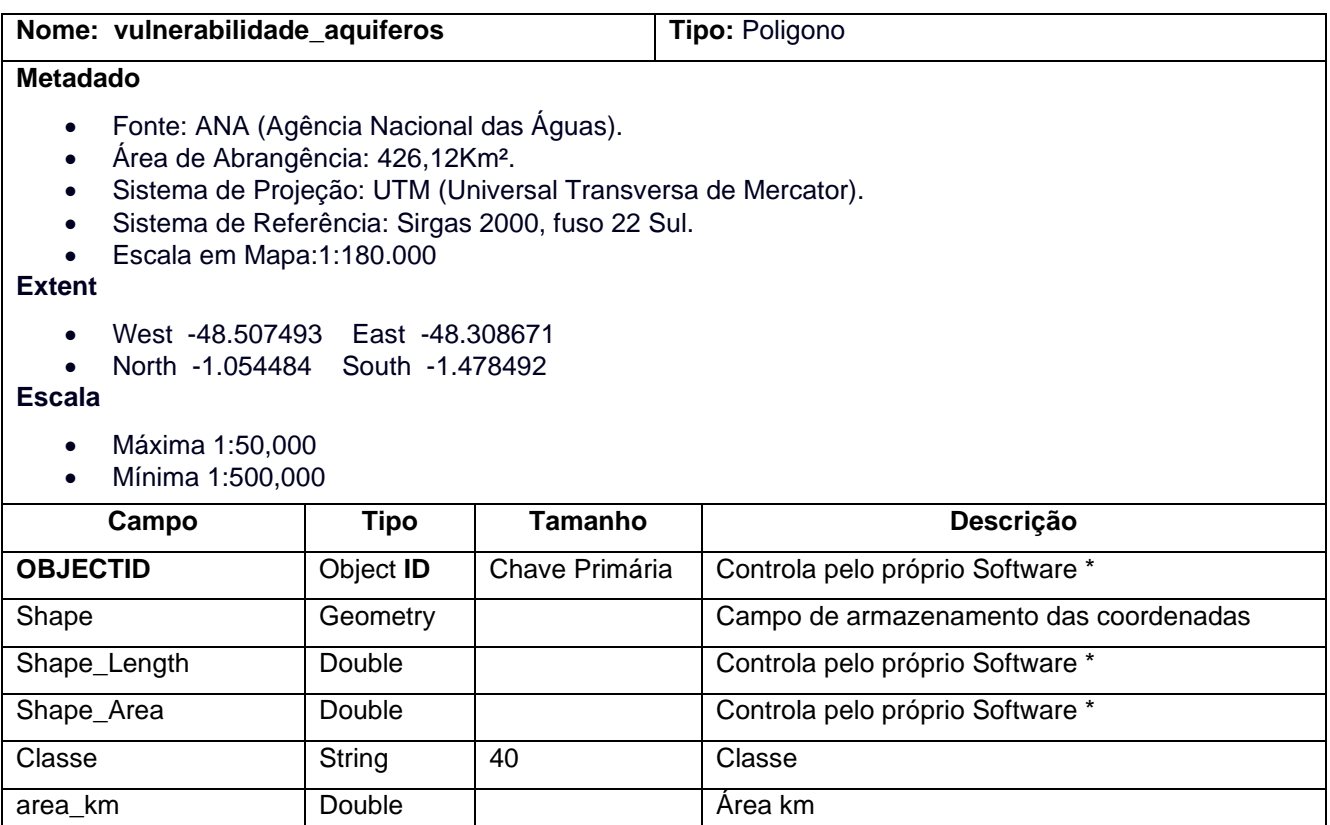

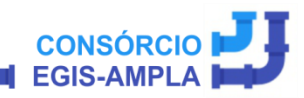

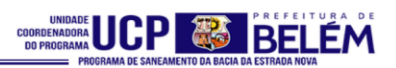

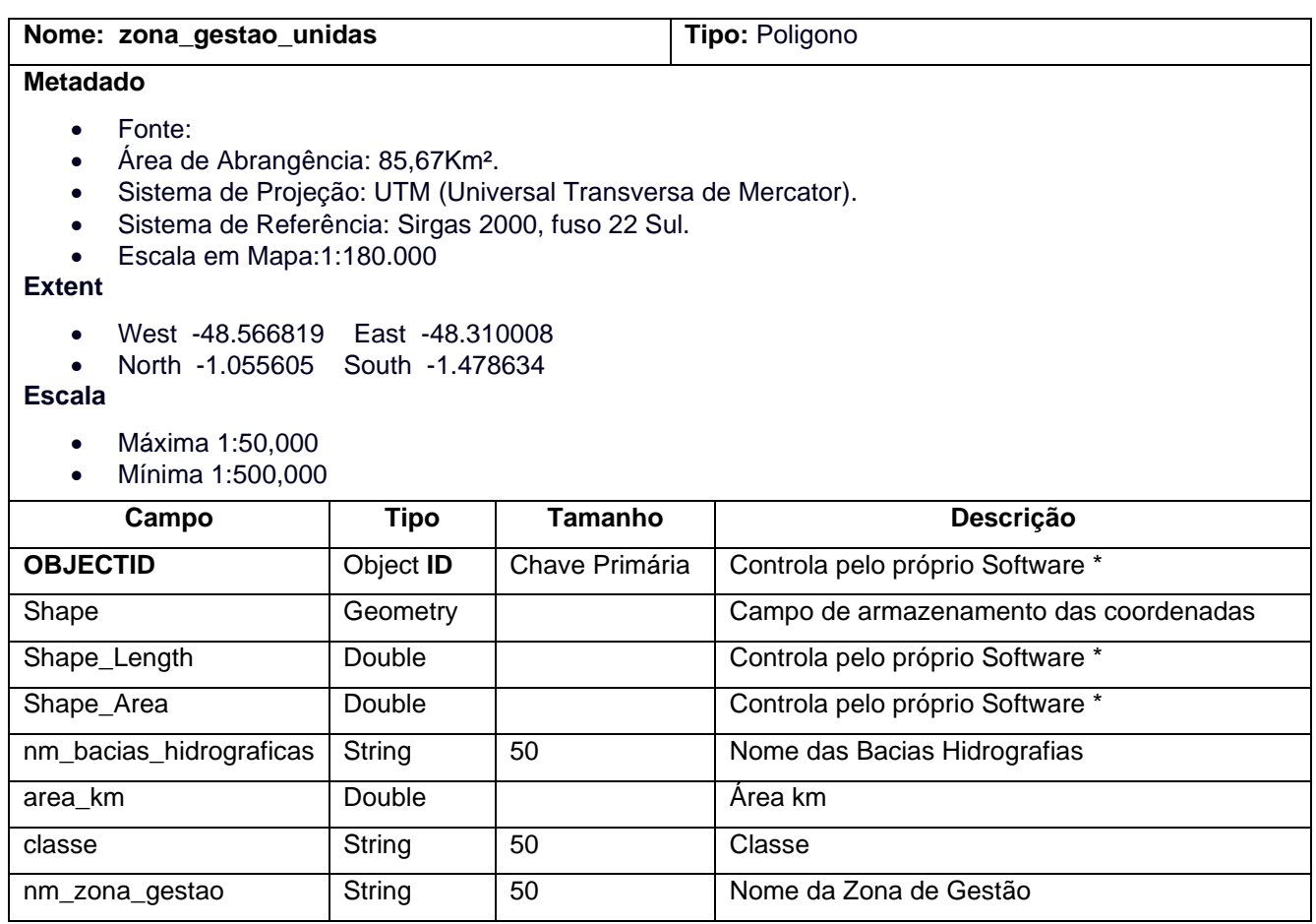

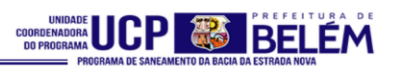

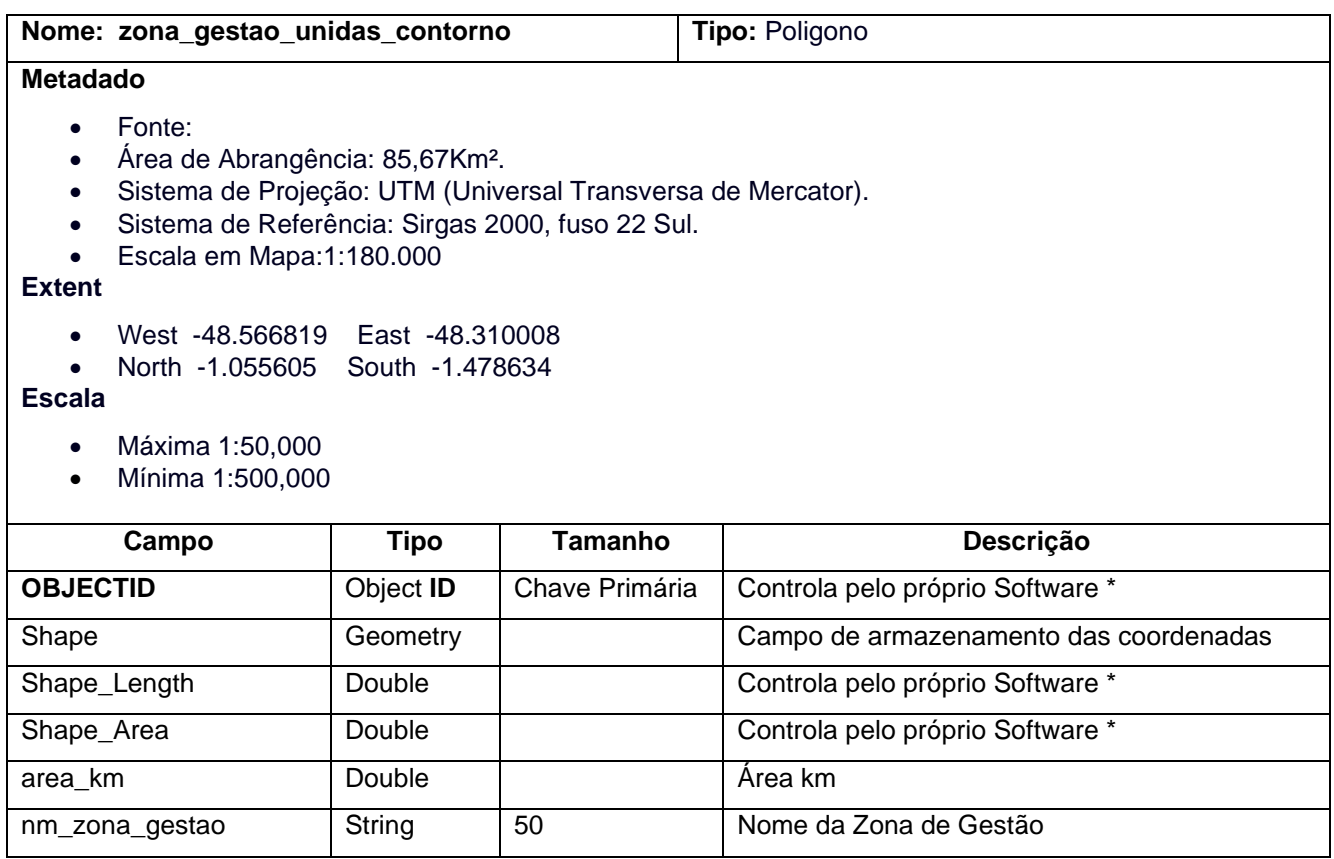

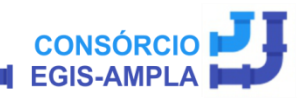

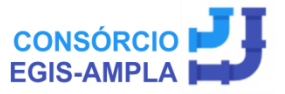

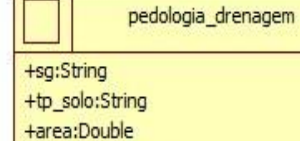

+Shape:Geometry

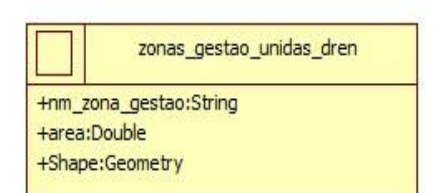

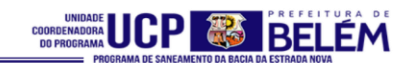

## **TEMA 4 – DRENAGEM**

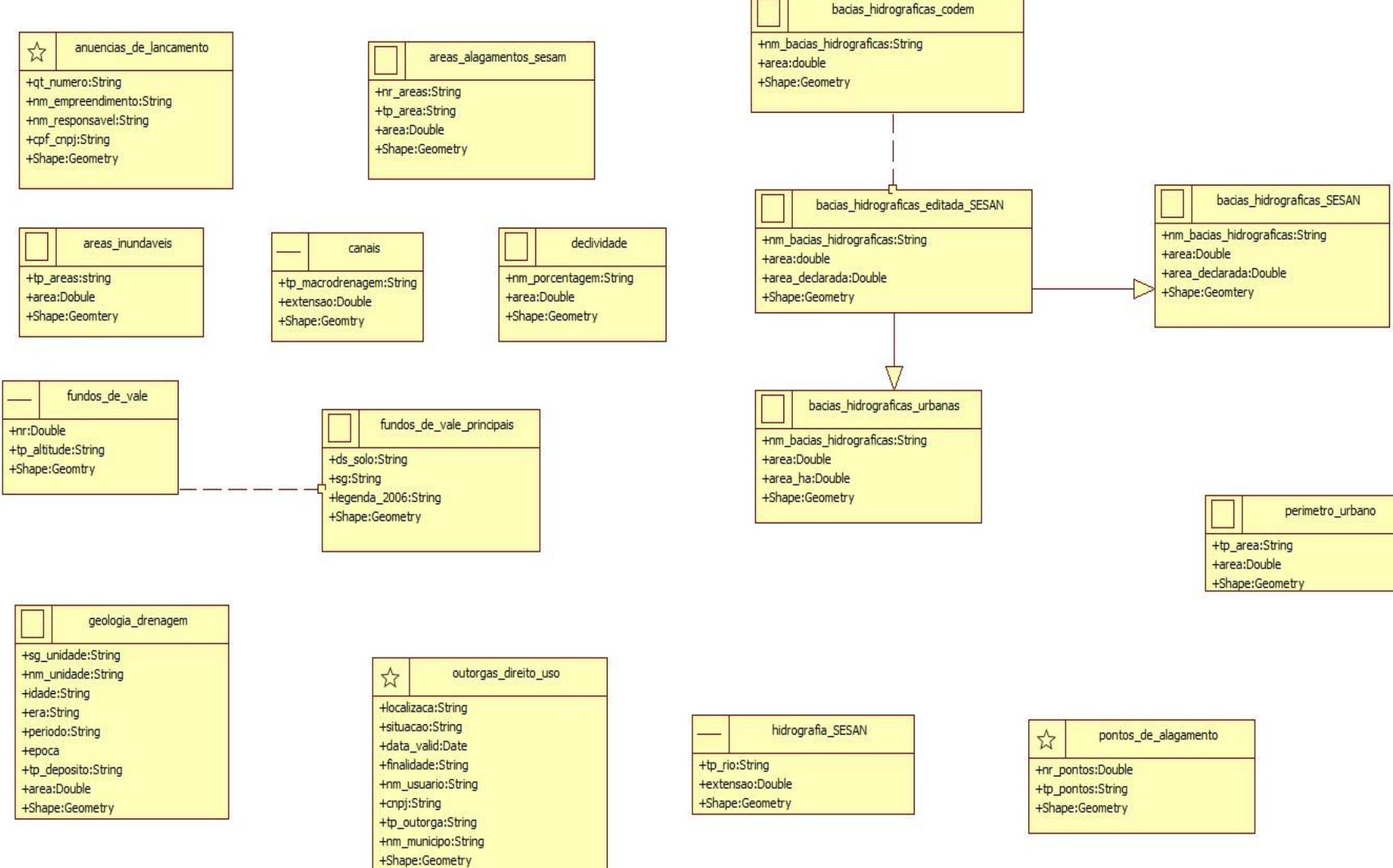

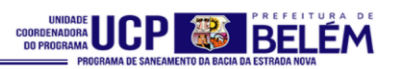

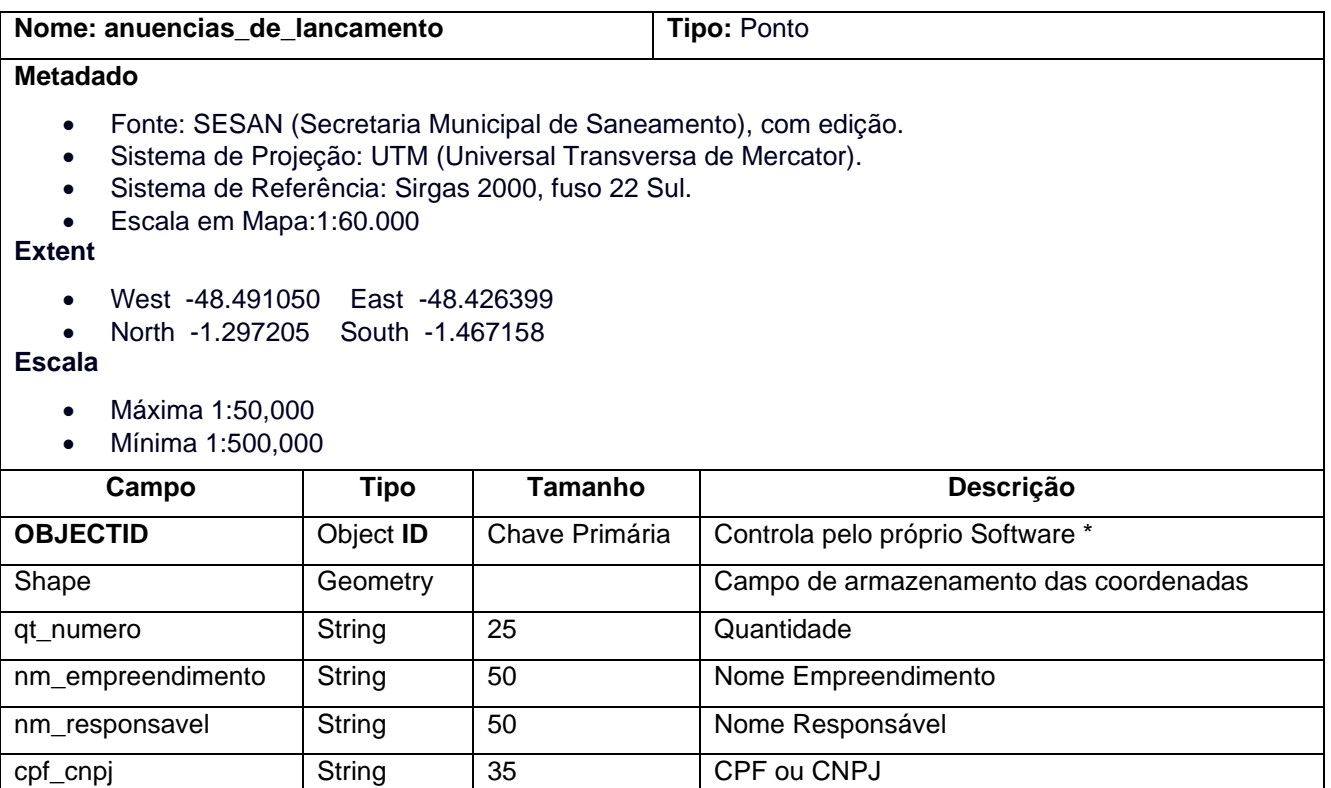

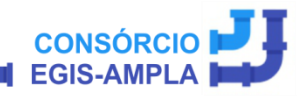

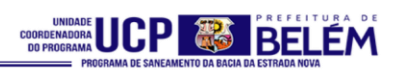

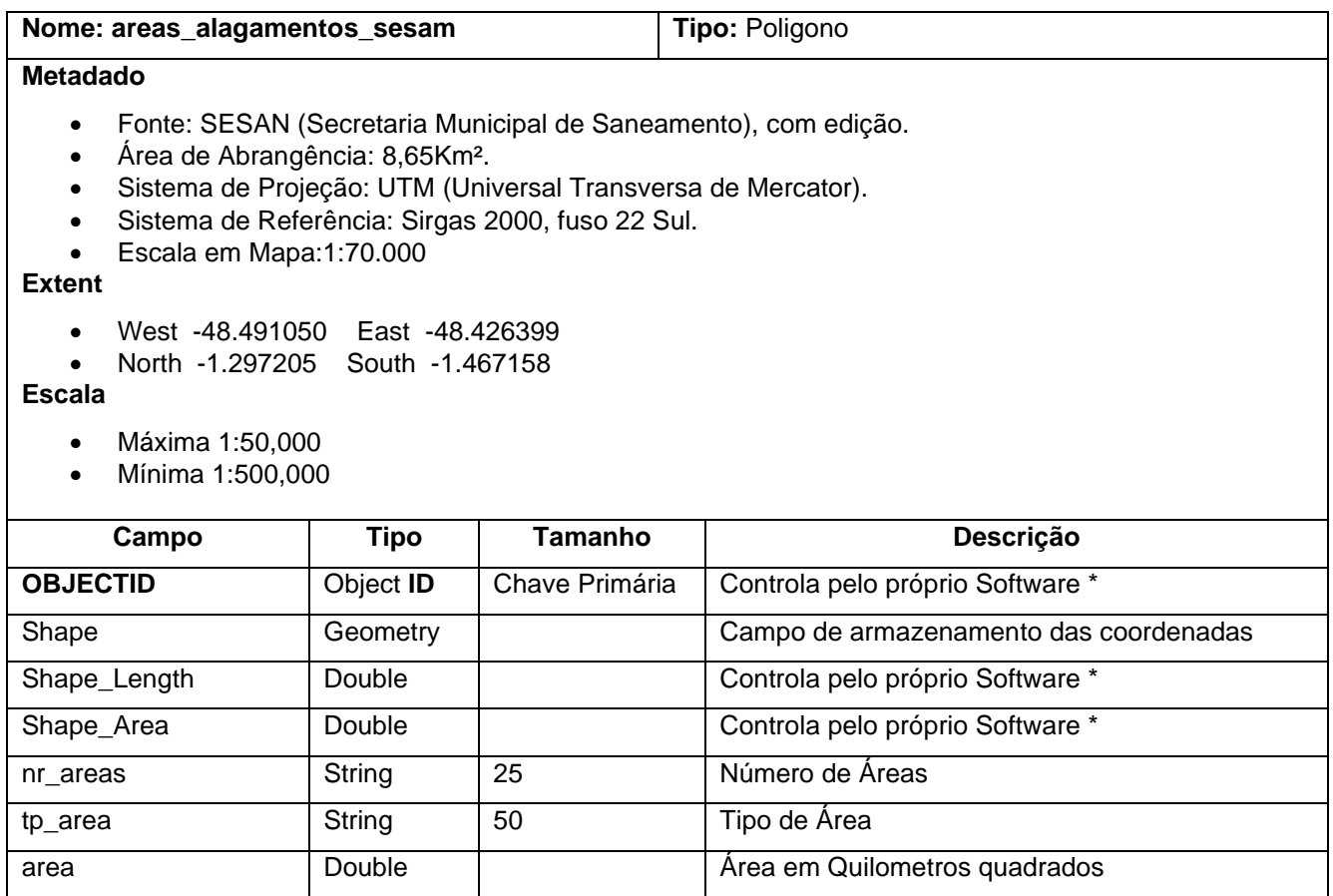

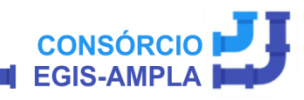

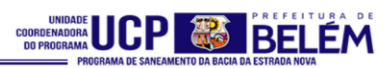

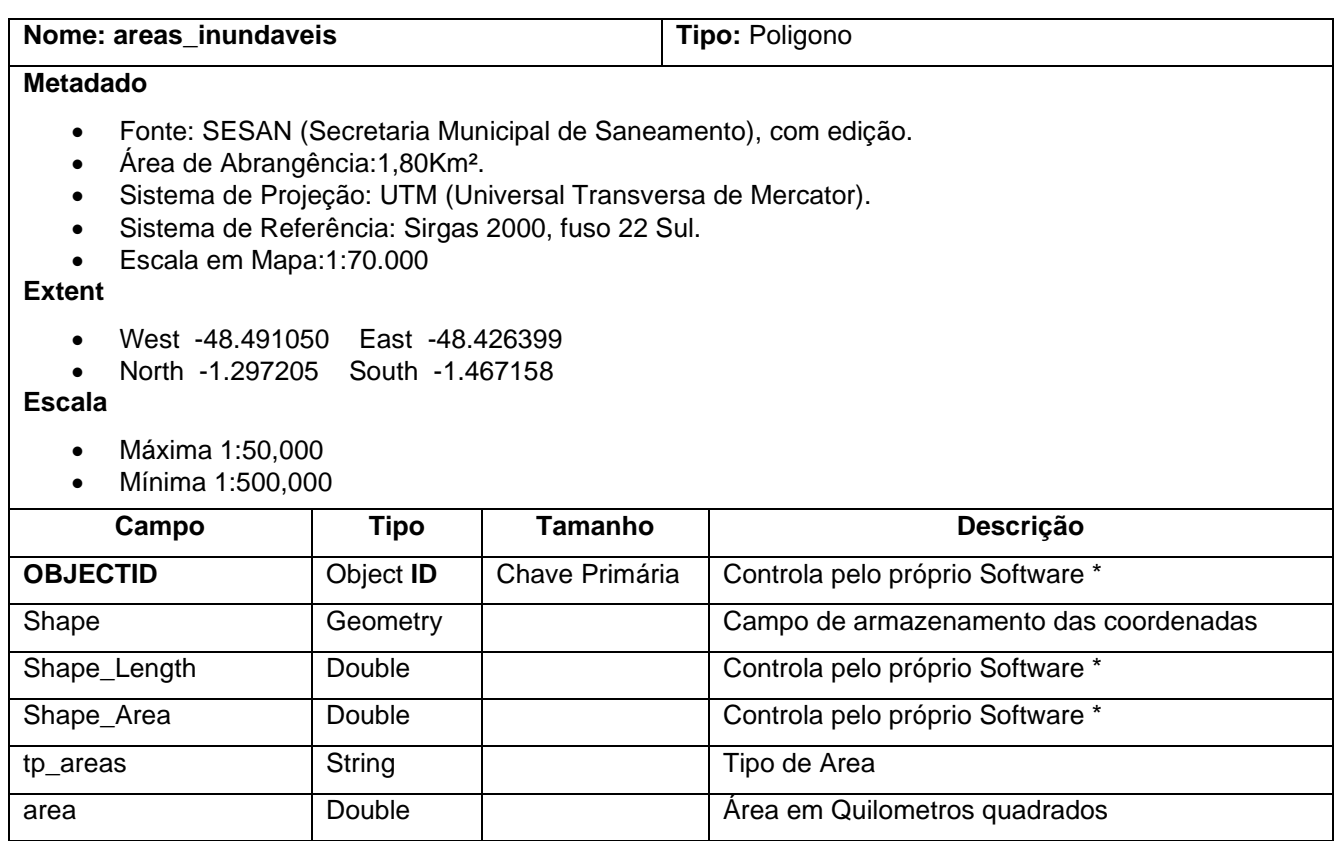

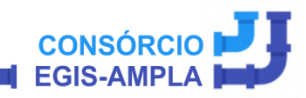

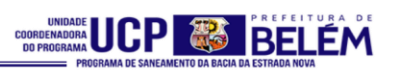

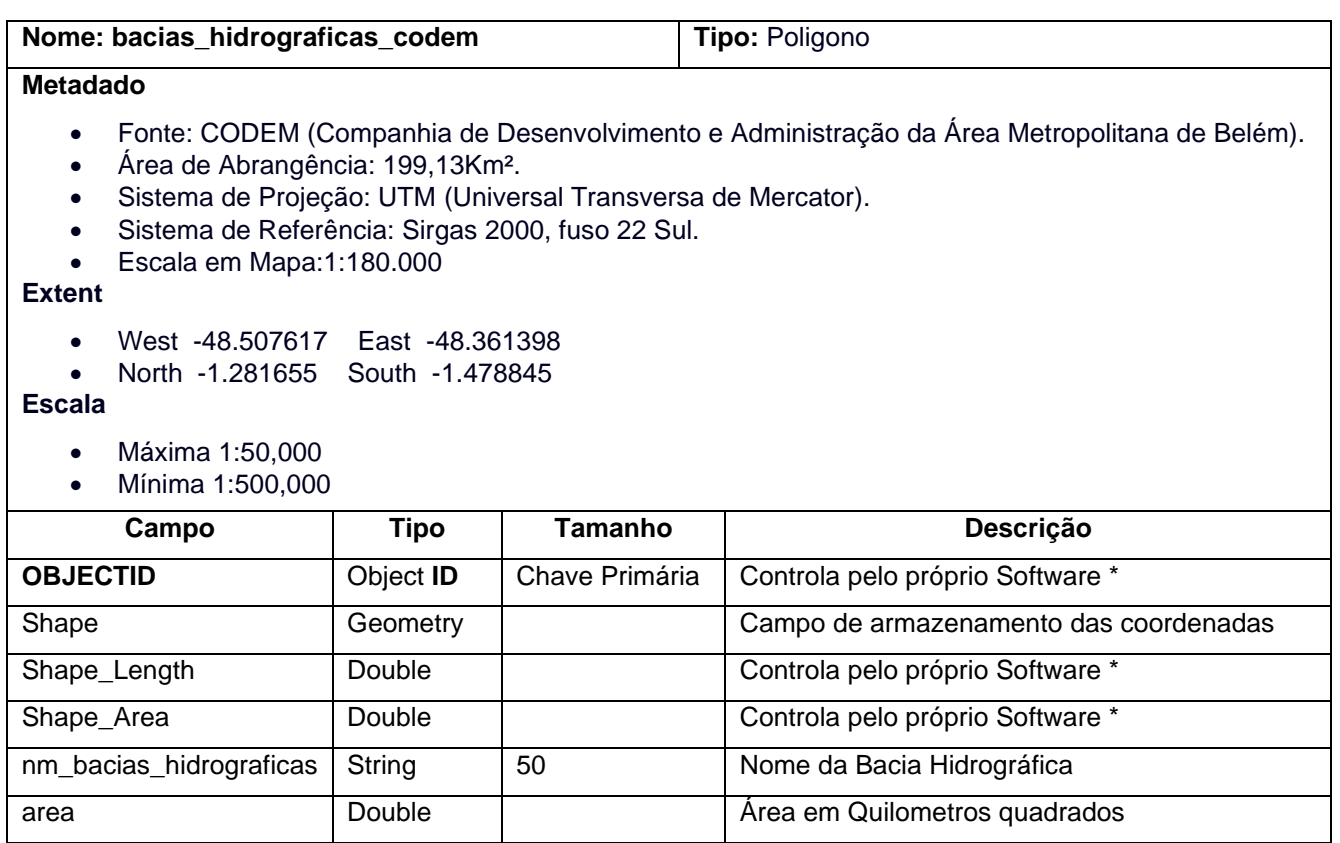

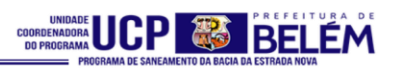

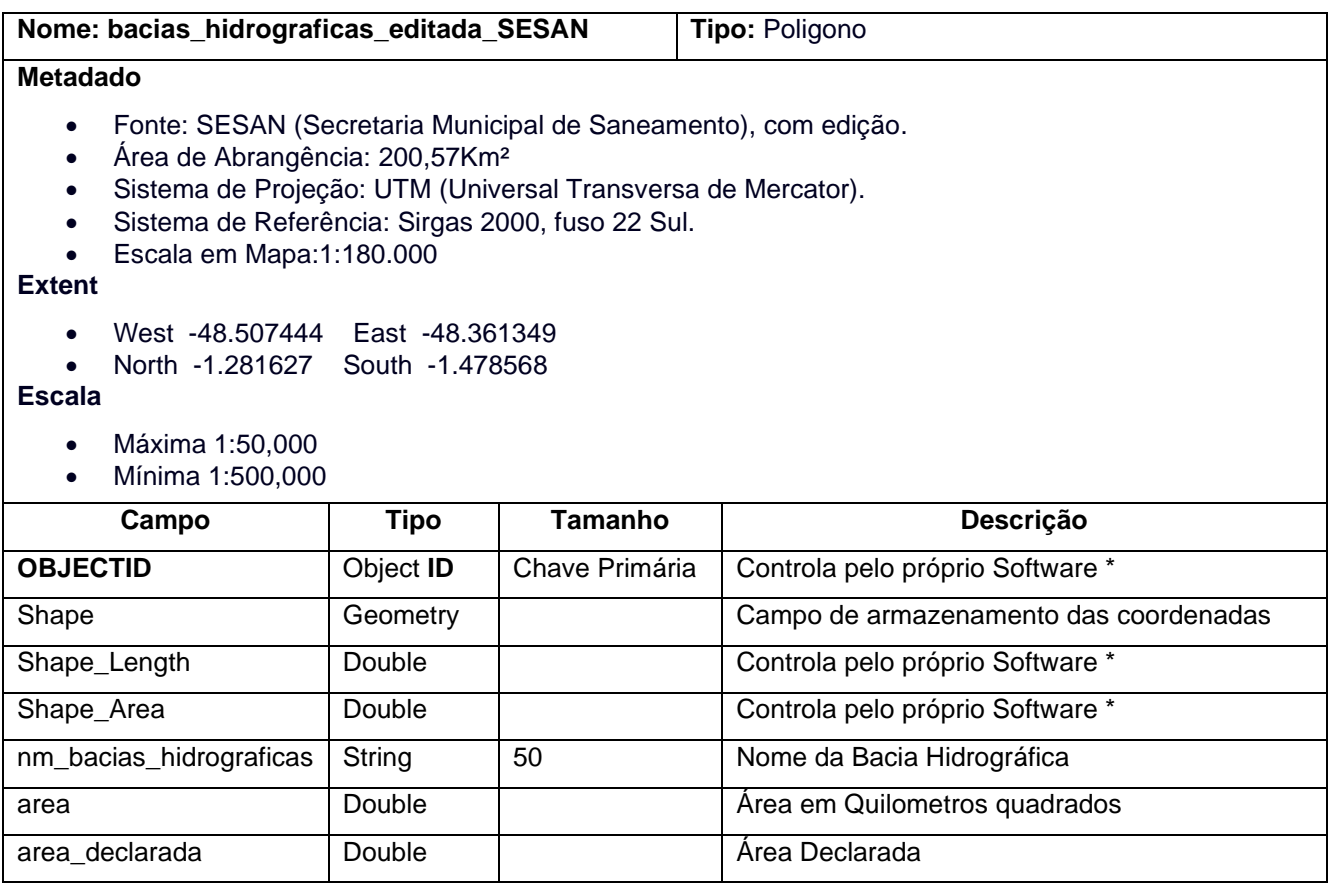

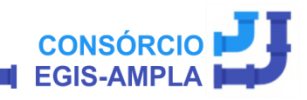

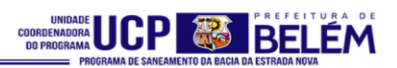

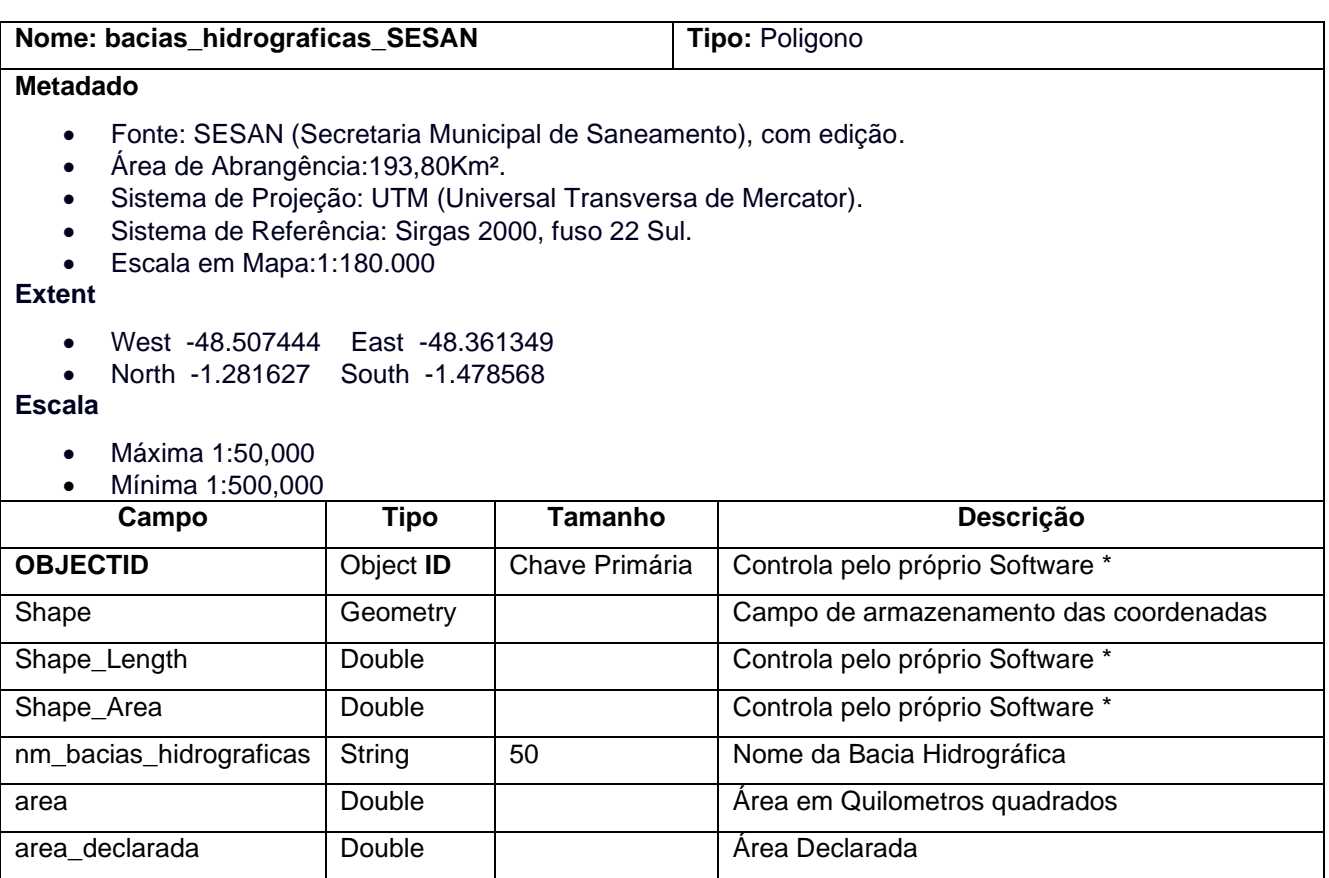

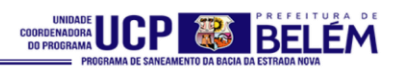

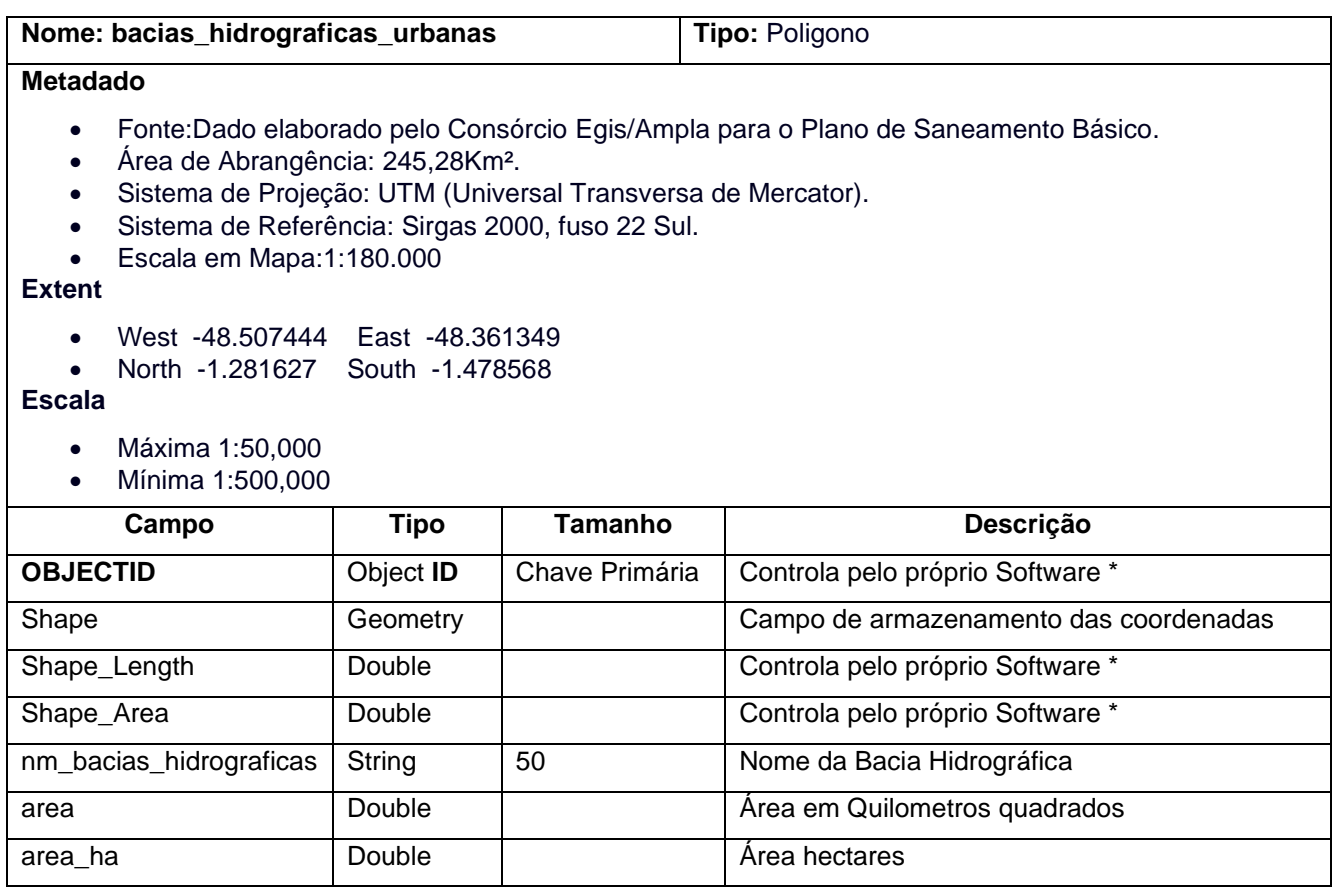

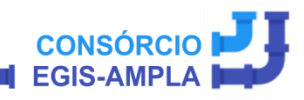

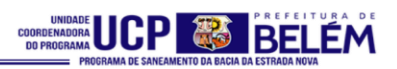

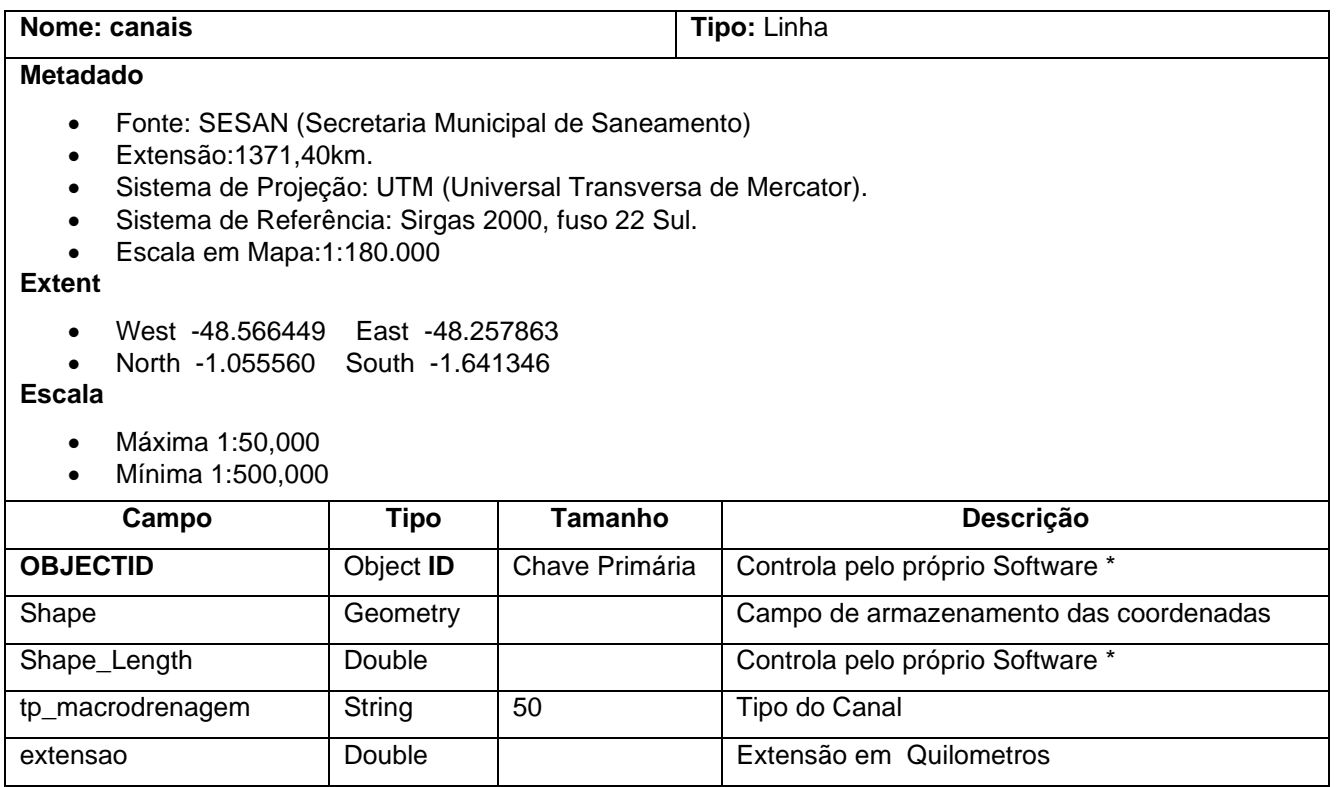

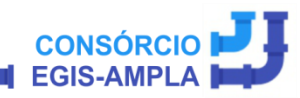

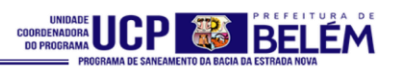

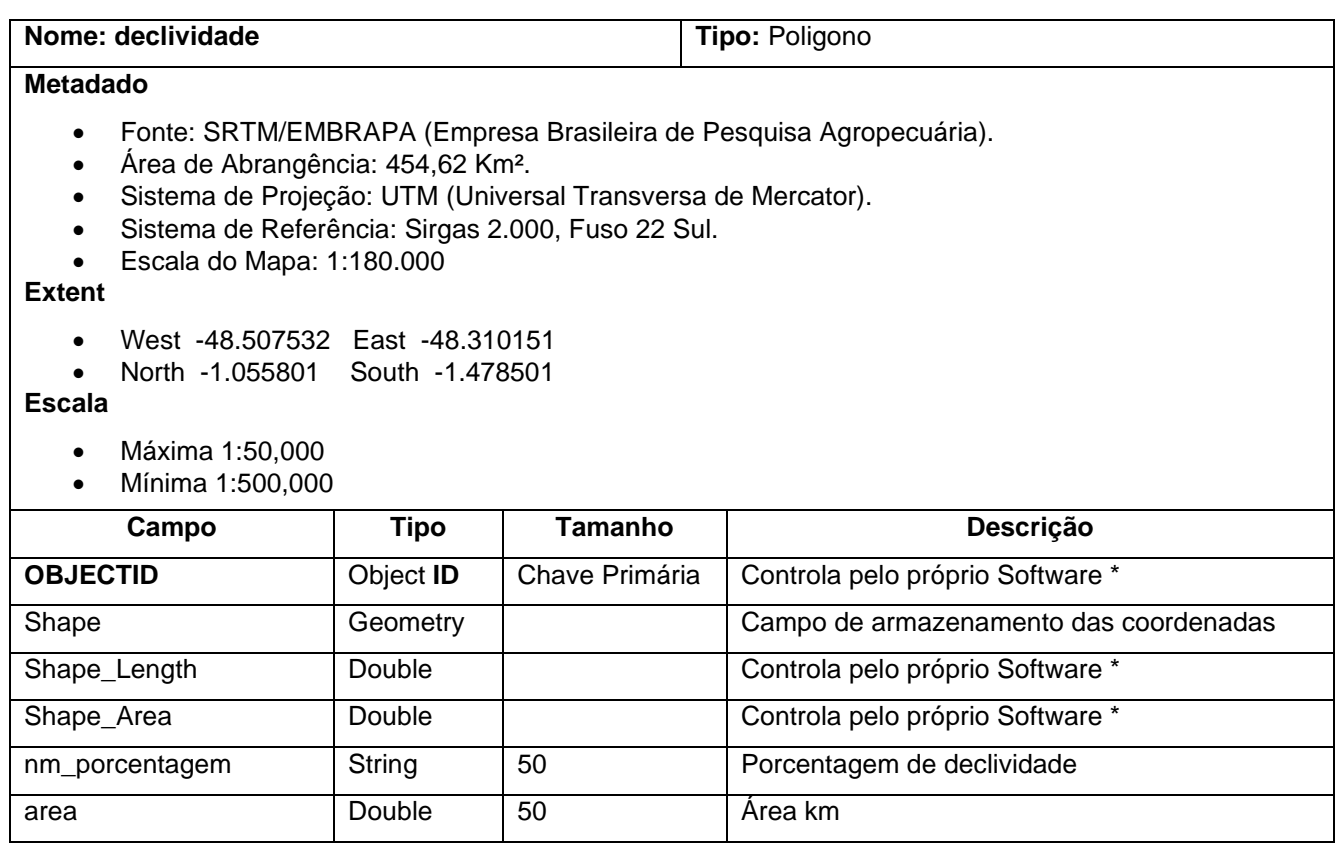

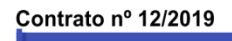

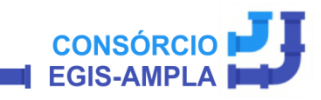

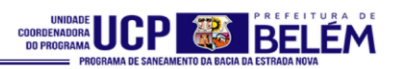

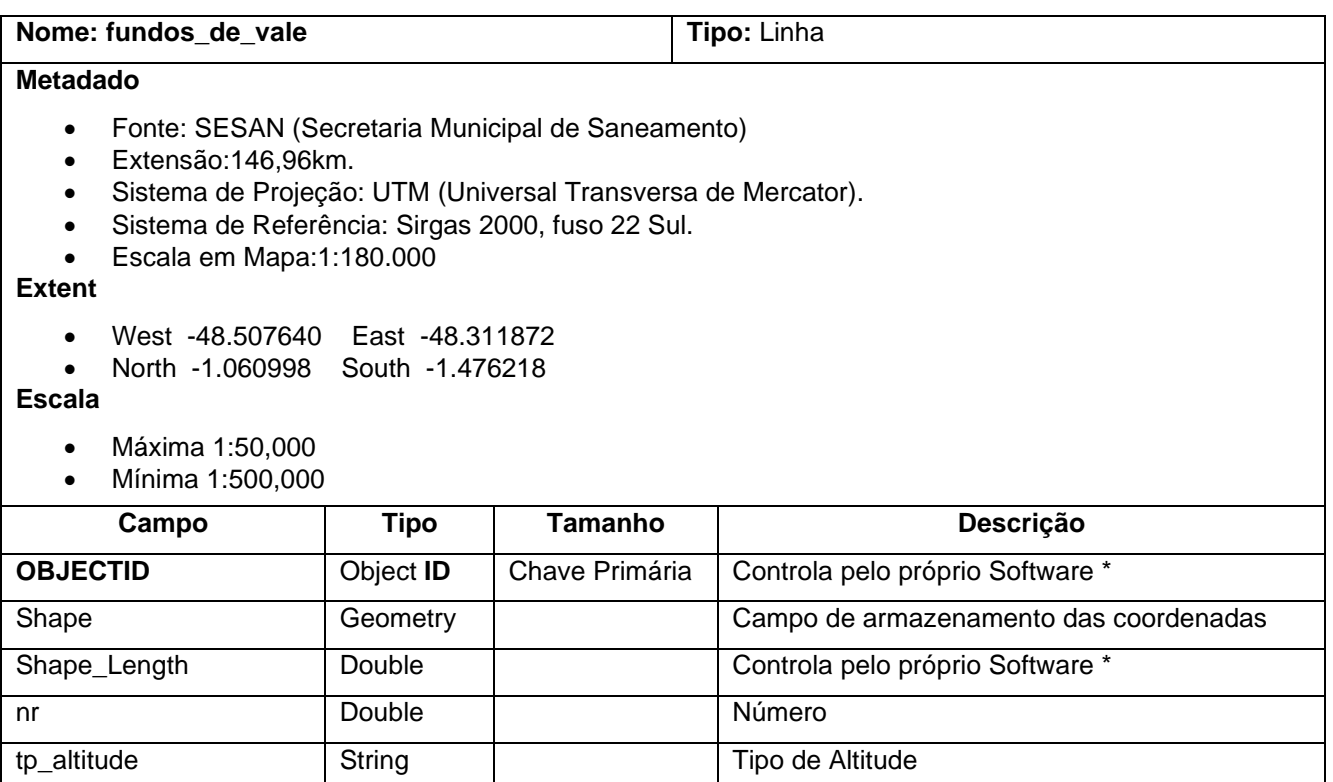

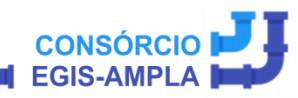
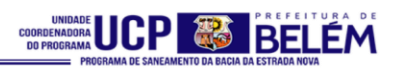

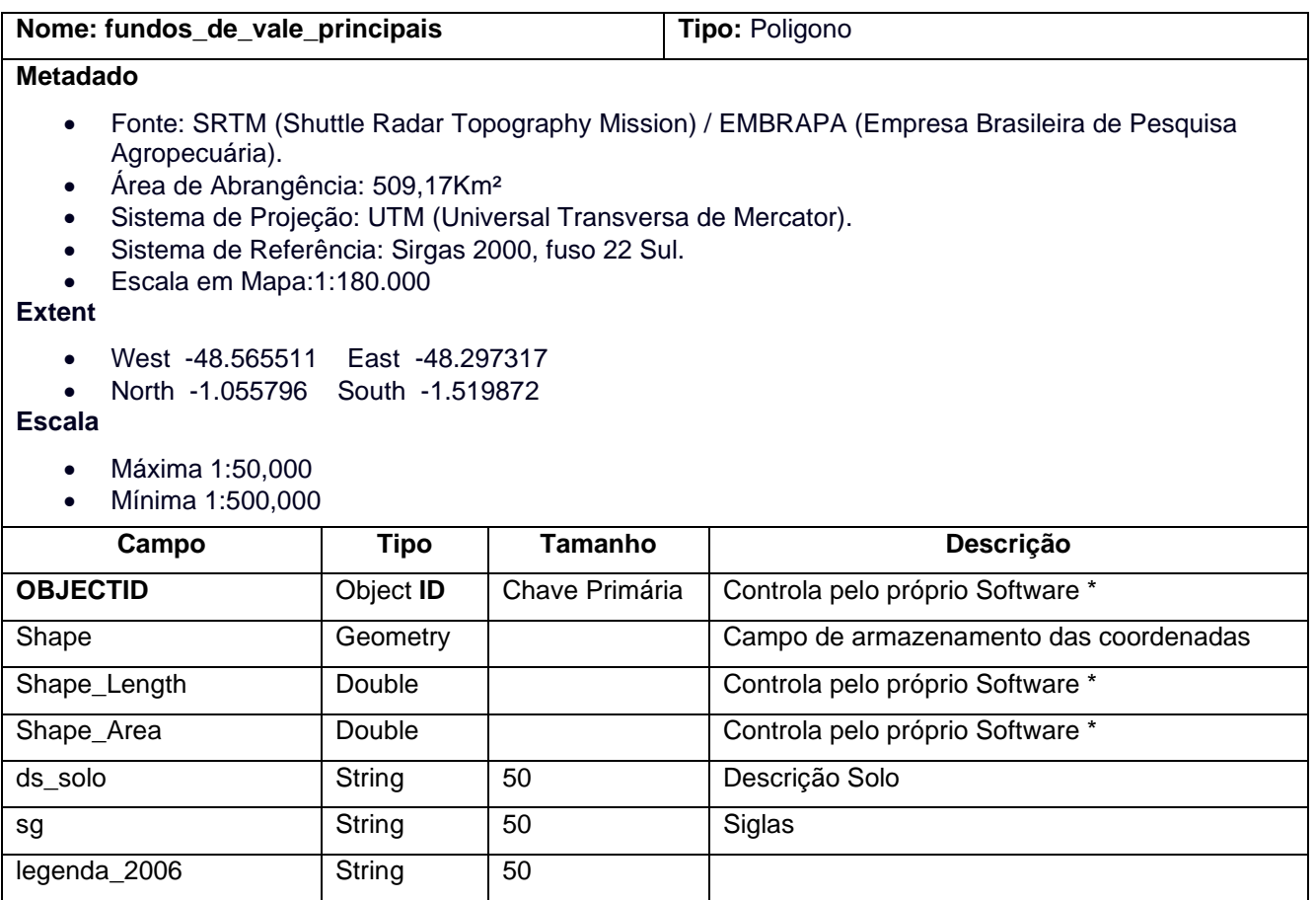

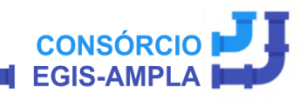

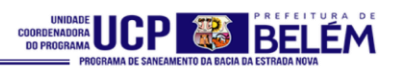

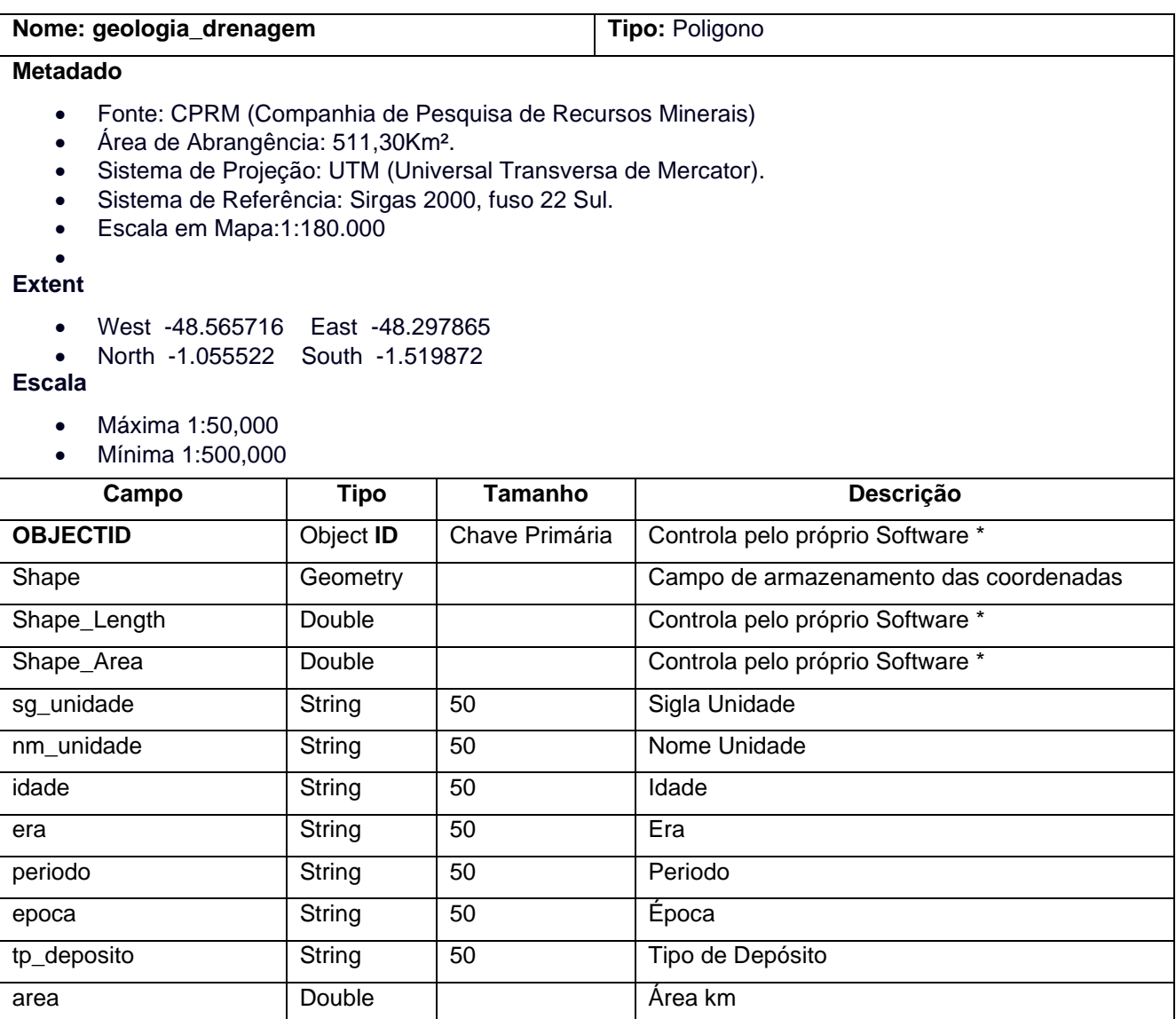

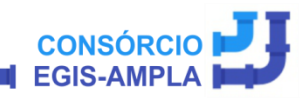

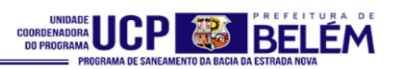

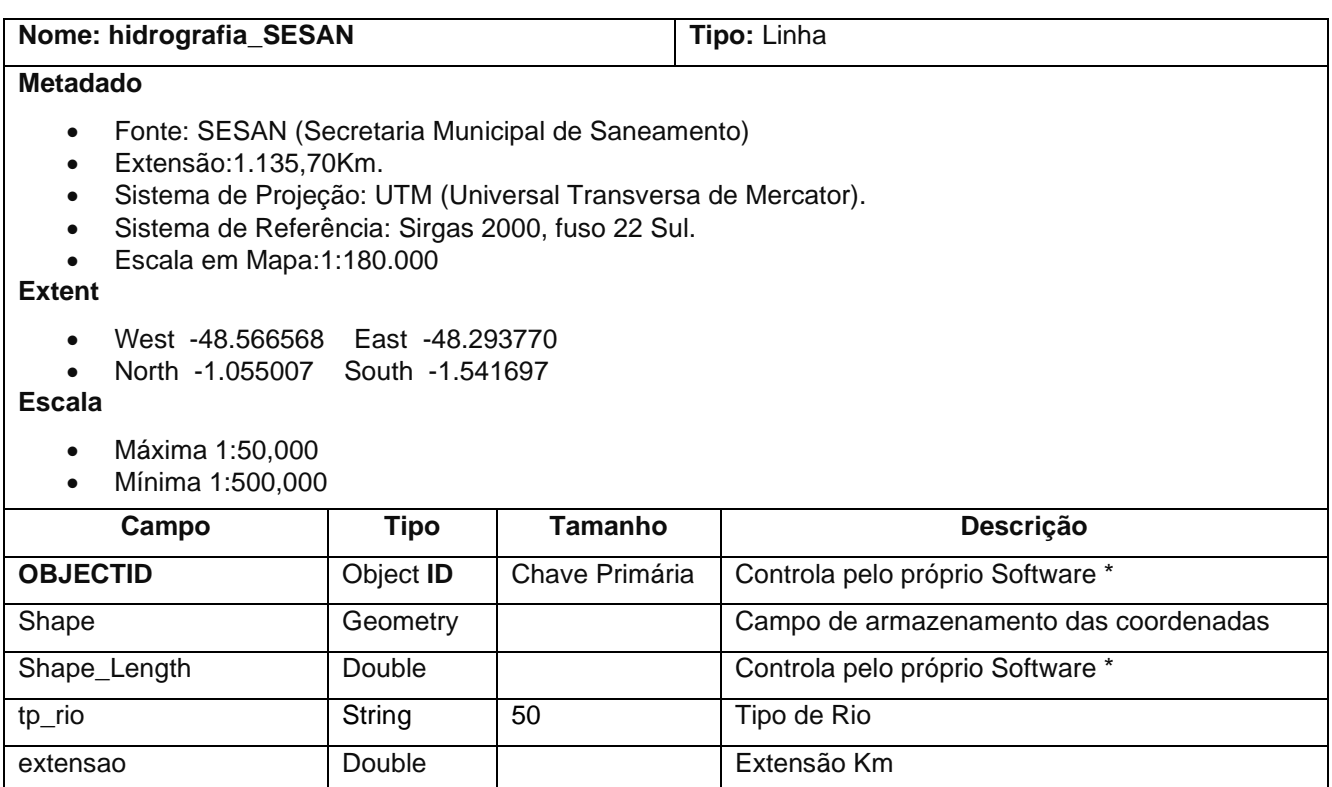

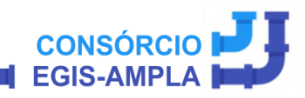

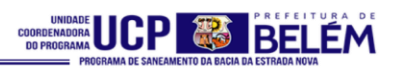

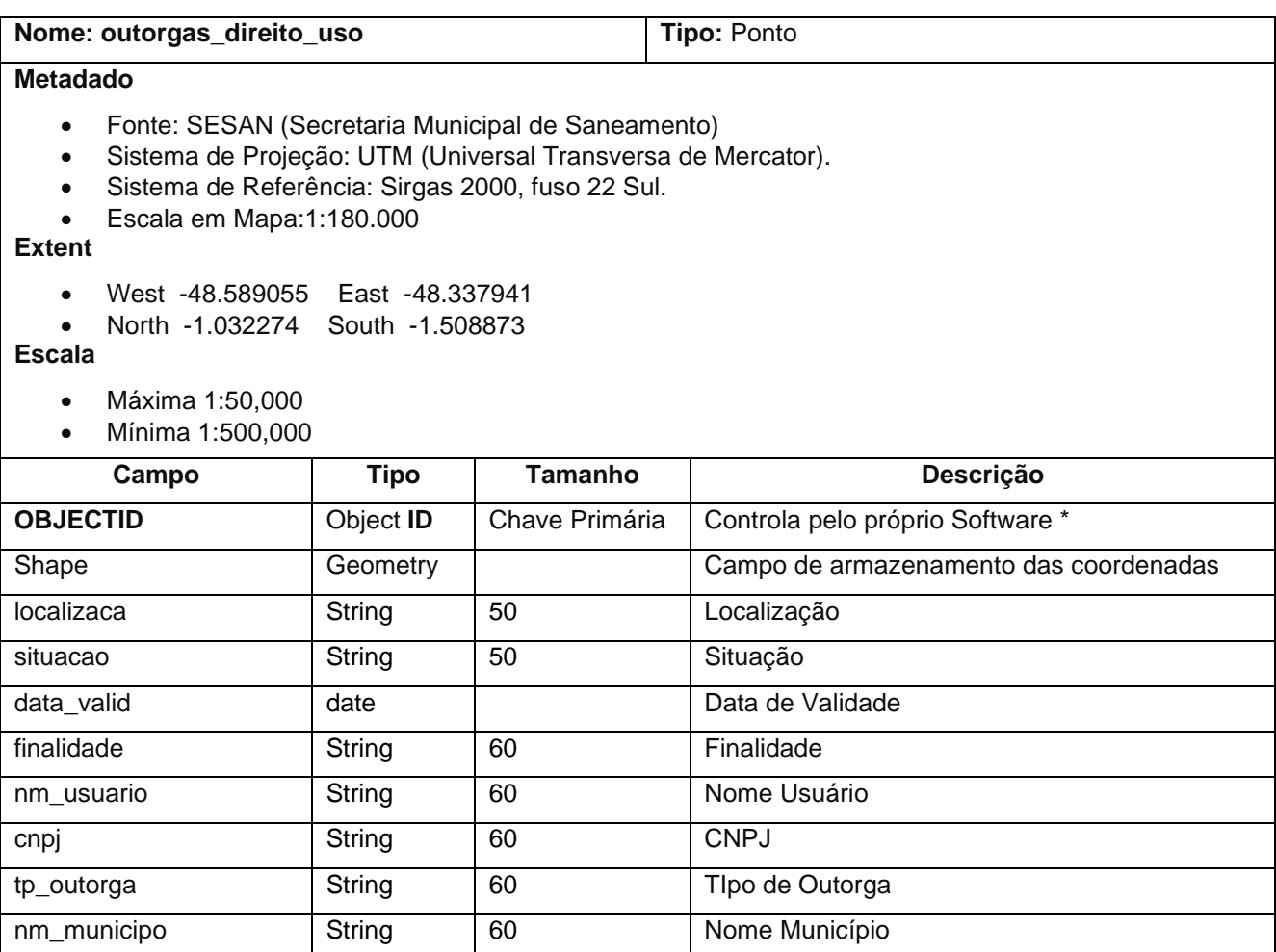

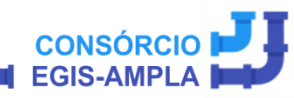

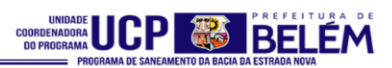

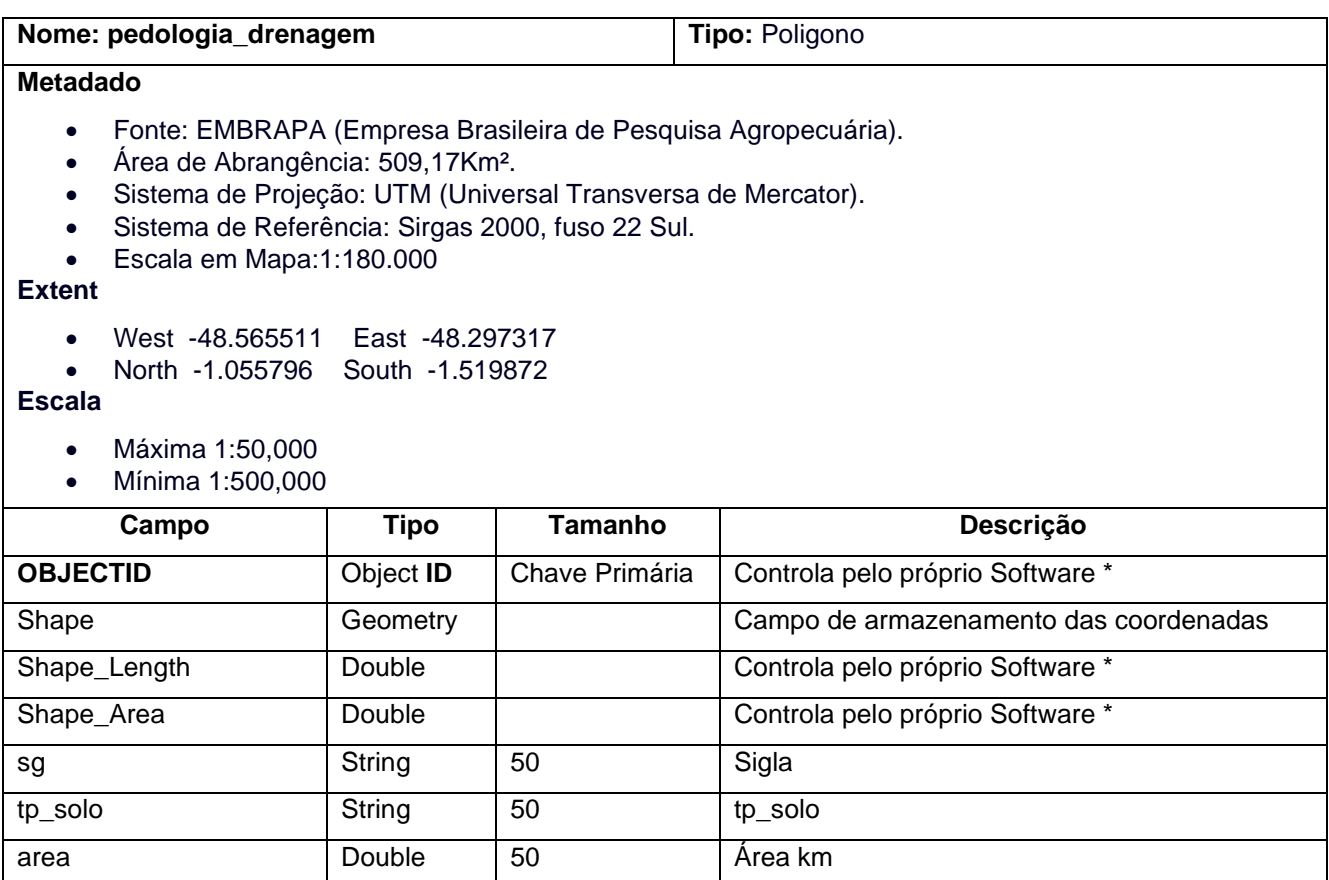

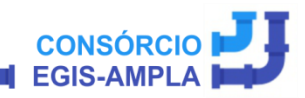

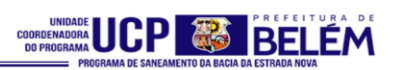

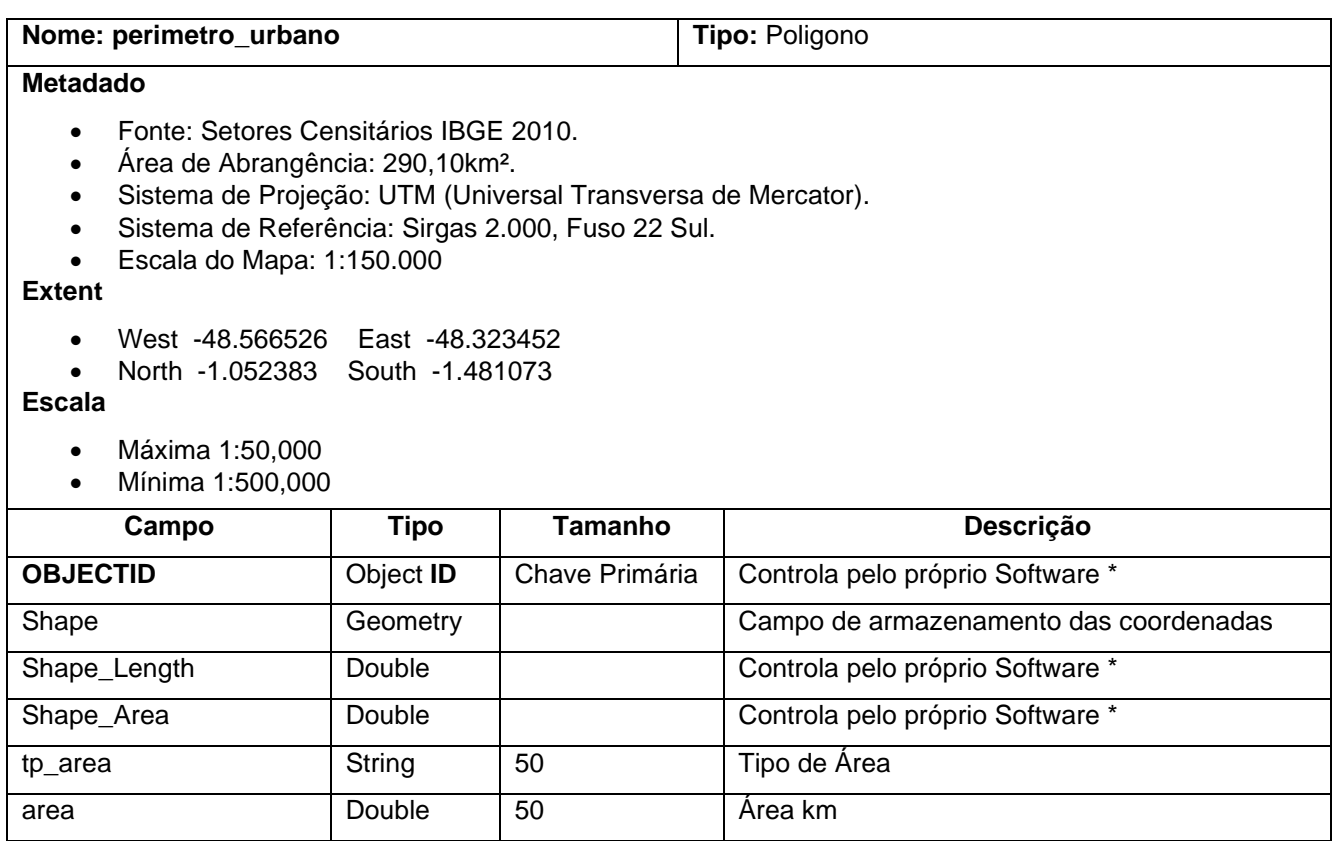

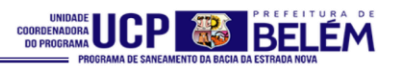

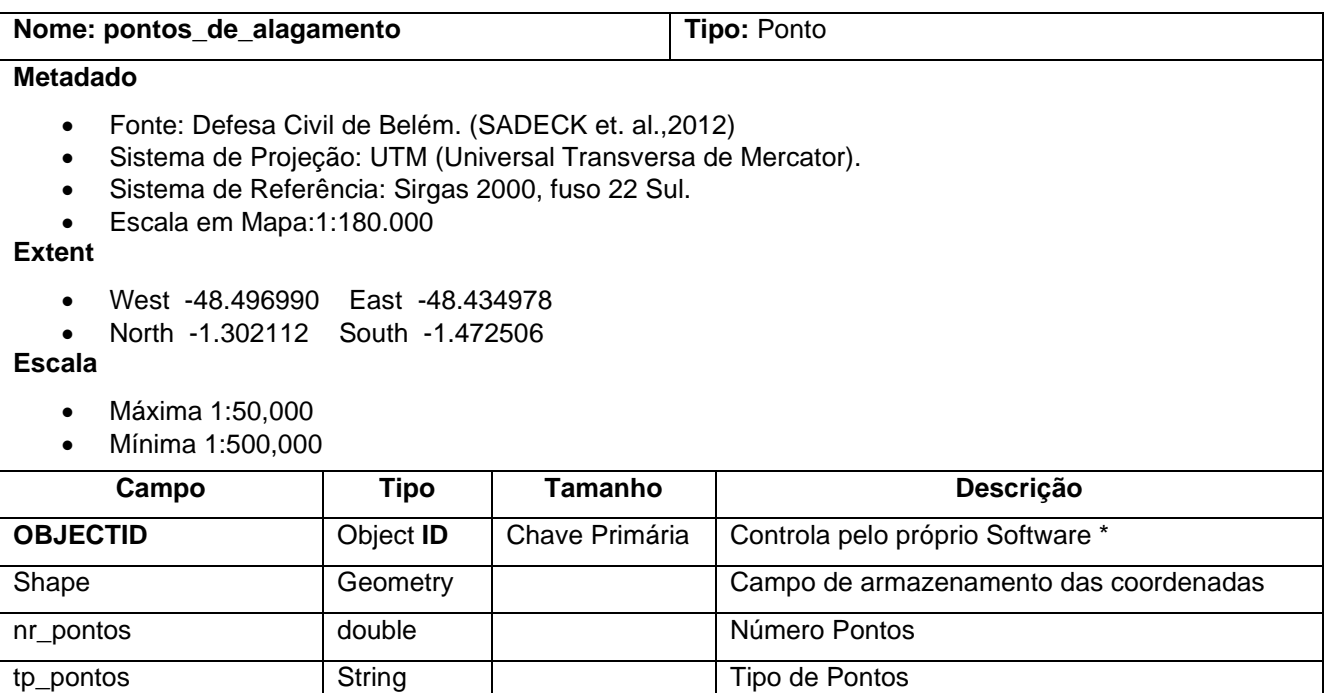

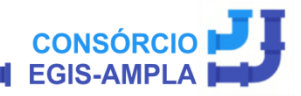

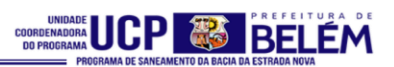

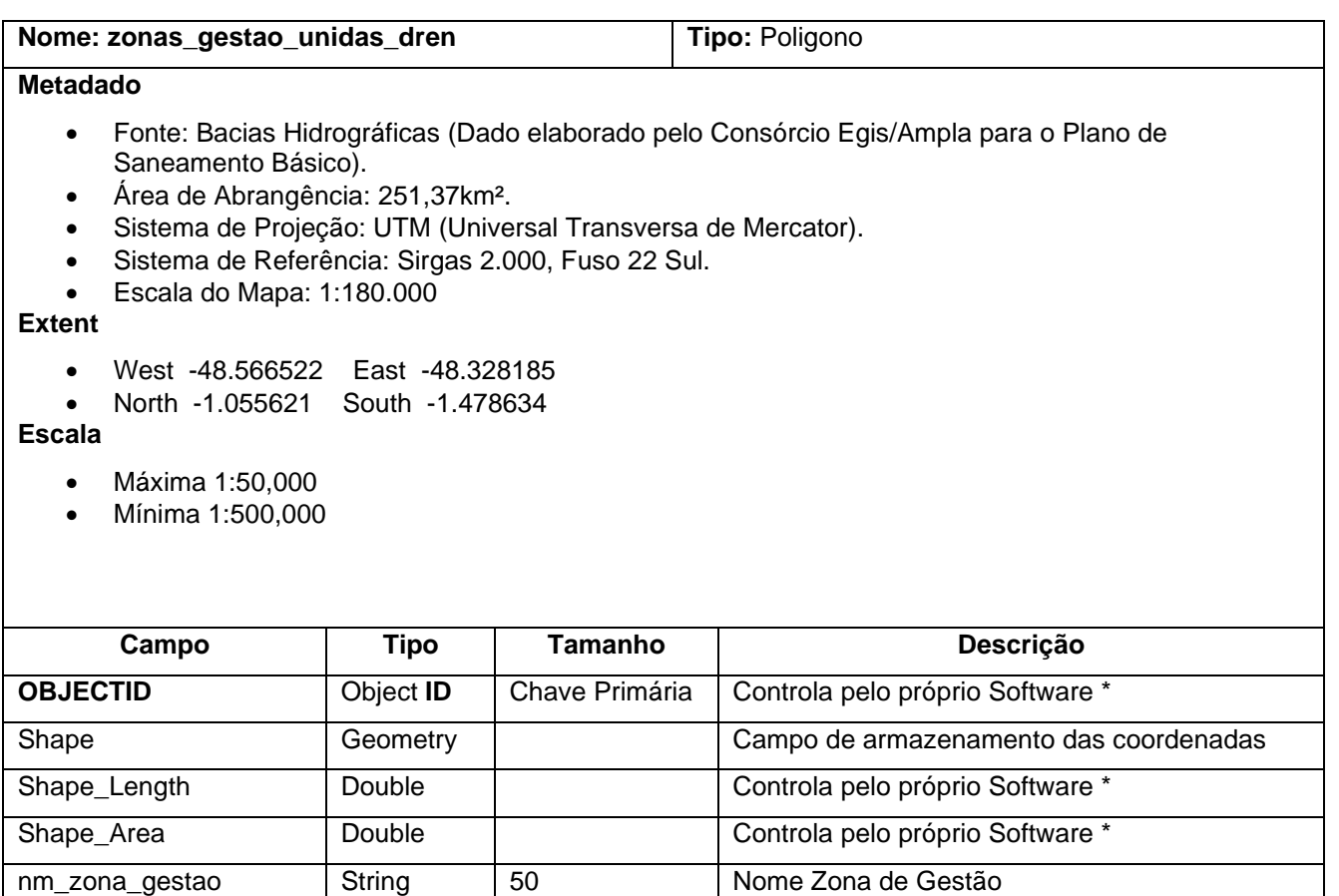

area Double 10 Área km

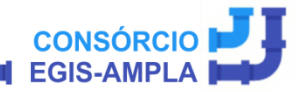

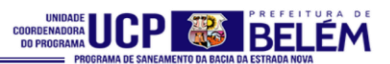

# **DADOS RASTER:**

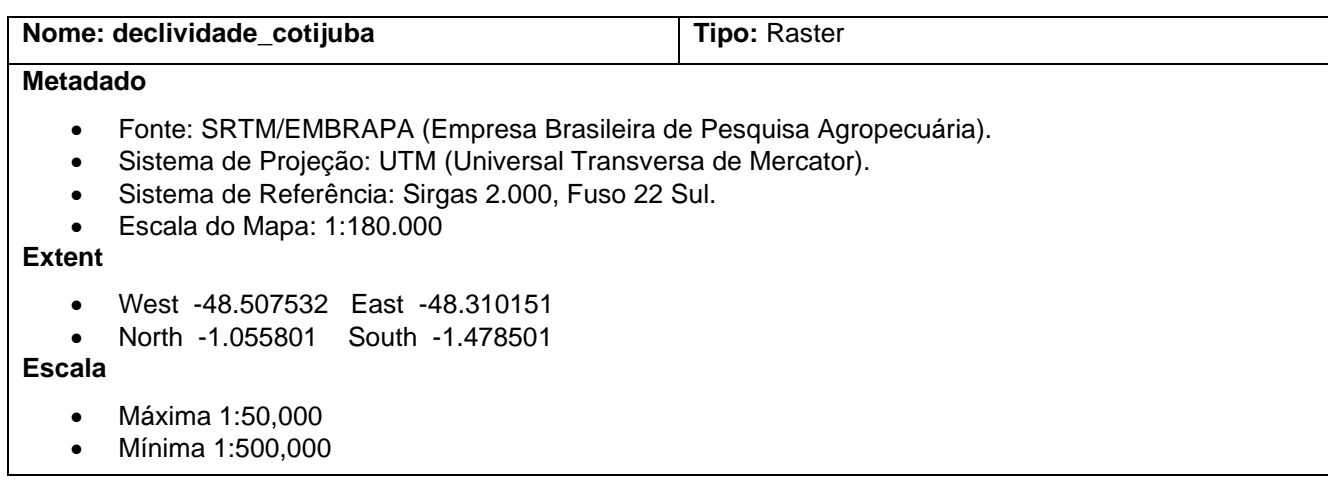

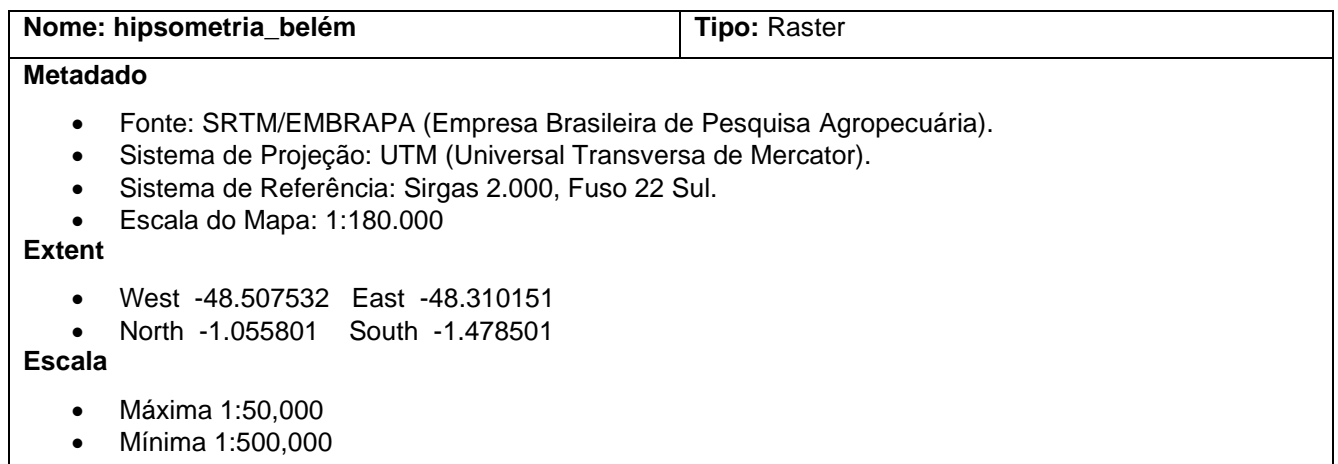

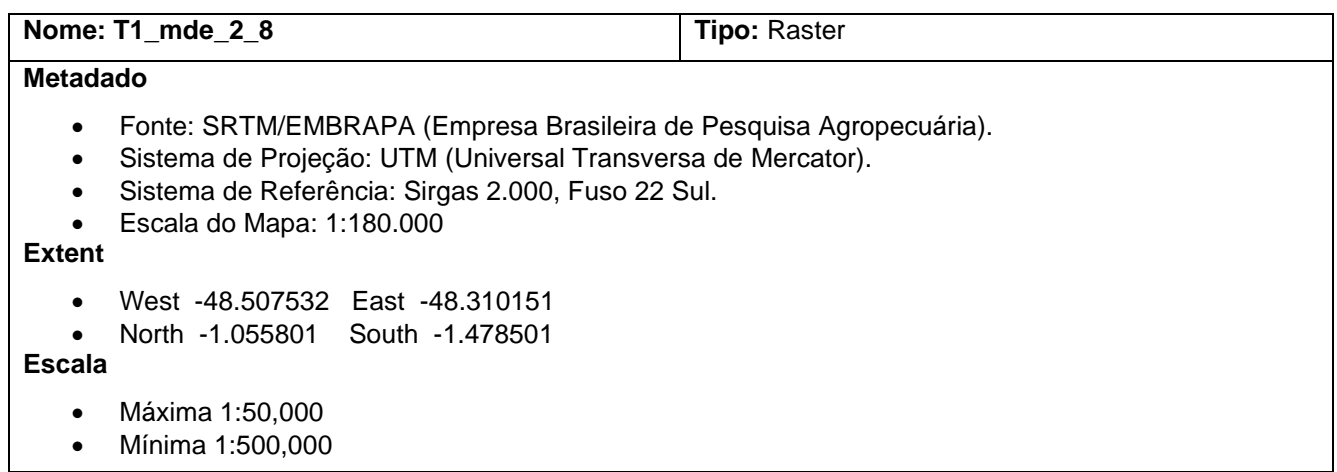

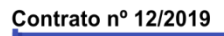

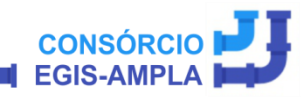

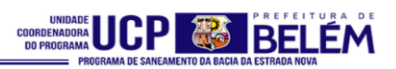

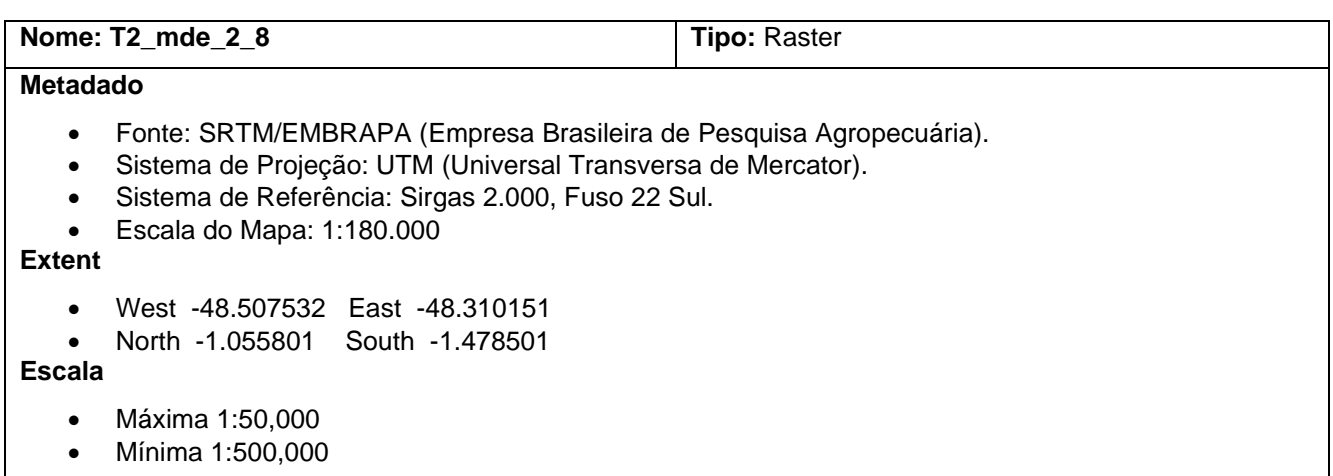

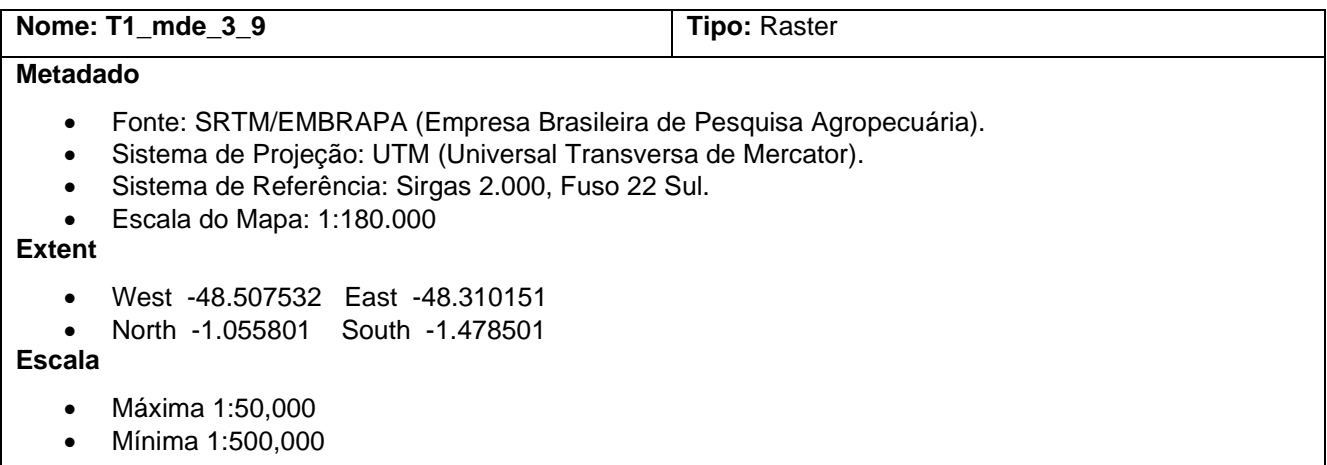

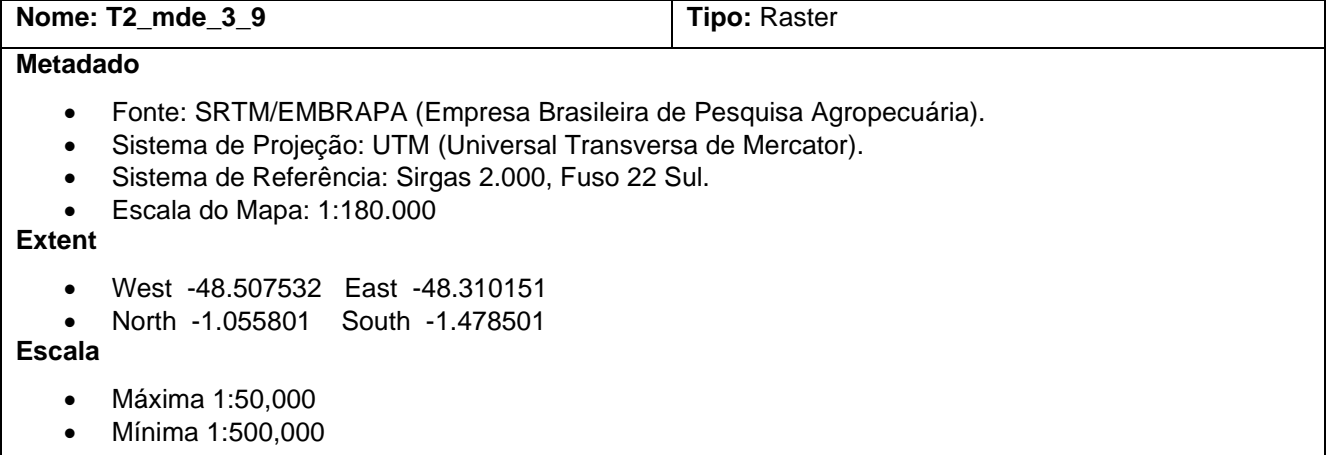

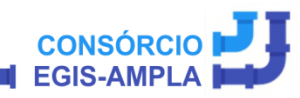

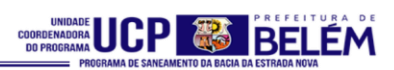

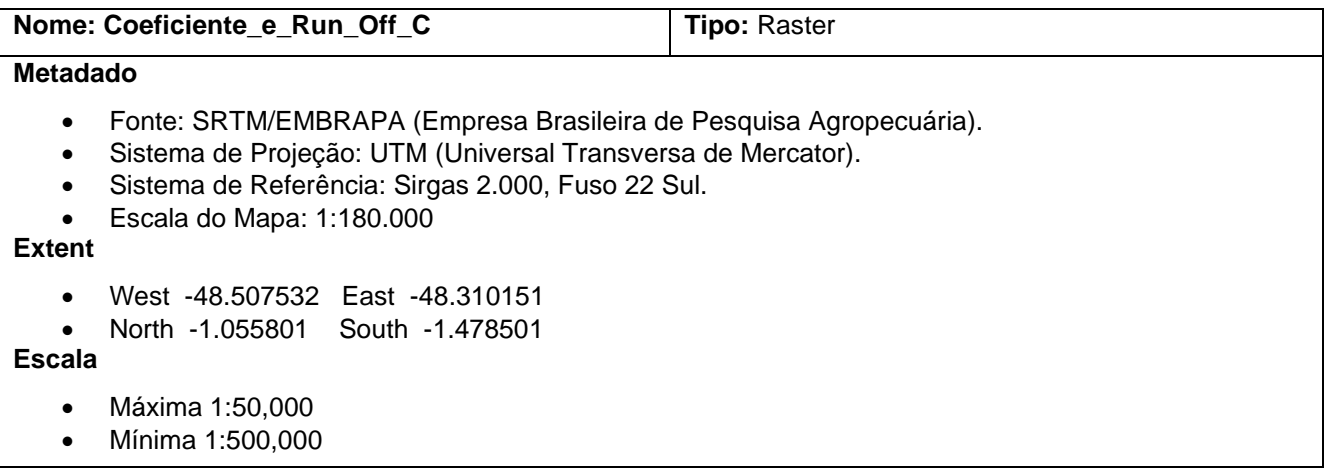

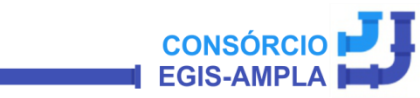

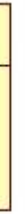

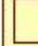

**CONSÓRCIO** 

**EGIS-AMPLA** 

excludentes\_unidade\_conservacao

+nm\_areas\_excludentes:String +Shape:Geomtry

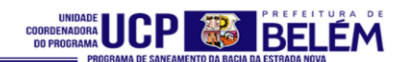

## **TEMA 5 – ESGOTAMENTO SANITÁRIO**

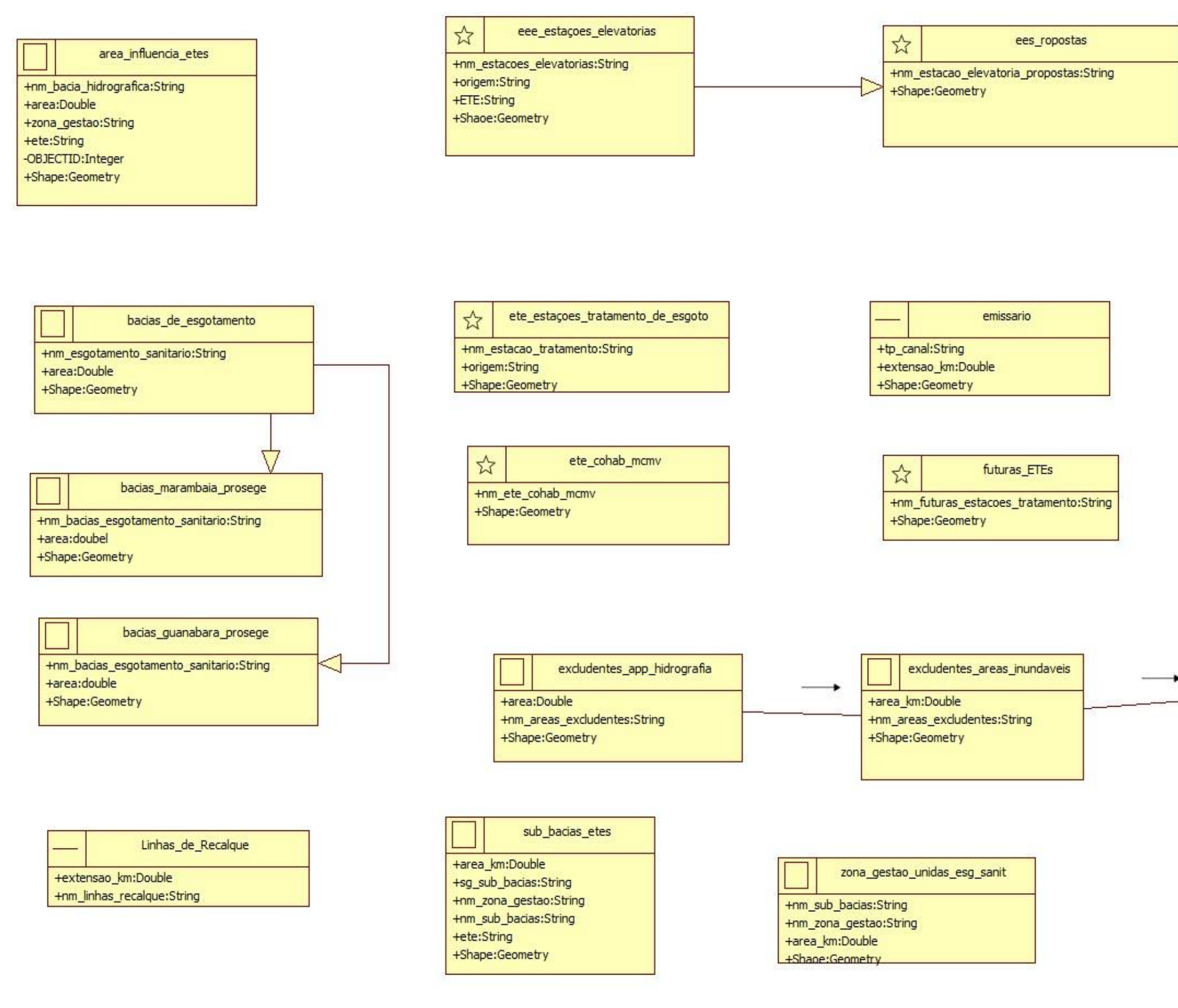

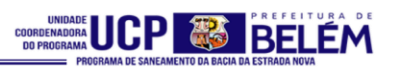

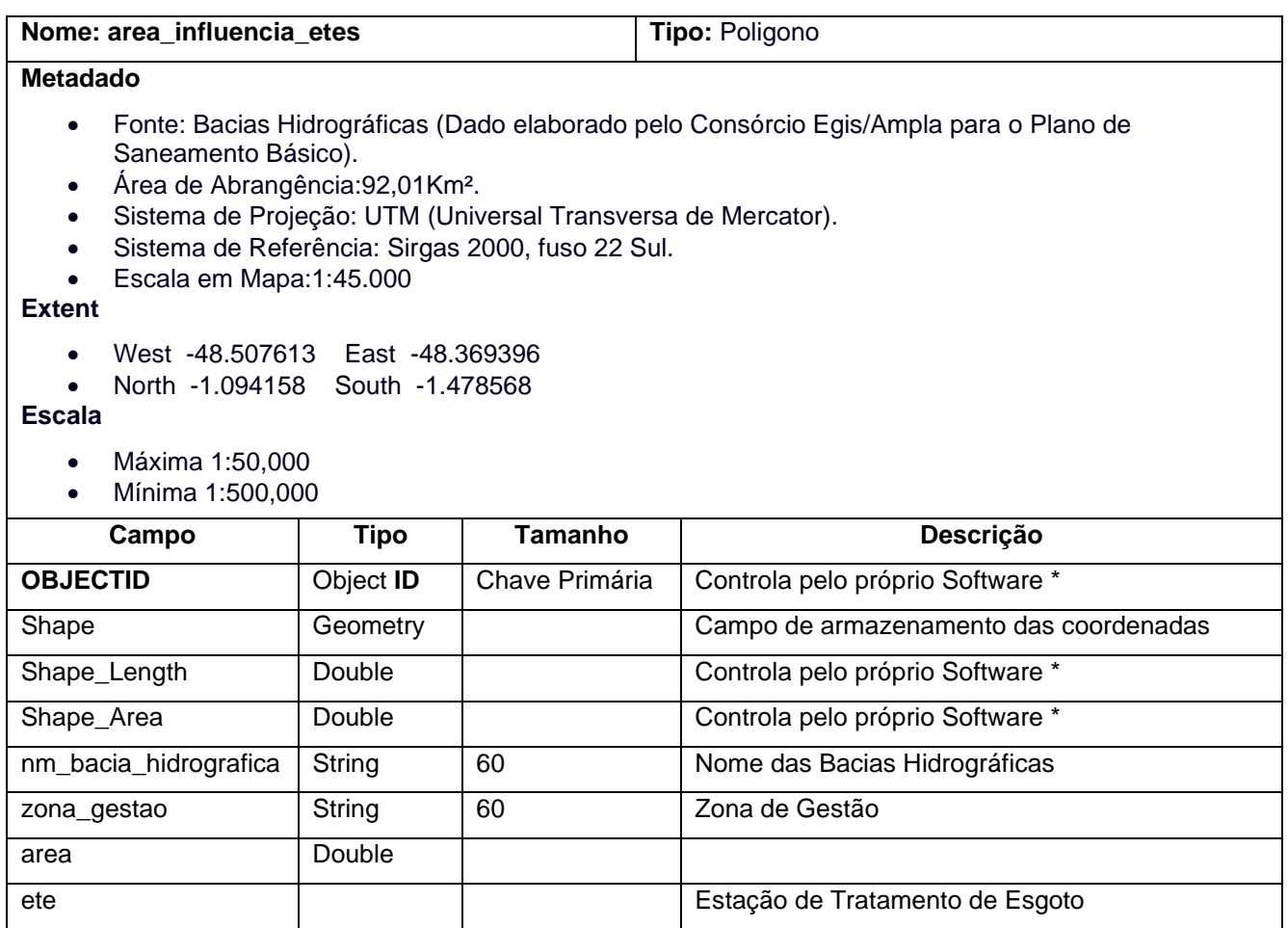

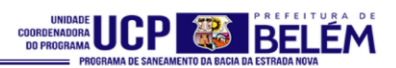

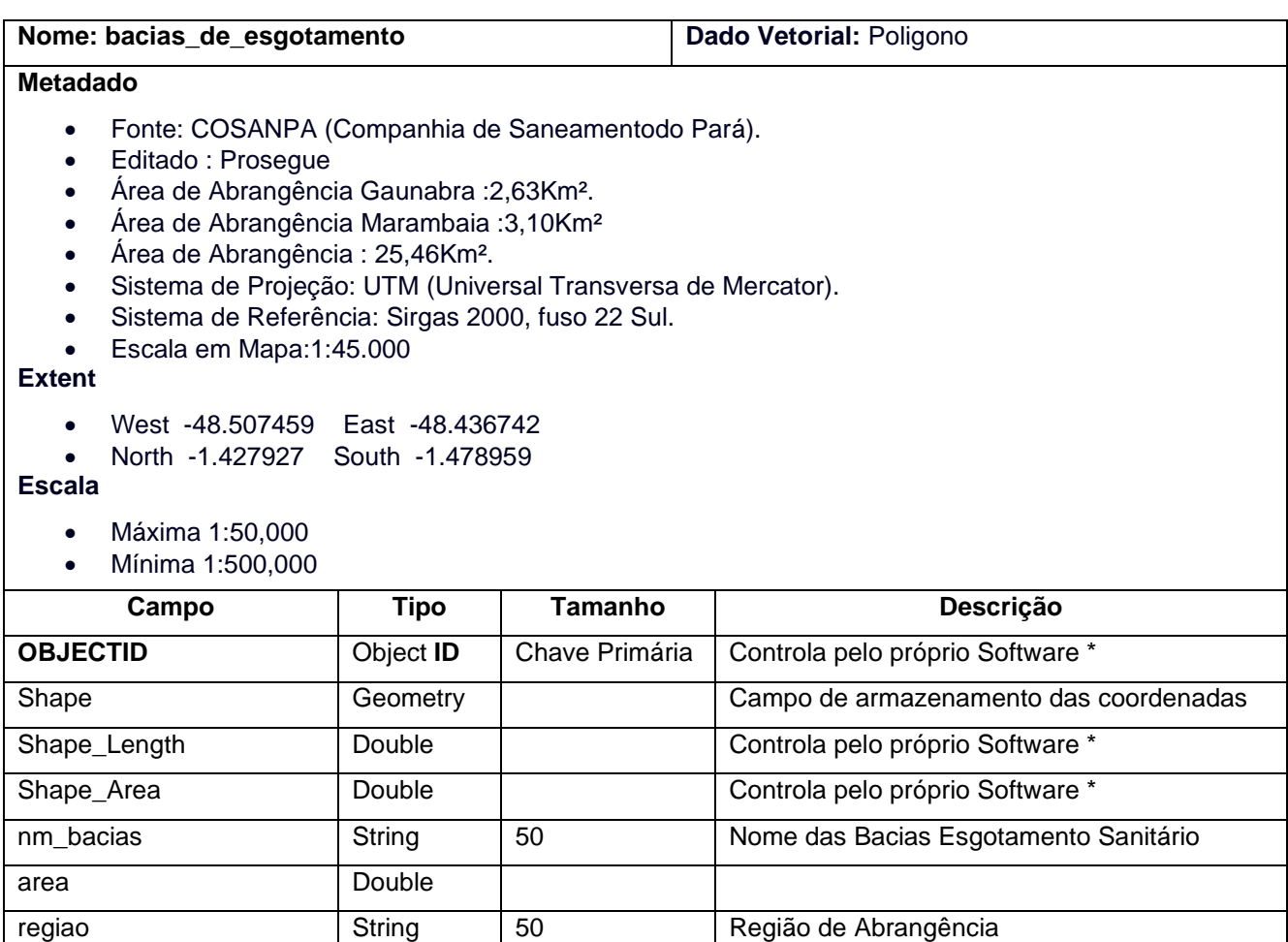

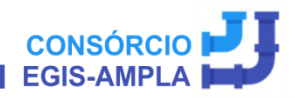

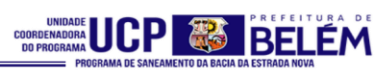

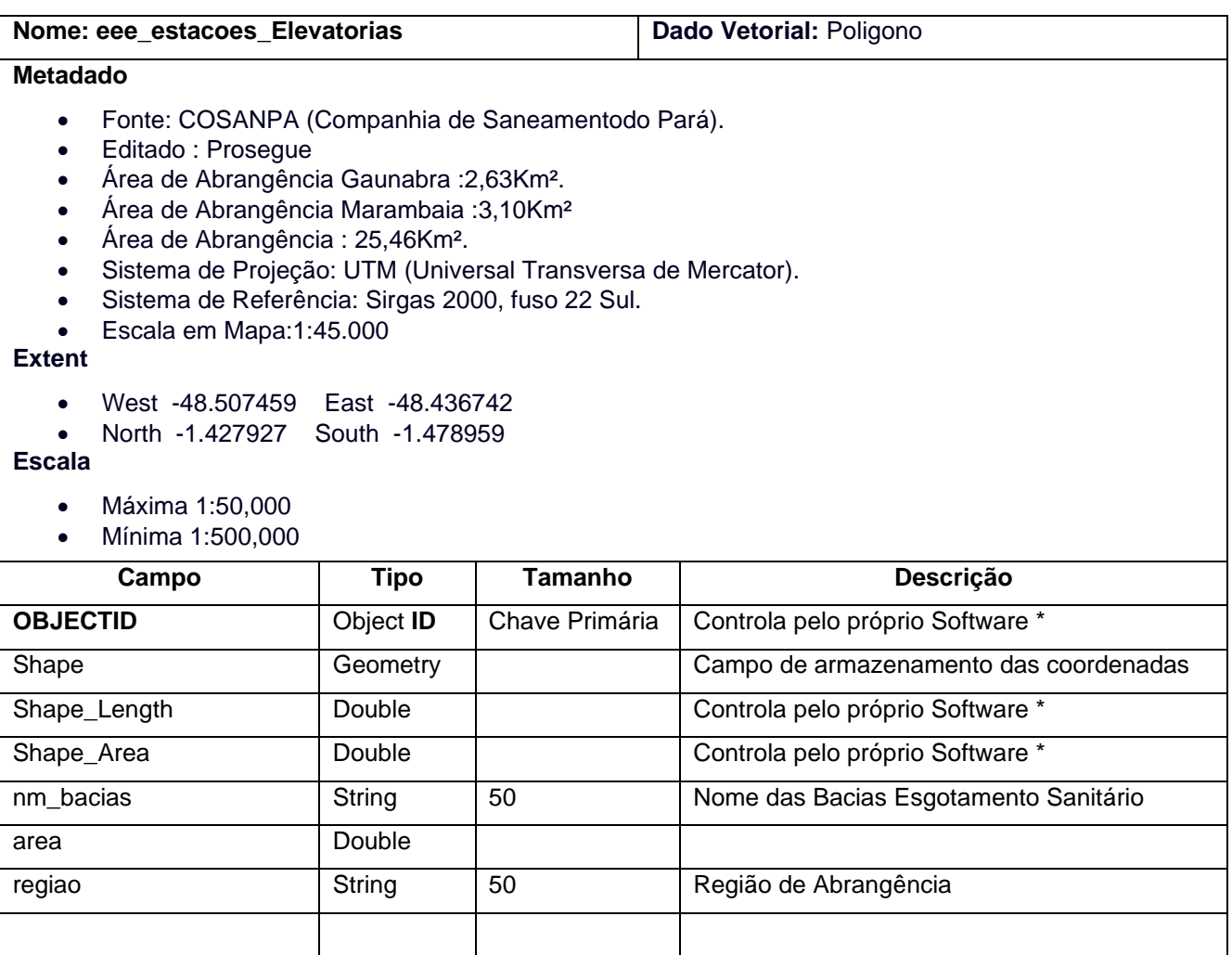

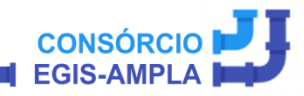

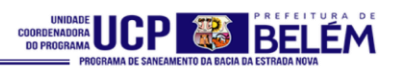

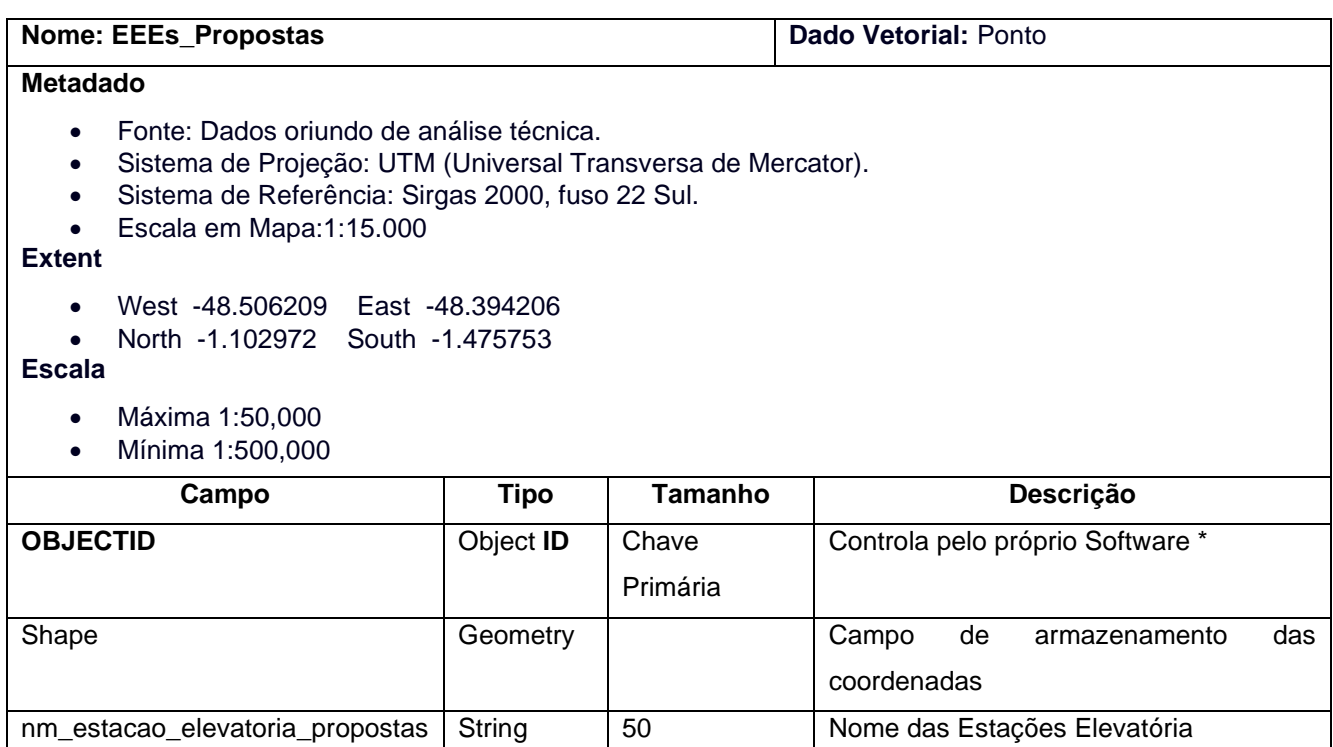

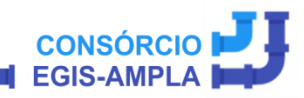

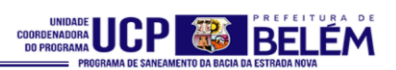

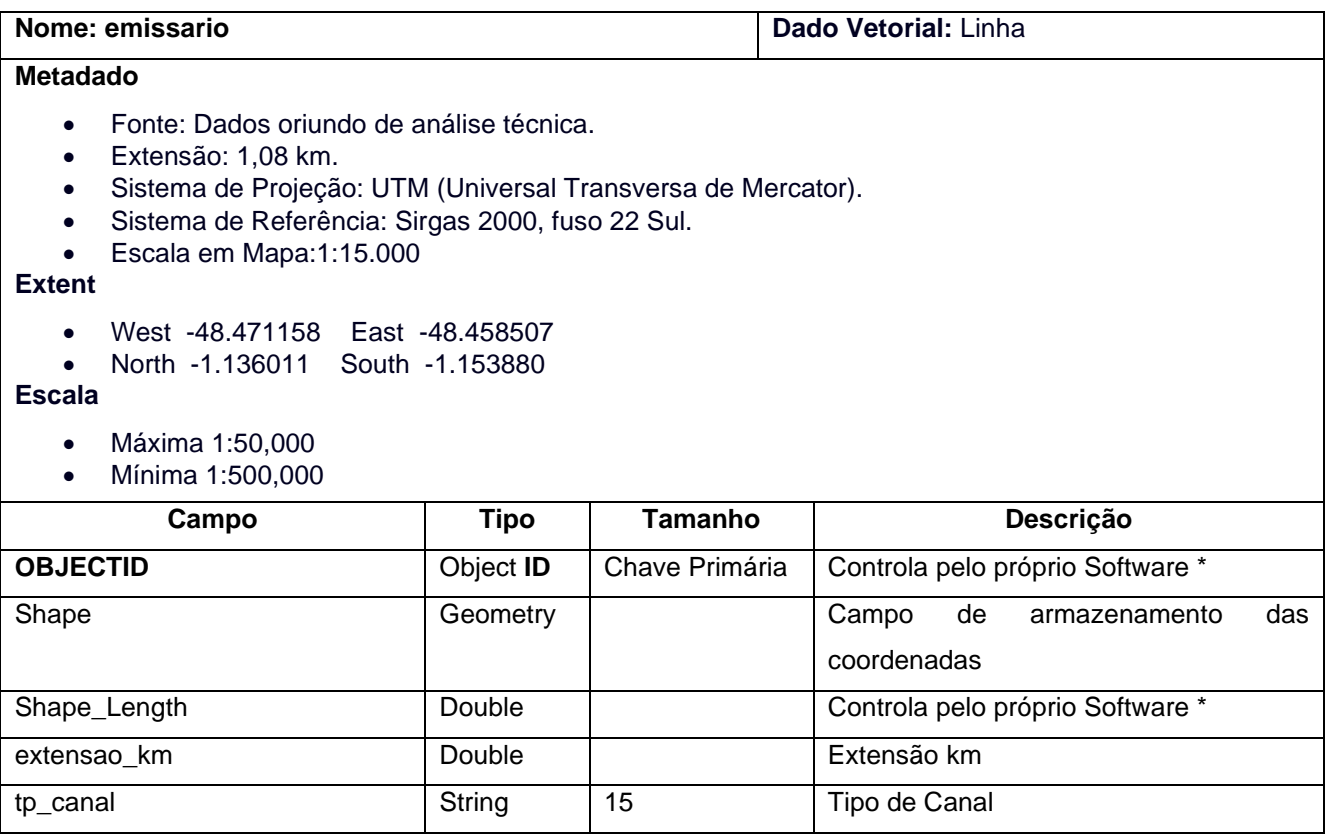

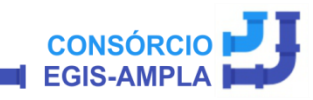

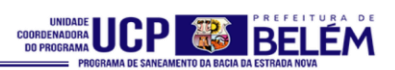

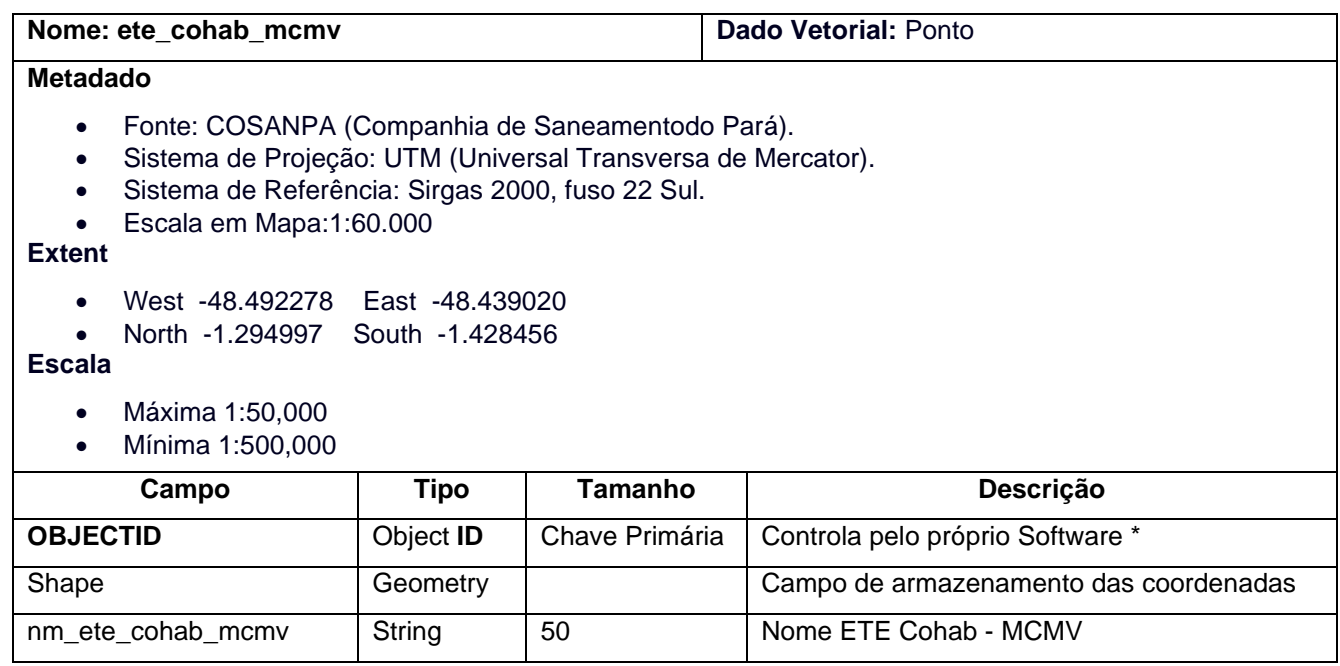

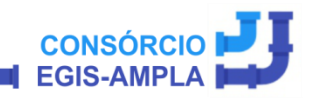

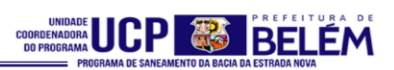

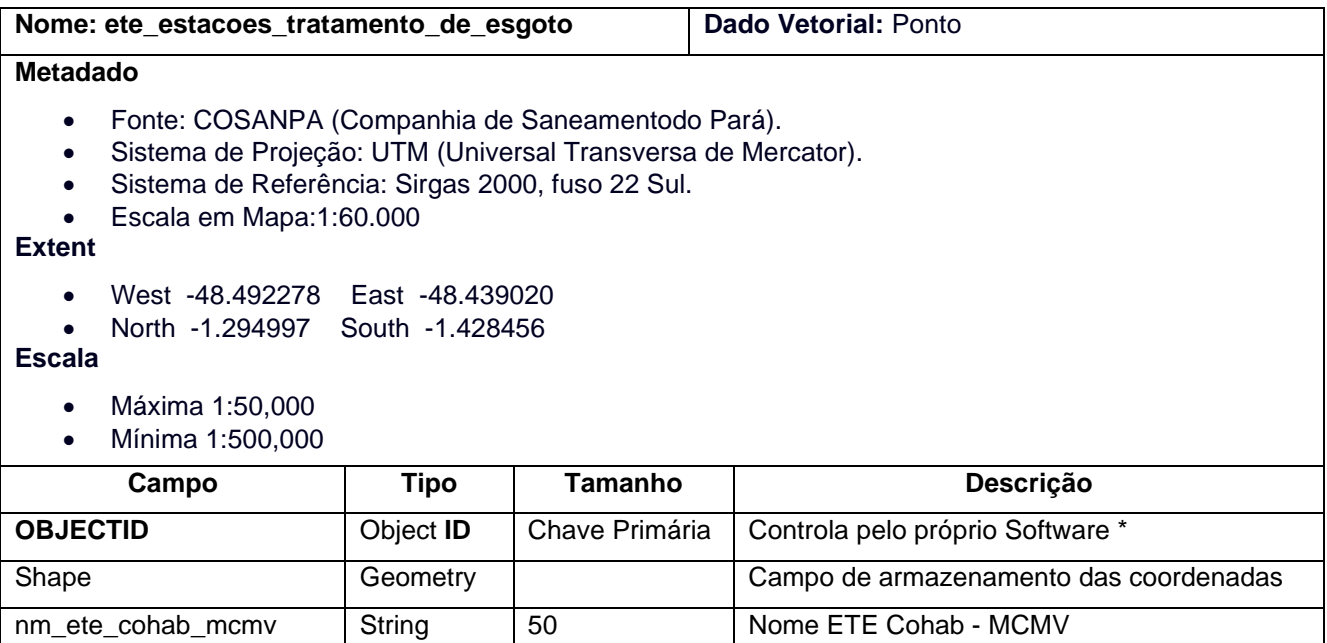

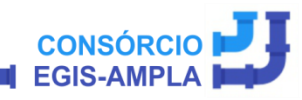

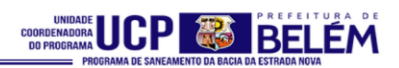

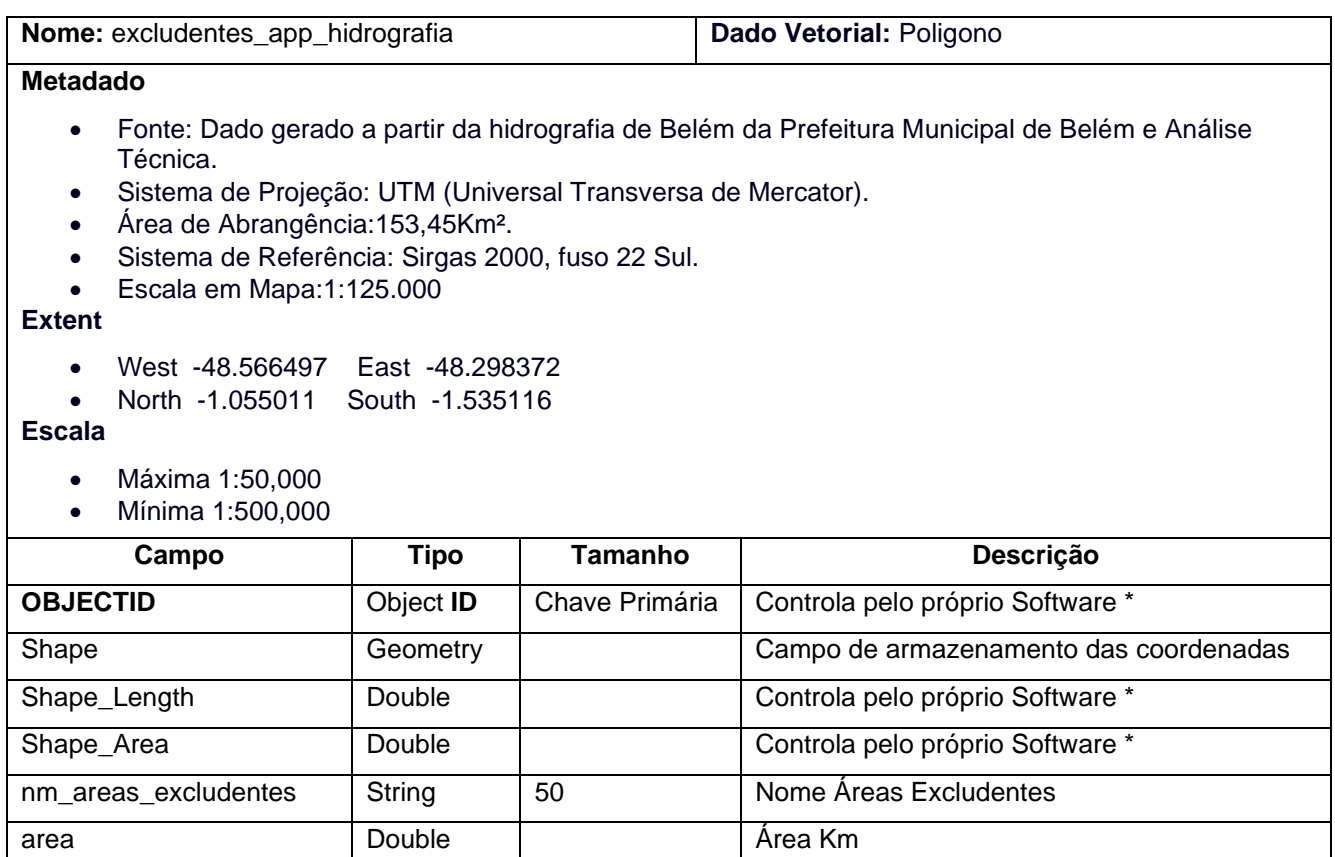

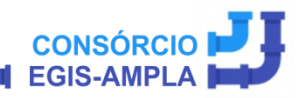

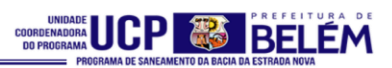

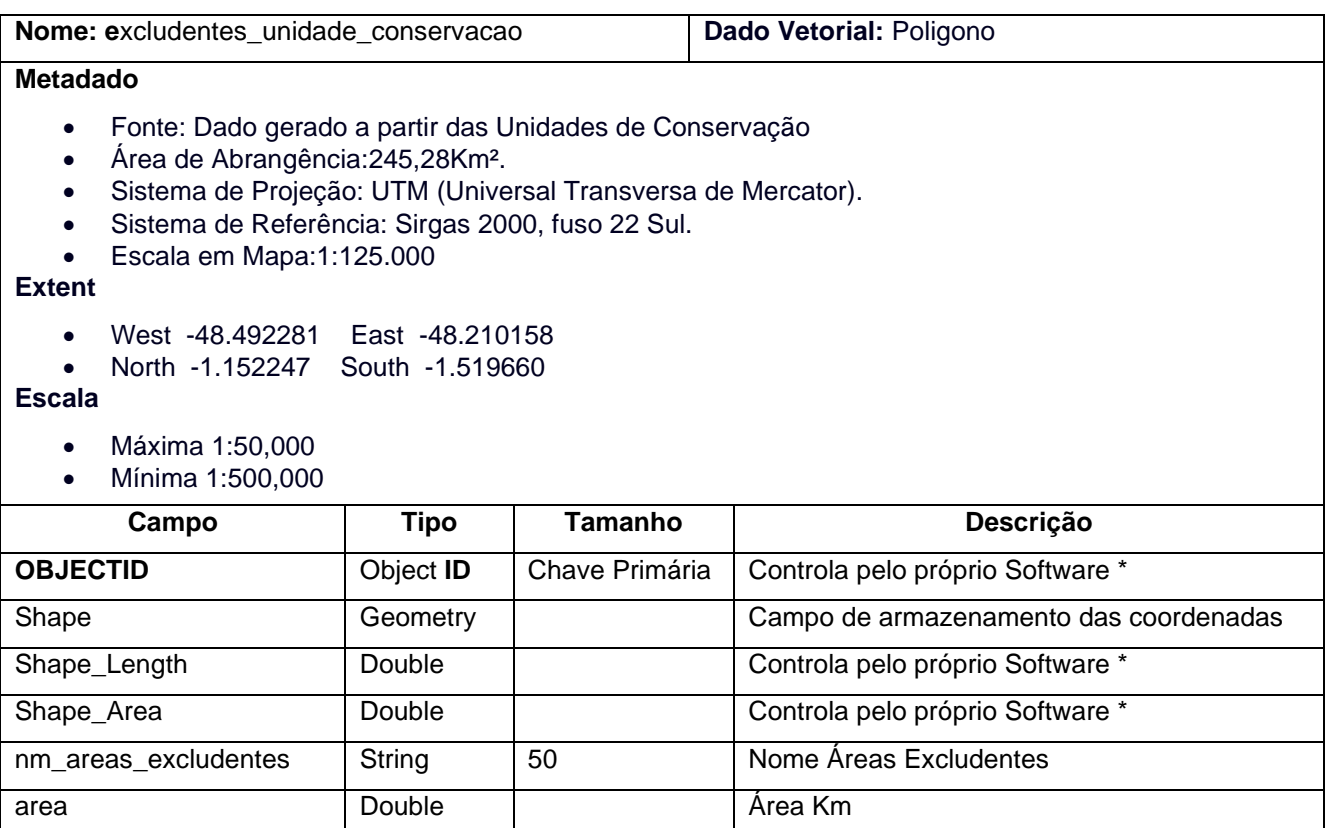

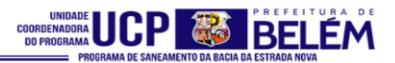

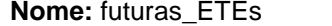

**Dado Vetorial: Ponto** 

### **Metadado**

- Fonte: Dados oriundo de análise técnica.
- Sistema de Projeção: UTM (Universal Transversa de Mercator).
- Sistema de Referência: Sirgas 2000, fuso 22 Sul.
- Escala em Mapa:1:55.000

## **Extent**

- West -48.491841 East -48.463964
- North -1.168078 South -1.475368

#### **Escala**

- Máxima 1:50,000
- Mínima 1:500,000

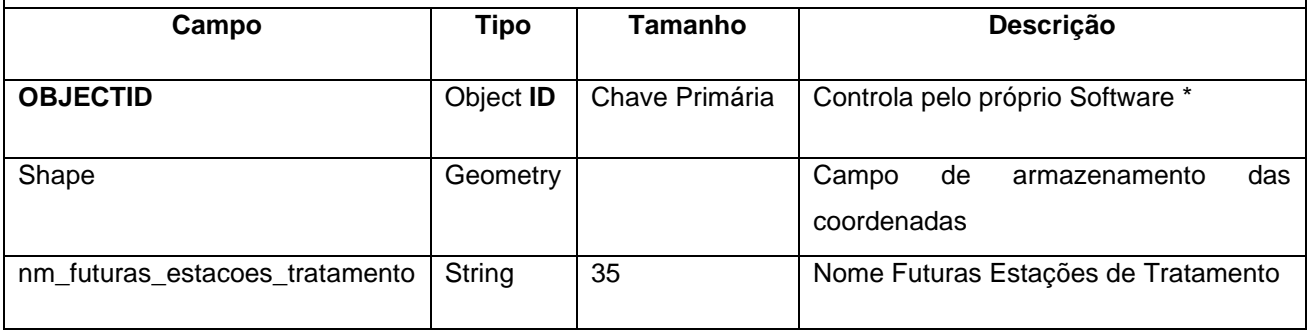

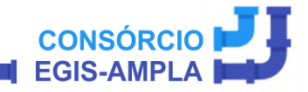

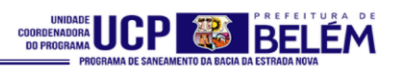

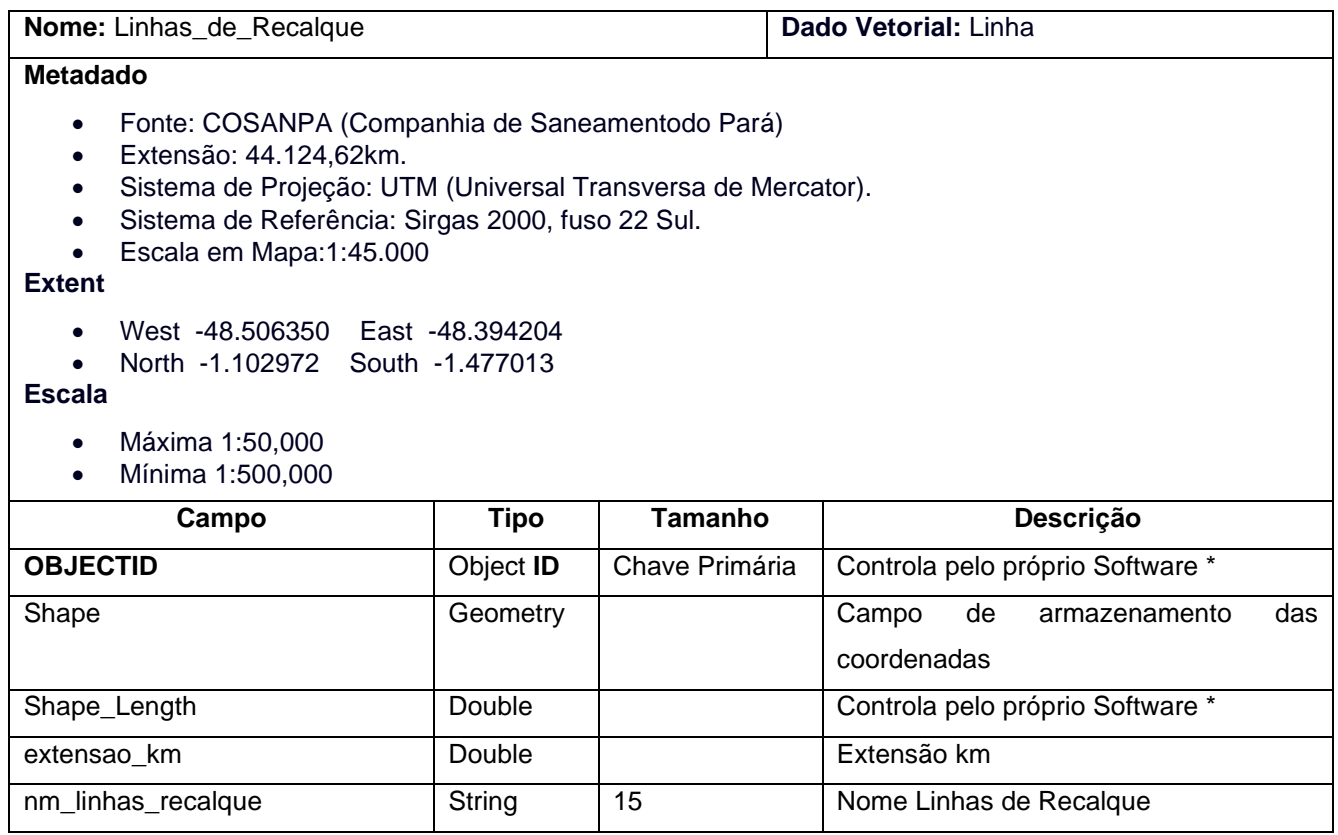

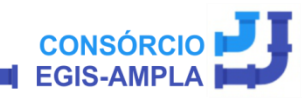

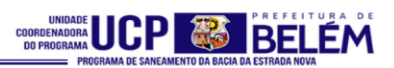

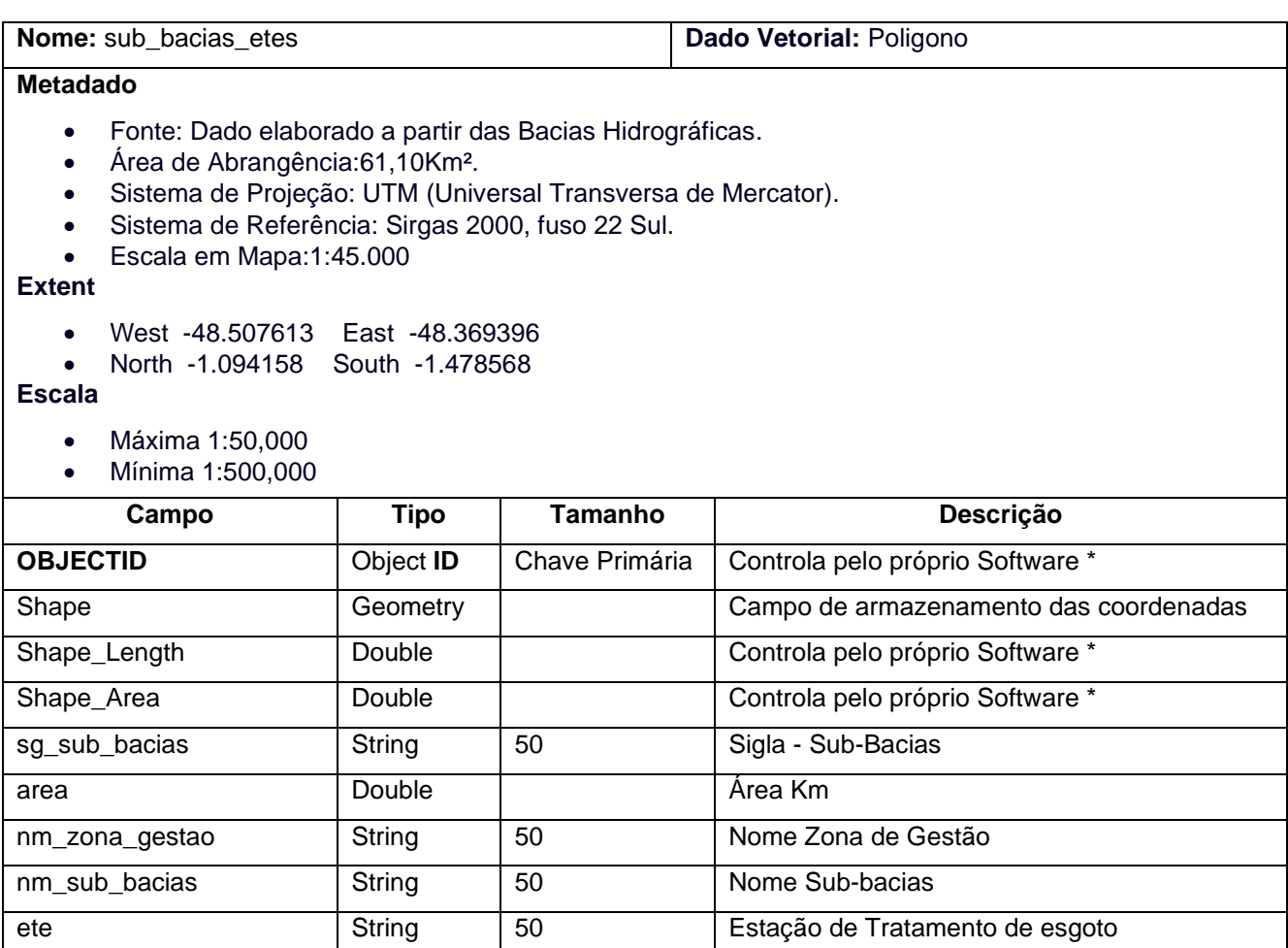

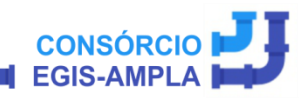

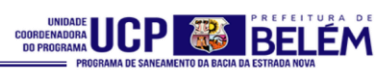

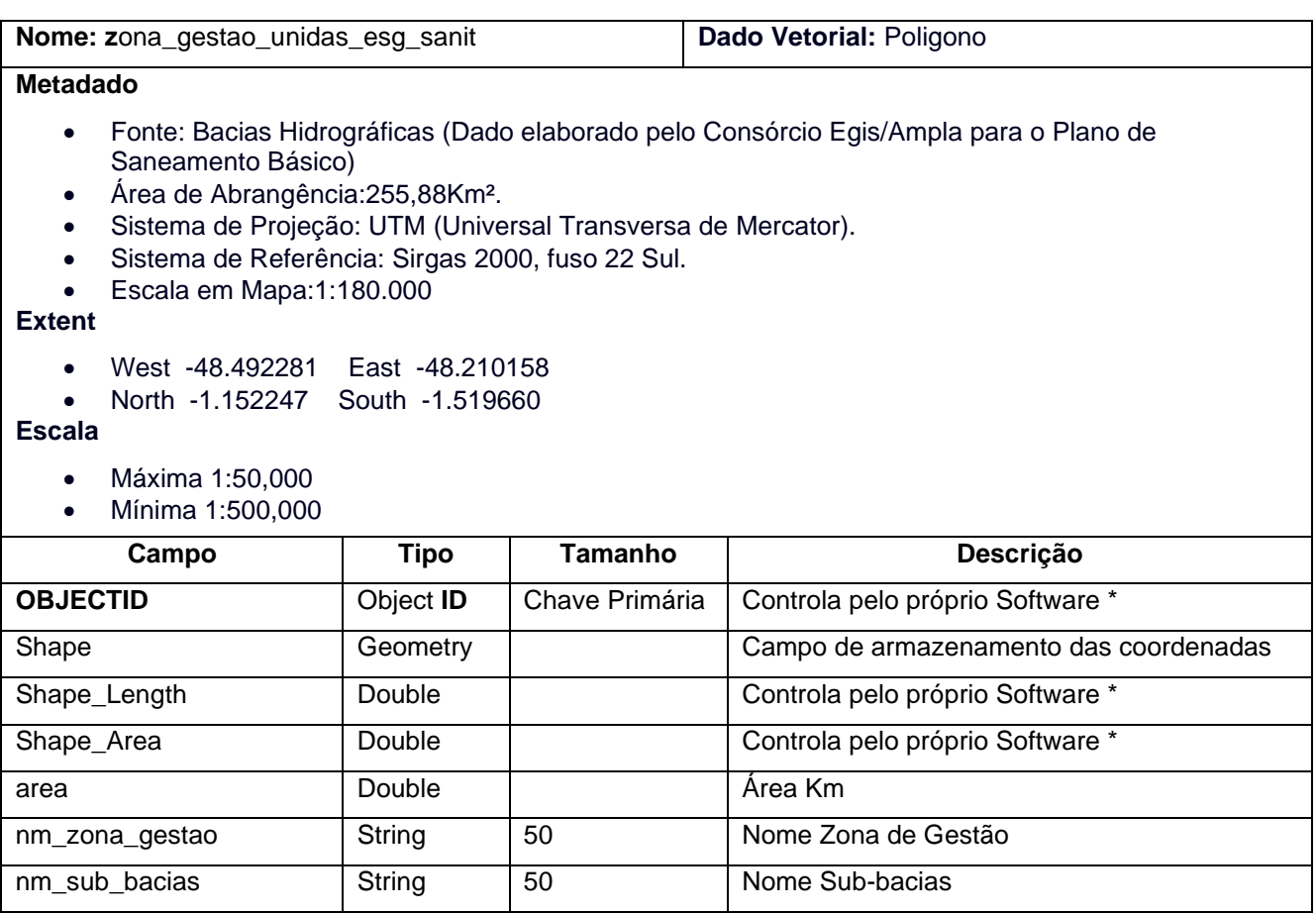

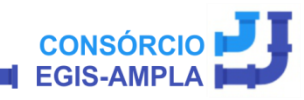

82

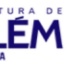

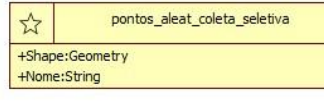

 $\stackrel{\leftrightarrow}{\approx}$  $+$ Sł

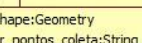

rmb\_residuos\_solidos

pontos\_coleta\_recidanip

- +Shape:Geometry +COD\_MUN:String
- +NOME\_MUN:String<br>+TOTAL\_AREA:Double
- 
- +POPULA:Double +RS\_TonDia:nteger
- +Area\_Km:Double
- 

roterização\_coleta\_bairro\_nazare

- +Shape:Geometry +Classes:String +Frequencia:String +nm\_roteiro:String +dia\_frequencia:String
- +periodo:String<br>+ext\_km:Double
- 

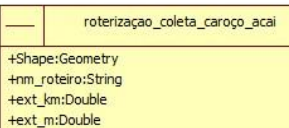

roterização\_feiras\_e\_mercados

+Shape:Geometry +nm\_setor:String +dia\_frequencia:String +periodo:String

# **TEMA 6 – RESÍDUOS SÓLIDOS**

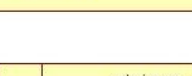

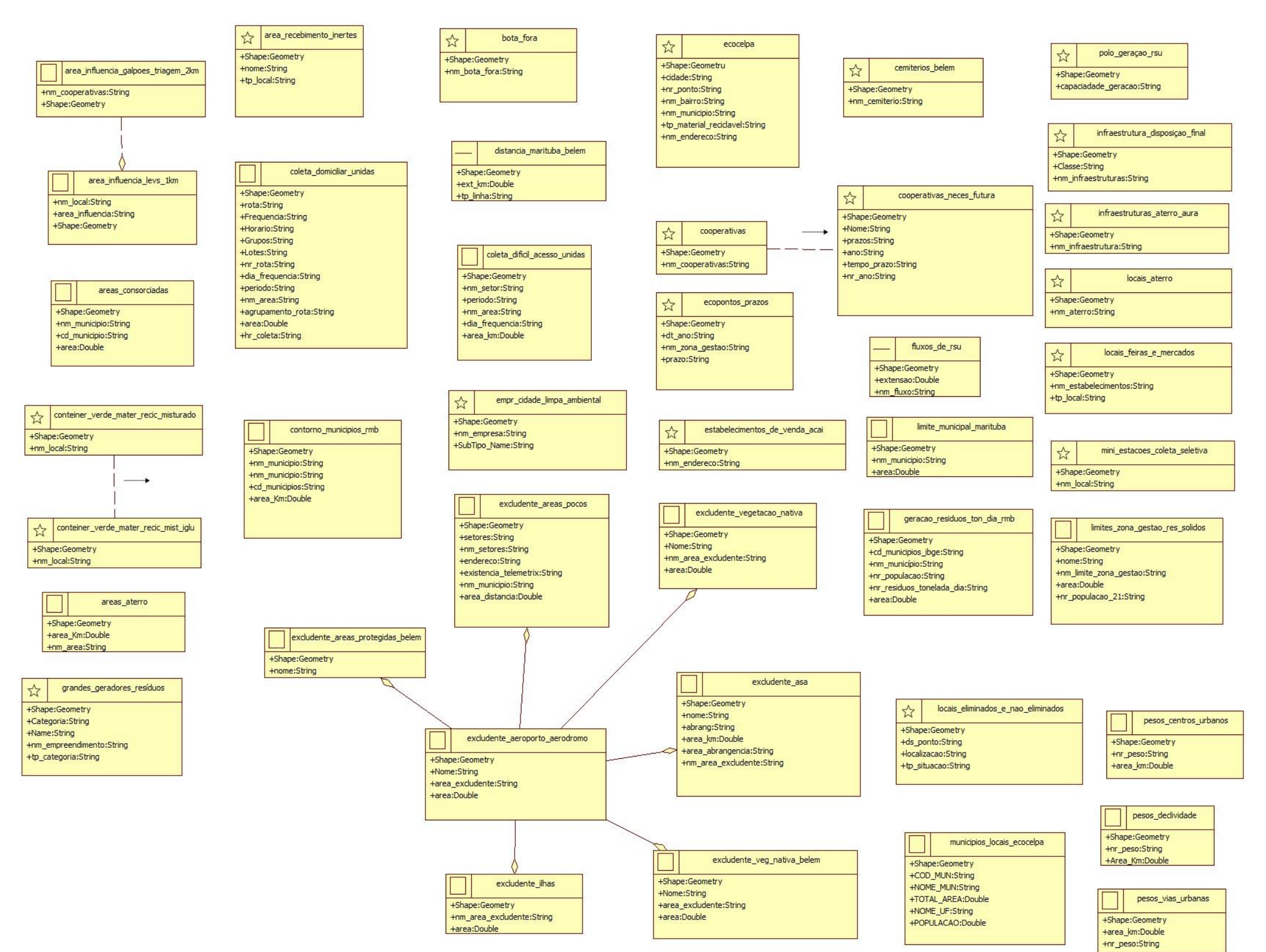

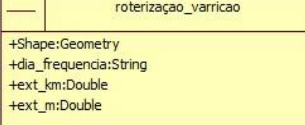

#### rss\_residuos\_serviço\_saude

**CONSÓRCIO** 

+Shape:Geometry **Inm unidades saude:String** hm\_bairro:String

**EGIS-AMPLA** 

- +nm\_bacia\_hidrografica:String
- Inr\_pontos:Strin

vias\_acesso\_zg\_areas\_rurais\_ilhas

+Shape:Geometry +Classes:String +Ext\_Km:Double

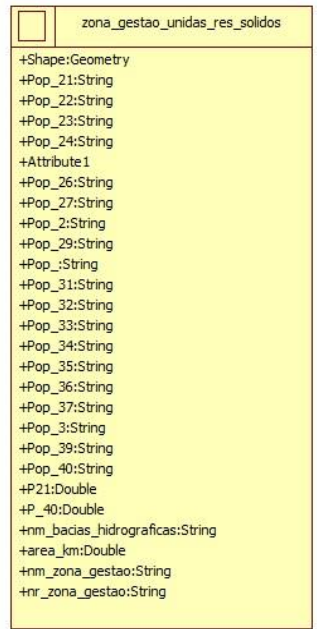

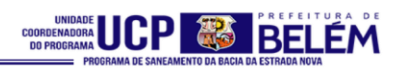

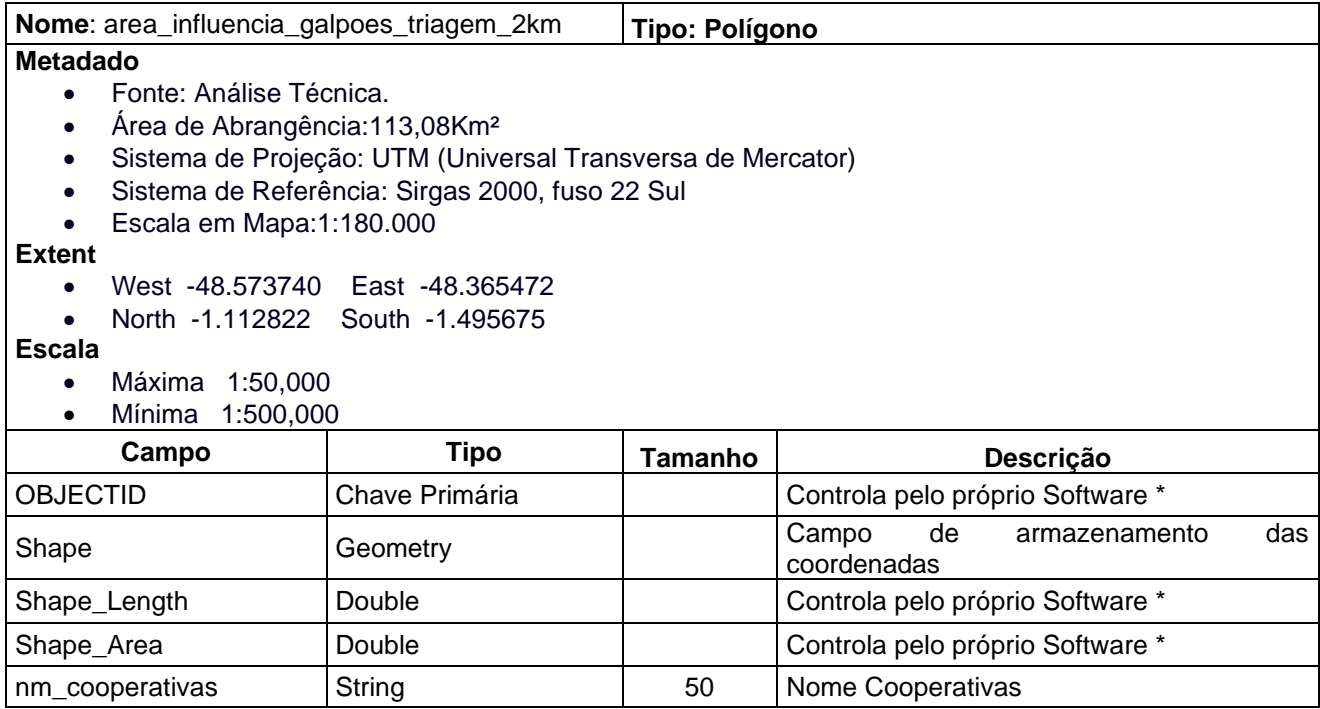

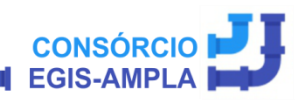

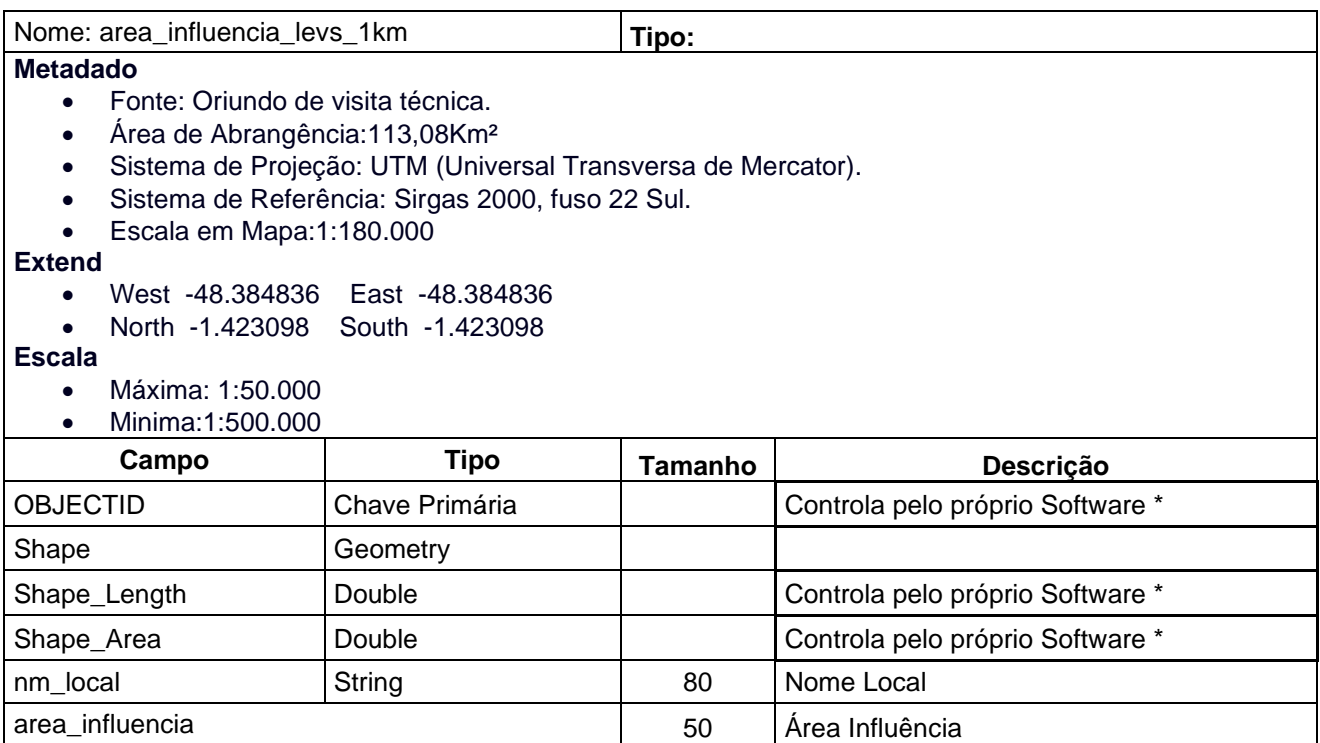

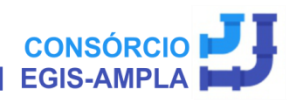

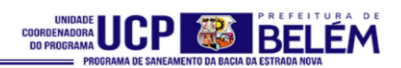

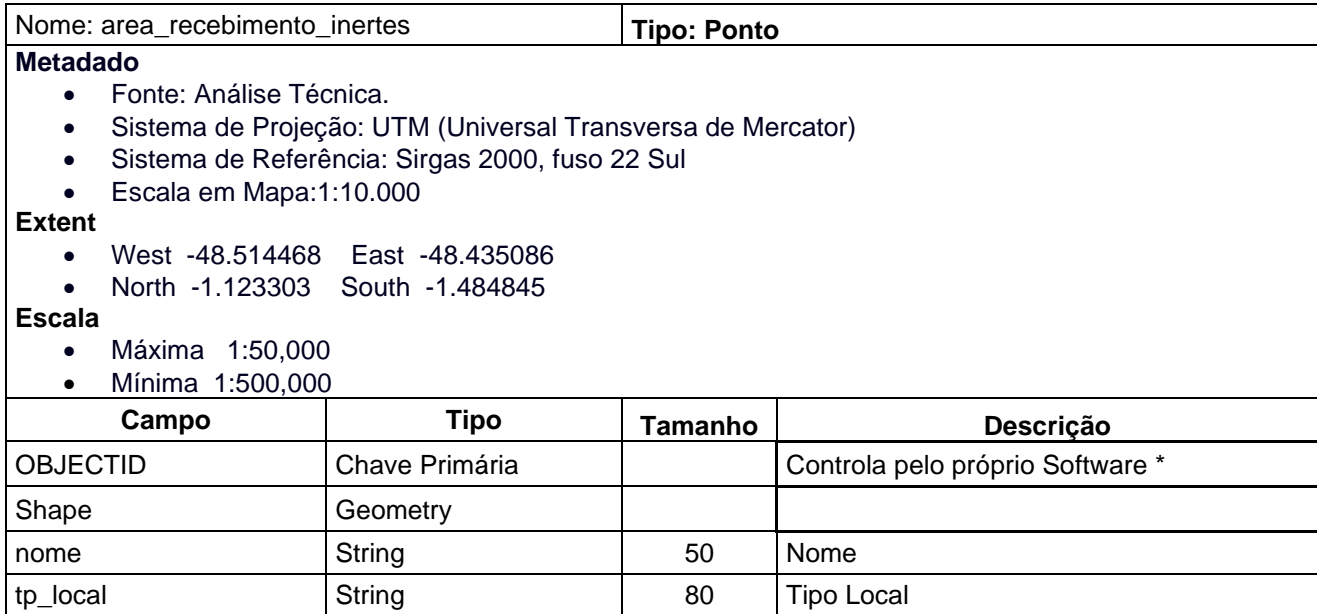

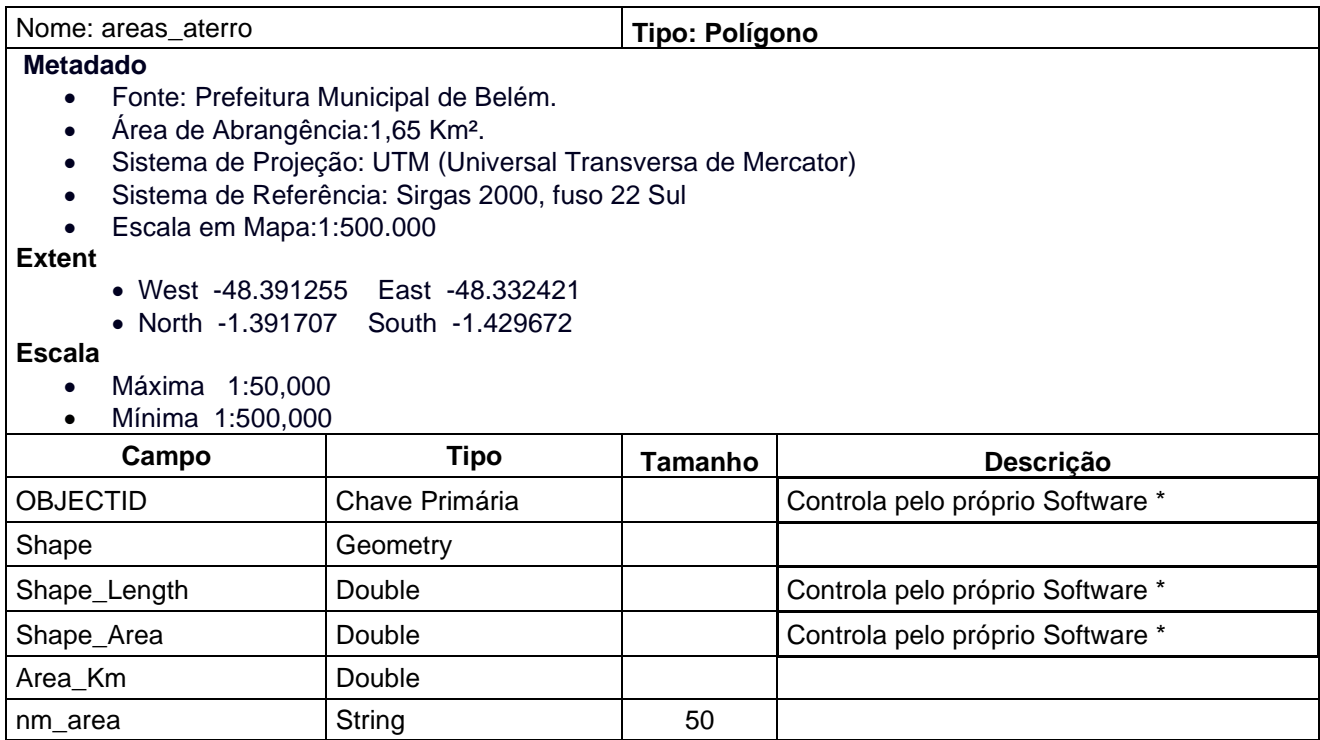

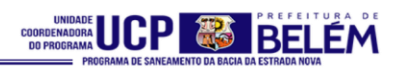

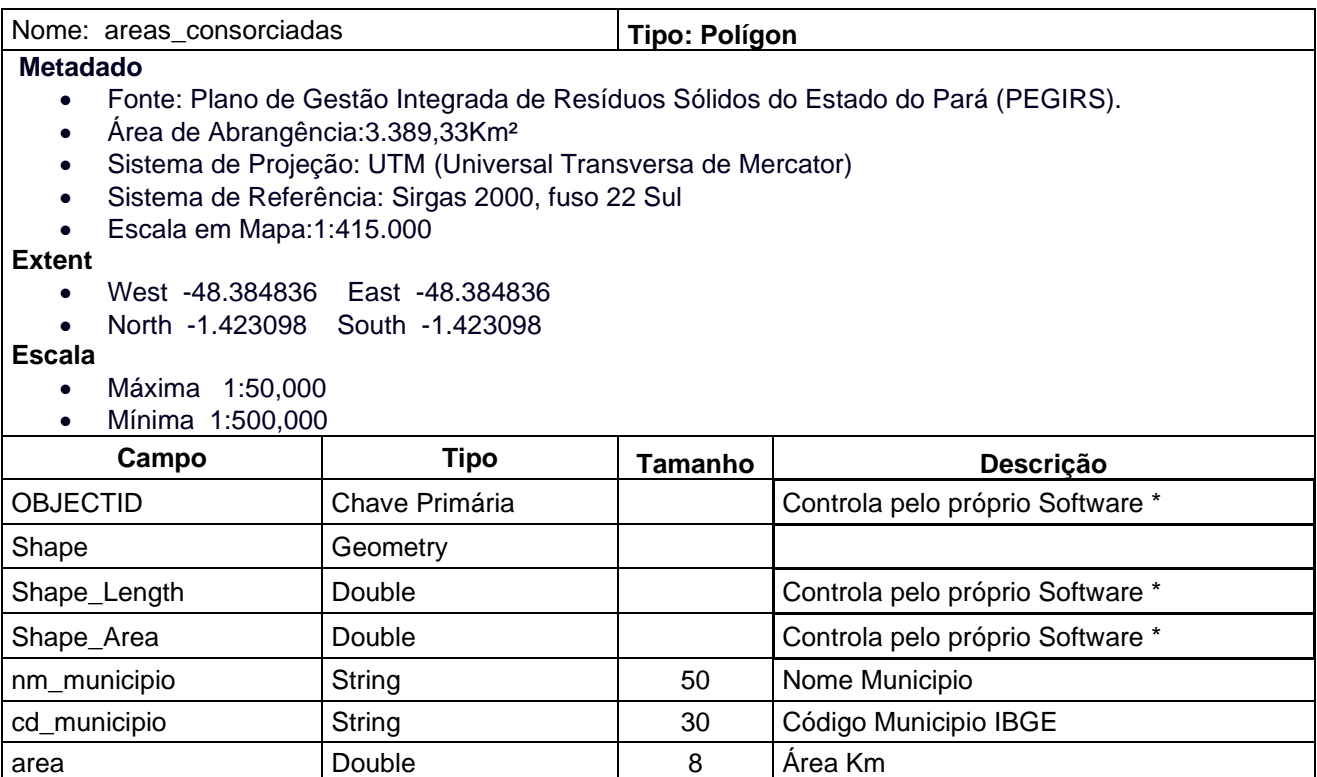

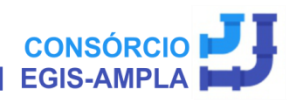

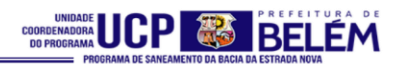

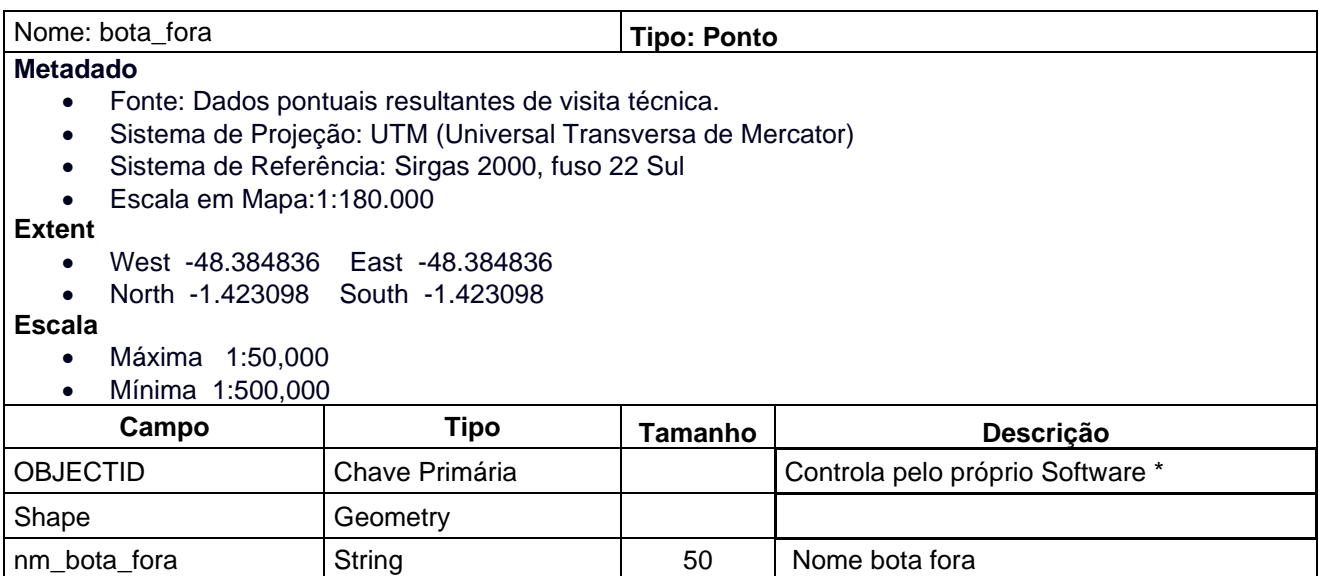

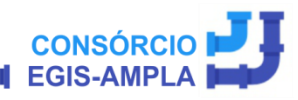

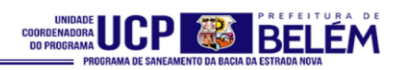

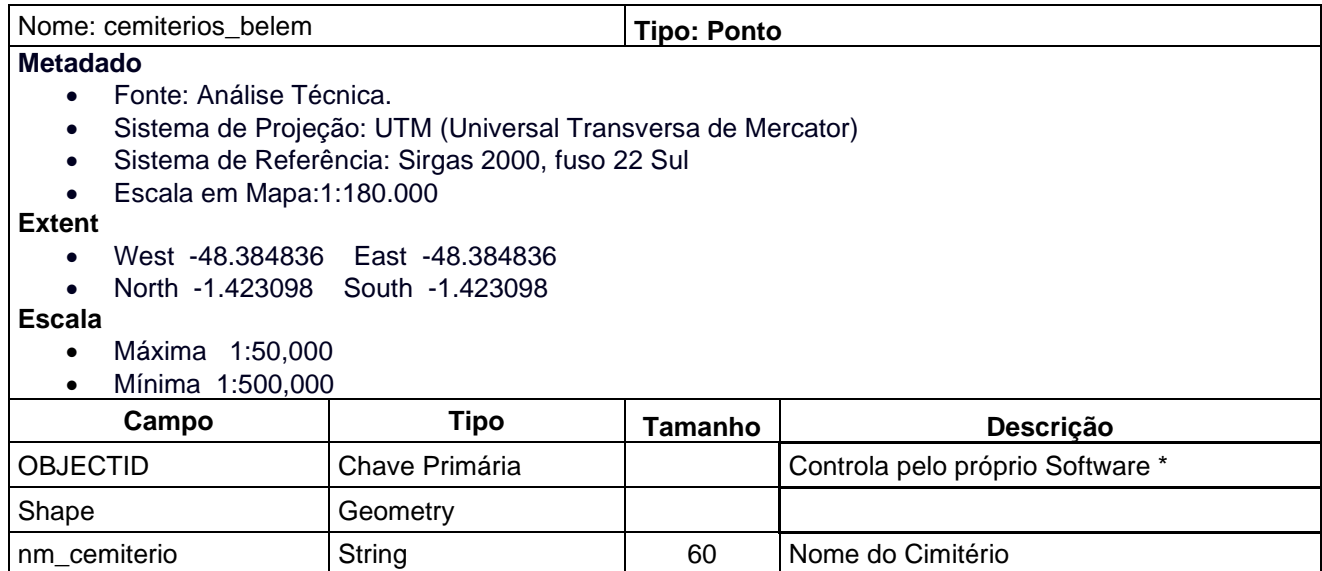

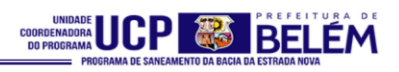

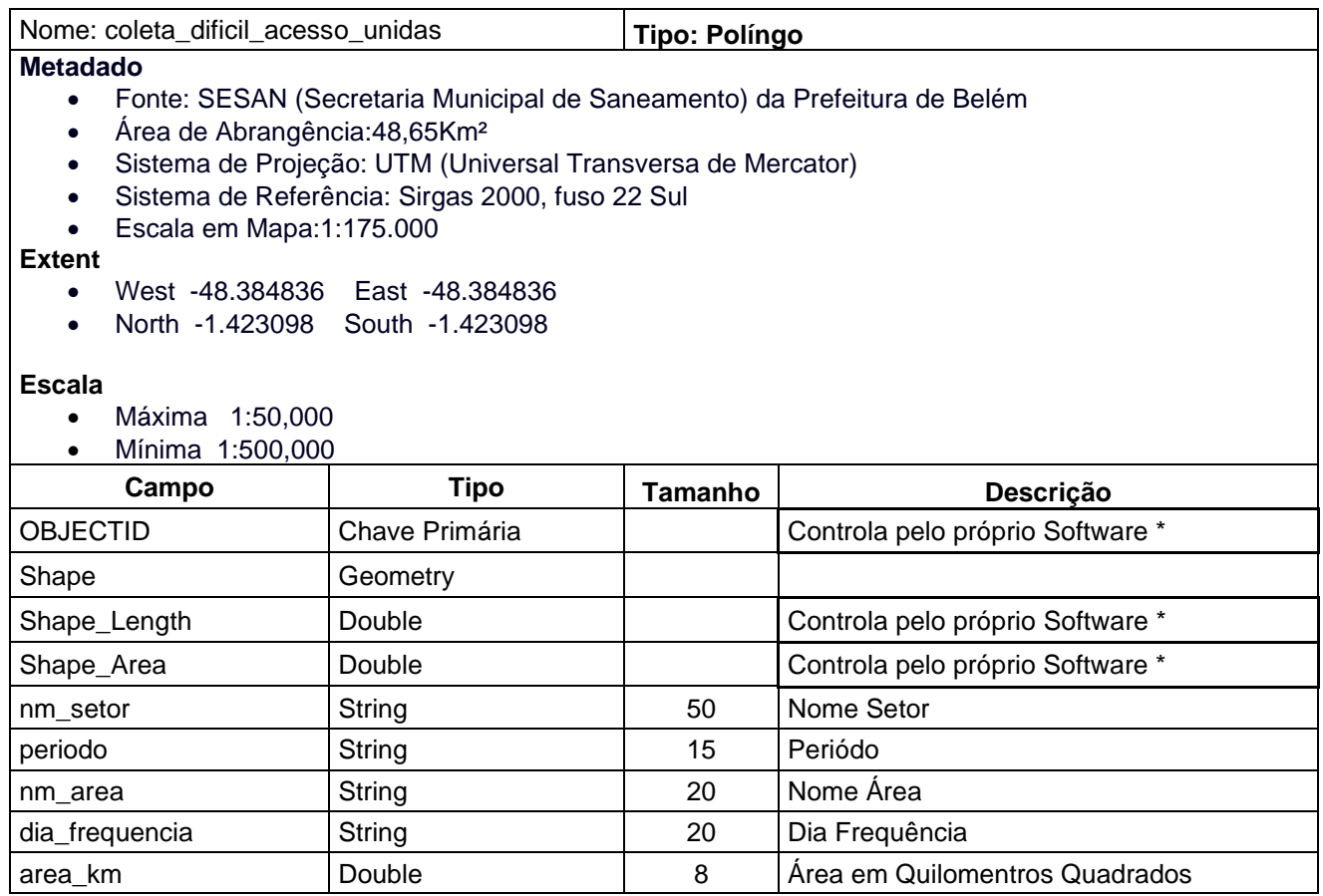

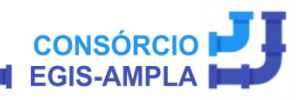
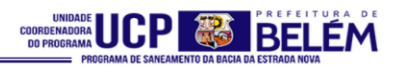

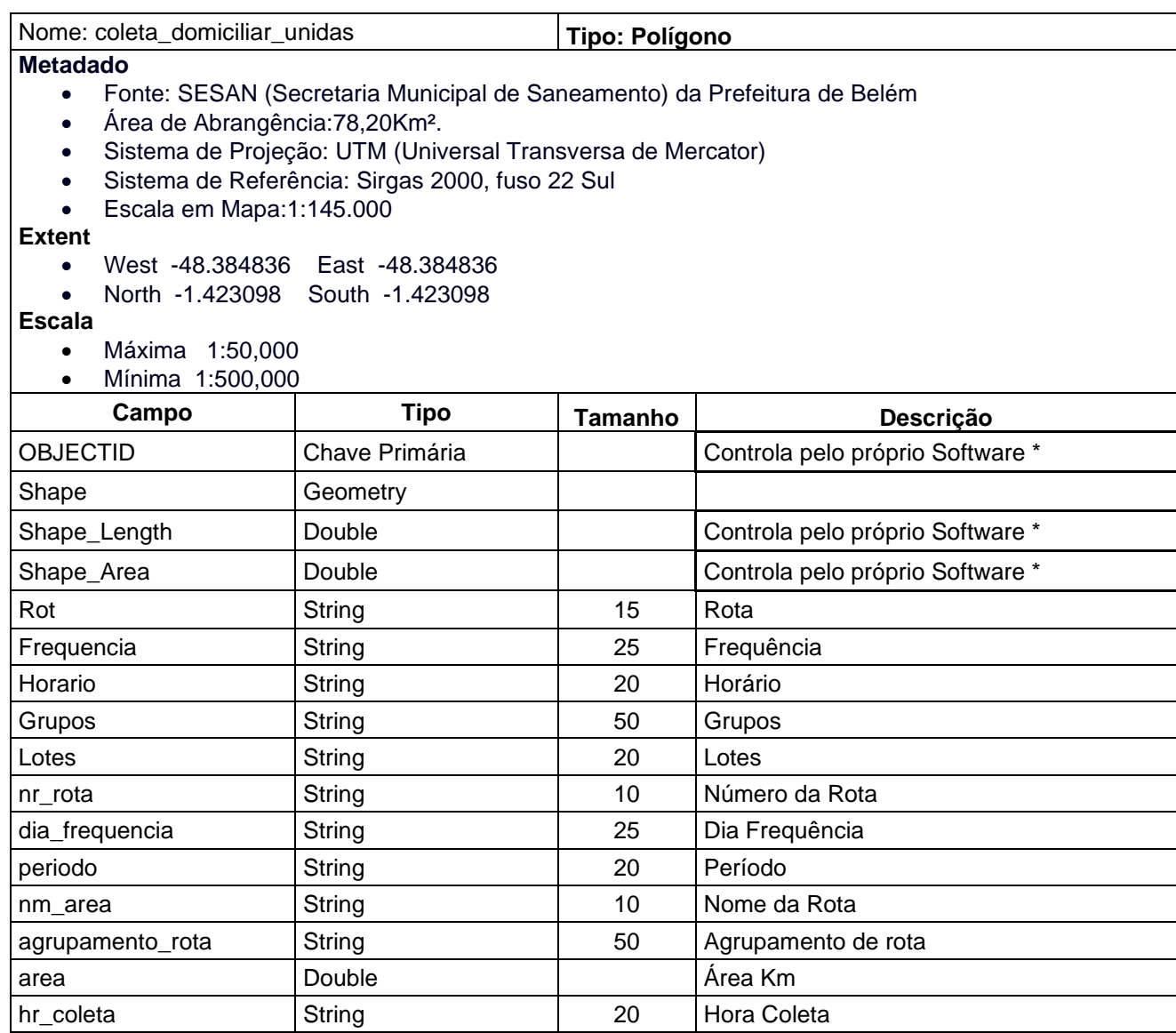

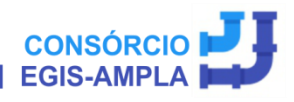

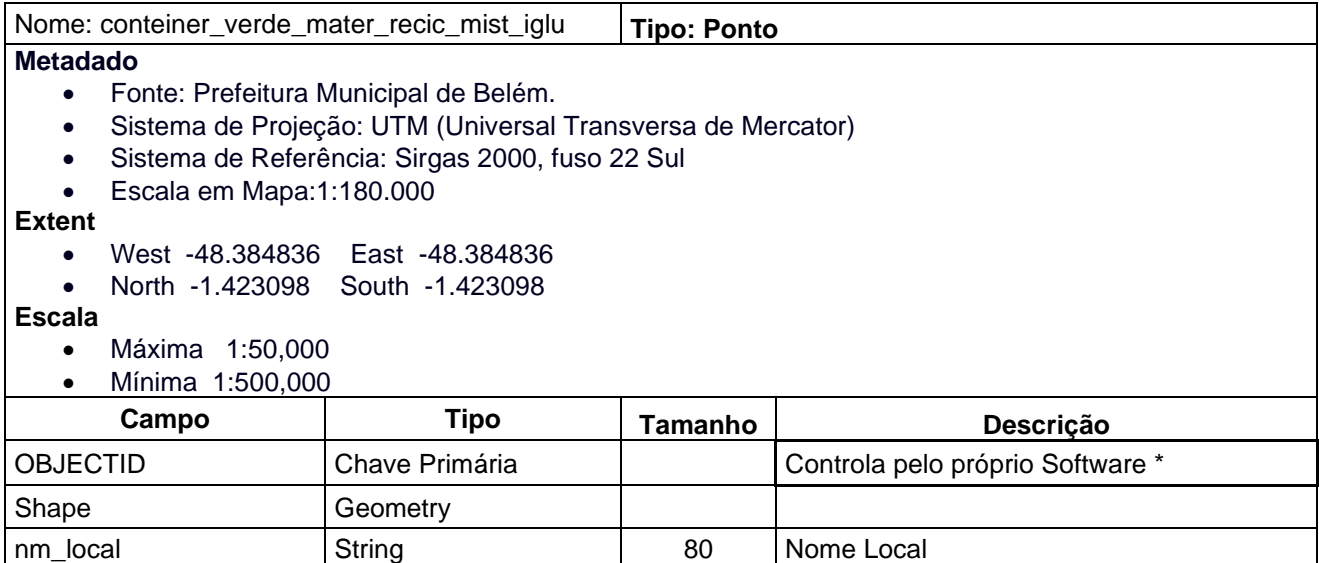

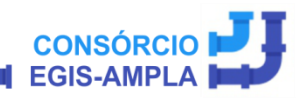

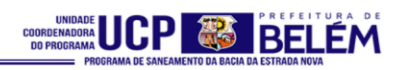

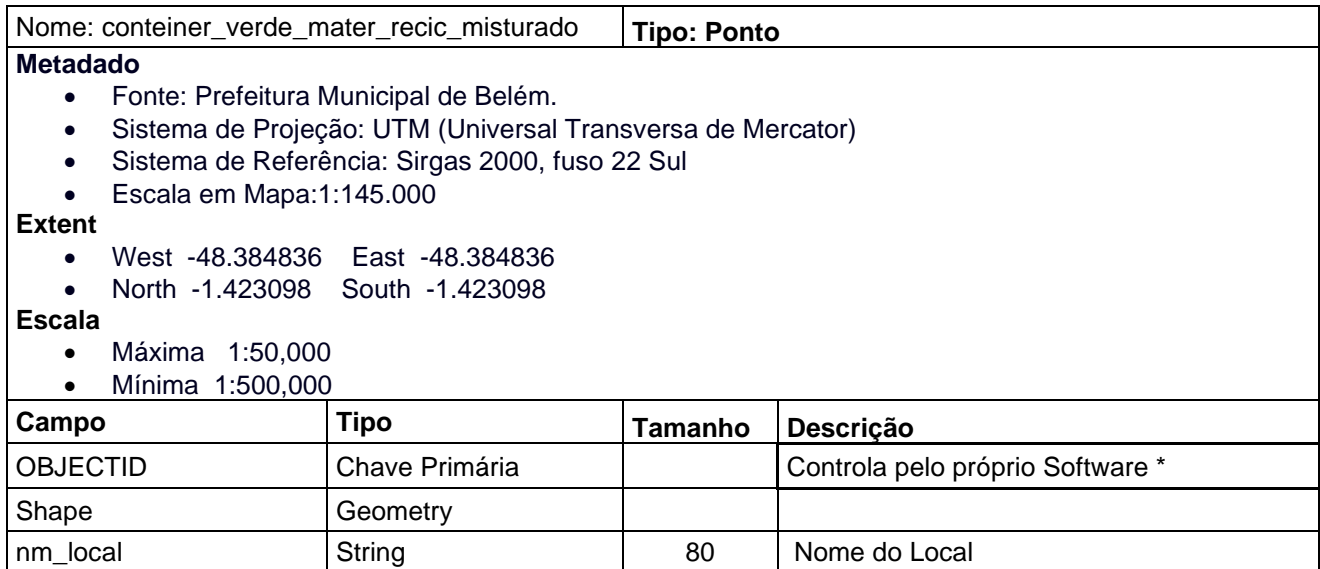

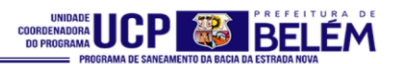

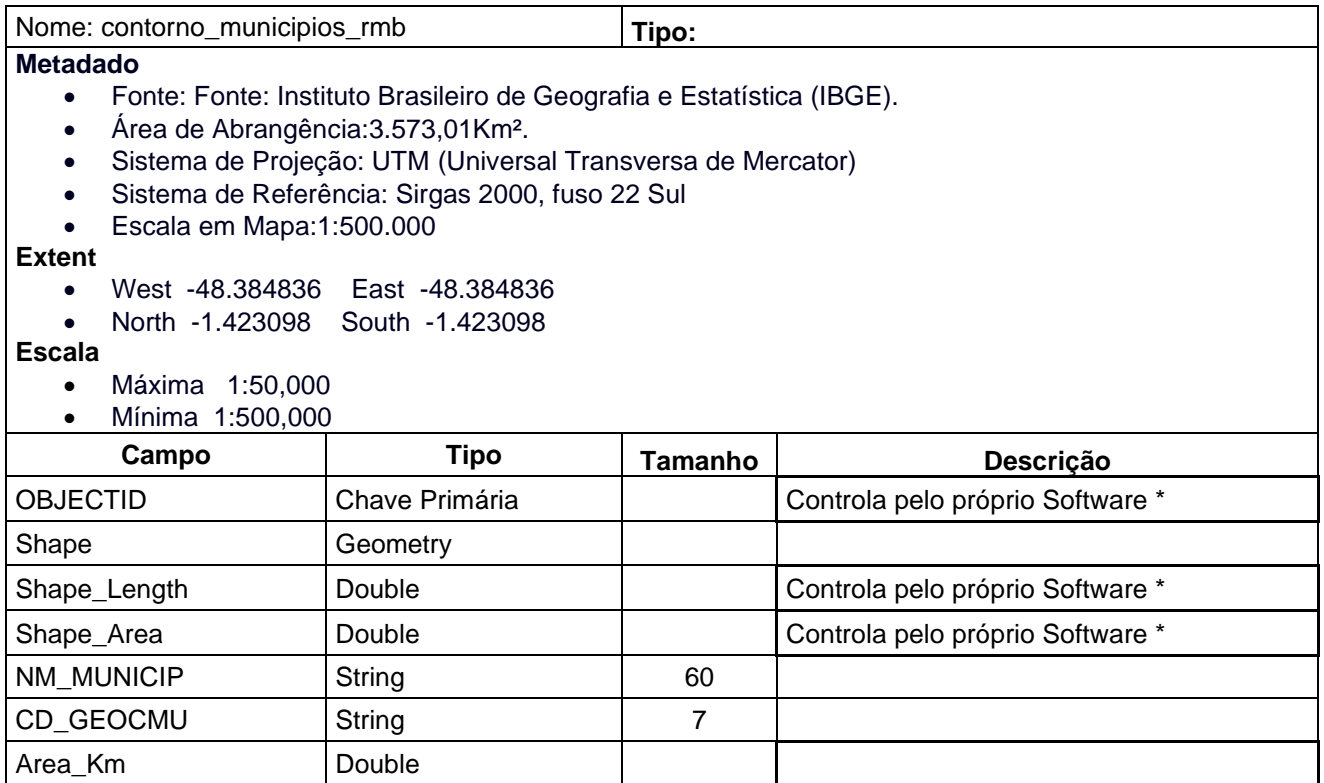

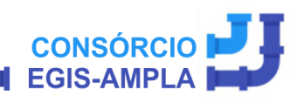

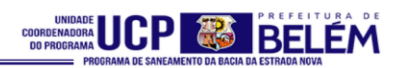

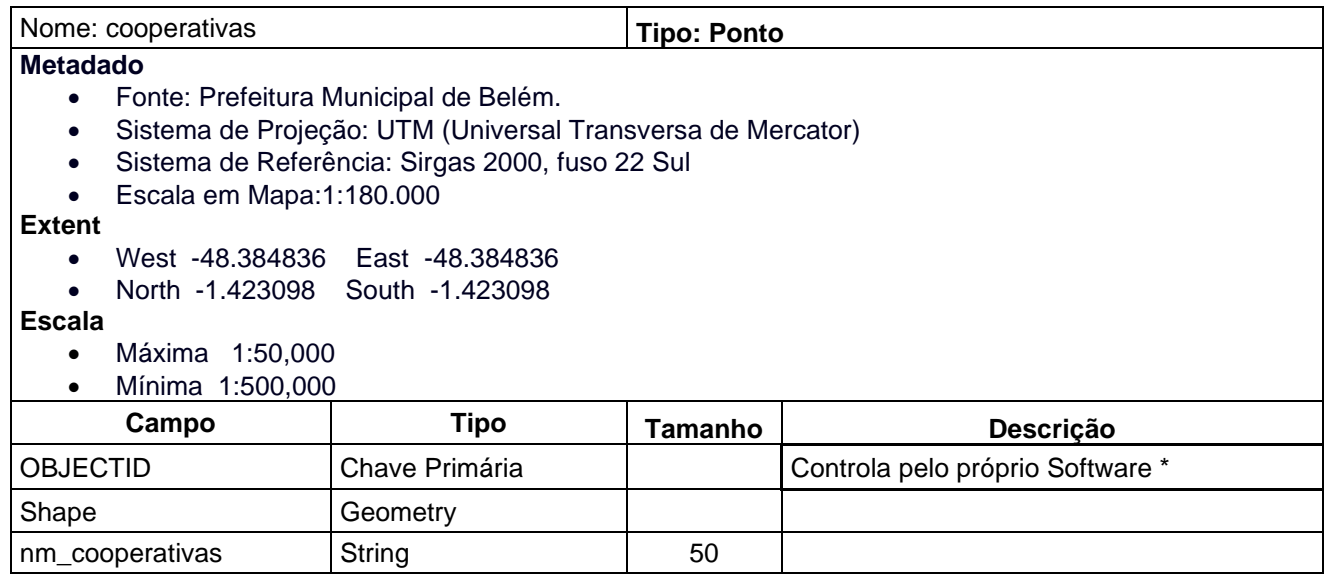

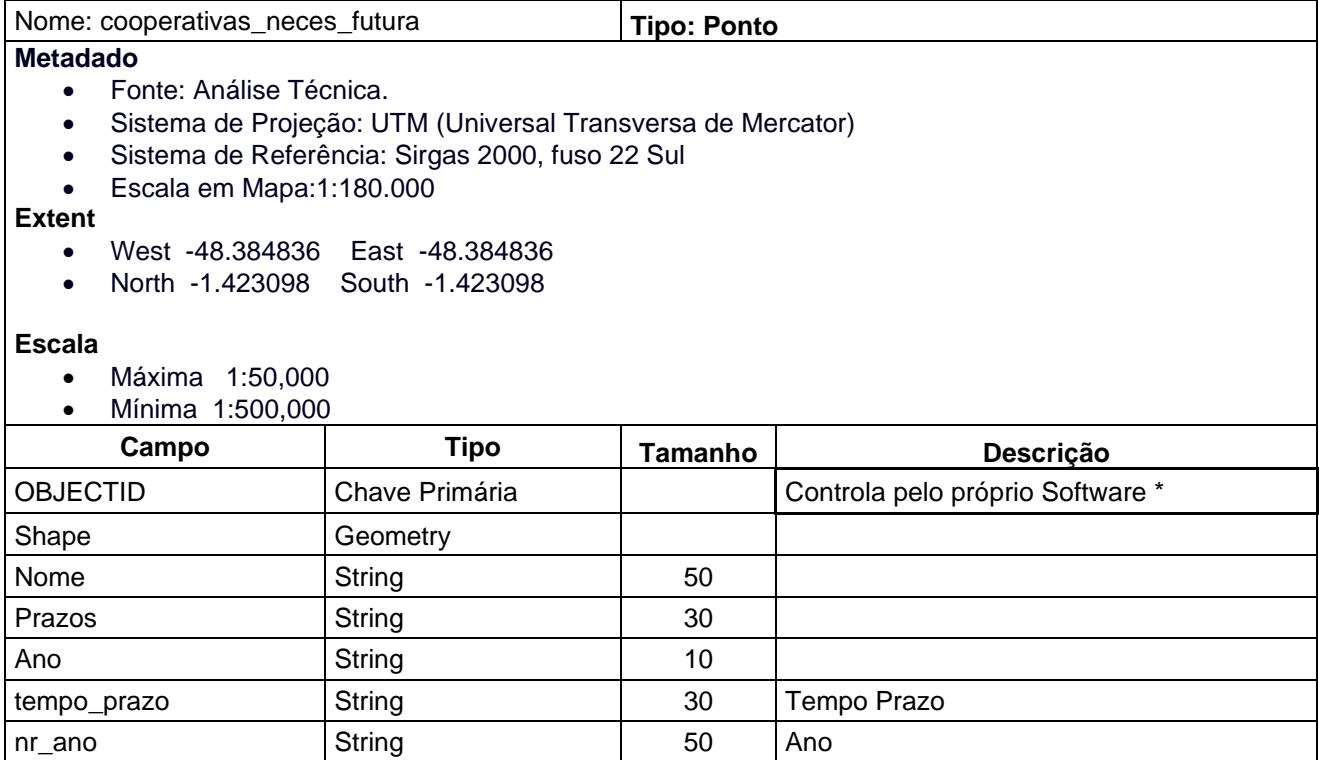

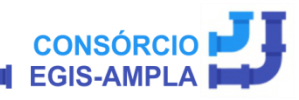

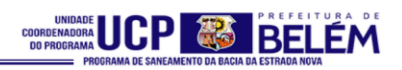

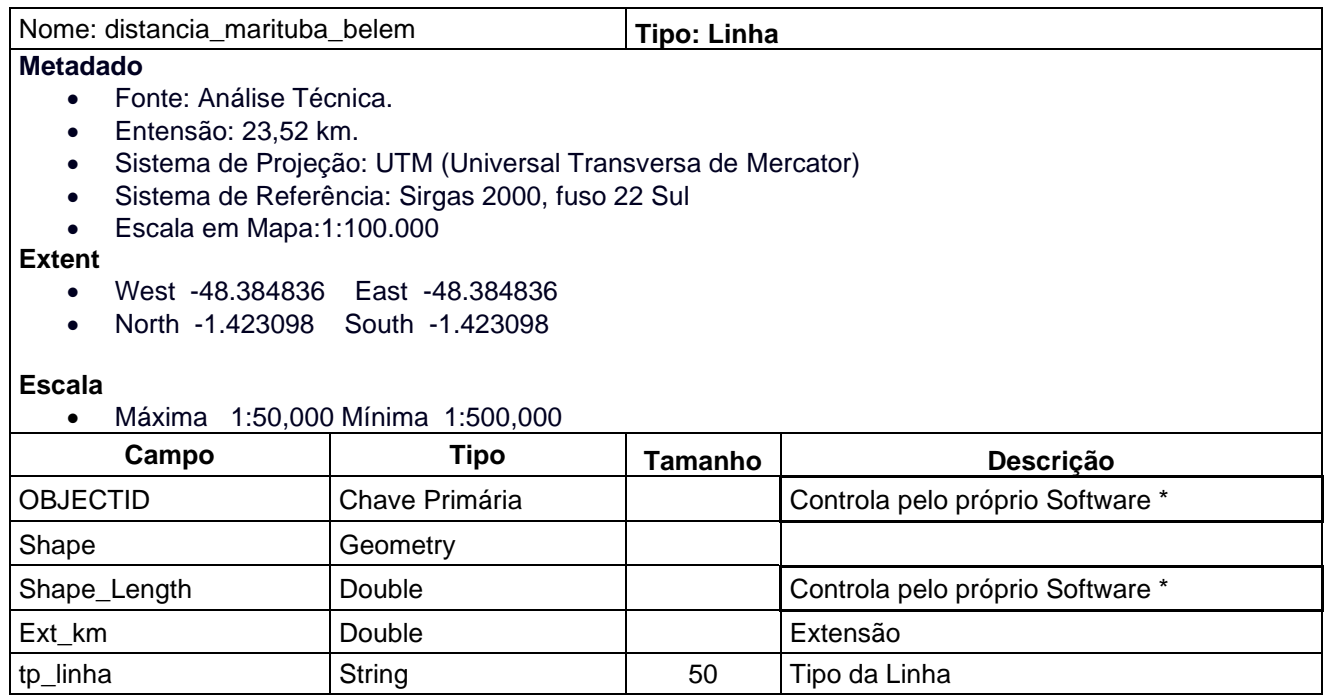

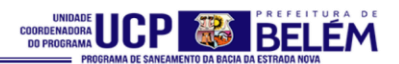

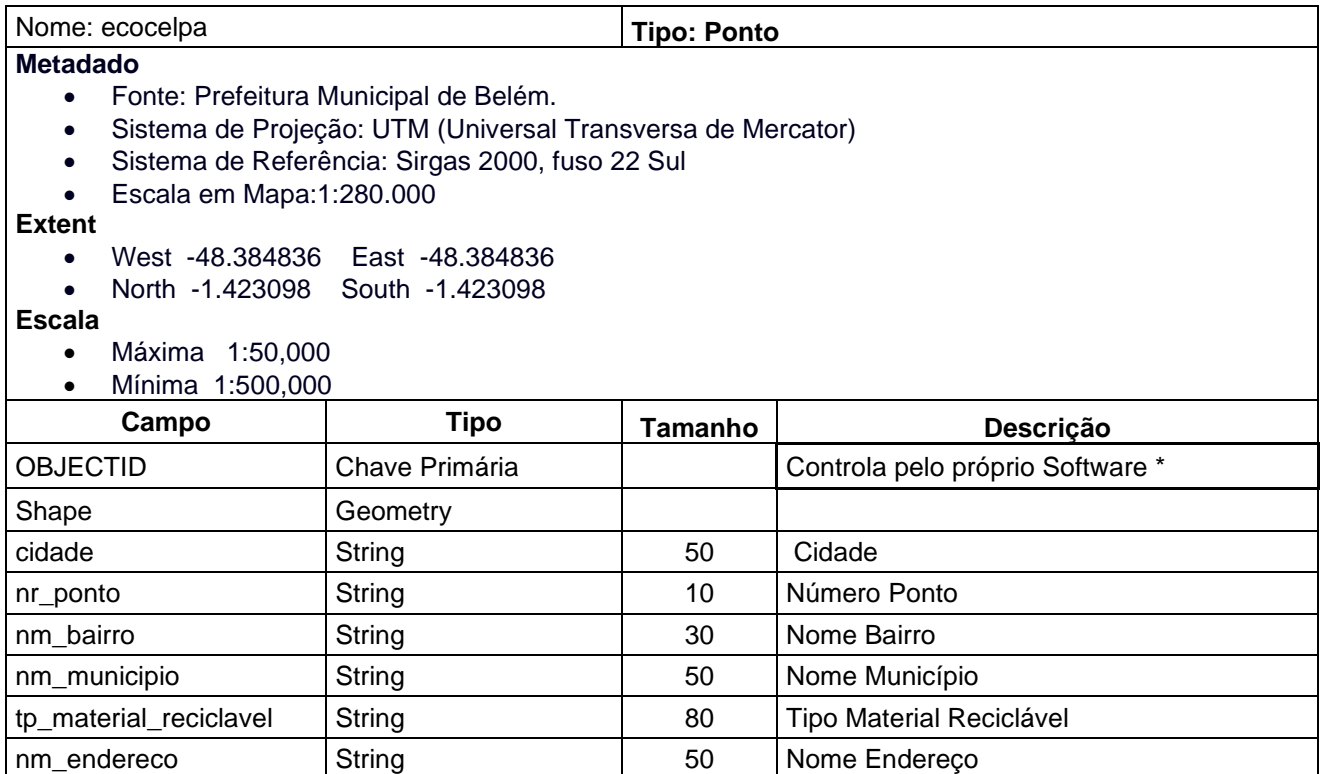

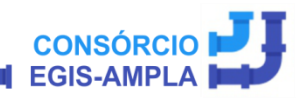

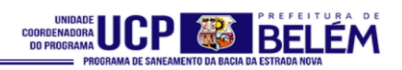

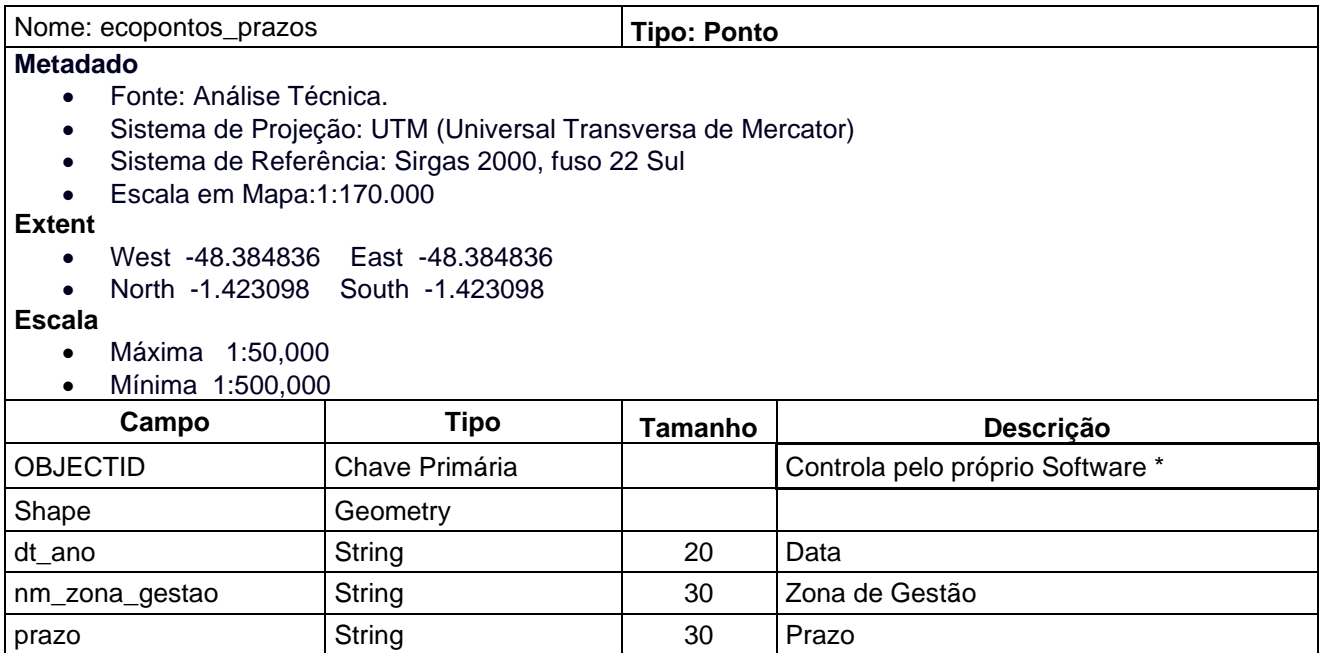

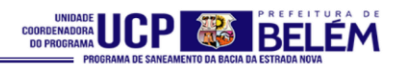

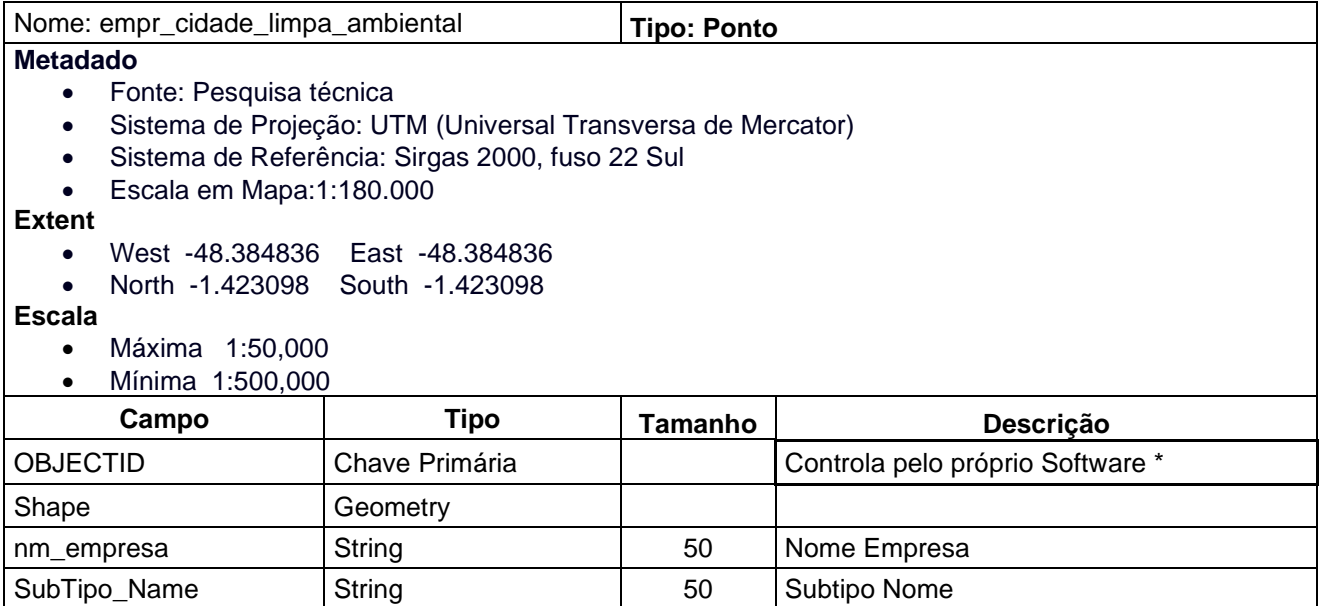

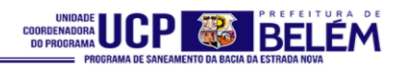

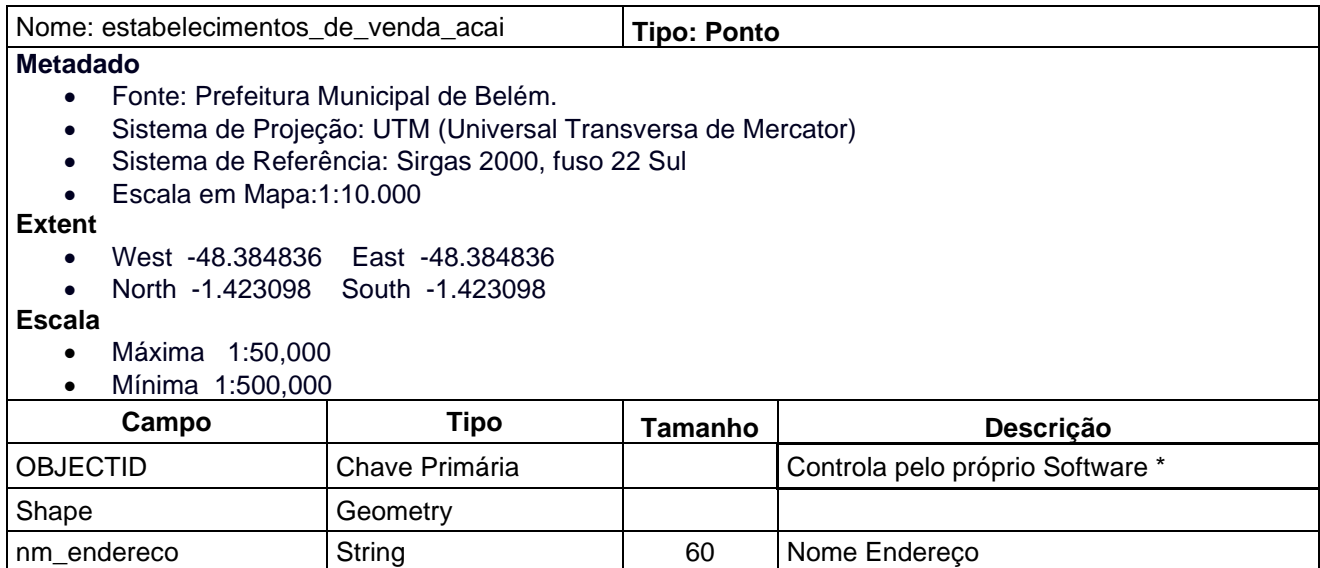

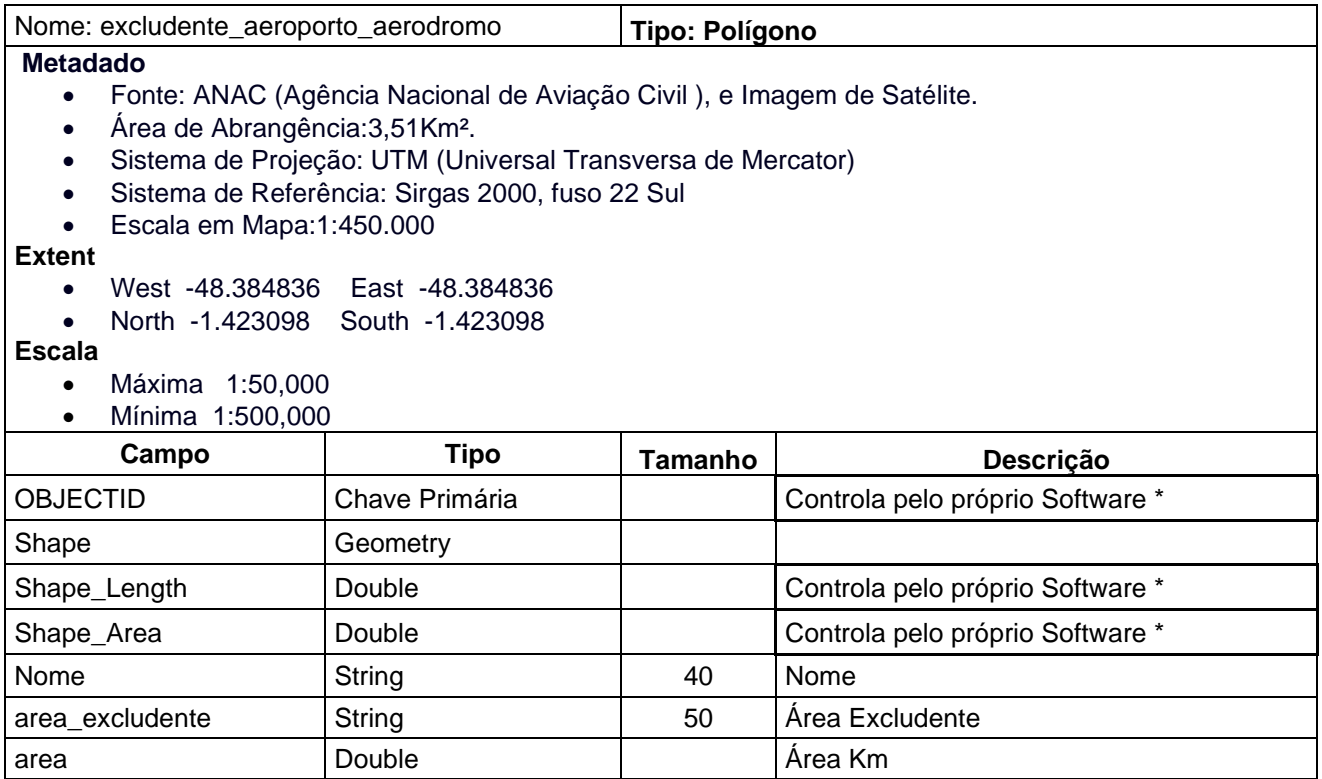

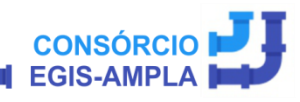

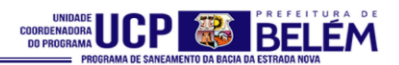

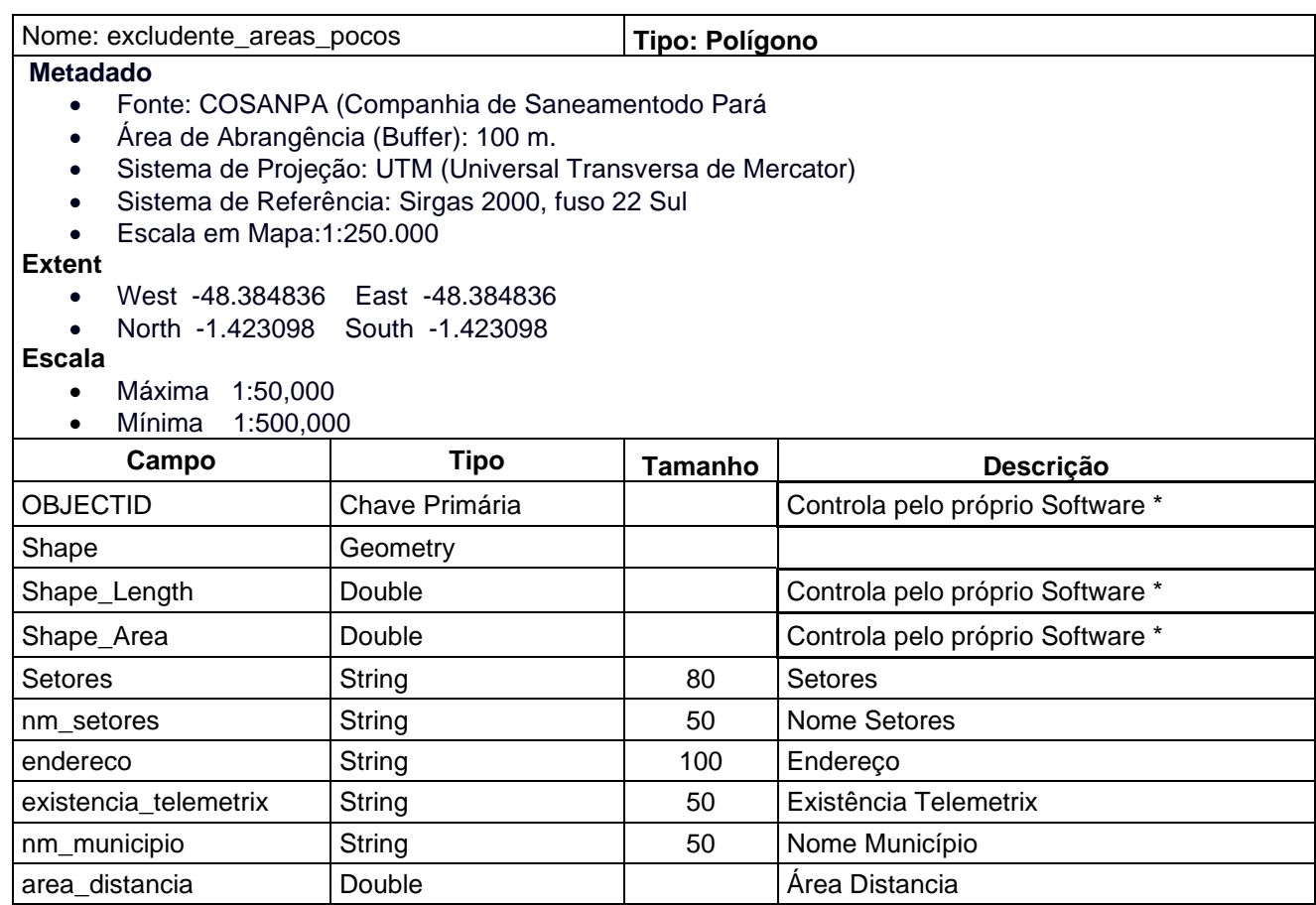

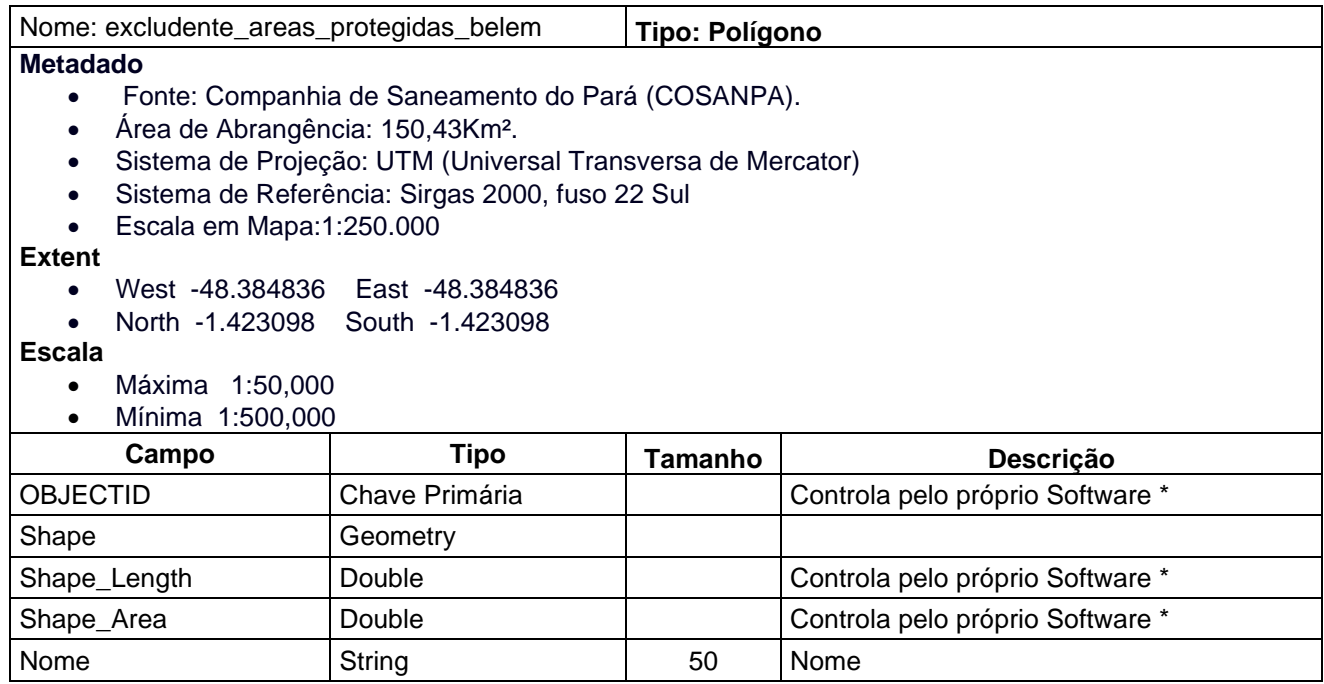

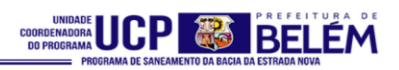

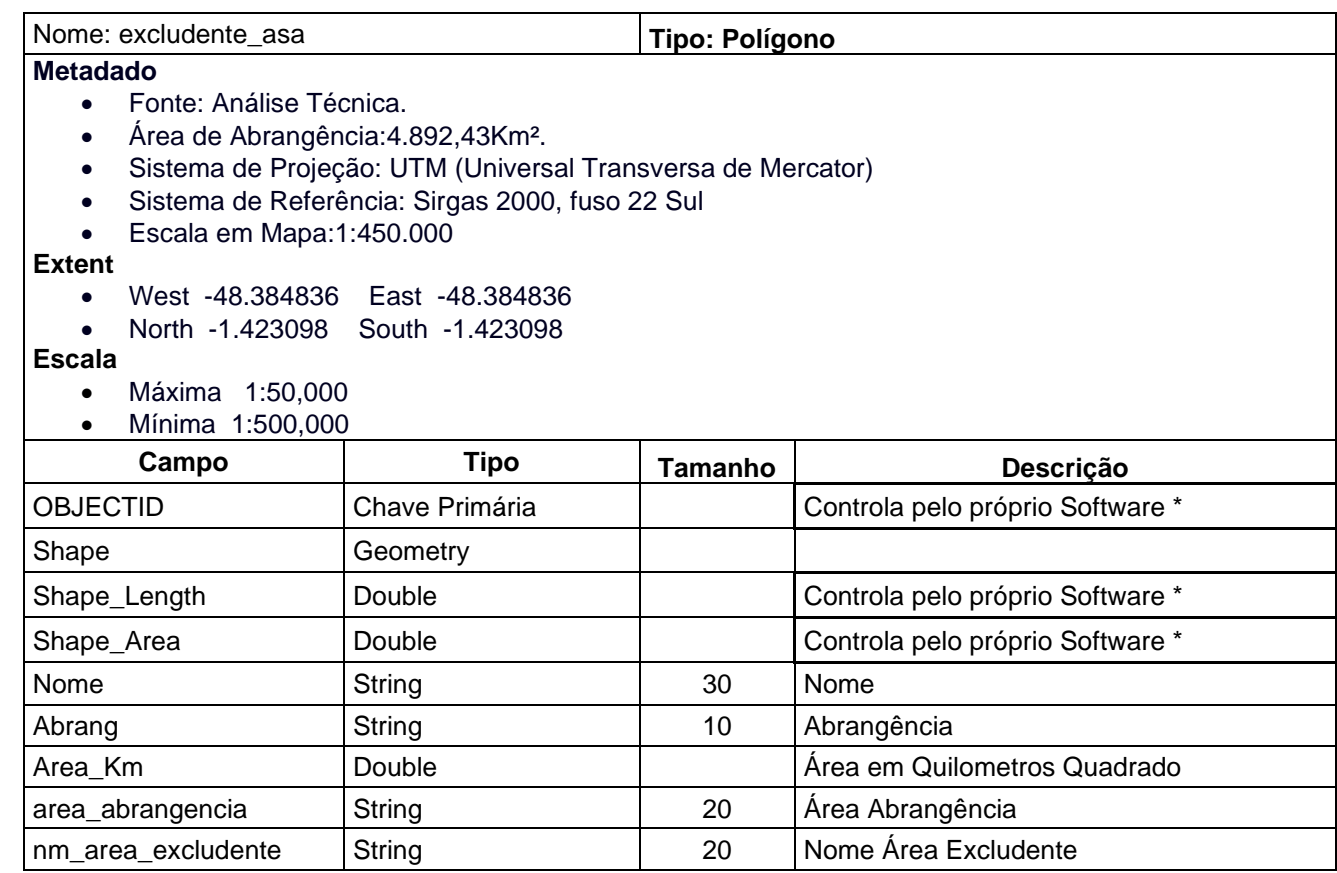

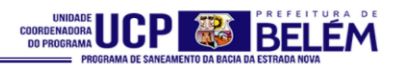

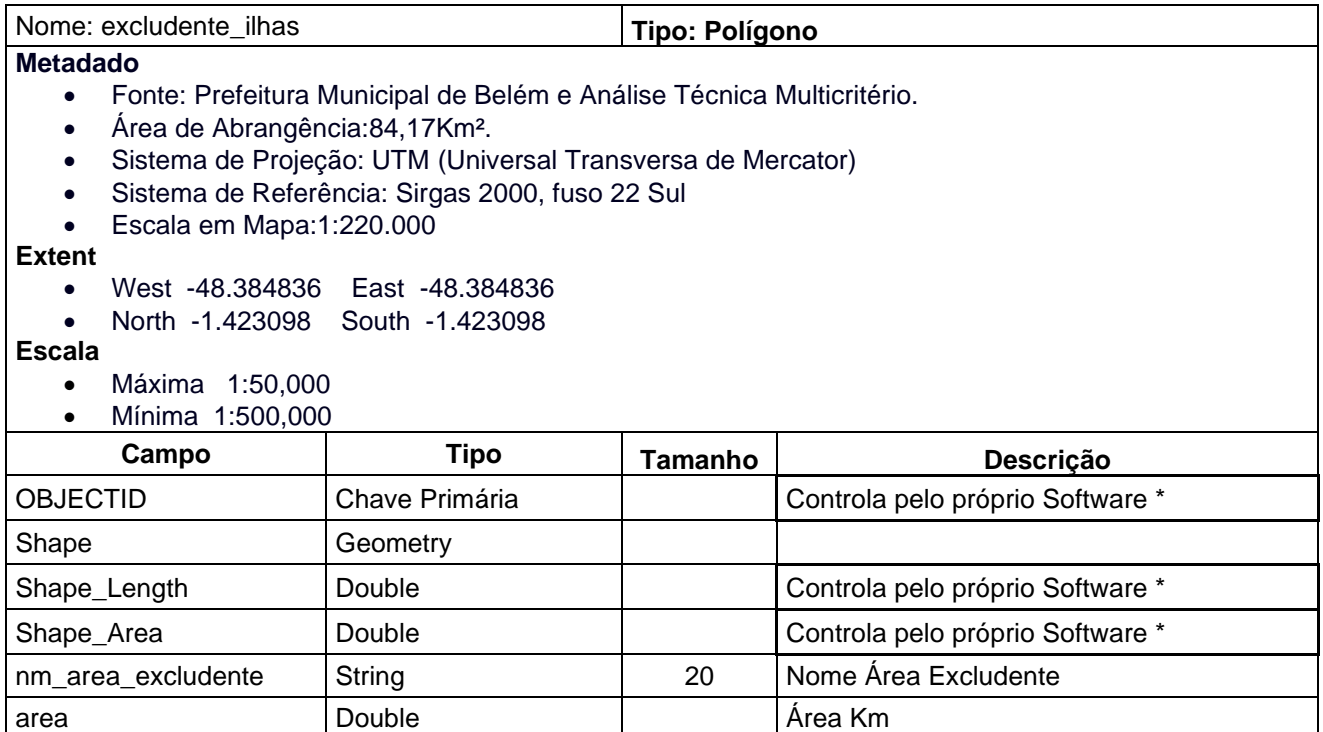

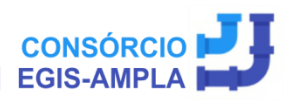

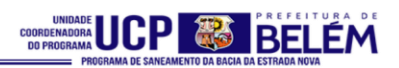

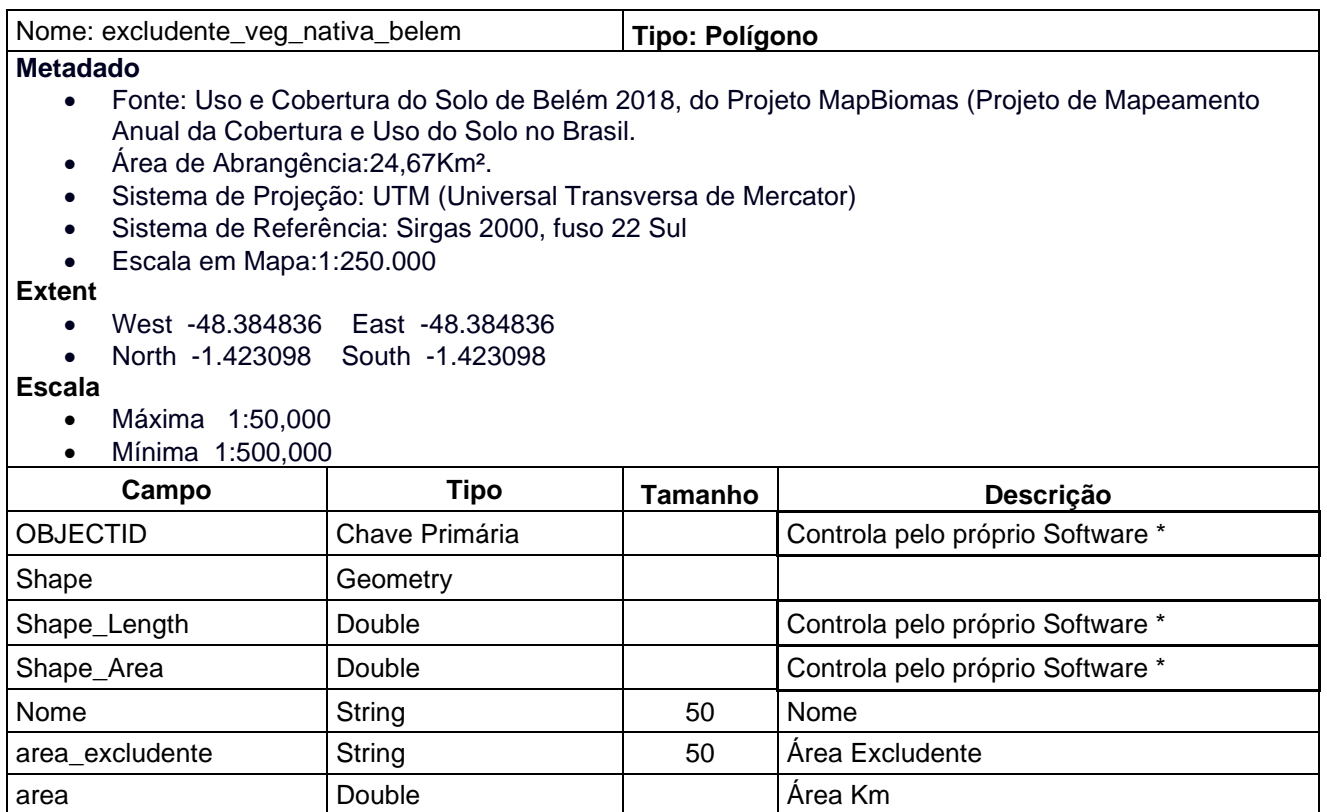

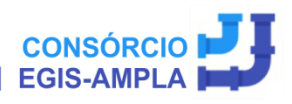

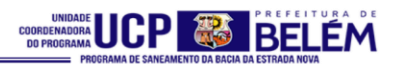

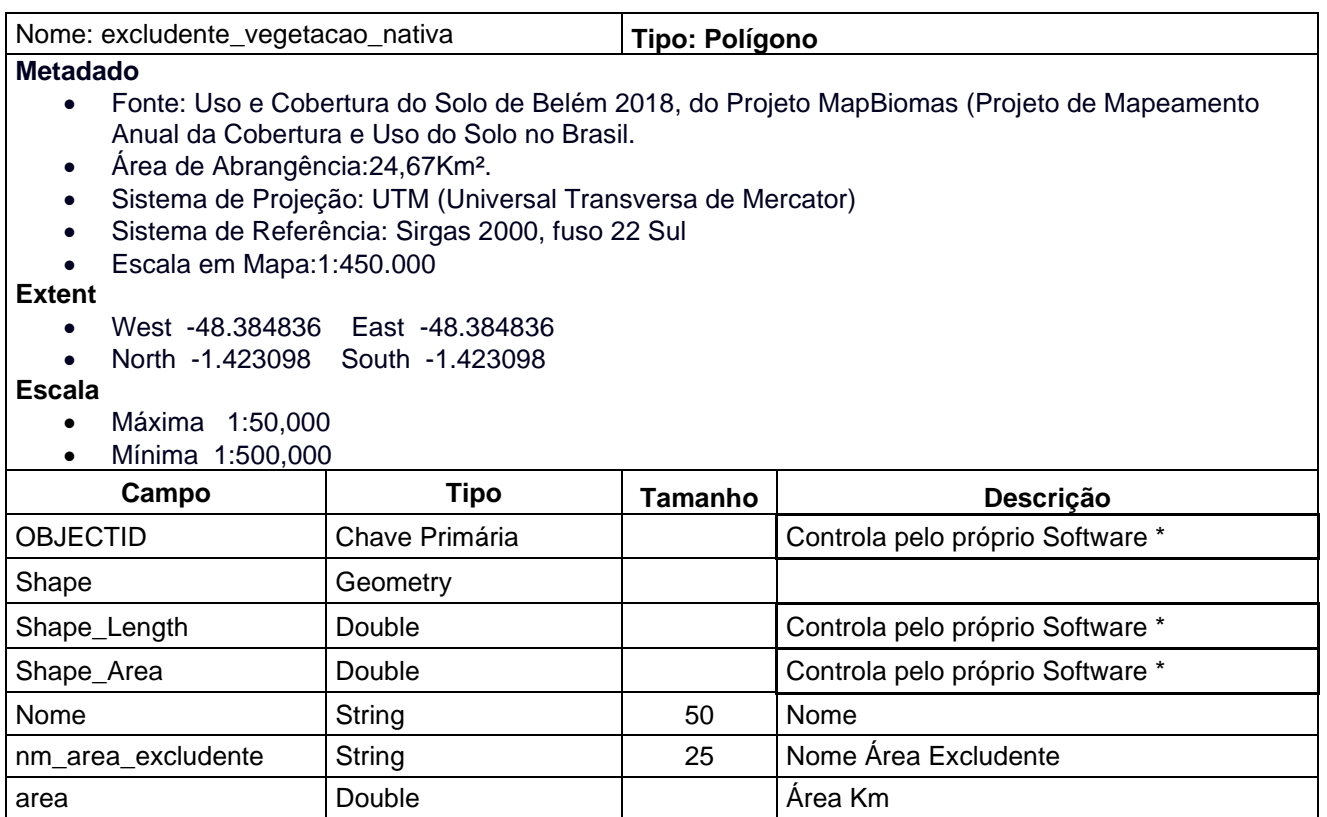

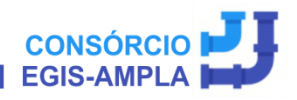

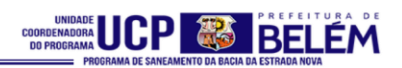

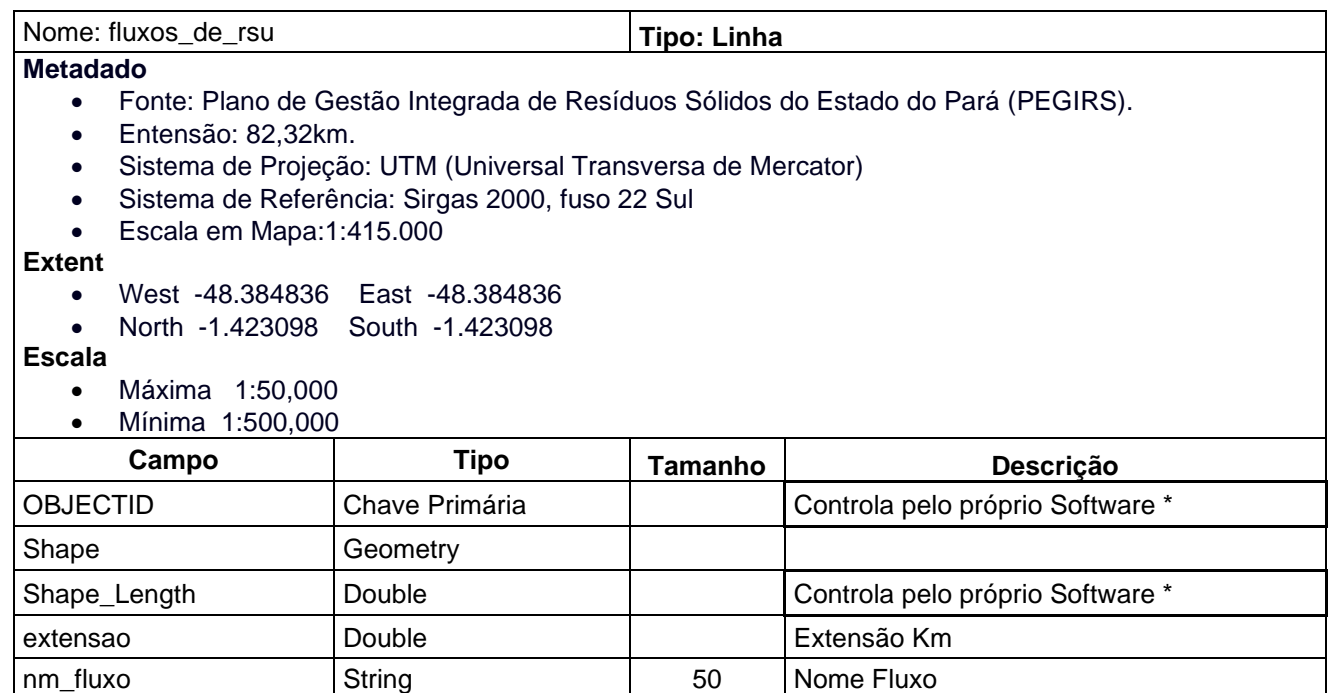

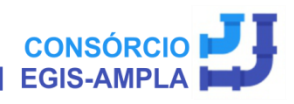

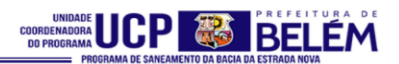

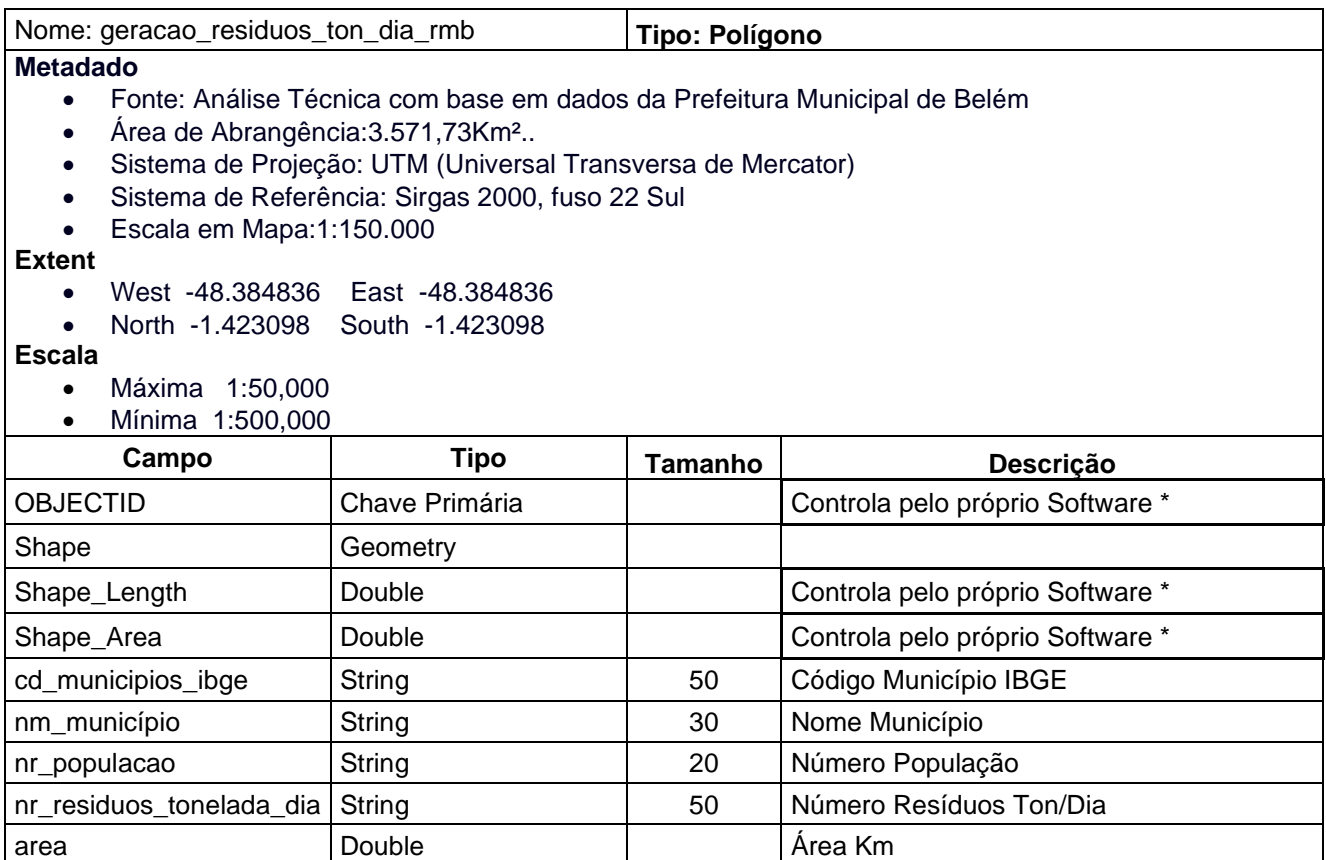

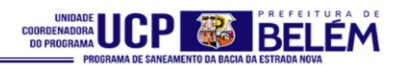

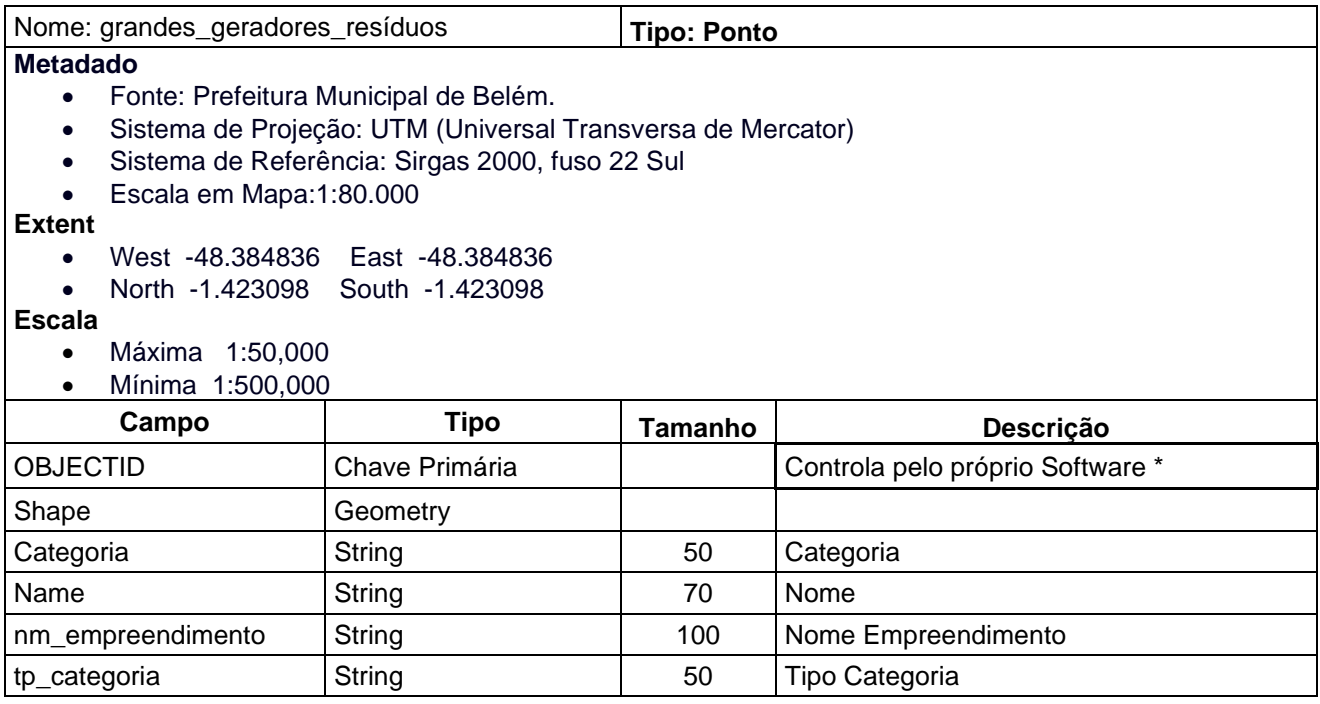

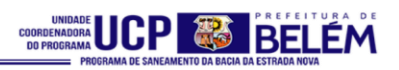

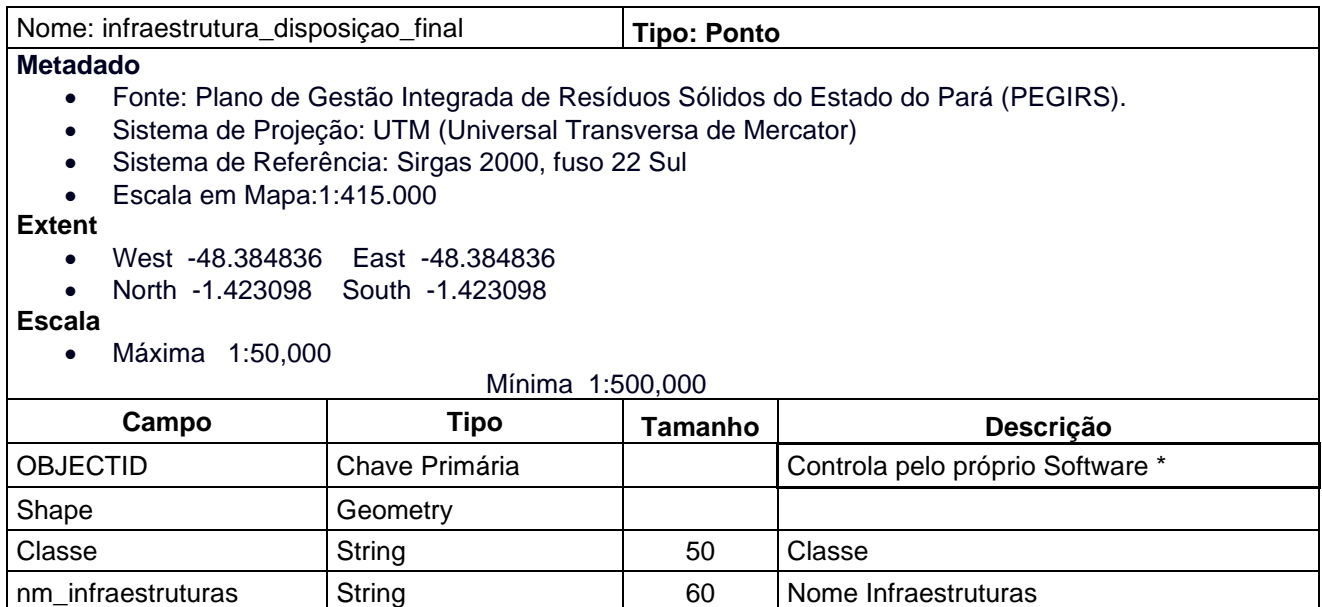

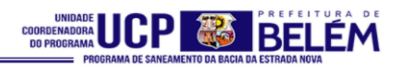

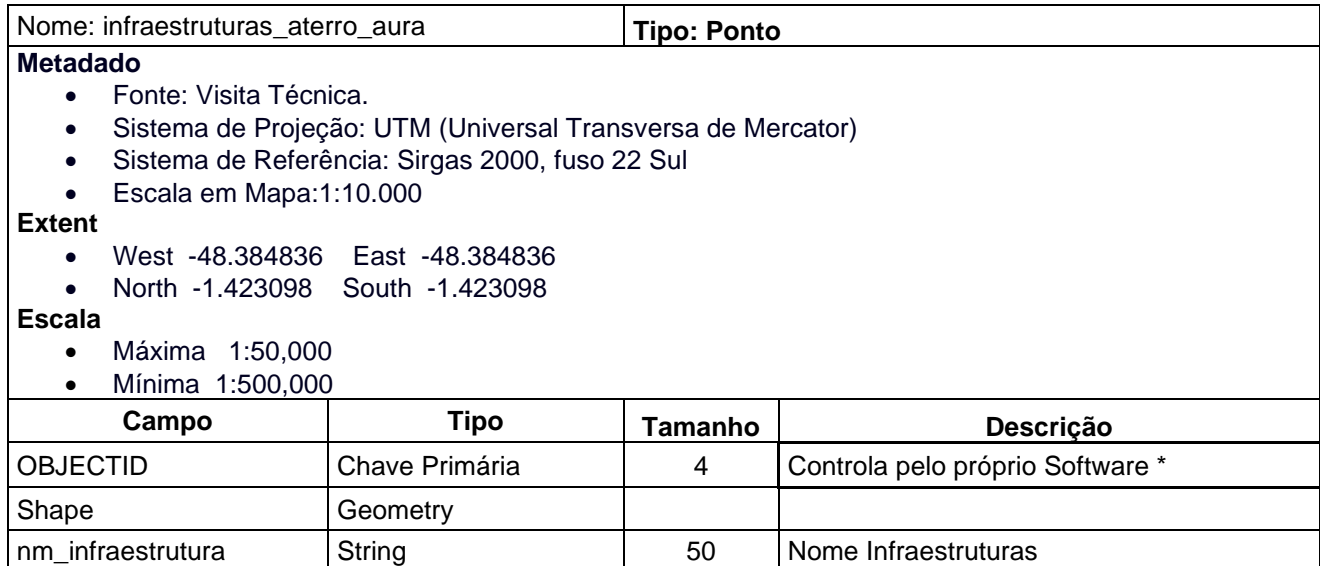

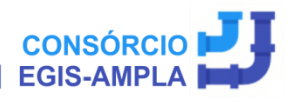

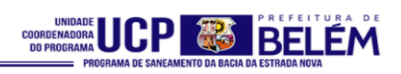

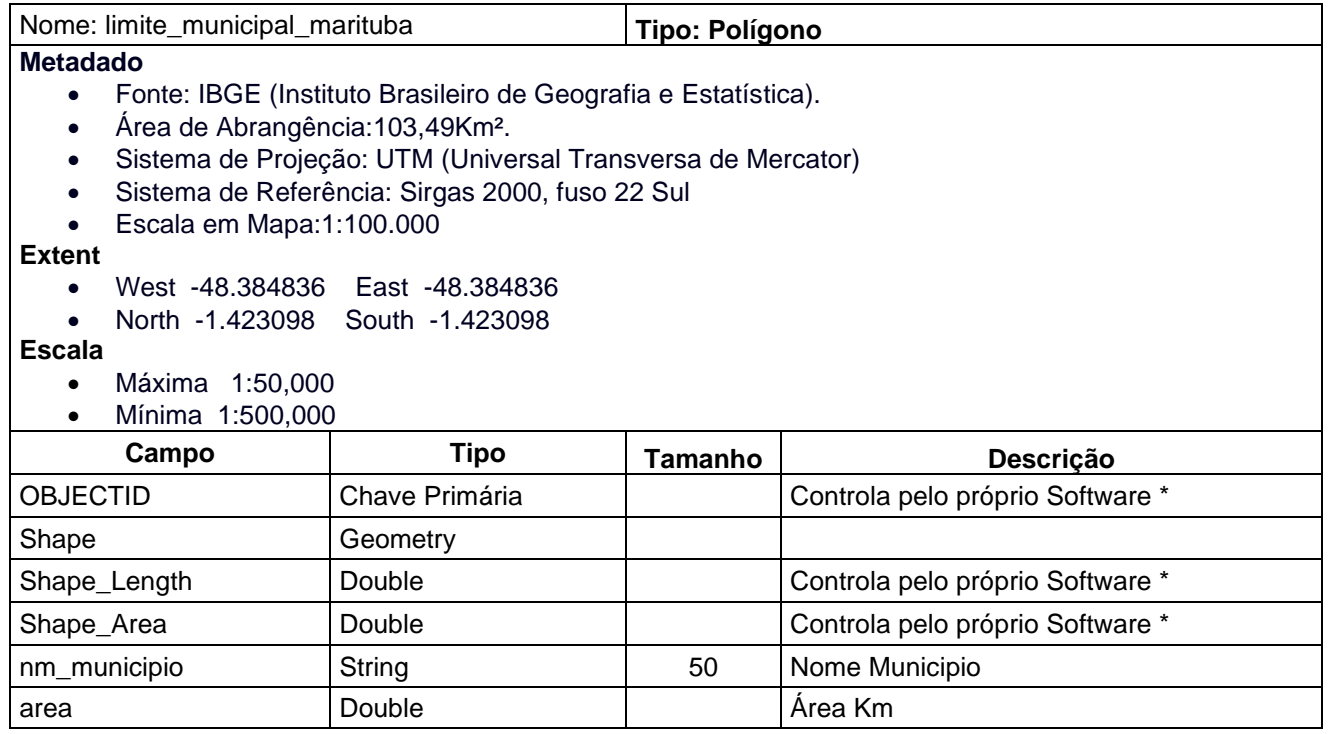

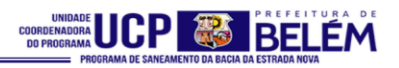

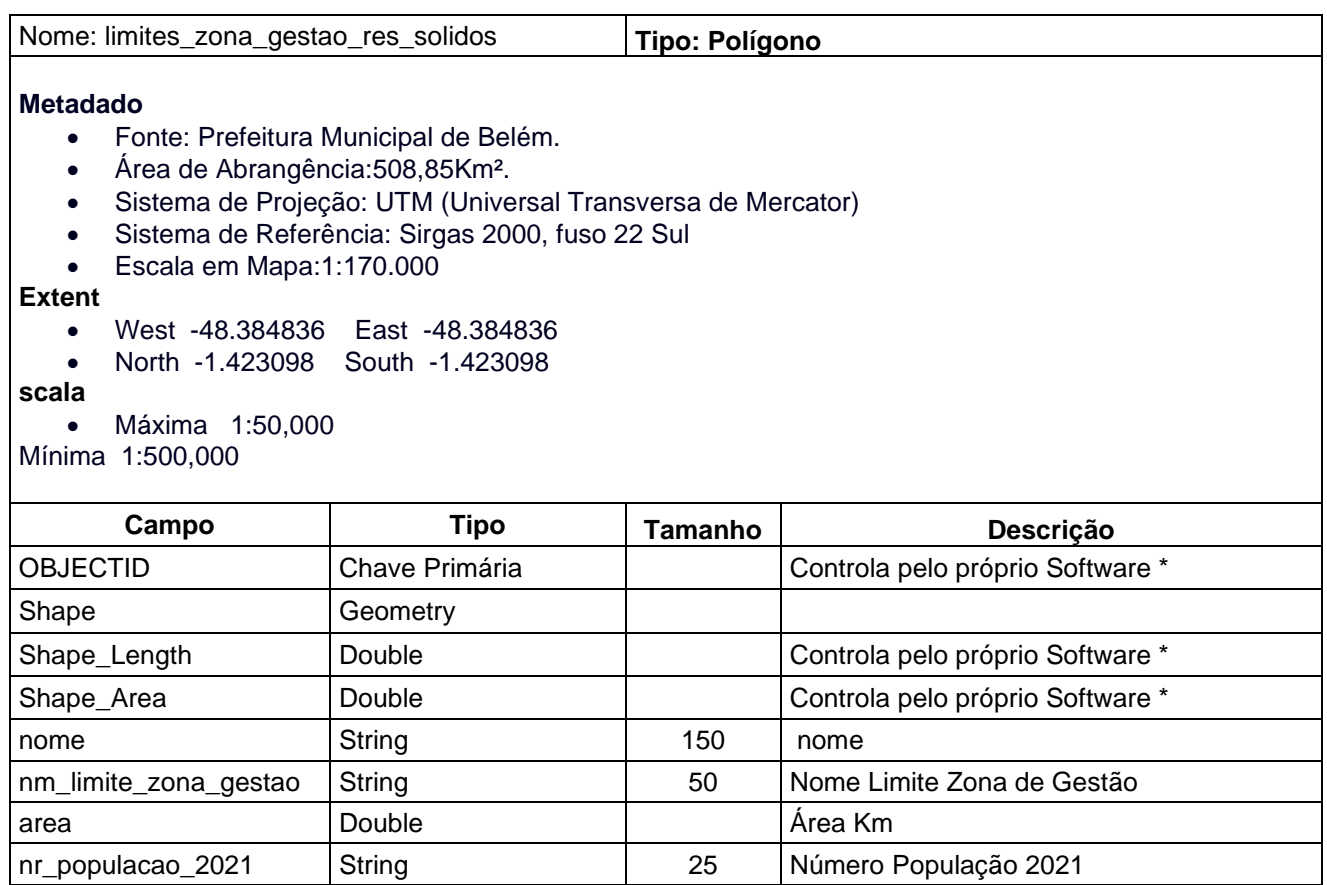

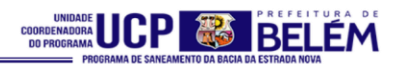

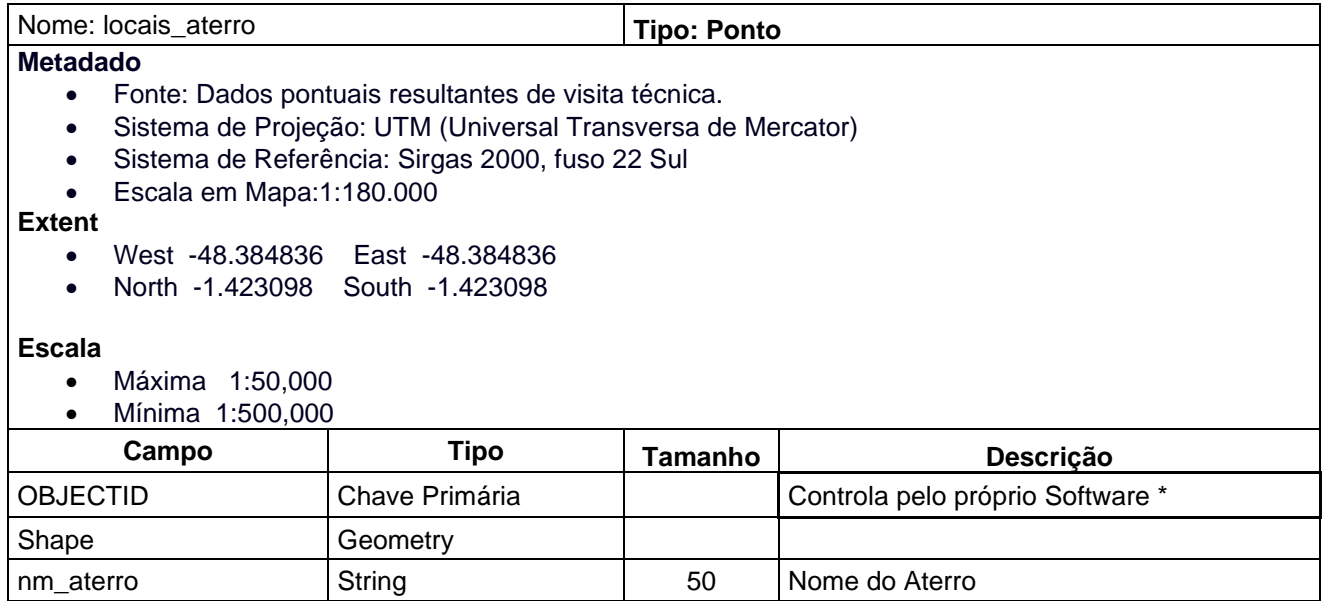

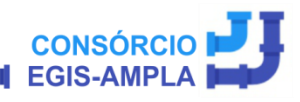

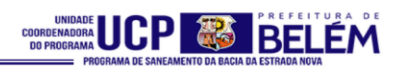

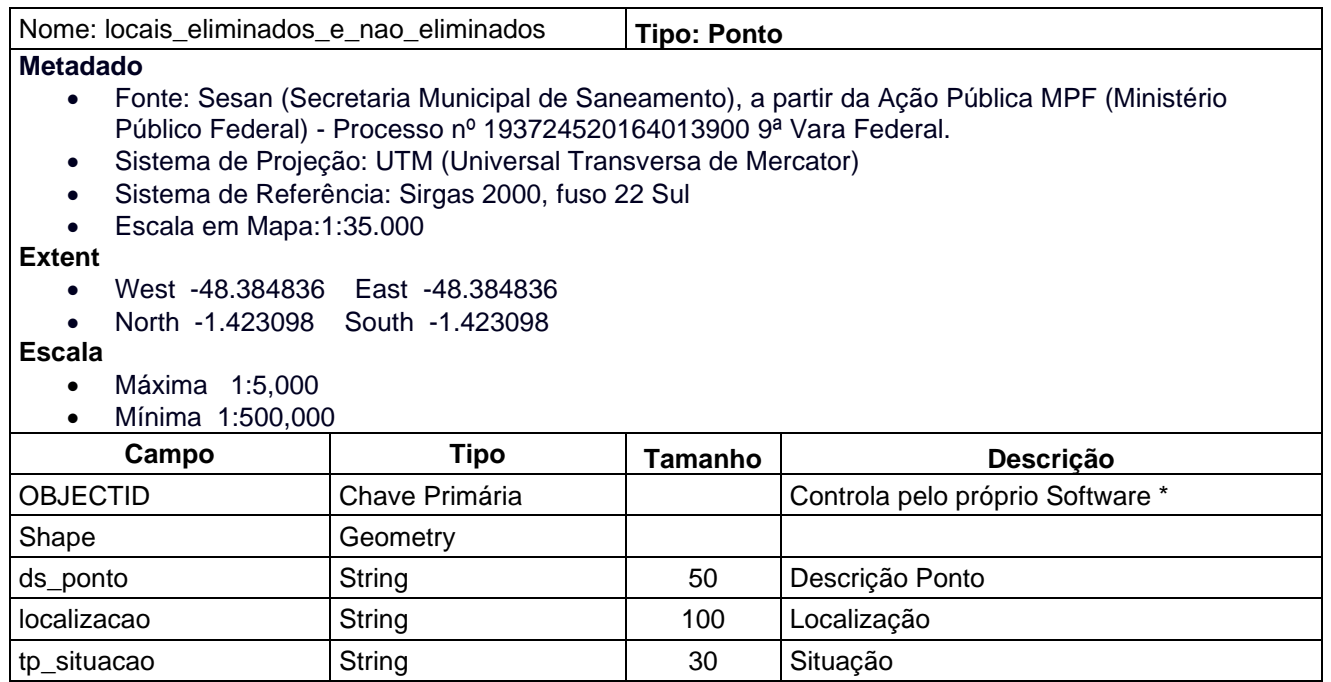

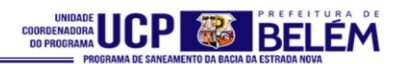

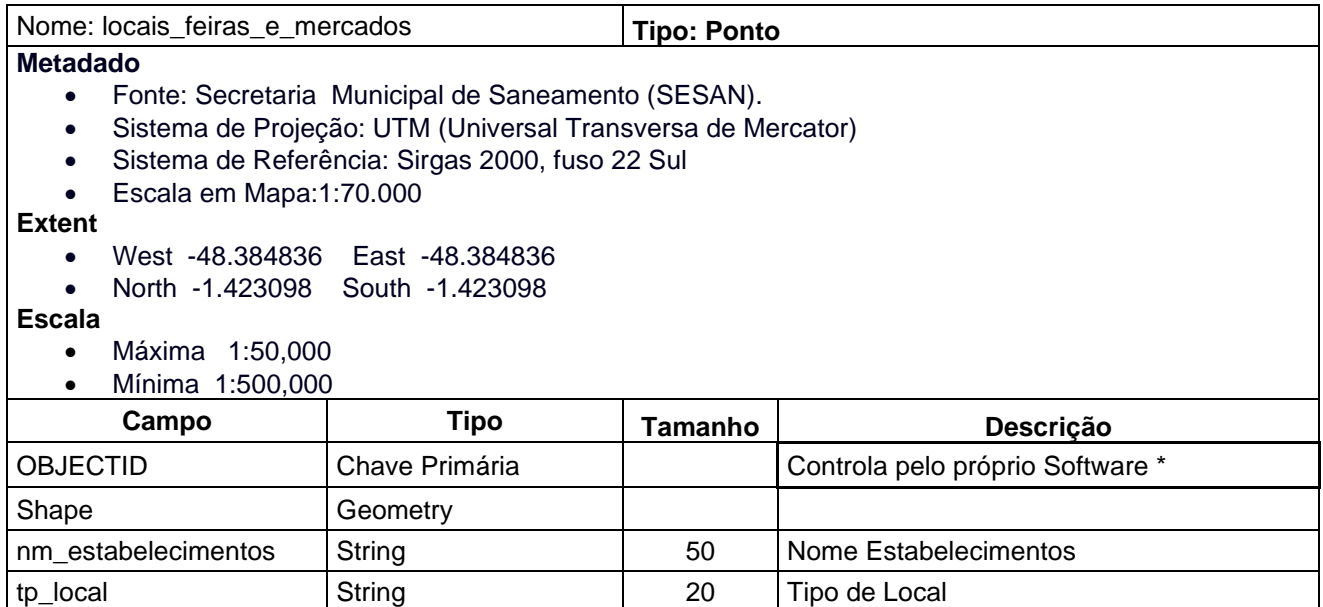

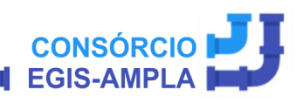

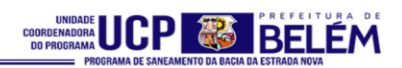

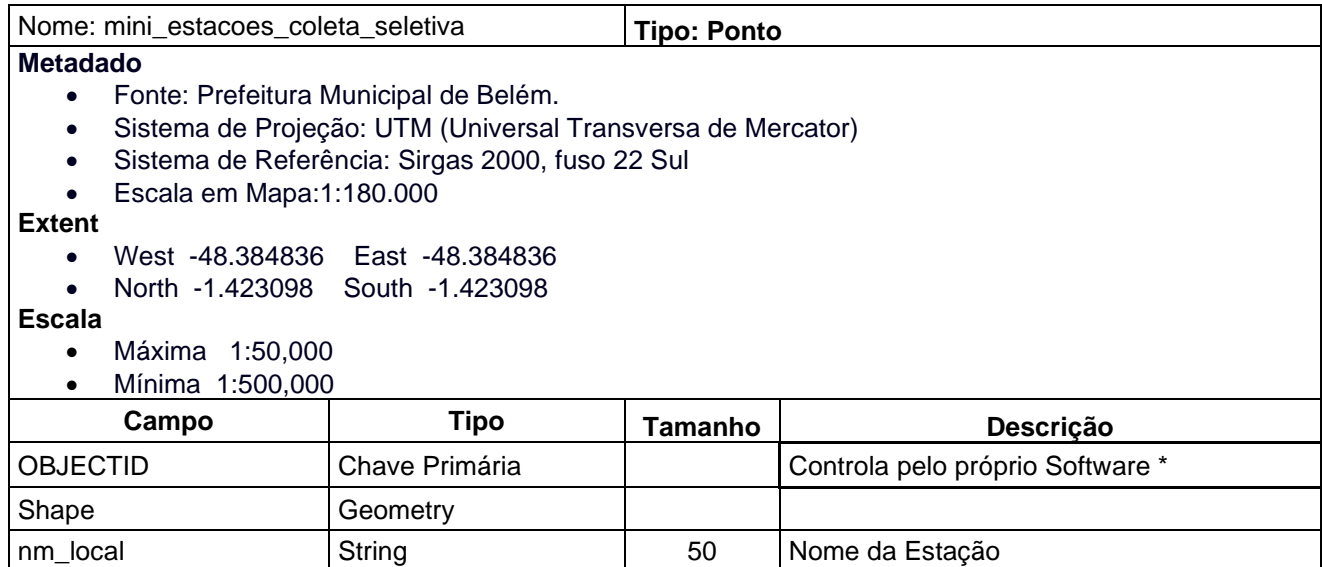

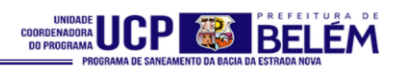

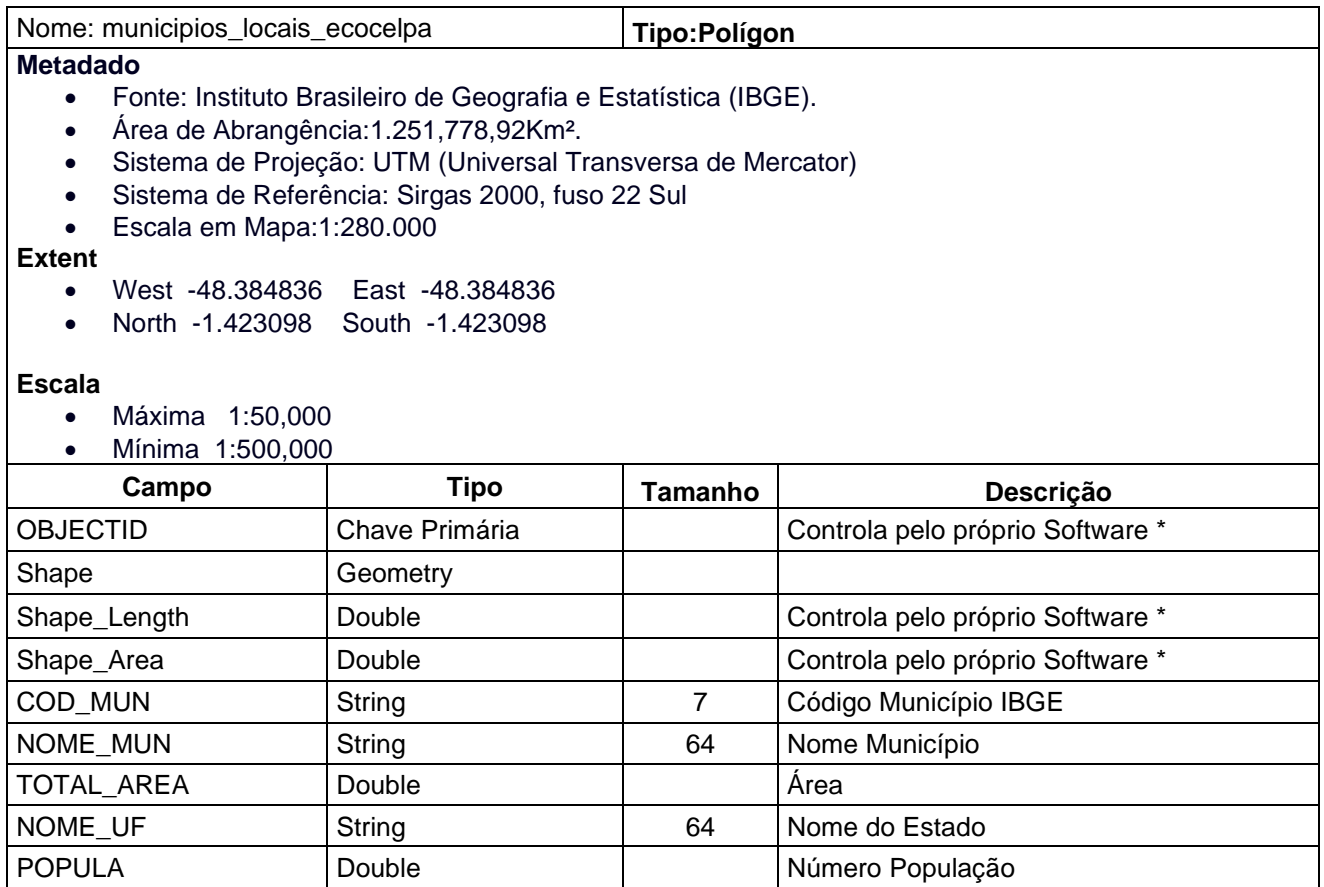

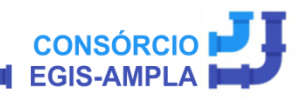

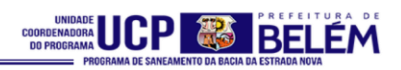

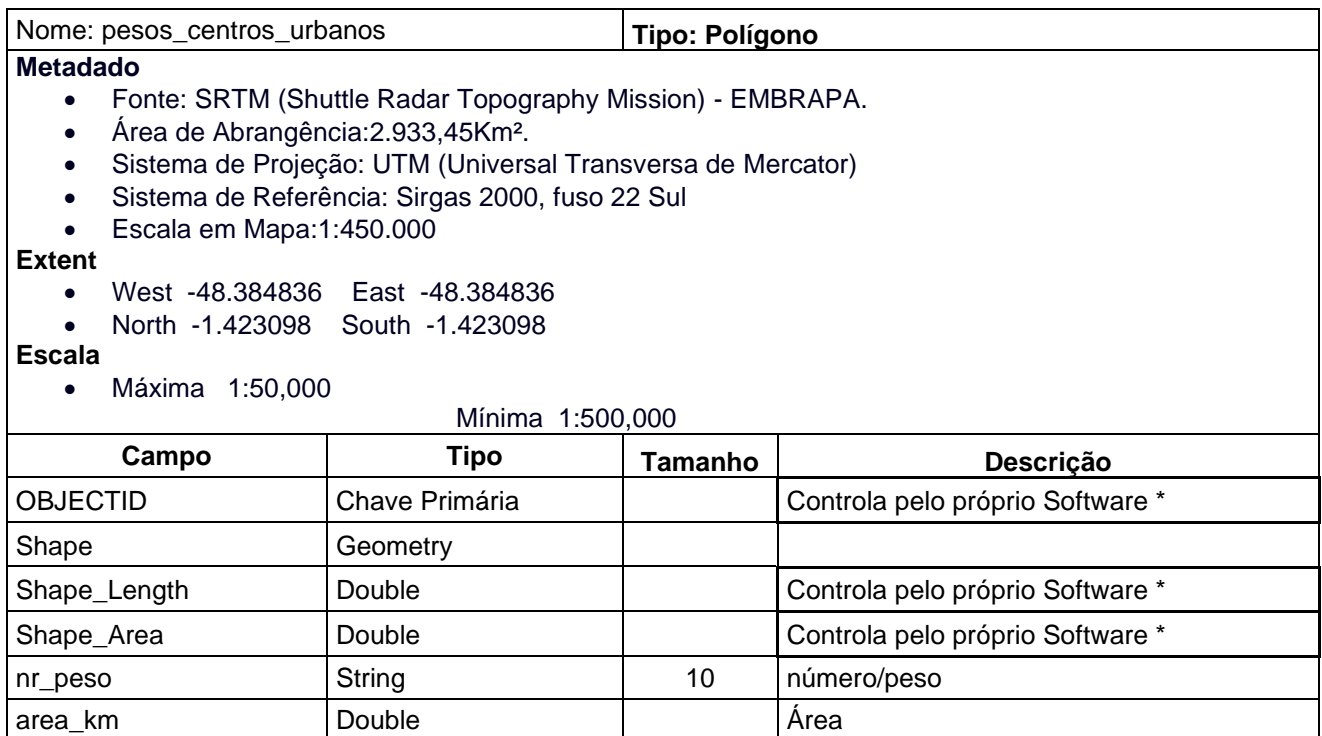

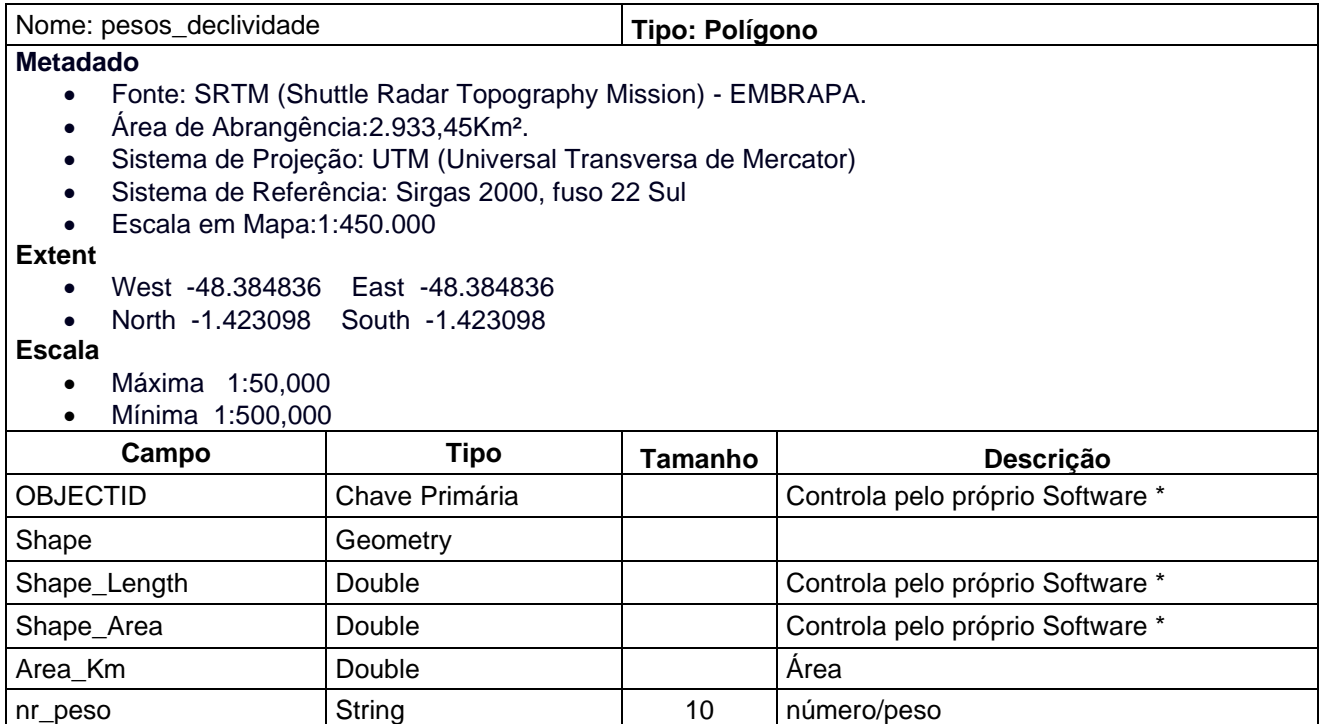

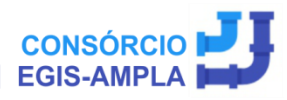

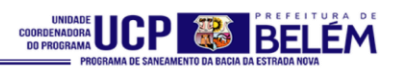

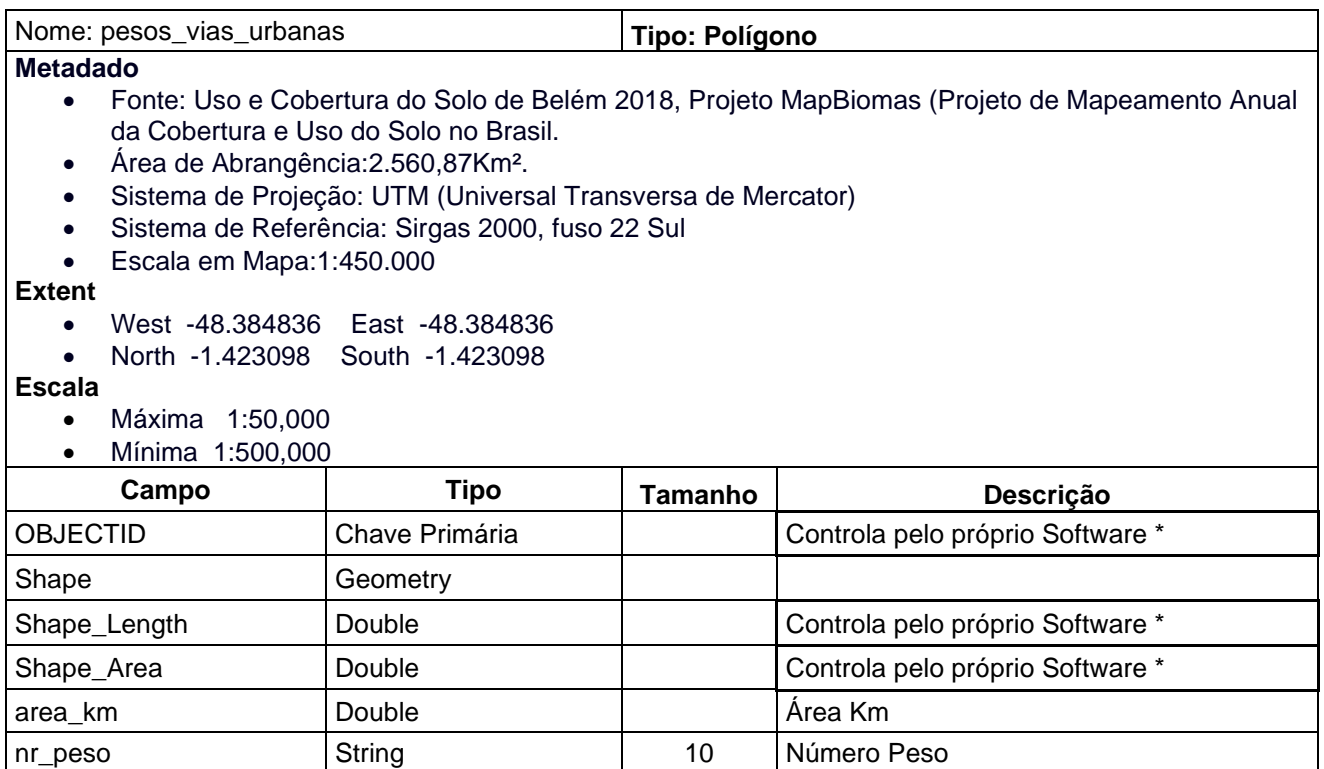

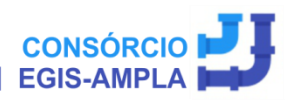

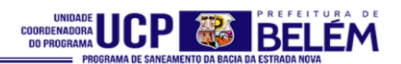

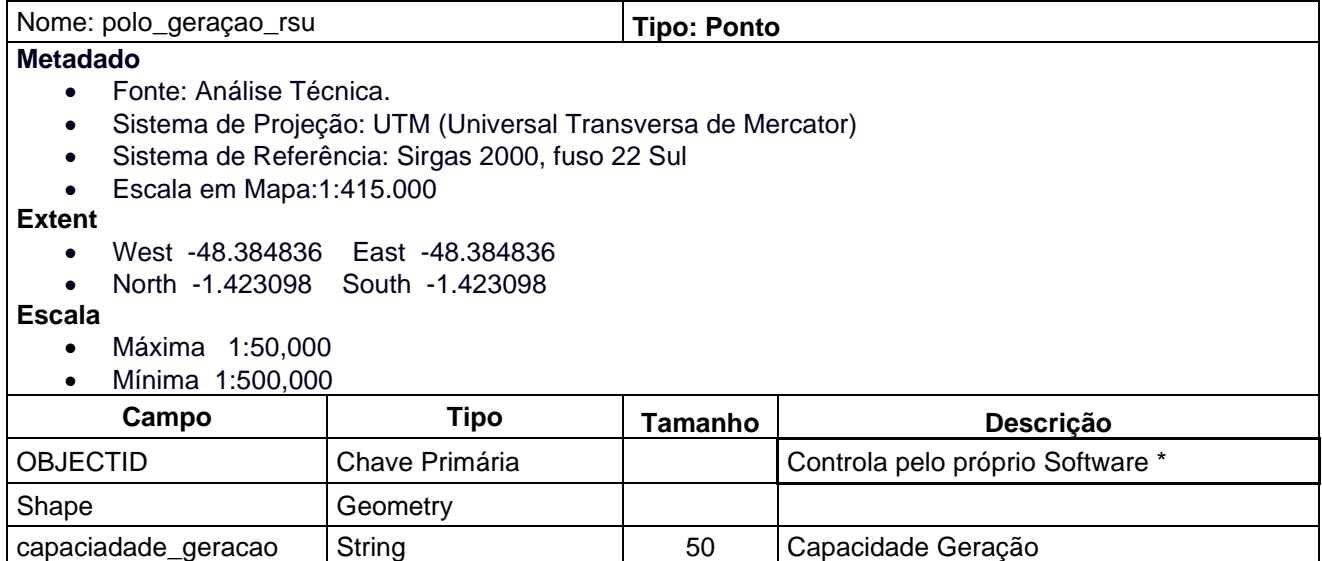

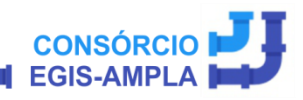

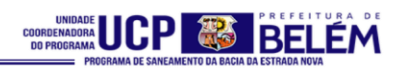

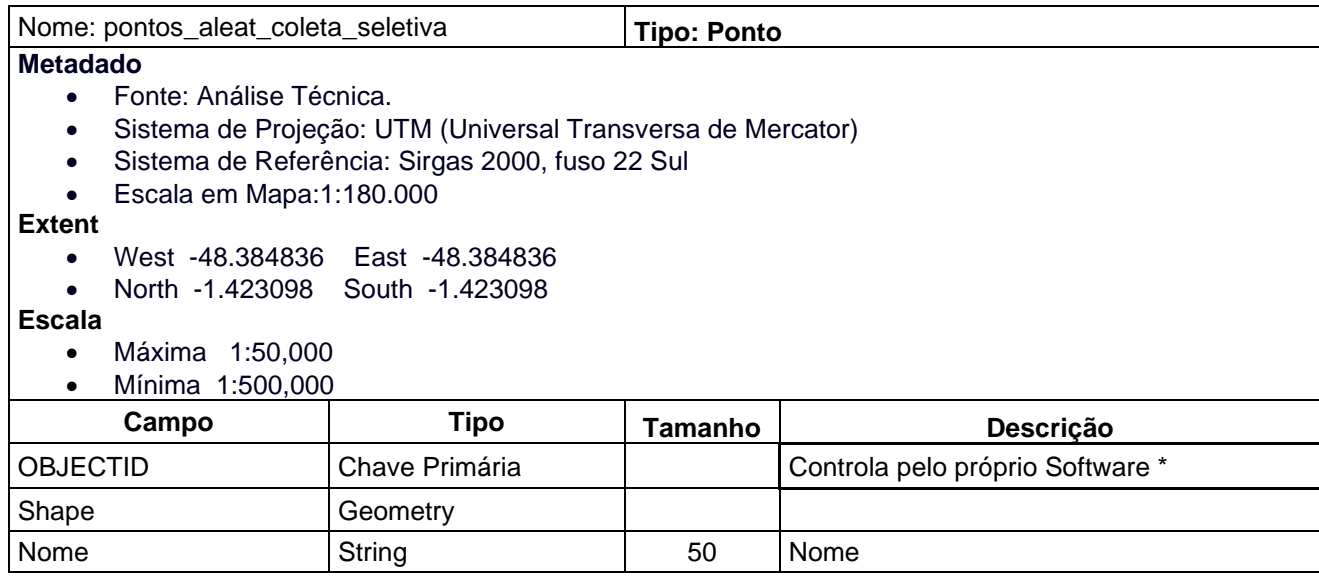

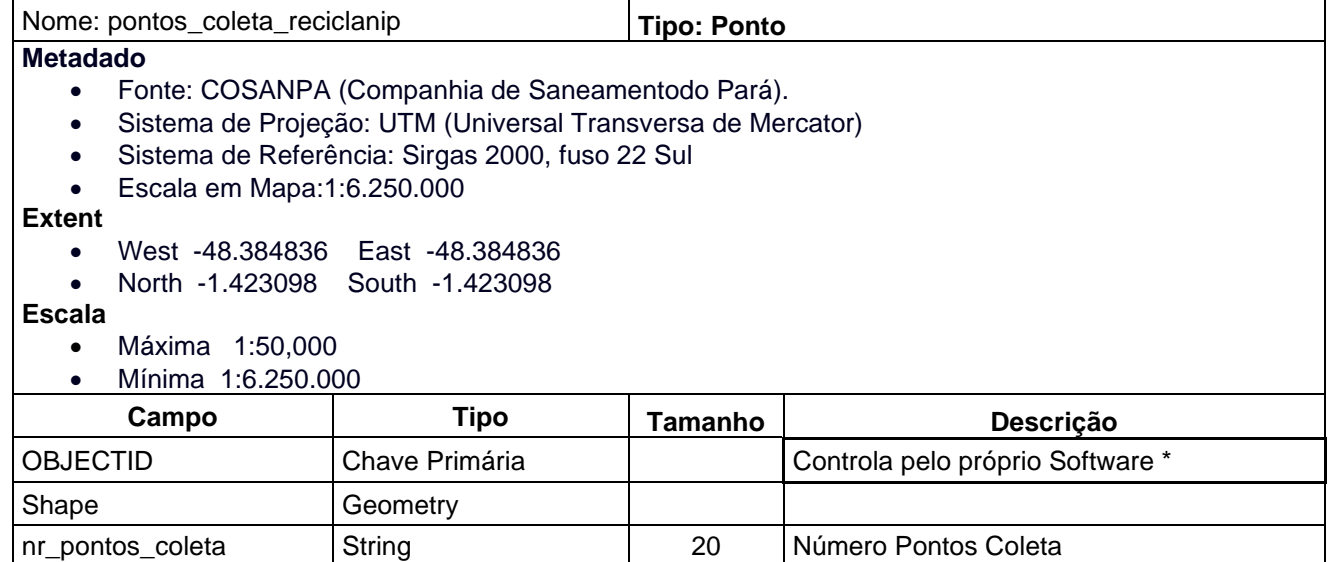

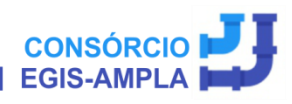

125

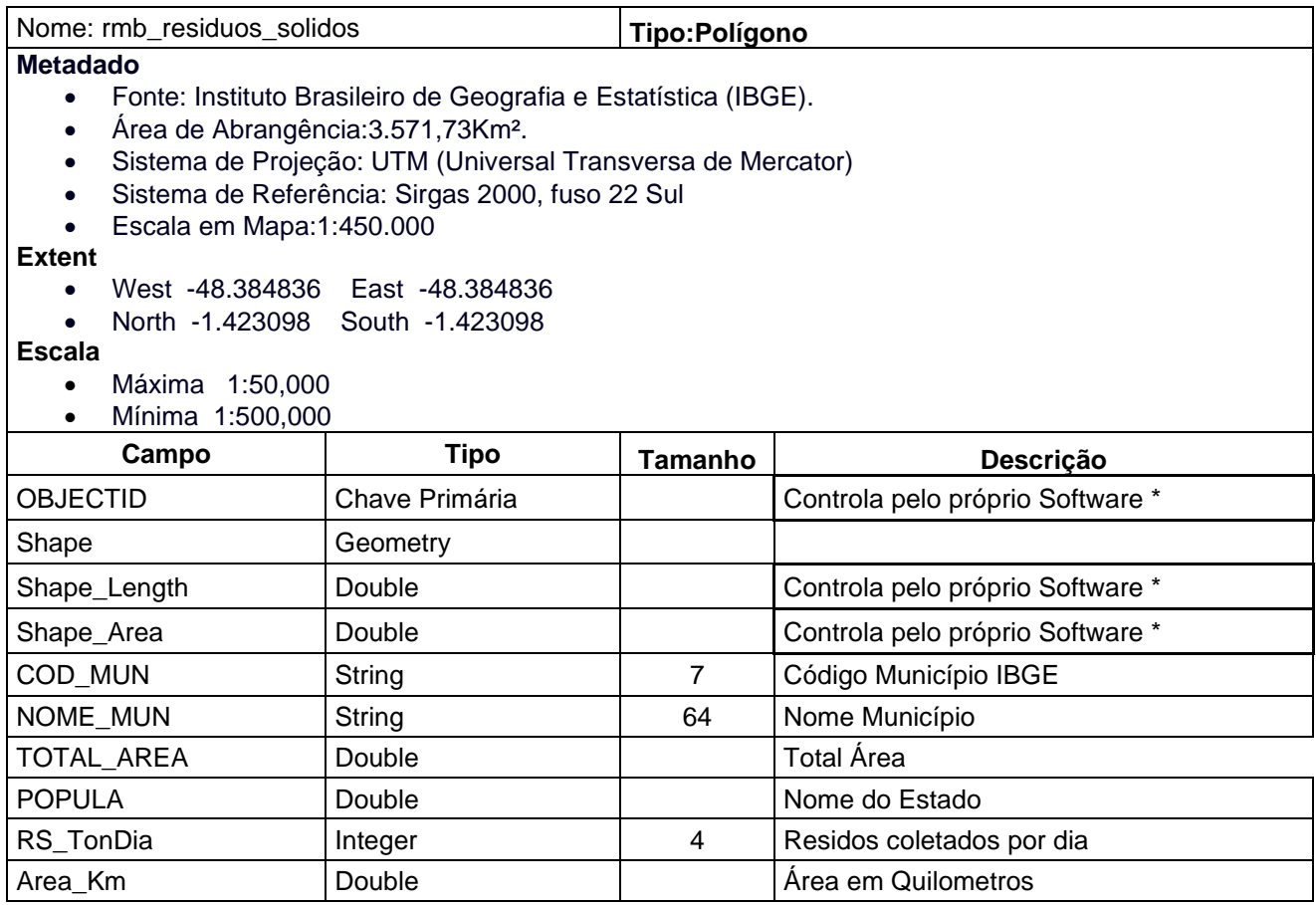
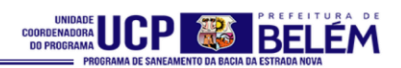

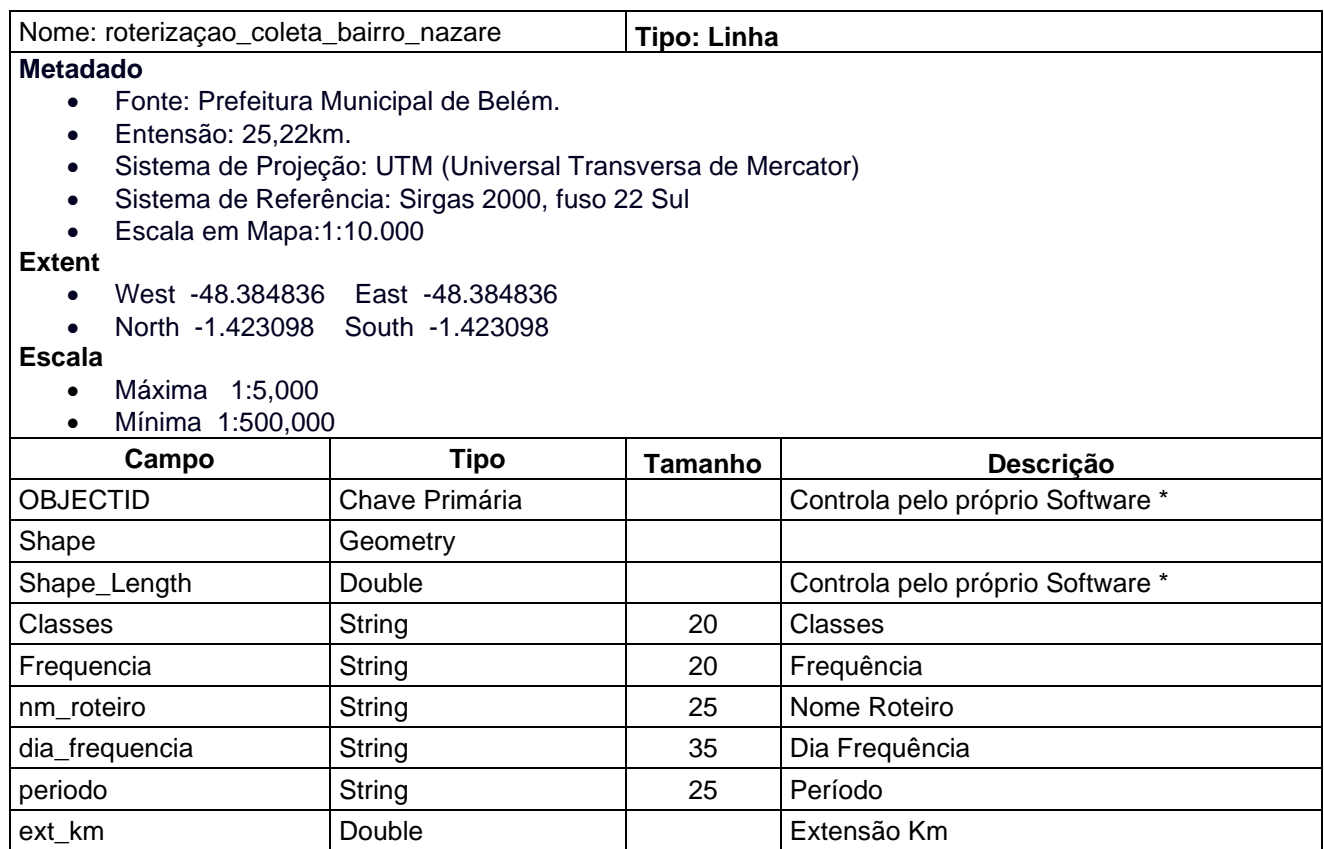

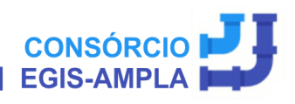

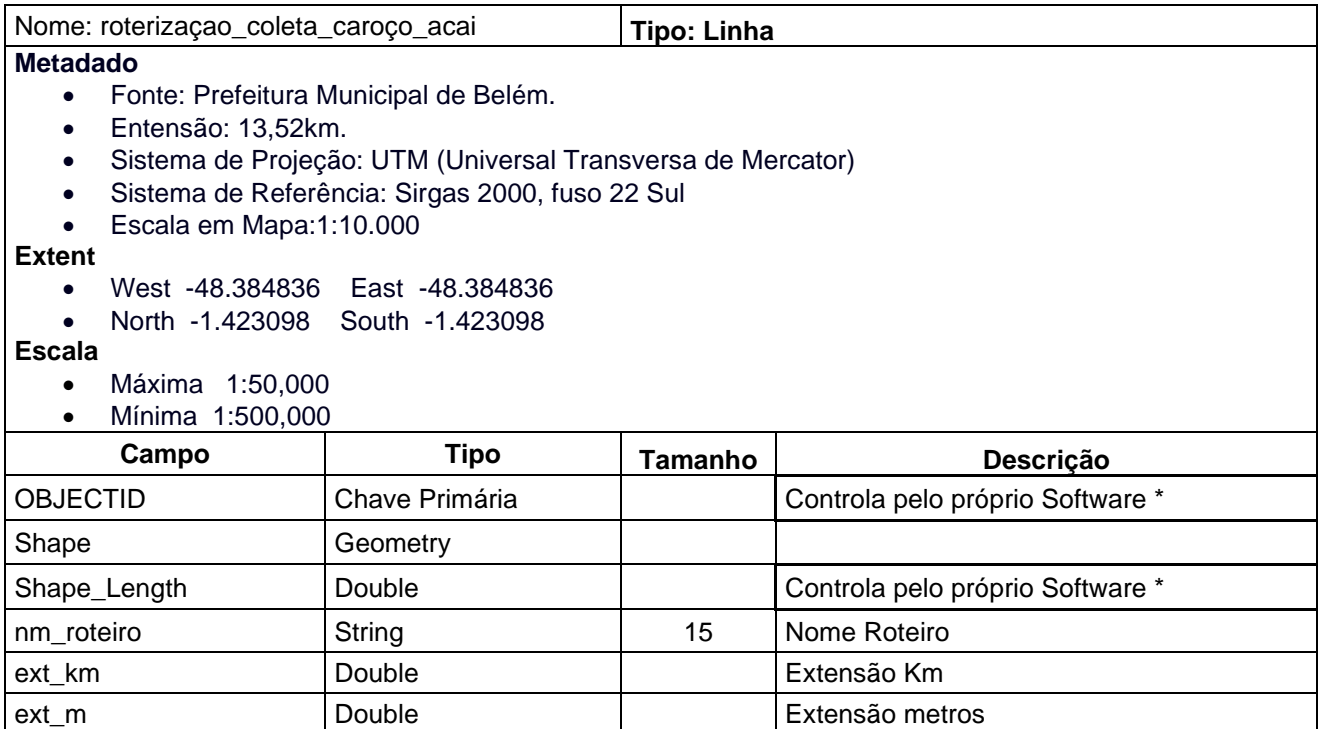

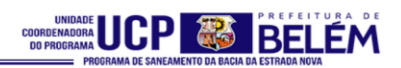

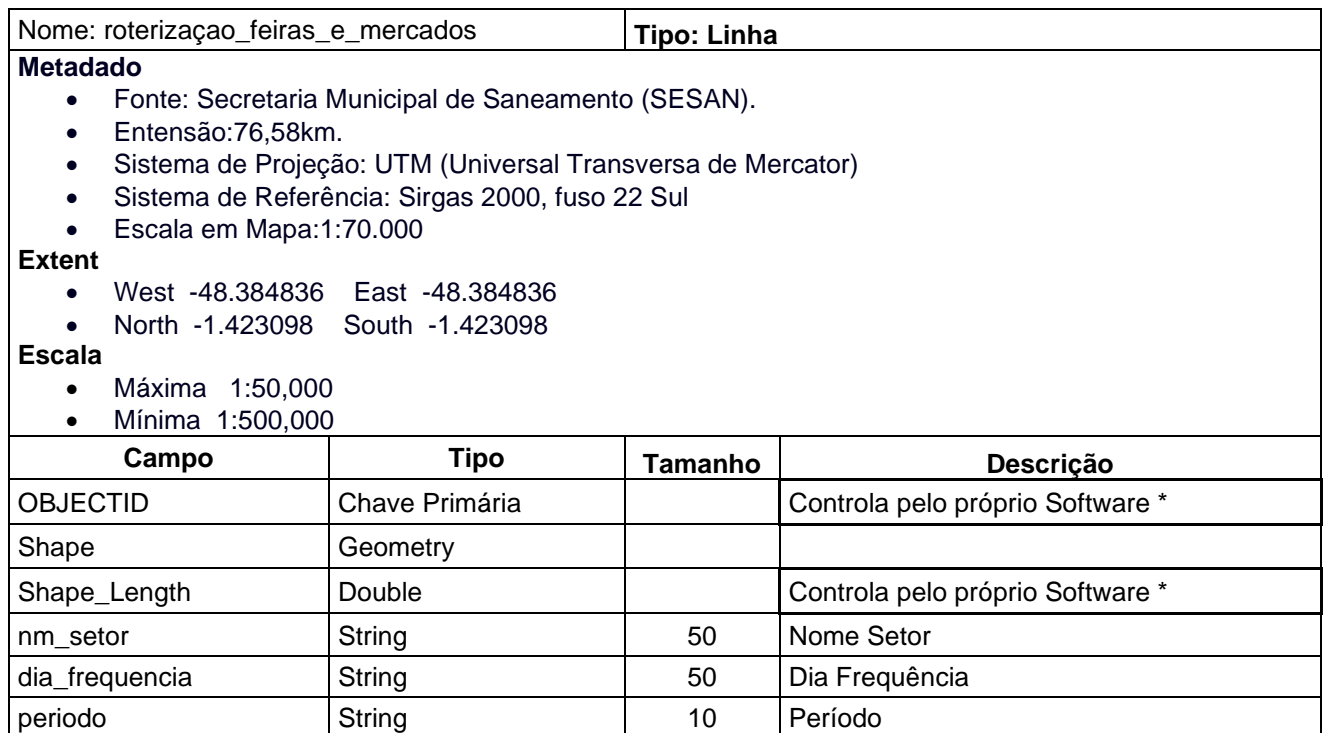

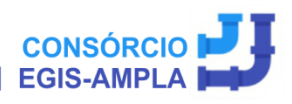

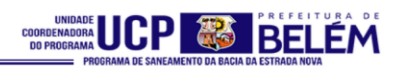

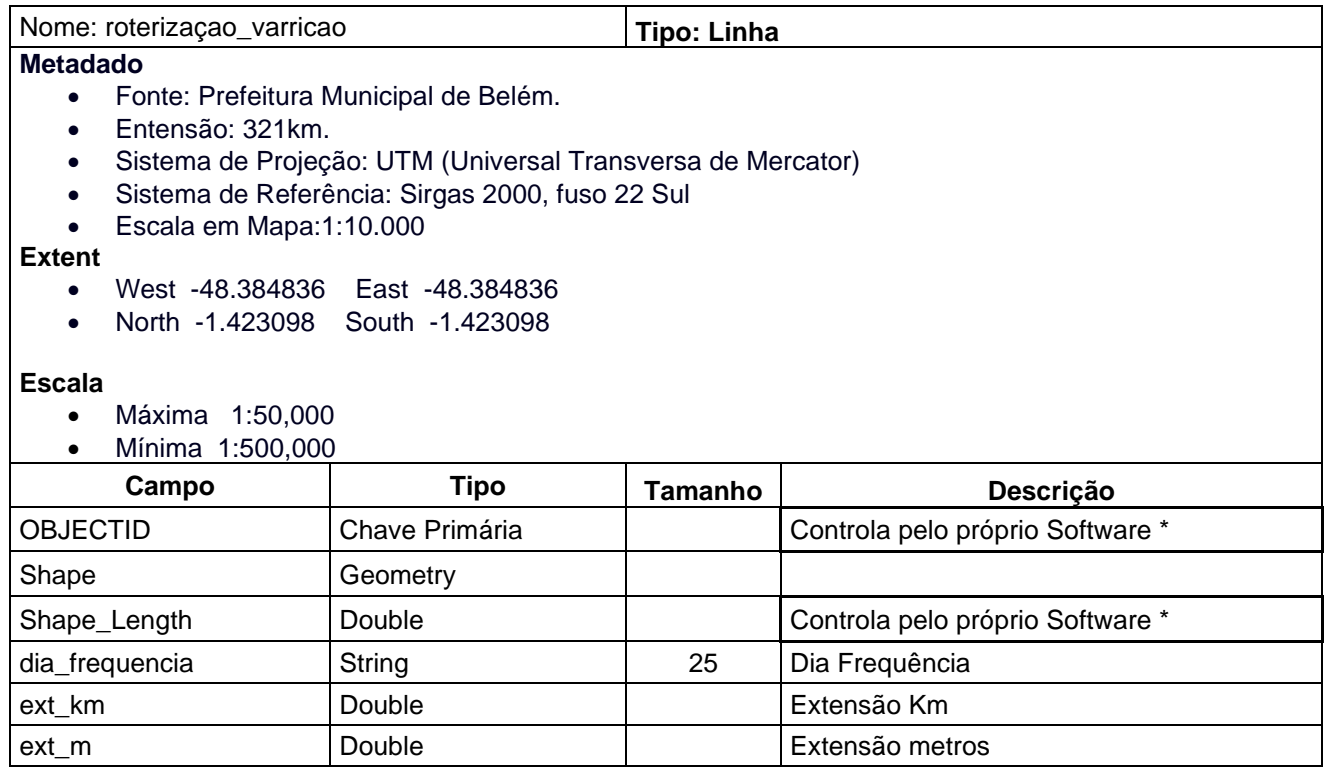

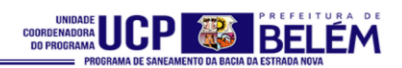

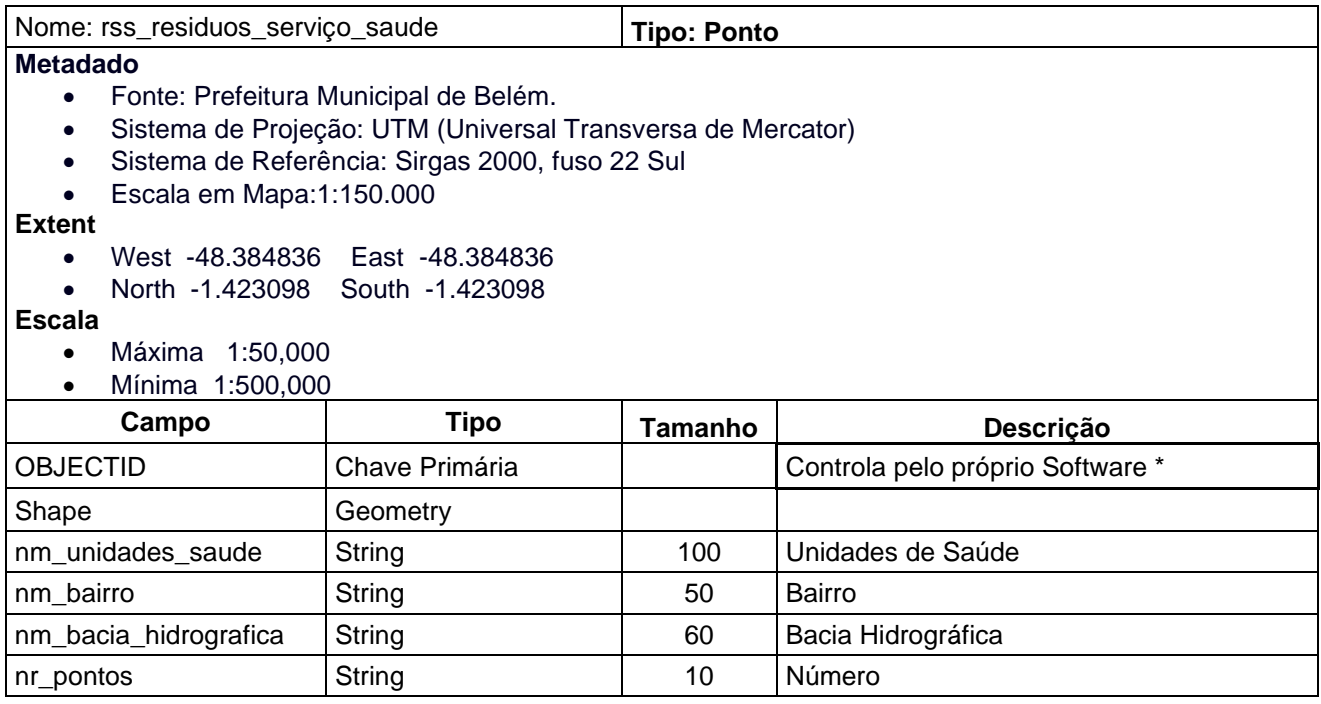

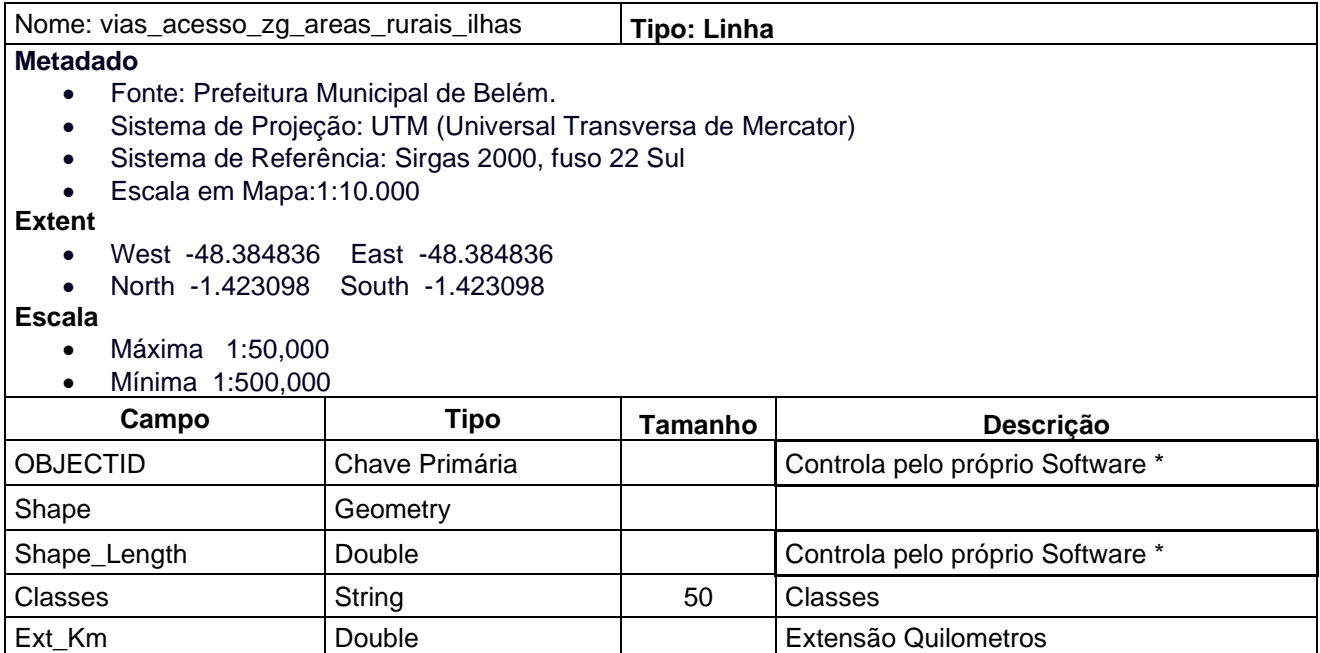

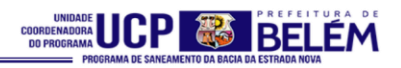

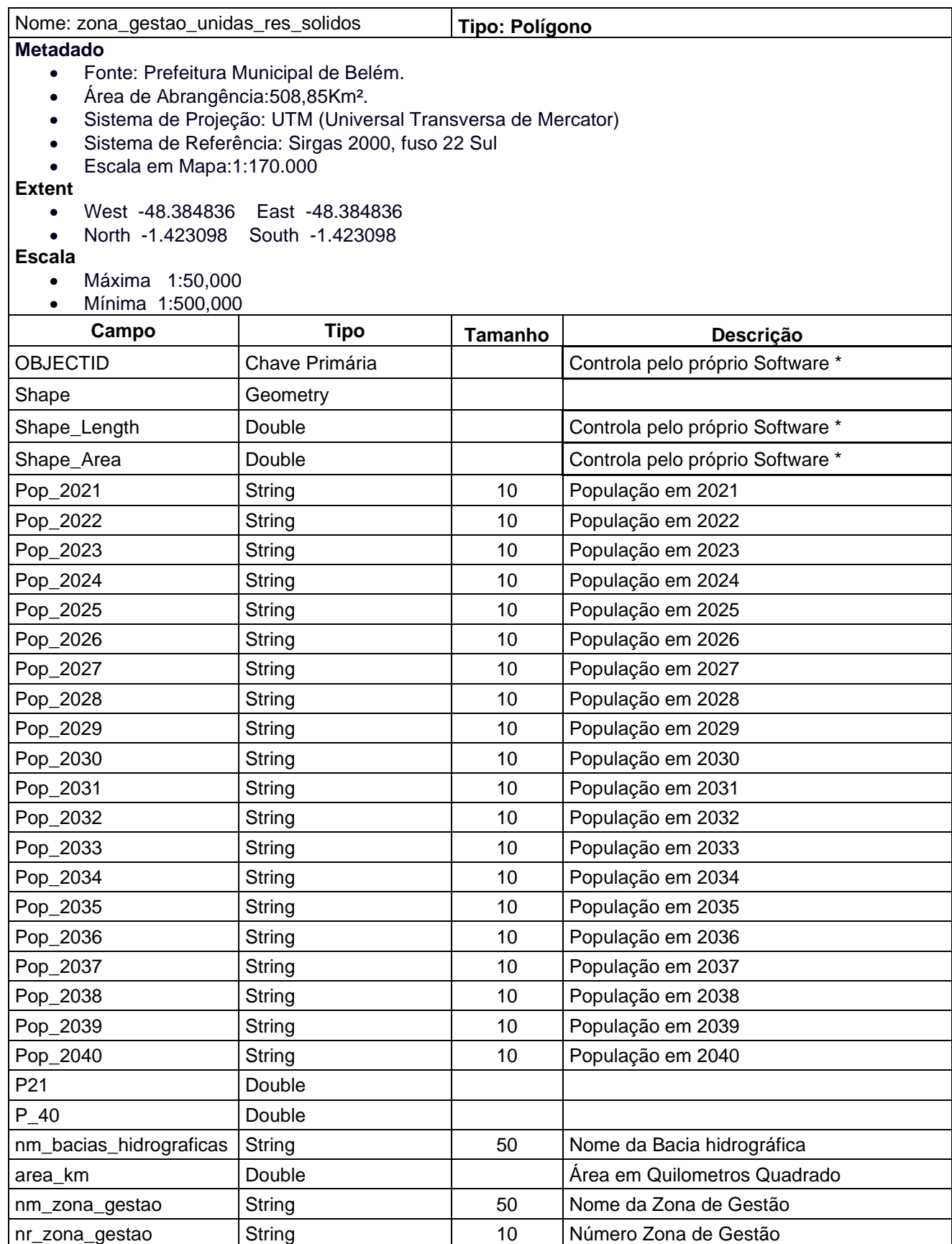

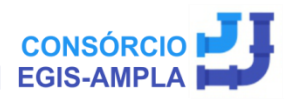